# <span id="page-0-0"></span>*Bachelor Universitaire de Technologie*

# Réseaux et Télécommunications

# Parcours Cybersécurité

Référentiel de formation

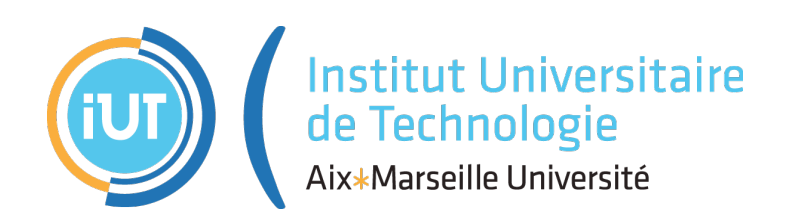

BUT R&T d'Aix-Marseille

# **Table des matières**

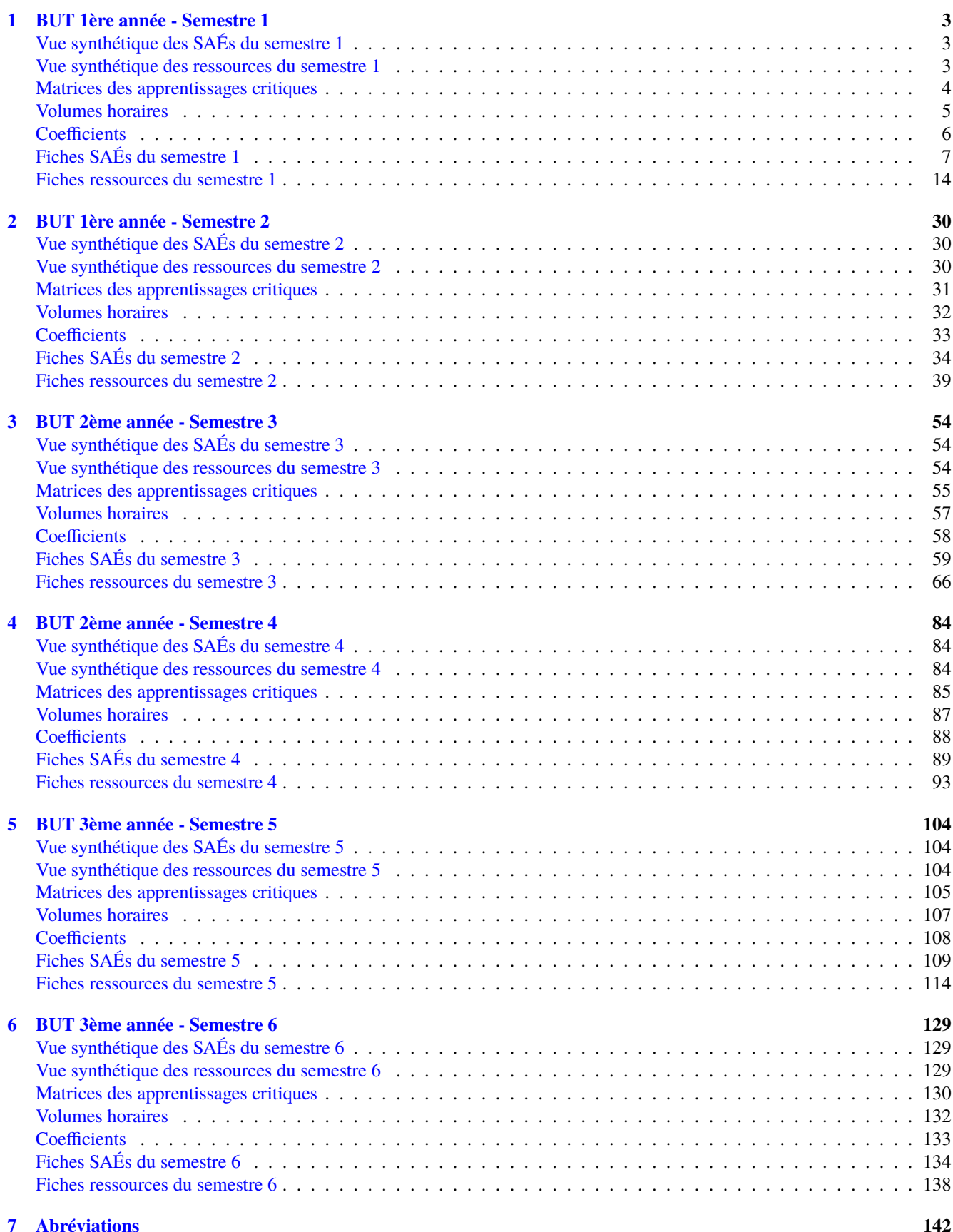

# <span id="page-2-1"></span><span id="page-2-0"></span>**1 BUT 1ère année - Semestre 1**

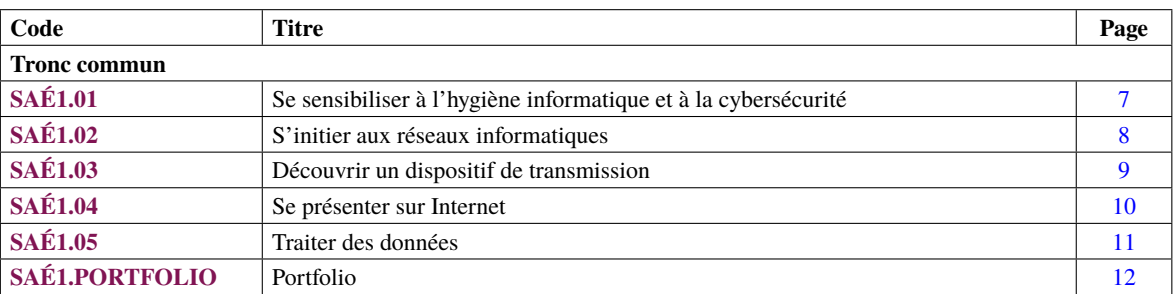

<span id="page-2-2"></span>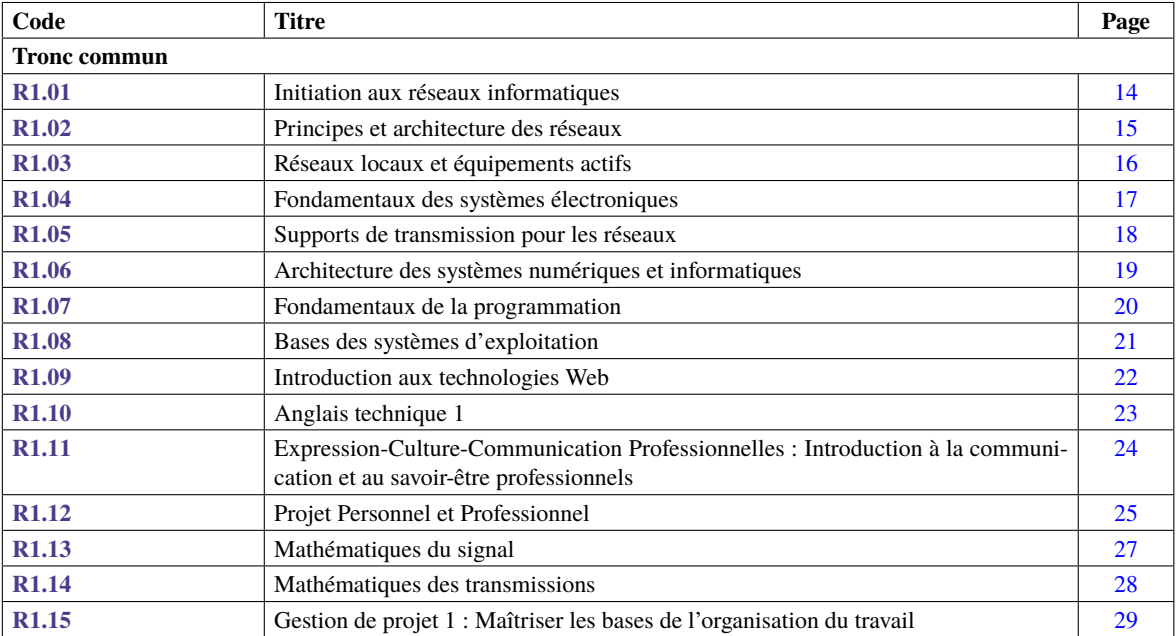

<span id="page-3-0"></span>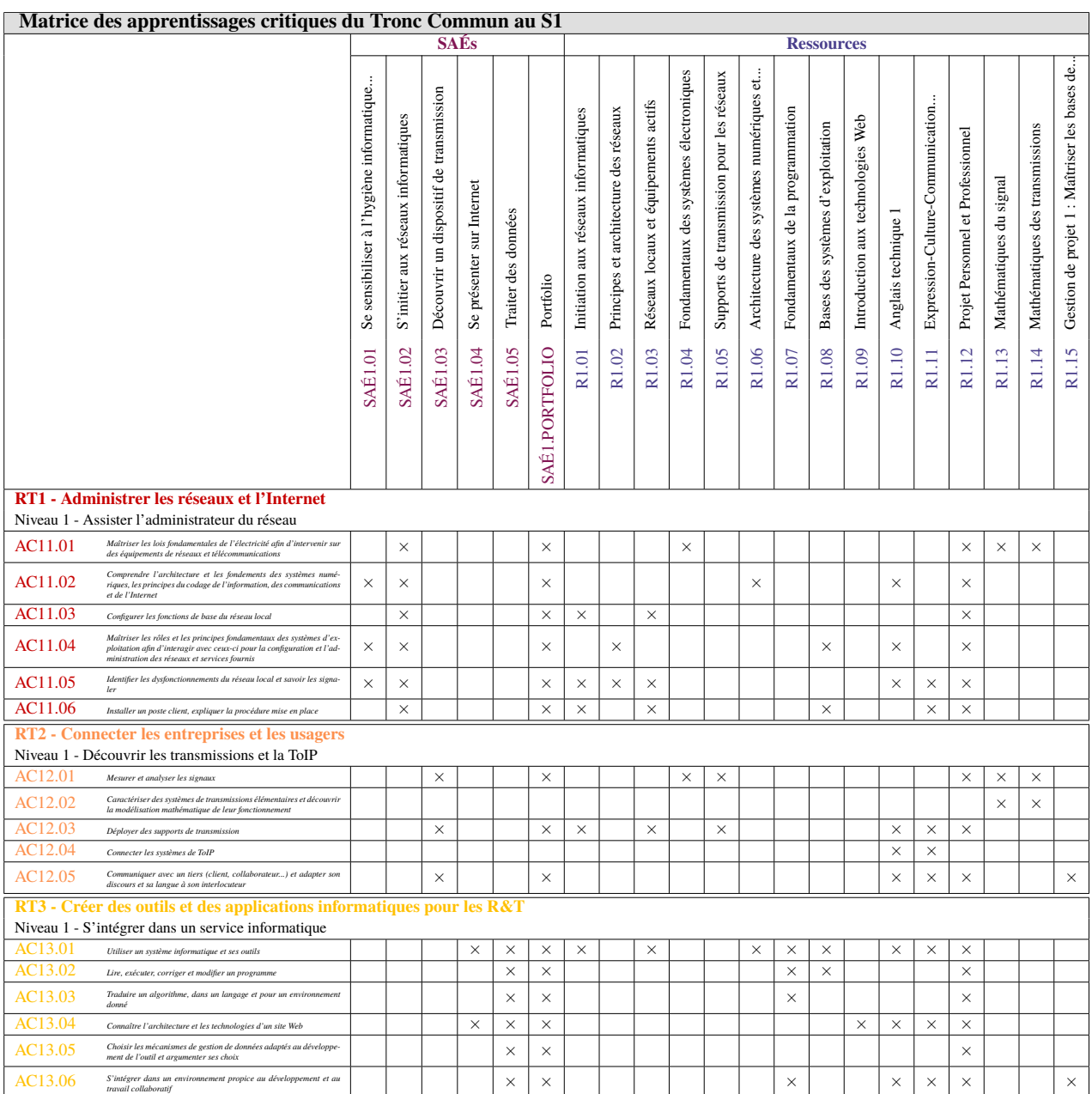

**Légende des apprentissages critiques** (pour les matrices suivantes) :

• × Apprentissages critiques publiés au PN

• ∼ Apprentissages critiques, non publiés au PN, pouvant être ajoutés dans le cadre d'adaptations locales dépendantes du parcours

<span id="page-4-0"></span>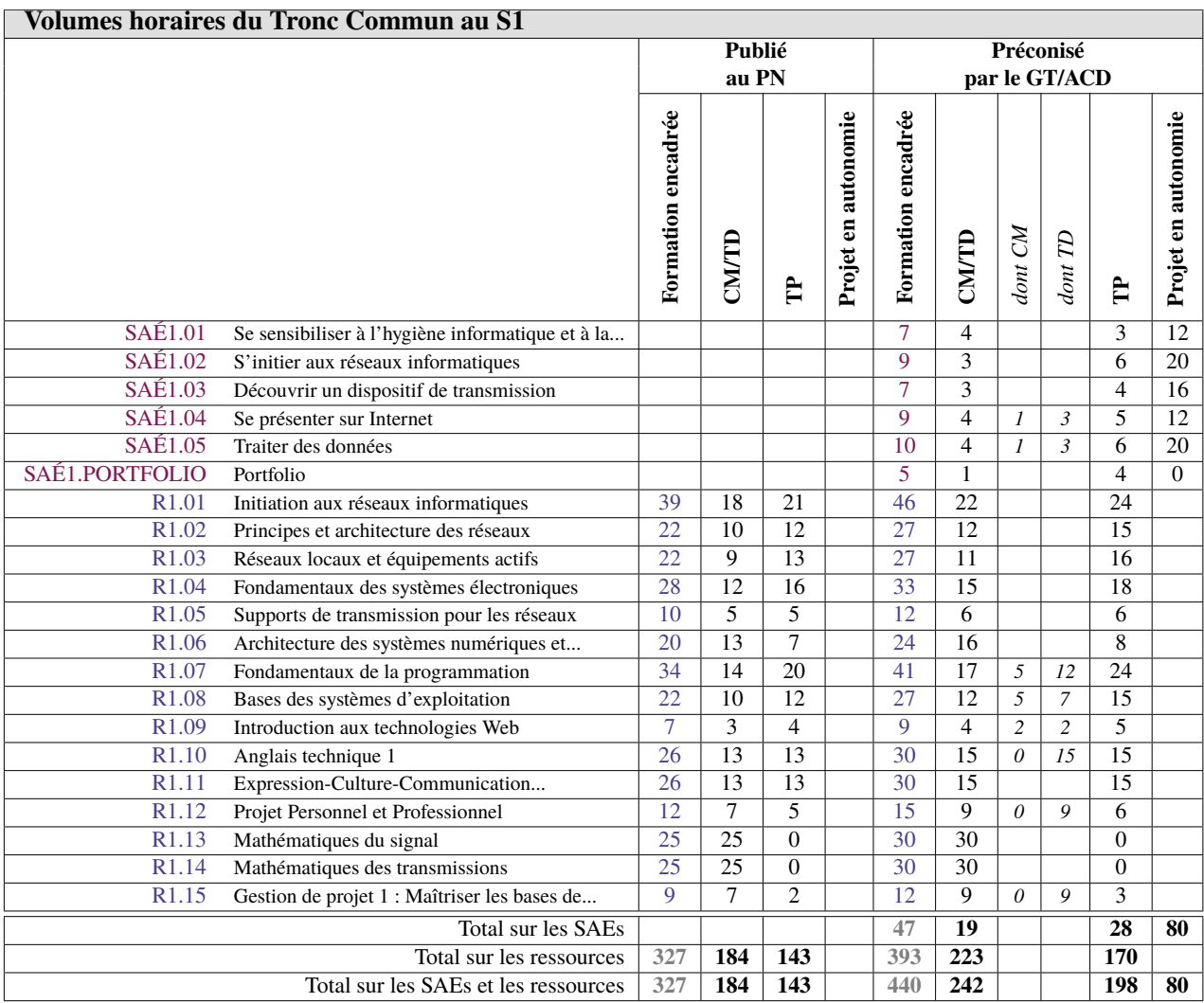

<span id="page-5-0"></span>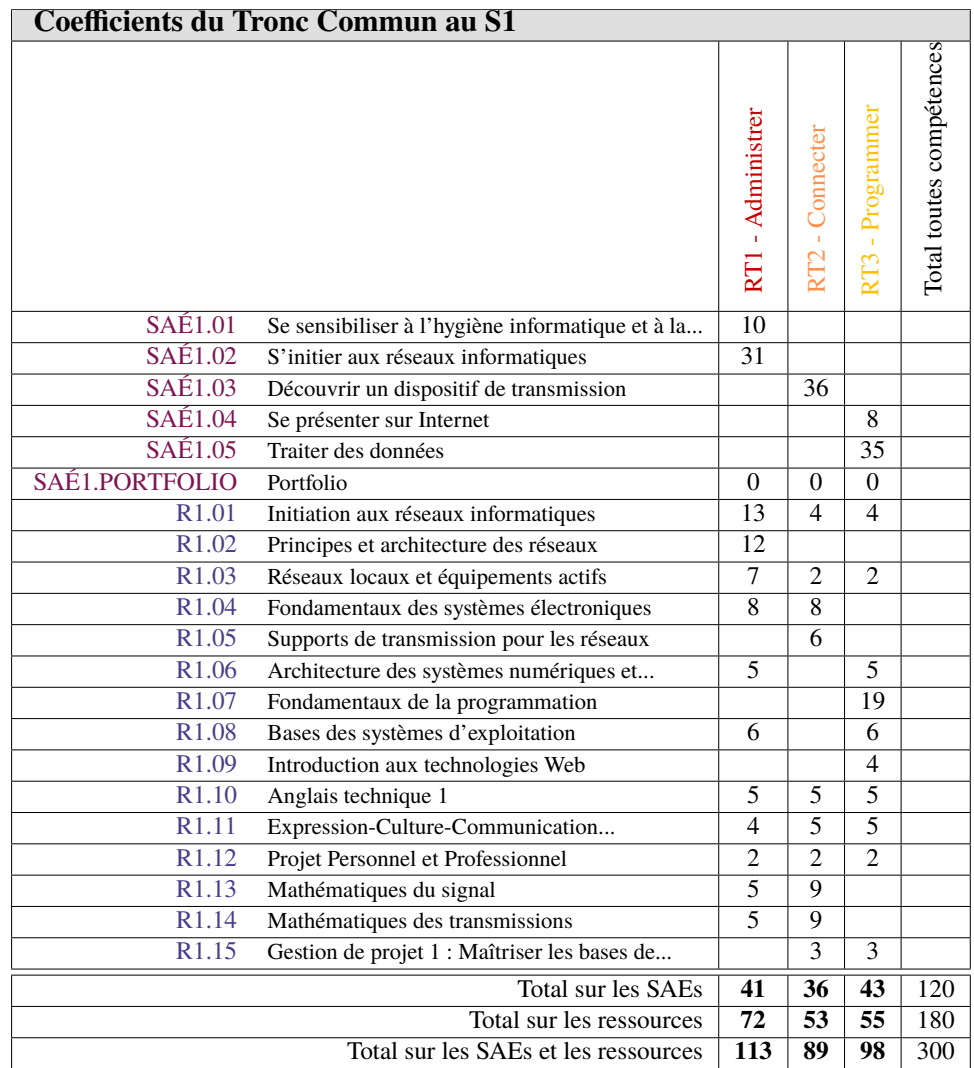

<span id="page-6-1"></span><span id="page-6-0"></span>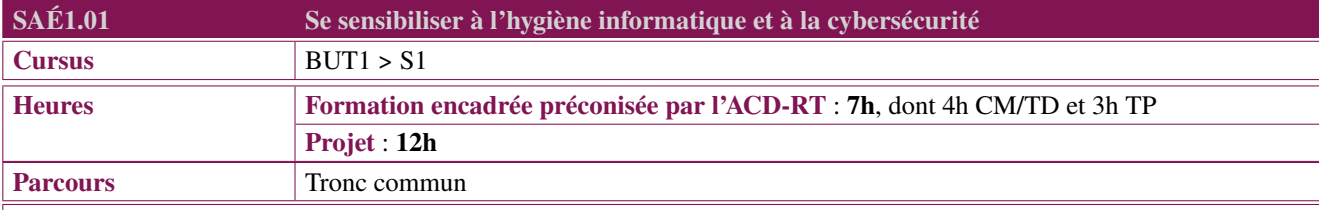

Le professionnel R&T est l'un des premiers interlocuteurs des nouveaux collaborateurs arrivant au sein d'une entreprise, ces derniers étant confrontés aux risques potentiels de leur environnement numérique. Il doit les sensibiliser aux bonnes pratiques de l'hygiène informatique et leur faire adopter les bons réflexes afin qu'ils deviennent des collaborateurs conscients, avertis et responsables de l'environnement numérique. Il doit en outre faire connaître et accepter la charte informatique imposée par la Direction des Systèmes d'Information (DSI).

# **Description générique**

# **Description**

Le professionnel R&T est confronté aux risques qu'il peut encourir s'il ne considère pas avec attention l'usage de son environnement numérique. Par une approche éducative et technologique, il doit prendre connaissance des menaces numériques communes (cybersécurité) et savoir les actions à mettre en place pour y remédier. Il est capable de présenter à ses collaborateurs de façon claire, concise et vulgarisée les menaces et les attaques communément employées sur les réseaux numériques.

#### **Type de livrables ou de productions**

Les étudiants peuvent produire :

- un rapport d'analyse des risques numériques
- une présentation diaporama
- une courte vidéo de sensibilisation (par ex : «en 180 secondes») destinée à vulgariser les premiers pas en cybersécurité.

L'étudiant s'approprie son portfolio. Des temps sont prévus pour qu'il y synthétise sa production technique et son analyse argumentée.

### **Mots-clés**

Sécurité numérique, Utilisation d'Internet, Menaces communes, Remédiations.

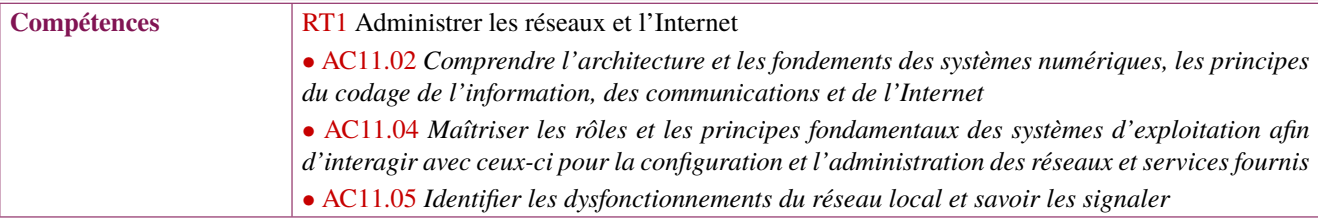

<span id="page-7-1"></span><span id="page-7-0"></span>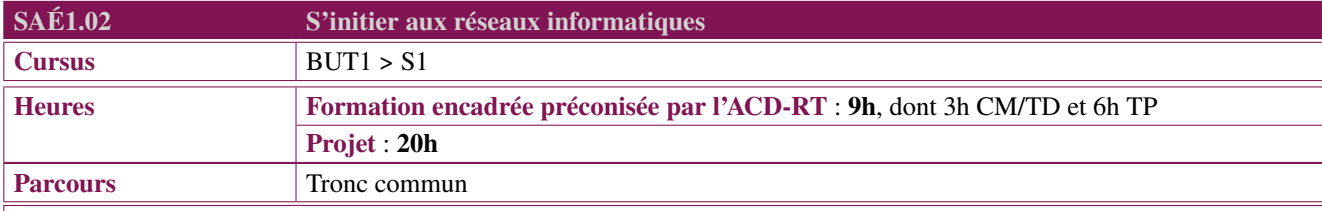

Le professionnel R&T est confronté dans son environnement professionnel à la mise en œuvre de réseaux informatiques. Il doit donc appréhender la diversité de ses constituants et comprendre les interactions entre les différents éléments constitutifs d'un réseau informatique afin d'intervenir. Il doit mettre en pratique leurs connaissances techniques de configuration de postes de travail et d'équipements du réseau afin aboutir à un fonctionnement stable.

# **Description générique**

#### **Description**

Dans son environnement professionnel, le professionnel R&T doit mobiliser ses connaissances et ses compétences dans les systèmes d'exploitation, les protocoles réseaux, les outils logiciels, notamment sur l'interconnexion de switchs, routeurs d'accès Internet (fibre optique, 4G, . . . ).Il doit être capable de :

- effectuer une segmentation d'un réseau ;
- configurer le plan d'adressage (statique/DHCP) et le routage ;
- installer des postes clients (Windows, Linux) pour les utilisateurs.

#### **Type de livrables ou de productions**

Les étudiants peuvent produire un schéma réseau annoté avec le plan d'adressage et les services.

Ils peuvent être évalués à travers :

- Une démonstration technique commentée ;
- Un rapport technique avec présentation diaporama.

L'étudiant s'approprie son portfolio. Des temps sont prévus pour qu'il y synthétise sa production technique et son analyse argumentée.

# **Mots-clés**

Réseau local, Connexion Internet, Équipements actifs.

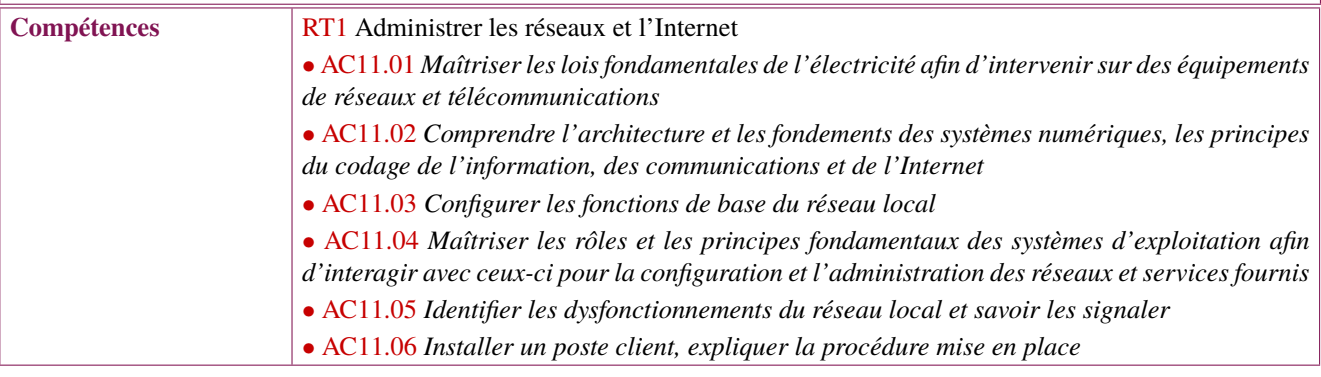

<span id="page-8-1"></span><span id="page-8-0"></span>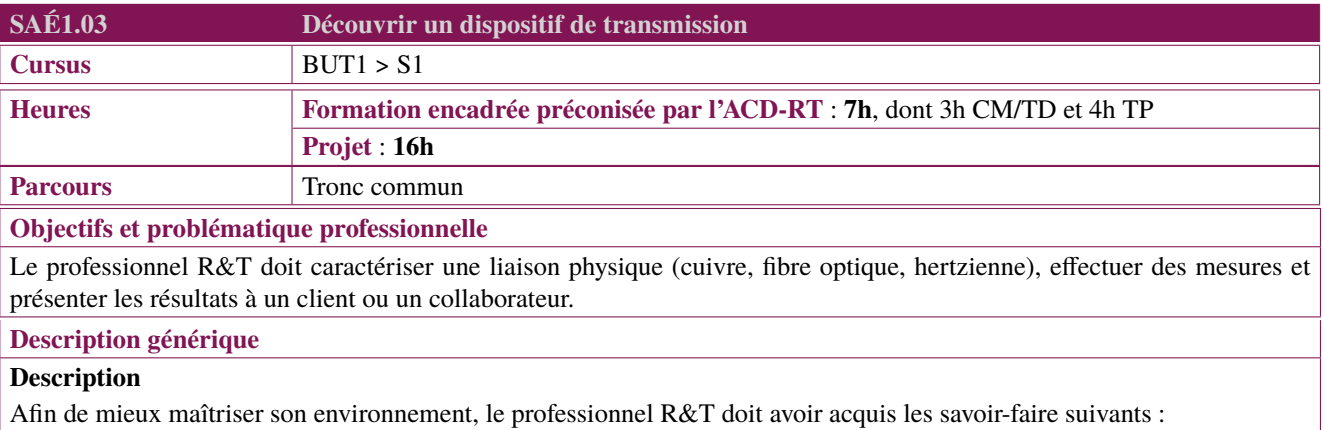

- comprendre un document technique de mesures ;
- analyser un schéma/une structure de câblage ;
- caractériser un support de transmission par différentes mesures (retard de propagation, atténuation, continuité, échos, bruit, perturbations, . . . ) en vu d'identifier un défaut, voire de certifier un câblage LAN et de comprendre les principaux critères de choix d'un support ;
- savoir présenter des résultats à un client ou un collaborateur.

Il devra s'appuyer sur ses connaissances, notamment les concepts fondamentaux de l'étude des supports de transmissions dans les réseaux, les concepts fondamentaux des systèmes électroniques, l'architecture des réseaux numériques, des concepts mathématiques pour le signal et sa transmission.

#### **Type de livrables ou de productions**

L'évaluation s'appuiera sur tout ou partie des éléments suivants :

- dossier ou rapport d'étude (compte rendu) ;
- rapport de mesures ;
- QCM sur les mesures ;
- grille de suivi du travail ;
- présentation orale des mesures réalisées.

L'étudiant s'approprie son portfolio. Des temps sont prévus pour qu'il y synthétise sa production technique et son analyse argumentée.

#### **Mots-clés**

Mesures, Supports de transmission, Fibre optique, Cuivre, Radio.

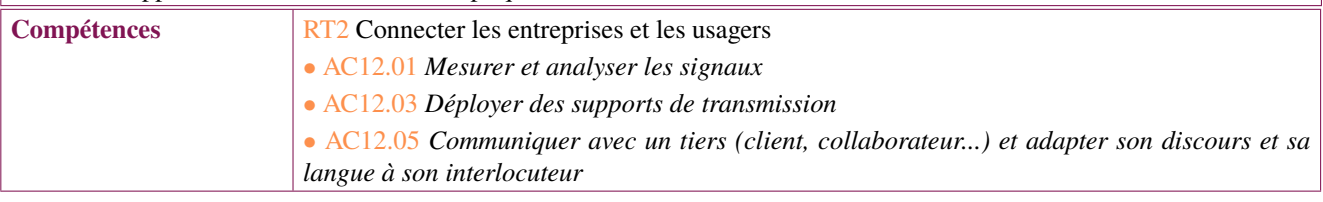

<span id="page-9-1"></span><span id="page-9-0"></span>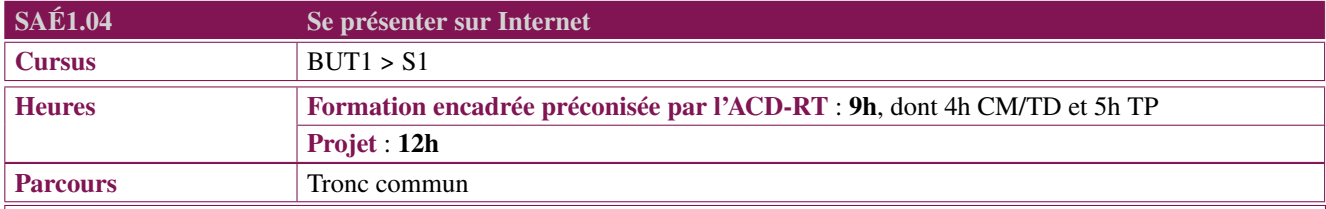

Le professionnel R&T doit se présenter sur Internet, tout en mesurant l'importance et la portée des contenus qu'il diffuse (eréputation, segmentation vie privée/vie publique, . . . ). En effet, l'identité numérique professionnelle prend une place de plus en plus importante dans la carrière du professionnel R&T : elle joue un rôle dans sa recherche d'emploi avec la valorisation de ses expériences professionnelles comme personnelles. Elle peut également intervenir en entreprise : certaines prévoient - dans un annuaire sur l'intranet - des pages personnelles renseignées par les salariés pour y présenter leurs activités et dynamiser les interactions entre collaborateurs. Elle contribue également à développer son réseau professionnel et social, avec lequel il peut partager ses centres d'intérêt.

#### **Description générique**

#### **Description**

Pour se présenter sur Internet, le professionnel R&T est amené à créer ses pages Web personnelles, qu'il peut diffuser sur l'intranet de son entreprise ou sur le Web. Rédiger ses pages suppose à la fois d'en travailler le contenu (choix des informations) et la forme (outils technologiques des sites Web) en prenant en compte les spécificités du lecteur (collaborateurs francophones ou étrangers, réseau professionnel, . . . ).

#### **Type de livrables ou de productions**

Les étudiants peuvent être évalués à travers :

- Un dossier ou rapport d'étude
- Un prototype
- Une grille de suivi

L'étudiant s'approprie son portfolio. Des temps sont prévus pour qu'il y synthétise sa production technique et son analyse argumentée.

# **Mots-clés**

Identité numérique, Site Web.

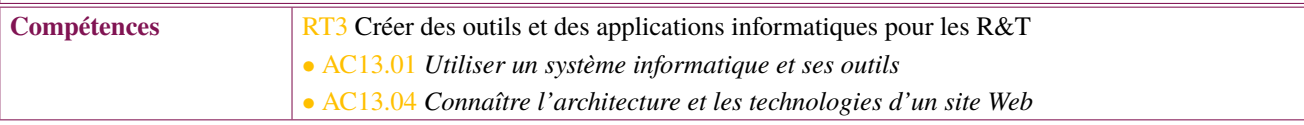

<span id="page-10-1"></span><span id="page-10-0"></span>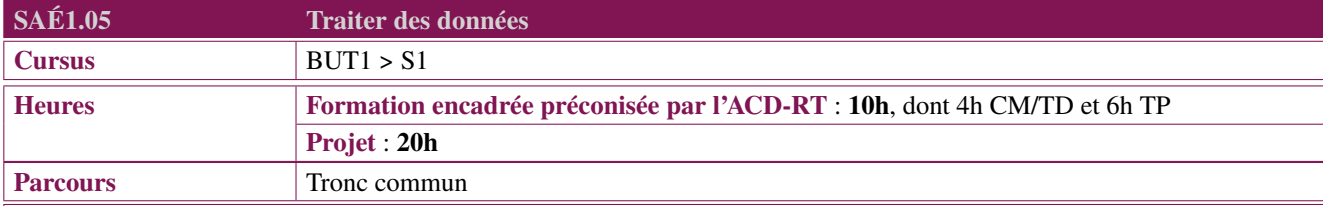

Le professionnel R&T est régulièrement amené à traiter des données provenant du système d'information de l'entreprise pour ses besoins personnels ou ceux de ses collaborateurs. Ces données peuvent par exemple être liées à l'infrastructure de son réseau (état des équipements, des machines) ou aux utilisateurs. Généralement obtenues sous forme brutes, elles sont ensuite traitées avec des objectifs très variés (nettoyage des données, extraction d'informations comptables, archivage, . . . ) pour être réutilisées à d'autres fins ou être présentées dans des vues synthétiques. Ces traitements peuvent être récurrents (mensualisation de bilan, sauvegarde de données périodique, . . . ) et gagnent à être automatisés. Le professionnel R&T doit donc développer des scripts ou des programmes pour gérer de façon efficace le traitement de ces données.

#### **Description générique**

#### **Description**

Le professionnel R&T met à disposition de ses collaborateurs une information extraite de différentes sources de données, par exemple :

- le recensement des équipements informatiques, des services, des personnels ;
- l'état de réservations des salles mutualisées dans un bâtiment ;
- une synthèse de l'utilisation du réseau ou d'un de ses services, en travaillant sur des fichiers journaux (logs) ;
- la visibilité de l'entreprise sur différents sites ou pages Web.

Dans ce contexte, le professionnel R&T est amené à collecter des données, les traiter pour en extraire une représentation exploitable/parlante, puis en publier la présentation. L'objectif global est d'automatiser au mieux les différentes étapes de son travail dans un contexte de projet informatique : mise en place de l'environnement de travail pour un système d'exploitation donné, programmation du traitement des données (en s'appuyant sur les fondamentaux de programmation voire en explorant des bibliothèques spécifiques éventuellement en anglais), présentation de ses résultats par exemple via un site Web.

# **Type de livrables ou de productions**

Les étudiants peuvent être évalués à travers :

- Les codes informatiques développés ;
- Une démonstration technique commentée ;
- Un rapport technique avec tutoriel d'installation ;
- Une soutenance orale présentant le travail réalisé.

L'étudiant s'approprie son portfolio. Des temps sont prévus pour qu'il y synthétise sa production technique et son analyse argumentée.

#### **Mots-clés**

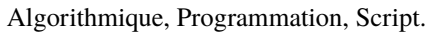

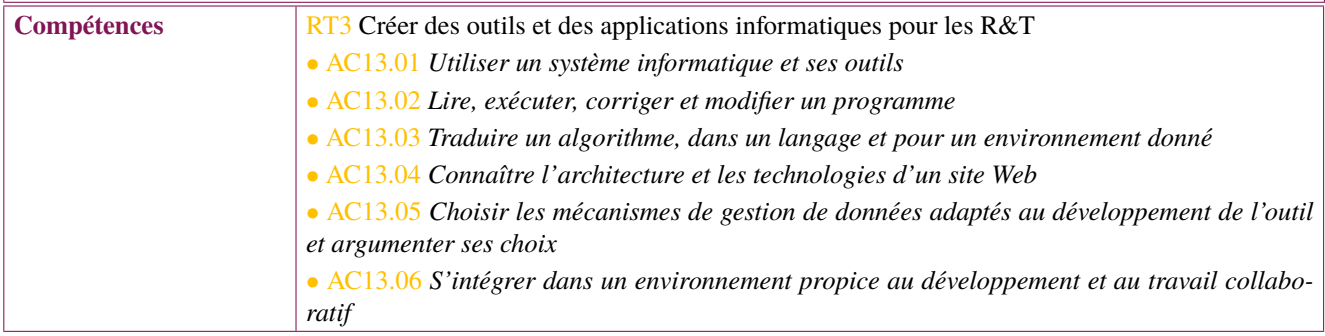

<span id="page-11-1"></span><span id="page-11-0"></span>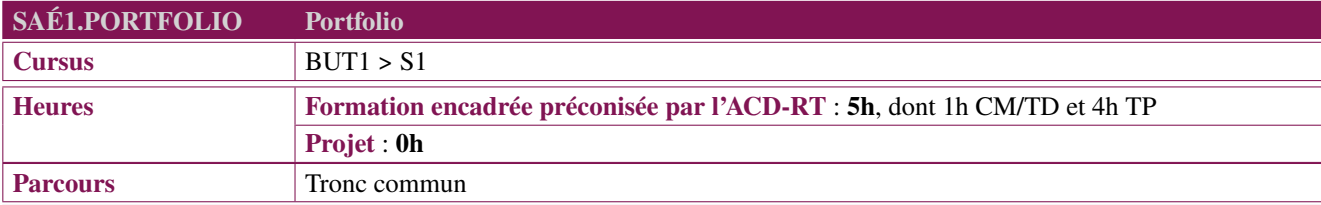

Au sein d'un dossier et quels qu'en soient la forme, l'outil ou le support, l'objectif d'un portfolio est de permettre à l'apprenant d'adopter une posture qui, loin d'être déclarative, est fondamentalement réflexive et critique vis-à-vis des compétences acquises ou en voie d'acquisition. Autrement dit, au sein du portfolio, l'apprenant documente et analyse sa trajectoire de développement en mobilisant des traces, des preuves issues de l'ensemble des mises en situation professionnelle (SAÉ) qu'il a vécues. Il pourra s'appuyer sur les outils portfolio mis en place par l'établissement : carnet papier, document bureautique ou logiciel dédié.

Le portfolio est un élément structurant des formations en Approche Par Compétence (APC). En effet, le portfolio :

- soutient l'apprentissage par la constitution d'un dossier de traces (échantillon de preuves, sélectionnées par l'étudiant dans le but de rendre compte d'apprentissages aboutissant à la maîtrise progressive d'un domaine de compétences) ;
- permet la validation et la certification de savoir-agir complexes tout au long du parcours de formation ;
- favorise l'auto-détermination du parcours de formation de l'étudiant et accompagne son parcours d'insertion professionnelle (permet également de cultiver son identité numérique à savoir la présentation et le choix de rendre public des documents sur soi).

En outre, en tant qu'il suppose un engagement de la part de l'apprenant lui-même, le portfolio soutient le développement des compétences et l'individualisation du cursus de formation.

Aussi le portfolio est-il fondamentalement à penser comme un processus continu porté par chaque apprenant au cours duquel il prend pleinement conscience de ce qu'il a ou non acquis, et des ajustements nécessaires à opérer au regard du référentiel de compétences et des objectifs de la formation.

Consistant en une analyse réflexive des mises en situation professionnelle vécues (SAÉ), le portfolio nécessite la mobilisation et la combinaison de ressources telles que l'expression et la communication. Et parce que cette démarche portfolio repose sur une démonstration par l'apprenant de sa professionnalisation, le portfolio s'appuie nécessairement sur le PPP en tant que ressource.

Aussi, parallèlement à ses objectifs traditionnels issus de l'expérience acquise dans le cadre du BUT, le PPP devra, tel un fil conducteur, permettre à l'étudiant d'être guidé dans la compréhension et l'appropriation de son cursus de formation, ainsi que dans la méthodologie d'écriture du portfolio.

**Description générique**

#### **Type de livrables ou de productions**

Portfolio : ensemble de traces et de preuves de l'acquisition des compétences.

#### **Mots-clés**

Portfolio, Compétences.

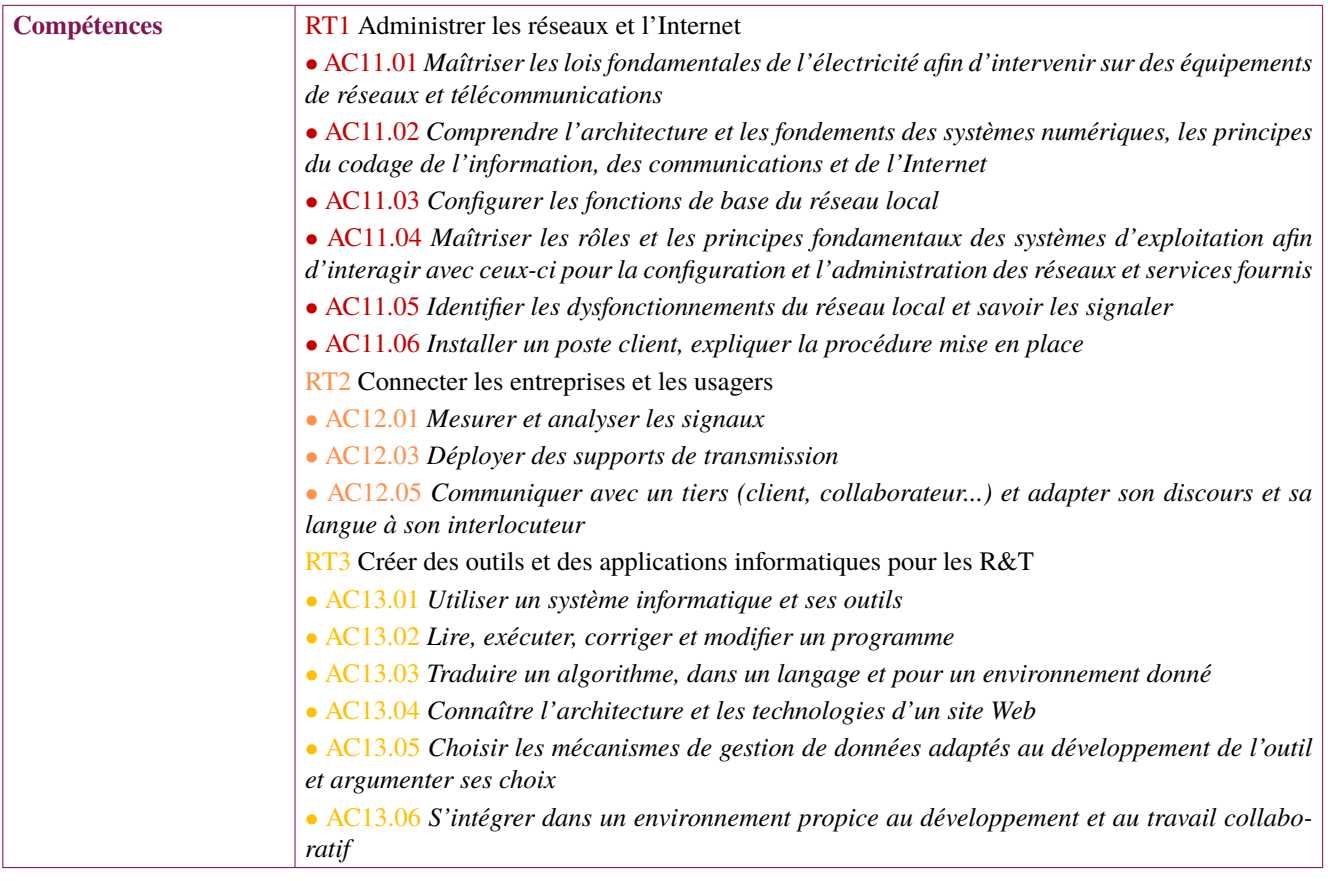

<span id="page-13-1"></span><span id="page-13-0"></span>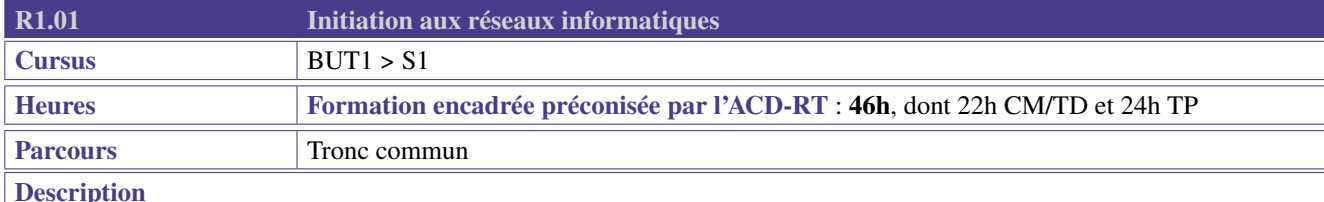

Cette ressource apporte le socle de connaissances et savoir-faire pour les compétences de cœur de métier «Administrer les réseaux et l'Internet» et «Connecter les entreprises et les usagers». Elle contribue aussi à la compétence «Créer des outils et applications informatiques pour les R&T» à travers la découverte du poste client et de son environnement logiciel.

Cette ressource permet à l'étudiant de découvrir et de déployer un premier système d'information au sein d'une entreprise. À travers des exercices de mise en place progressive de réseaux locaux, d'interconnexion d'équipements et de prise en main des fonctions de base des systèmes d'exploitation, l'étudiant découvre les principaux concepts utilisés dans les réseaux informatiques et commence à comprendre le rôle et les principes des normes et protocoles essentiels des réseaux locaux, comme Ethernet, TCP/IP, DHCP, DNS.

Sont également introduites des notions de sécurité informatique (les ressources associées aux recommandations de l'ANSSI, CyberEdu, CyberMalveillance pourront servir de support).

- Initiation au réseau
	- Découverte et prise en main du réseau local
	- Adressage IPv4 : classes d'adresses, masques naturels, adressage statique, adressage dynamique (DHCP)
	- Notion de routage, de passerelle et de serveur DNS
- Bases du système d'exploitation
	- Architecture d'un système d'exploitation
	- Différents types de systèmes d'exploitation : les clients, les serveurs, les systèmes embarqués
	- Systèmes d'exploitation commerciaux et Open Sources.
	- Administration des systèmes d'exploitation
	- Architectures réseaux et systèmes d'exploitation
- Architecture client-serveur dans un réseau local
	- Mise en place d'une architecture client/serveur simple (serveur d'authentification/de fichiers et postes clients associés)
- Introduction à la sécurité informatique

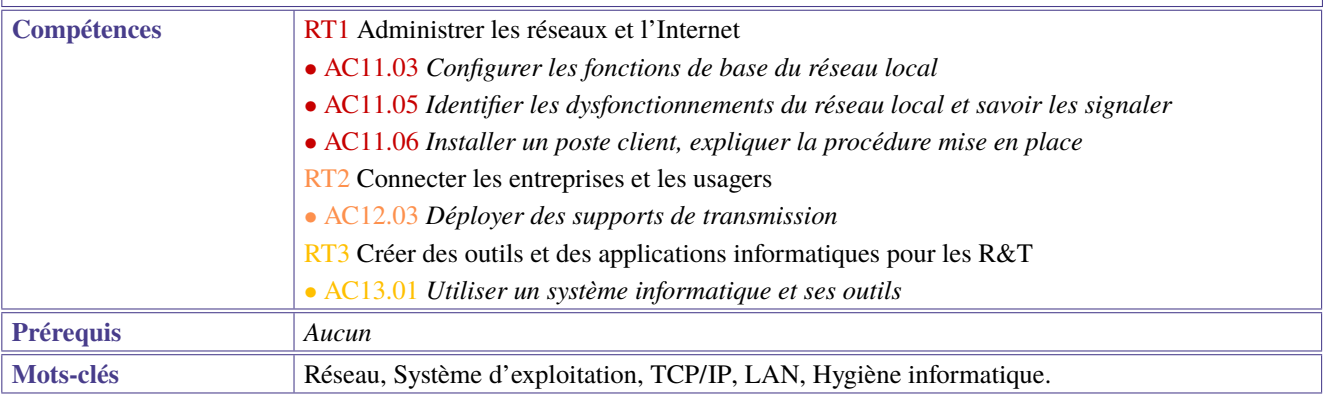

<span id="page-14-1"></span><span id="page-14-0"></span>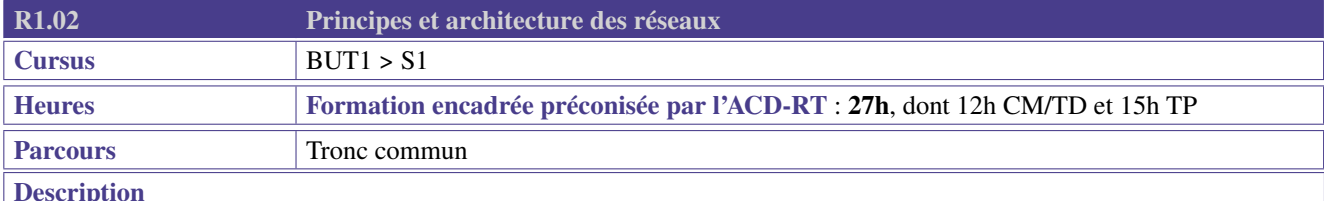

Cette ressource a pour objectif de donner à l'étudiant un cadre commun et intégratif de l'ensemble des mécanismes nécessaires au fonctionnement des réseaux informatiques. Ce cadre général est essentiel, et sert de référence à l'ensemble des autres ressources réseaux.

Elle participe principalement à la compétence «Administrer les réseaux et l'Internet» à travers la compréhension et l'utilisation de la partie réseau des systèmes d'exploitation, la compréhension de l'interopérabilité des systèmes via les protocoles réseaux, ainsi que les notions de services rendus et de performance du réseau.

#### **Contenus**

- Approche en couches et encapsulation.
- Étude détaillée des protocoles Ethernet, ARP, ICMP.
- Découverte des protocoles IPv4, IPv6, ICMPv6, TCP, UDP et des protocoles applicatifs.
- Topologies de réseaux.
- Principes de normalisation des technologies de l'Internet.
- Notions sur les métriques de performances : débit, fiabilité, gigue, taux de pertes.

Outils préconisés :

Logiciels du type Wireshark, GNS3, Packet Tracer, scapy, Marionnet.

Des éléments relatifs à la sécurité et aux risques informatiques et réseaux sont progressivement introduits au travers des différents contenus étudiés afin que ces éléments deviennent une préoccupation routinière. Les éléments de cybersécurité pourront être abordés via des exemples tels que l'ARP-spoofing, la prise d'empreintes via ICMP, des captures, la génération et analyse de trames. Des liens avec les aspects sécurité informatique et réseaux mentionnés en R1.01 "*[Initiation aux réseaux](#page-13-1) [informatiques](#page-13-1)*" sont également faits.

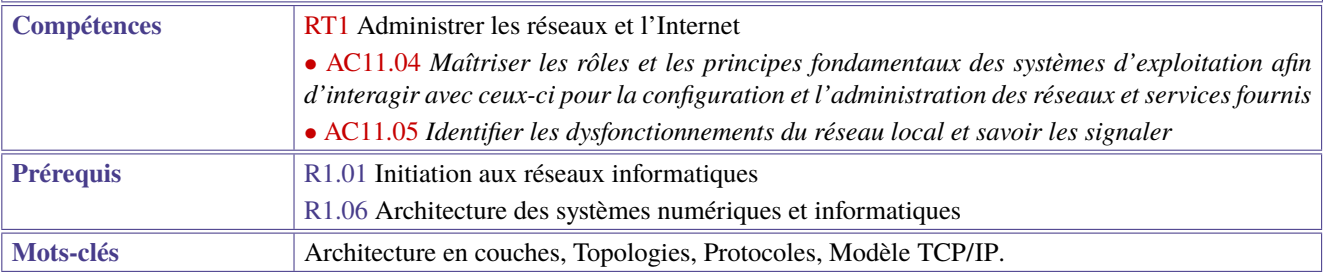

<span id="page-15-1"></span><span id="page-15-0"></span>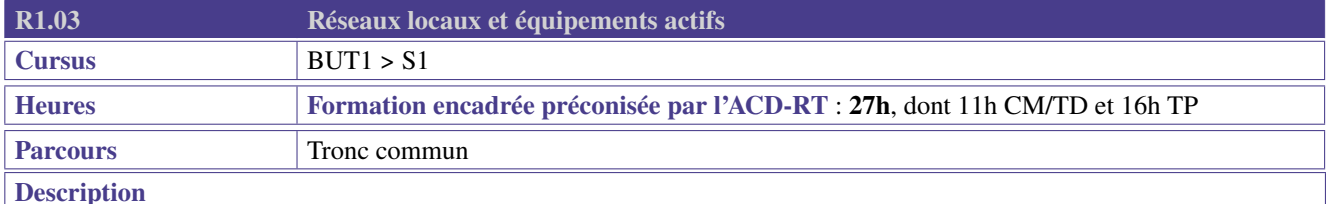

Cette ressource apporte le socle de connaissances et savoir-faire pour les compétences de cœur de métier. Elle fournit à l'étudiant les connaissances et les compétences indispensables pour pouvoir concevoir, déployer et maintenir l'infrastructure du réseau informatique de l'entreprise (Ethernet).

La compétence "Administrer les réseaux et l'Internet" est renforcée à travers la mise en place et la configuration de matériels actifs comme des commutateurs, la gestion de la sûreté de fonctionnement du réseau local Ethernet (spanning tree) et la participation à la sécurisation du système d'information dont il est le support (segmentation physique et virtuelle, VLAN). Ces compétences s'appuient sur la compréhension des mécanismes intrinsèques aux réseaux locaux Ethernet : adressage MAC, commutation, routage par dédaut, ARP, passage d'un type de support physique à un autre, changements de débit.

Pour la compétence «Connecter les entreprises et les usagers», elle aborde les notions d'exploitation du câblage (brassage). Elle contribue aussi à la compétence «Créer des outils et applications informatiques pour les R&T» à travers la découverte du poste client et de son environnement logiciel.

#### **Contenus**

- Câblage réseaux;
- Différentes topologies physiques et logiques;
- Normalisation Ethernet 802 (802.1, 802.2, 802.3);
- Commutation Ethernet : apprentissage des adresses MAC, diffusion, Broadcast;
- Différents équipements actifs : commutateur, routeur;
- Configuration d'un réseau segmenté en VLAN, lien multi-VLAN, communication inter-VLAN;
- Redondance et détection de boucles dans un réseau commuté : STP, RSTP.

Sur chaque thème, des liens avec les notions de cybersécurité abordées en R1.01 "*[Initiation aux réseaux informatiques](#page-13-1)*" pourront être faits.

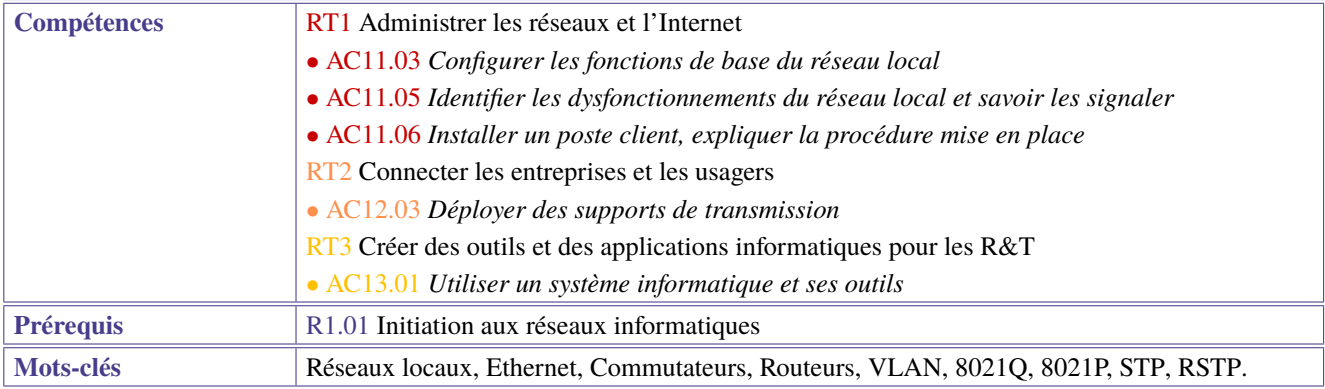

<span id="page-16-1"></span><span id="page-16-0"></span>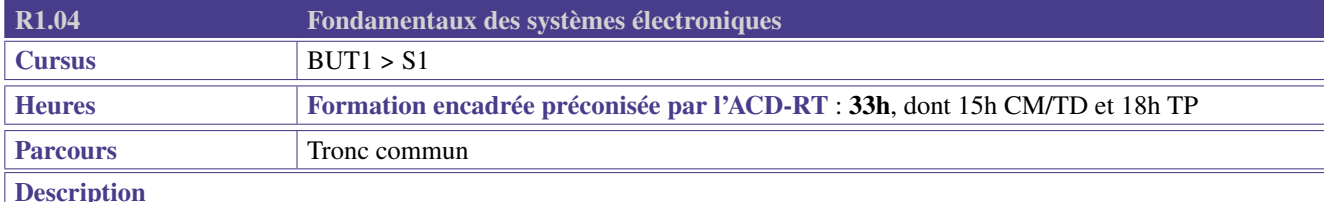

Cette ressource apporte le socle de connaissances et savoir-faire pour les compétences de cœur de métier «Administrer les réseaux et l'Internet» (RT1) et «Connecter les entreprises et les usagers» (RT2).

La connaissance des phénomènes électriques, la maîtrise des grandeurs électriques et de leurs mesures, ainsi que la notion de puissance permettent à l'étudiant de comprendre le fonctionnement des systèmes télécom et de travailler sur les signaux.

Les notions de dimensionnement électrique concourent à la sécurité du fonctionnement des équipements réseaux et télécoms. La puissance maximale permet d'aborder les problèmes d'adaptation d'impédance.

A travers des exercices de mise en place de circuits simples, les étudiants seront capables d'implanter des circuits, de placer les instruments de mesure et d'interpréter les résultats.

- Lois de base de l'électricité, théorèmes fondamentaux, pont diviseur
- Résistance et Condensateur. Savoir réaliser un circuit simple et savoir brancher les appareils de mesure sur platine d'expérimentation
- Mesure de signaux avec calculs simples (voltmètre, tension moyenne, efficace. . . )
- Représentation temporelle des signaux simples. Utilisation de l'oscilloscope (chronogramme).
- Définition de la puissance électrique. Adaptation "d'impédance" par le calcul de la puissance maximale.
- Dimensionnement des puissances d'une installation télécom ou réseau. Sensibilisation à la sécurité électrique et au Développement Durable. Coût de fonctionnement des équipements.
- Exemples : dimensionnement d'une alimentation pour des serveurs, limite de puissance sur un câble (alternatif ou continu).

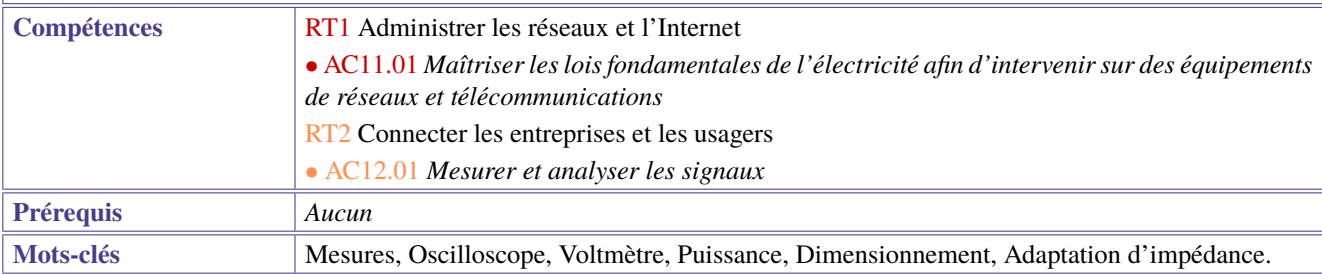

<span id="page-17-1"></span><span id="page-17-0"></span>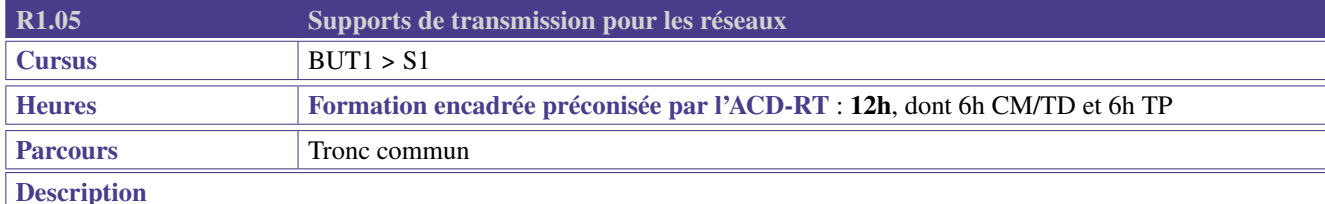

Cette ressource apporte les bases de connaissances et savoir-faire techniques pour la compétence «connecter les entreprises et les usagers» à travers les apprentissages critiques «mesurer et analyser les signaux» et «déployer des supports de transmission».

Il s'agit d'étudier les concepts fondamentaux des supports de transmission.

- Types de support de transmission (réseau d'entreprise, réseau opérateur)
- Caractéristiques d'un ou plusieurs types de supports (exemples : retard de propagation, atténuation, continuité, échos, bruit, perturbations, identifier un défaut, bande passante ) à partir de mesures et d'analyse des signaux
- Prolongement possible : recettage, certification LAN.

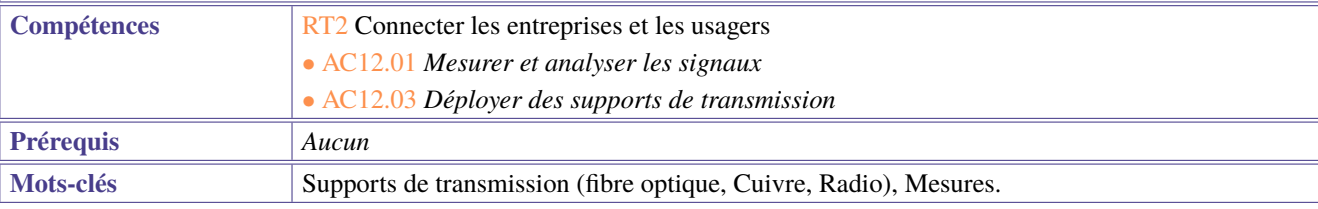

<span id="page-18-1"></span><span id="page-18-0"></span>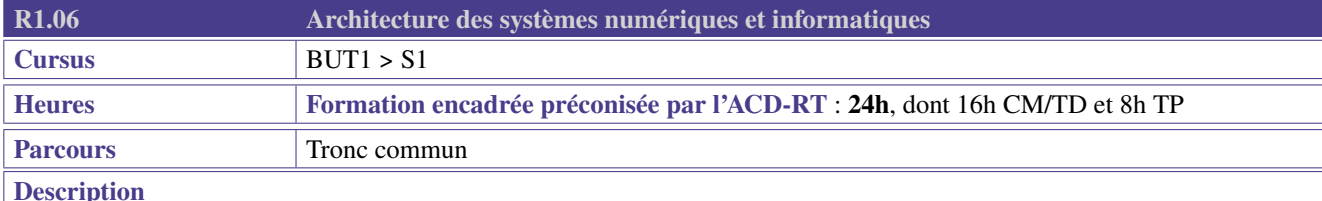

Cette ressource apporte le socle de connaissances et savoir-faire pour les compétences de cœur de métier «Administrer les réseaux et l'Internet» (RT1) et « Créer des outils et applications informatiques pour les R&T» (RT3).

Les systèmes informatiques et numériques sont au cœur de la spécialité Réseaux et Télécoms. Cette ressource vise tout d'abord à permettre la compréhension du codage et du stockage des données. Puis elle permet de comprendre de façon très fine le comportement interne des systèmes numériques avec notamment des notions de temps d'exécution. Enfin elle permettra aux étudiants de relier ces systèmes au monde extérieur.

- Codage des nombres, des caractères, des images.
- Fonctions logiques Logique combinatoire et séquentielle Notion d'ALU.
- Structure d'un processeur Différents types de mémoires.
- Périphériques et entrées-sorties. Exemples GPIO, liaison série.

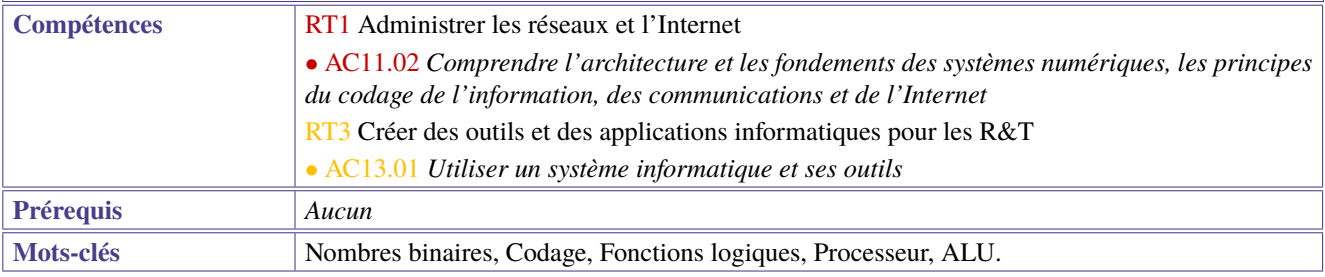

<span id="page-19-1"></span><span id="page-19-0"></span>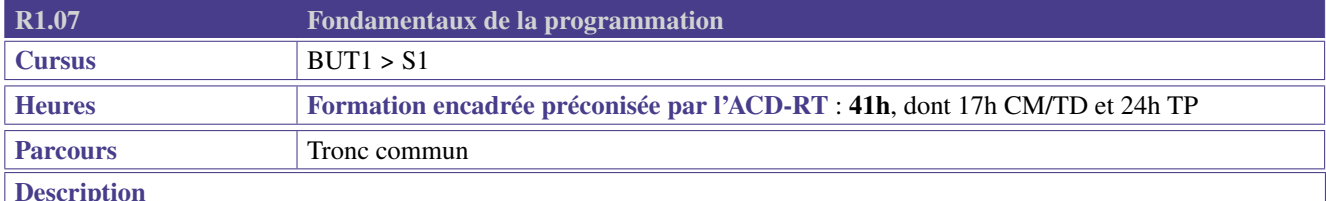

La ressource fournit les bases conceptuelles et pratiques pour concevoir et spécifier formellement un traitement automatisé de l'information. Ces bases peuvent venir en appui de nombreuses compétences techniques (en informatique, en réseau, en télécommunication, . . . ) que le professionnel R&T doit développer et s'inscrivent dans de nombreuses situations professionnelles que rencontre le professionnel R&T. Cette ressource est nécessaire pour apprendre à développer des outils informatiques à usage interne d'une équipe et pour l'automatisation du déploiement et de la maintenance des outils logiciels.

#### **Contenus**

En utilisant un langage de programmation (par exemple Python), les contenus suivants sont traités :

- Notions d'algorithmique :
	- Variables, types de base (nombres, chaînes, listes/tableaux);
	- Structures de contrôle : sélections, itérations;
	- Fonctions et procédures;
	- Portée des variables.
- Tests et corrections d'un programme;
- Prise en main d'un environnement de programmation (éditeur, environnement de développement);
- Prise en main de bibliothèques, de modules, ou d'objets existants (appels de méthodes);
- Manipulation de fichiers texte;
- Interaction avec le système d'exploitation et la ligne de commande : arguments, lancement de commandes;
- Suivi de versions (git,  $SVN, \ldots$ ).

L'utilisation de l'anglais est préconisée pour la documentation du code.

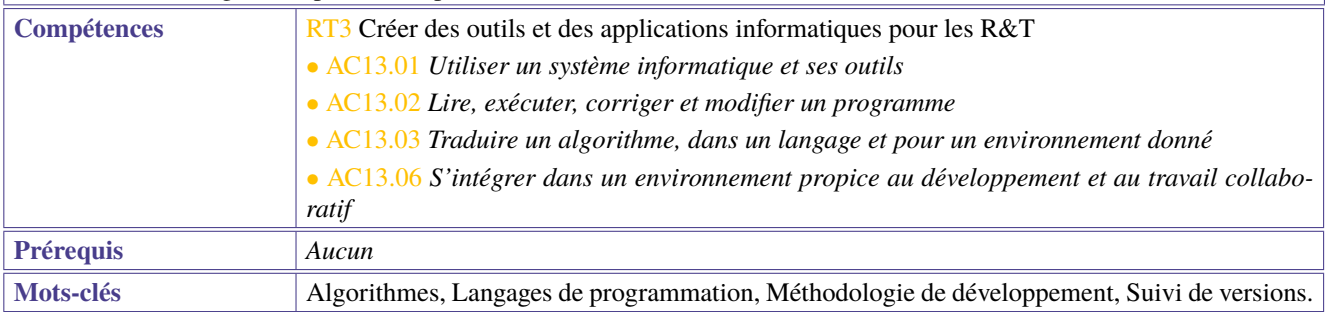

<span id="page-20-1"></span><span id="page-20-0"></span>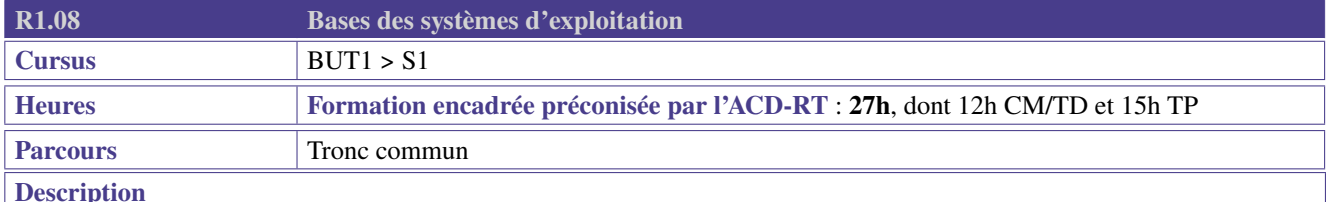

Cette ressource traite des bases de l'utilisation d'un poste client et de son système d'exploitation.

Elle est essentielle pour la prise en main pratique d'un système informatique en abordant notamment la gestion des données dans un espace de stockage (organisation, recherche, droits) et la maîtrise d'un environnement numérique (par exemple basé sur le cadre de référence des compétences numériques - CRCN - inspiré du cadre européen DigComp - Digital Competence Framework for Citizens).

Cette ressource introduit également un usage avancé du système d'exploitation nécessaire au besoin d'un professionnel R&T. Elle vise la maîtrise de commandes en ligne pour gérer le Système de Gestion des Fichiers (SGF) et les processus du système d'exploitation, par exemple pour exécuter un programme ou configurer les éléments d'un site Web (compétence « Créer des outils et applications informatiques pour les R&T »). Elle vise également l'emploi des principales commandes réseau, dans des scripts simples. Ces commandes sont les bases d'appui pour administrer - par la suite - un réseau et ses services (compétence « Administrer les réseaux et l'Internet »).

Elle contribue donc aux apprentissages critiques mentionnés précédemment.

- Systèmes d'exploitations Windows/Linux, Interface-Homme-Machine et ligne de commande;
- Arborescence des répertoires, déplacement, consultation, chemins;
- Manipulation de fichiers avec un éditeur texte;
- Permissions, droits;
- Gestion des processus et flux (redirection, pipe. . . );
- Se documenter sur le détail des commandes en français/anglais (commande man);
- Consulter et modifier les variables d'environnement;
- Commandes réseau (wget, curl, ping, traceroute, netstat, nmap);
- Initiation aux scripts pour l'automatisation de séquences de commandes, aux structures de contrôle

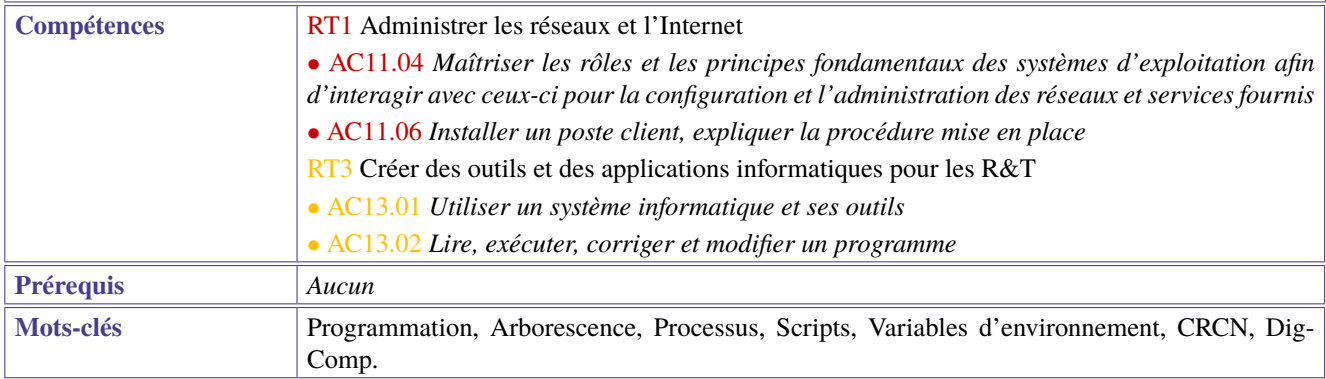

<span id="page-21-1"></span><span id="page-21-0"></span>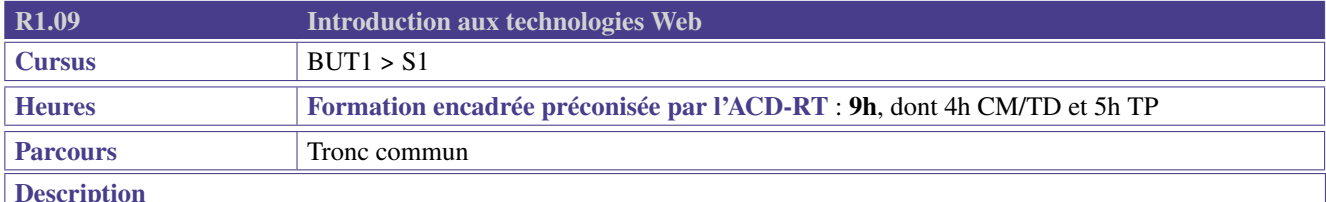

Le professionnel R&T peut être amené à modifier et à produire des contenus Web pour le site Web et l'intranet d'une entreprise. Grâce aux pages Web, il peut aisément mettre à disposition des collaborateurs les outils-métiers qu'il aura développés (compétence « Créer des outils et applications informatiques pour les R&T ») et leurs documentations. Plus généralement, il pourra même développer une application Web.

La présente ressource fournit les bases conceptuelles et pratiques pour écrire et modifier des pages Web dans un langage normalisé de description de contenus et de sa présentation. Elle traite donc de la création de contenus Web (que l'on peut trouver dans le cadre de référence des compétences numériques (CRCN) inspiré du cadre européen DigComp 2.1) mais également des technologies mises en œuvre pour délivrer ses contenus aux utilisateurs par le biais d'un navigateur Web.

- Utilisation avancée d'un navigateur Web
- Structure d'un site Web : client-serveur, arborescence, URL
- Structure d'une page : langage à balise, mise en forme et feuilles de styles (notions élémentaires de CSS), notions de responsive design
- Contenu d'une page : éléments multimédia, encodage des caractères
- Sensibilisation aux mentions obligatoires d'un site Web (mentions légales, copyright ...)

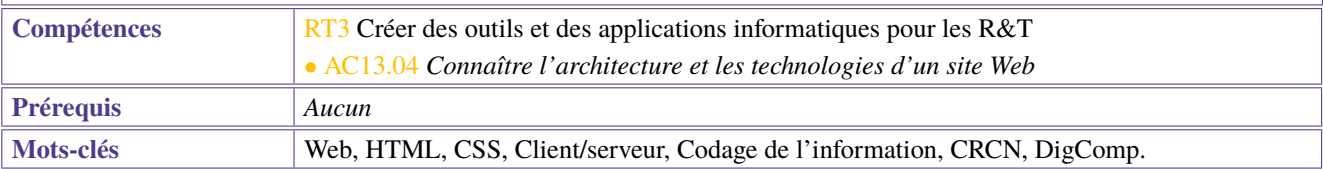

<span id="page-22-1"></span><span id="page-22-0"></span>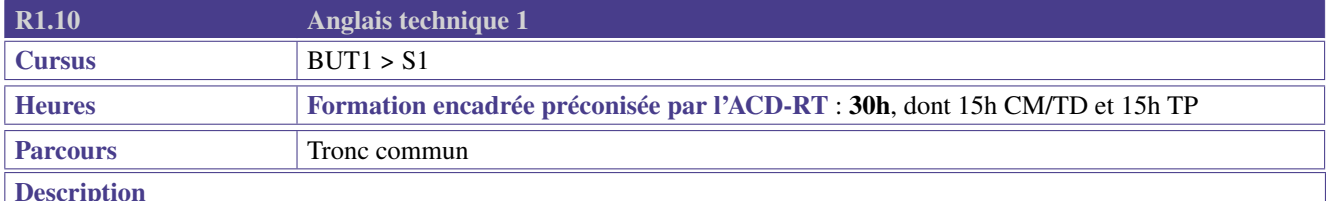

Cette ressource apporte le socle de connaissances langagières pour les compétences de cœur de métier «Administrer les réseaux et l'Internet» (RT1) et «Connecter les entreprises et les usagers» (RT2). Elle contribue aussi à la compétence «Créer des outils et applications informatiques pour les R&T» (RT3) à travers des mises en situations, jeux de rôle, dialogues qui permettent la prise de parole en continu et en interaction, en développant les compétences de compréhension dans un contexte professionnel technique.

#### **Contenus**

- Développer sa confiance en soi
- Se présenter, présenter quelqu'un, interroger
- Renforcement des acquis de l'enseignement général (notions grammaticales, lexicales, syntaxiques de base, utilisées au cours de la mise en œuvre des objectifs)
- Savoir structurer son discours oral et écrit (courriel, conversation téléphonique, visioconférence. . . )
- Décrire, expliquer un élément technique
- Savoir écouter, comprendre et analyser les demandes de son interlocuteur, suggérer des solutions
- Reformuler, expliciter un message
- Appréhender le vocabulaire technique des domaines cibles

#### **Préconisations de mise en oeuvre**

- Il peut être envisagé des travaux en petits groupes dans des situations de communication.
- Des dispositifs de télécollaboration, télétandem peuvent être utilisés.

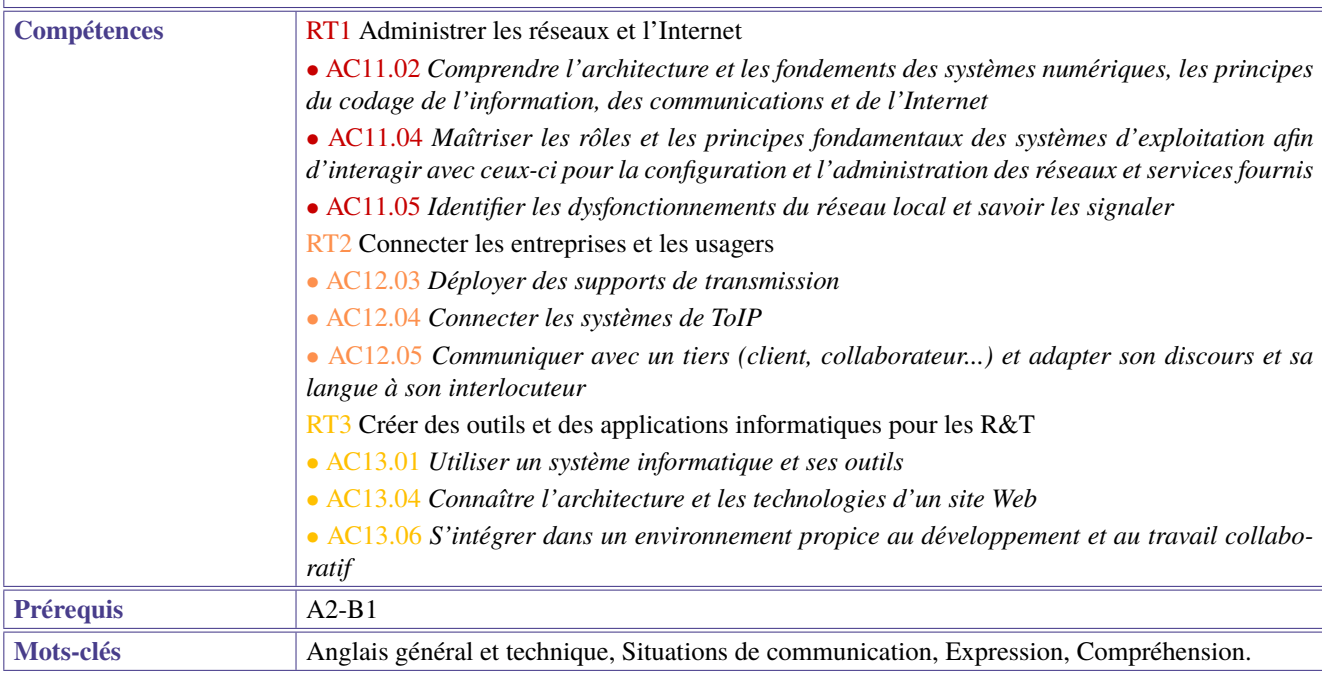

<span id="page-23-1"></span><span id="page-23-0"></span>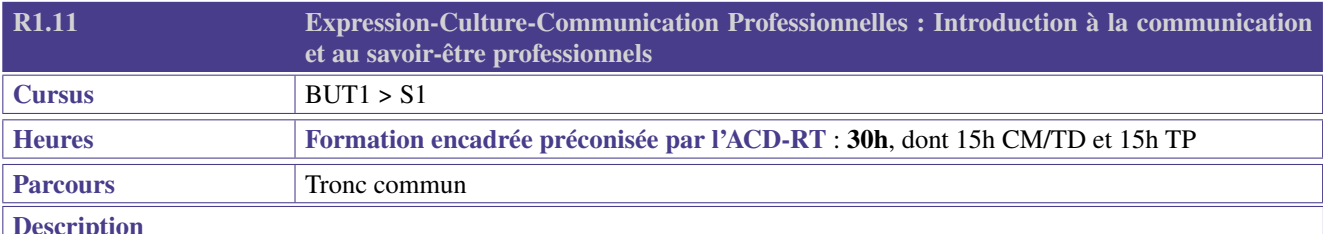

A travers différentes activités (ateliers d'écriture, exposés, dialogues, constitution de dossiers, etc.), les étudiants apprendront à communiquer de manière claire et professionnelle, en utilisant à bon escient les techniques et outils à leur disposition, que ce soit pour la communication écrite ou orale ou interpersonnelle. L'enseignement s'appuiera sur des exemples de situations professionnelles typiques du domaine réseaux et télécommunications. Au-delà de la communication proprement dite, il s'agira aussi de sensibiliser les étudiants à l'importance des savoir-être et aux enjeux du développement durable.

#### **Contenus**

- Rechercher, sélectionner ses sources et questionner leur fiabilité;
- Analyser et restituer des informations;
- Produire des écrits courts, clairs, structurés, adaptés et répondant aux normes de présentation professionnelle et académique (mail, argumentation courte. . . );
- Réécrire et corriger ses documents;
- Renforcer les compétences linguistiques selon différents canaux;
- Élaborer un discours clair et efficace dans un contexte simple;
- Être attentif à ses manières de communiquer (dimensions verbale et non-verbale);
- Décrire et analyser l'image fixe et mobile;
- Adopter des savoir-être professionnels essentiels dans le travail en équipe (écoute, reformulation, transmission des informations, explications. . . );
- Comprendre une situation de communication simple.

Les étudiants devront en outre utiliser différents outils dont les traitements de textes, les outils multimédia pour une présentation orale et les outils de partage de données. Une sensibilisation sur les enjeux du développement durable et du monde contemporain pourra compléter ces contenus.

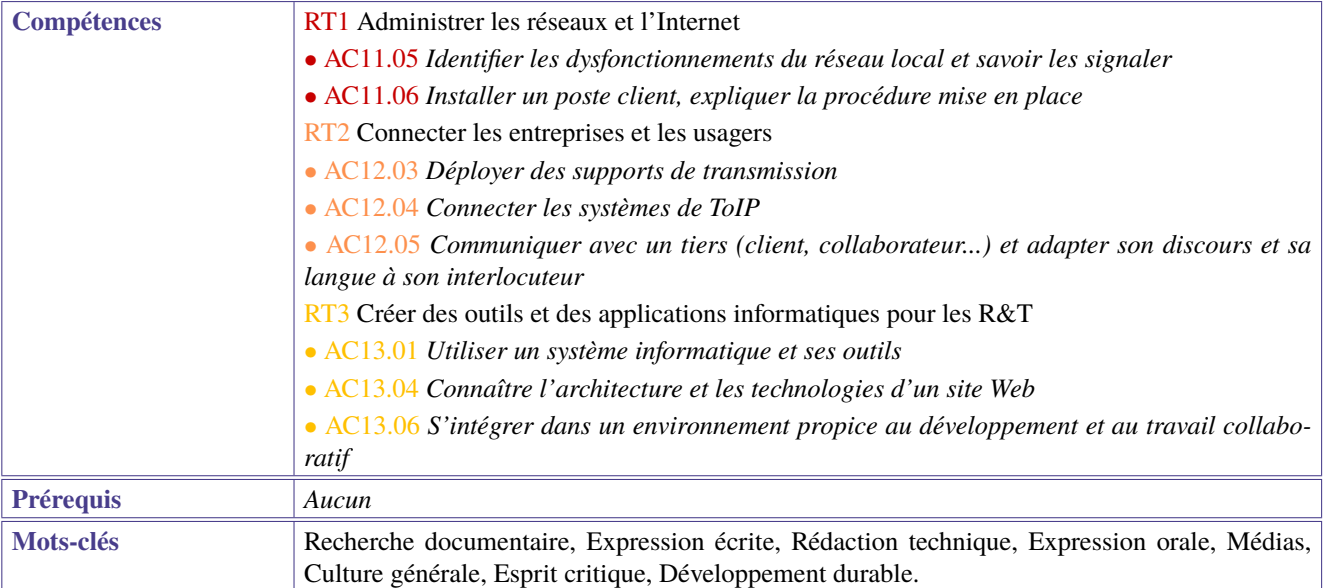

<span id="page-24-1"></span><span id="page-24-0"></span>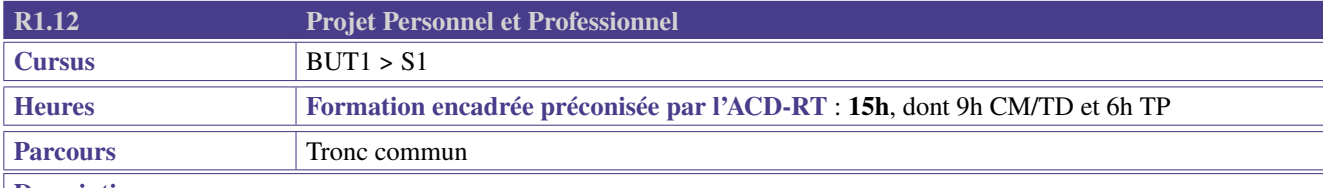

# **Description**

# **Contexte et ancrage professionnel**

Le Projet Personnel et Professionnel (PPP) du semestre 1 permet à l'étudiant de découvrir son domaine d'activité.

#### **Contenus**

- Acquérir une compréhension du référentiel de compétences de la formation et des éléments le structurant (composantes essentielles, compétences, niveaux, apprentissages critiques, SAÉ)
- Construire le lien entre les niveaux de compétences ciblés, les SAÉ et les ressources au programme de chaque semestre
- S'approprier son champ d'activité; se constituer un panorama des métiers dans le domaine des réseaux et télécommunications
- Connaître les entreprises du domaine R&T
- Engager une réflexion sur la connaissance de soi

Les activités pouvant être proposées sont :

- Enquête métiers
- Rencontres d'entrepreneurs, de chefs de service, de techniciens et d'enseignants
- Visites d'entreprises, forums
- Témoignages, relations avec d'anciens diplômés, interviews de professionnels
- Découverte et compréhension d'un bassin d'emploi particulier
- Détermination de ses atouts personnels

#### **Préconisations de mise en oeuvre**

- 1] S'approprier la démarche PPP : connaissance de soi (intérêt, curiosité, aspirations, motivations), accompagner les étudiants dans la définition d'une stratégie personnelle permettant la réalisation du projet professionnel
	- Développer une démarche réflexive et introspective (de manière à découvrir ses valeurs, qualités, motivations, savoirs, savoir-être, savoirs-faire) au travers, par exemple de son expérience et ses centres d'intérêt
	- Placer l'étudiant dans une démarche prospective en termes d'avenir, souhait, motivation vis-à-vis d'un projet d'études et/ou professionnel
	- S'initier à la démarche réflexive (savoir interroger et analyser son expérience)
- 2] S'approprier la formation
	- S'approprier les compétences de la formation identifier les blocs de compétences
	- Référencer les compétences et les associer avec la réalité du terrain
	- Découvrir, analyser les parcours B.U.T. de la spécialité
	- Accompagner le choix des parcours (type >type 2)
	- Préparer son stage et/ou son alternance et/ou son parcours à l'international
- 3] Découvrir les métiers et connaître le territoire
	- Faire le lien avec les métiers (fiches ROME Association article 1)
	- Débouchés en fonction du territoire,
	- Bassins d'entreprise, réseaux d'entreprise, implantations
	- Identifier les métiers en lien avec la formation, en analyser les principales caractéristiques
- 4] Se projeter dans son environnement professionnel
	- Codes, usages et culture d'entreprise
	- Intégration des codes sociaux au niveau France, Europe pour s'ouvrir à la diversité culturelle, ouverture sur la mondialisation socio-économique
	- Construire son réseau professionnel : découvrir les réseaux et sensibiliser à l'identité numérique
	- Choix métier Connaissance de soi, Connaissance des parcours, métiers, parcours, formation, approche par compétences, Analyse réflexive

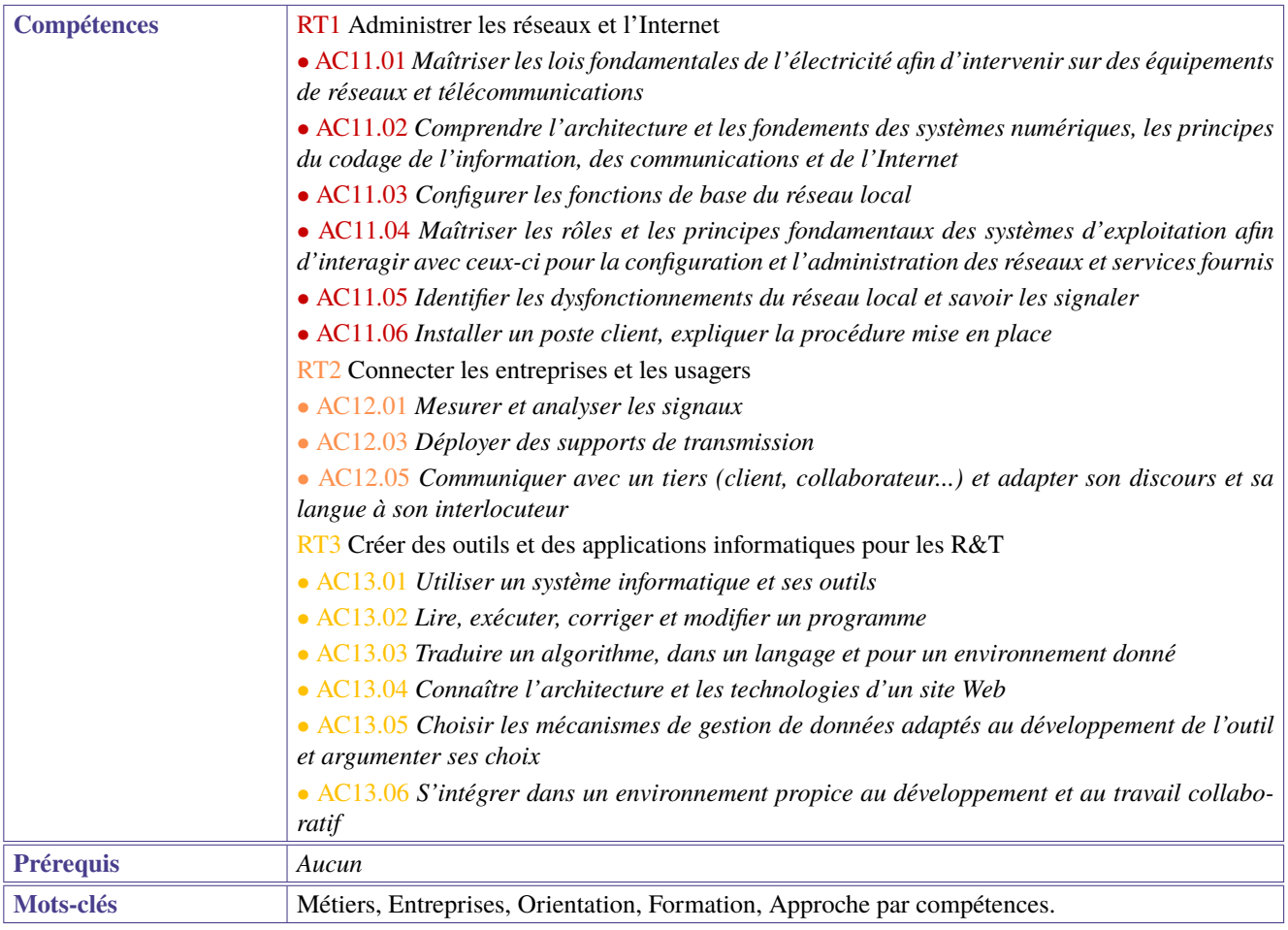

<span id="page-26-1"></span><span id="page-26-0"></span>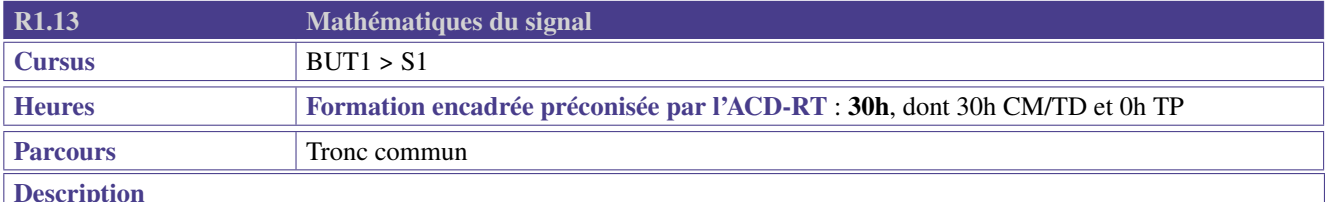

Les systèmes de transmission font intervenir des fonctions sinusoïdales ainsi que des signaux de base (périodiques ou non) soumis à des transformations (retard, dilatation, amplification, offset) qui sont explicitées par cette ressource. On veillera à montrer l'intérêt des concepts présentés pour modéliser les systèmes électroniques et on choisira de préférence des exercices en lien avec l'électronique et les télécommunications.

- Introduction aux signaux, cette partie étant l'occasion de réviser les règles de calculs de base (opérations sur les fractions et les puissances, développement, factorisation. . . ) :
	- graphe d'un signal;
	- symétries : parité, imparité;
	- causalité, support temporel;
	- équation de droite;
	- fonction définie par morceaux (ex. : valeur absolue);
	- signaux de base : (ex. : porte, triangle, échelon, rampe. . . );
	- opérations sur les signaux : avance, retard, dilatation, amplification, offset (interprétation géométrique sur le graphe), somme de signaux
- Éléments de trigonométrie :
	- définition du radian;
	- cercle trigonométrique;
	- $\circ$  formules  $cos(x), cos(\pi \pm x)$  et  $cos(\frac{pi}{2} \pm x)$
- et les mêmes avec sinus;
- angles remarquables.
- Signaux périodiques :
	- période, fréquence, pulsation;
	- signaux périodiques de base : créneau, dent de scie, sinus, cosinus;
	- fréquence/période/pulsation d'un signal dilaté, d'une combinaison linéaire de signaux périodiques;
	- graphe des signaux avancés, retardés, dilatés;
	- o graphe de  $A\cos(\omega t + \phi)$ ,  $A\cos(\omega t + \phi)$

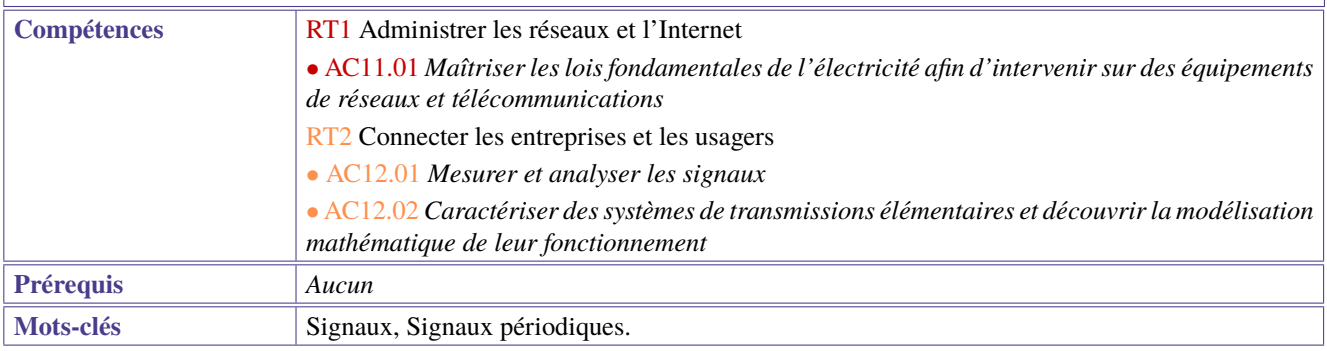

<span id="page-27-1"></span><span id="page-27-0"></span>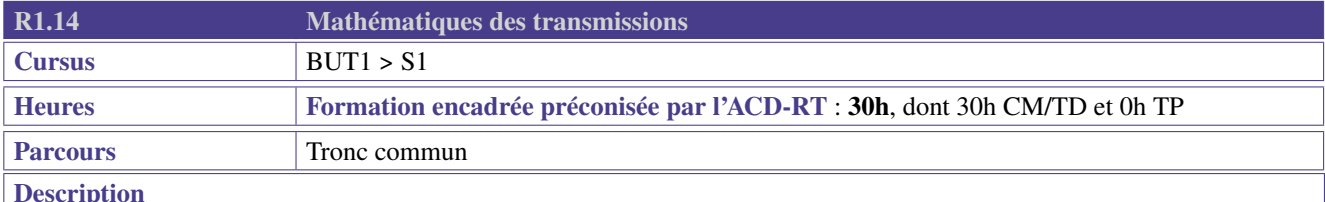

Les systèmes de transmission font intervenir des fonctions sinusoïdales et peuvent être modélisés à l'aide de nombres complexes. De plus, l'échelle logarithmique est couramment utilisée pour représenter certains signaux dont la puissance est mesurée en décibels qui nécessitent la connaissance des fonctions exponentielle et logarithme. On veillera à montrer l'intérêt des concepts présentés pour modéliser les systèmes électroniques et on choisira de préférence des exercices en lien avec l'électronique et les télécommunications.

- Trigonométrie :
	- formules  $cos(a \pm b)$ ,  $cos(a)cos(b)$ ,  $cos<sup>2</sup>(a)$  et mêmes formules avec sinus;
	- lien avec les vecteurs et le produit scalaire;
	- $\circ$  forme  $acos(\omega_0 t) + b sin(\omega_0 t) = A cos(\omega_0 t + \phi) = A cos(2\pi f_0 t + \phi);$
	- fonctions trigonométriques réciproques (en particulier arctangente).
- Fonctions logarithme et exponentielle, puissances :
	- graphes;
	- propriétés, retour sur les propriétés des puissances;
	- application au dB.
- Nombres complexes :
	- forme algébrique;
	- addition, multiplication et division avec la forme algébrique
	- forme exponentielle (retour sur les propriétés de l'exponentielle);
	- addition, multiplication et division avec la forme exponentielle;
	- formules d'Euler;
	- interprétation géométrique, lien avec les vecteurs;
	- lien avec la trigonométrie;
	- racines complexes d'un polynôme de degré 2 (à coefficients réels).

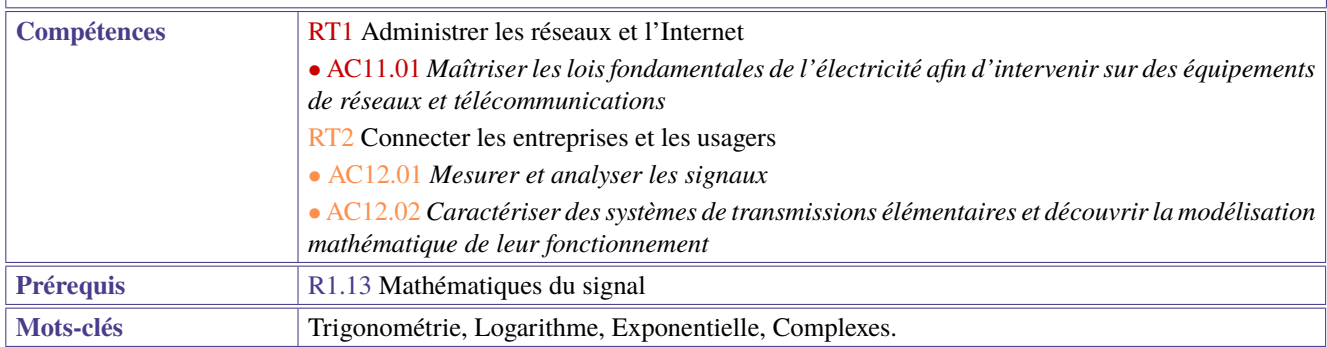

<span id="page-28-1"></span><span id="page-28-0"></span>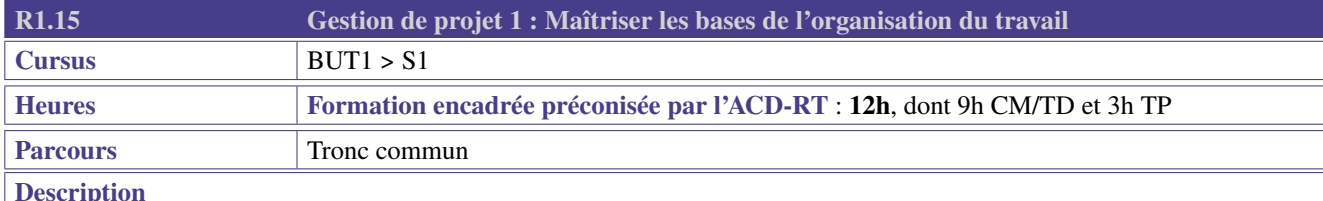

Le professionnel en Réseaux et Télécommunications peut être impliqué dans différents projets l'amenant à travailler en équipe. Pour être opérationnel sur ce plan, l'étudiant doit d'abord comprendre et être capable de mettre en œuvre les logiques fondamentales de gestion de projet, avant même d'utiliser des outils logiciels dont la technicité pourrait l'éloigner des principes et des méthodes à acquérir.

#### **Contenus**

Dans le cadre de cette ressource transversale, l'étudiant devra :

- Comprendre et analyser une commande : Contextualiser/s'approprier un contexte, un sujet, essayer d'adapter une solution à un contexte particulier (objectifs projet, contraintes liées au contexte et ressources humaines/matérielles/budgétaires)
- Conceptualiser les étapes des tâches à réaliser à l'aide d'outils adaptés (cartes mentales, infographies, etc.) : diviser un projet en tâches simples et réalisables, répartir les tâches dans le temps (rétroplanning), répartir les tâches dans l'équipe de travail
- Nommer efficacement ses documents, organiser ses fichiers et dossiers
- Partager de façon collective l'information : Découvrir différents outils collaboratifs adaptés. Par exemple Mattermost, Slack, MSTeams, Google Drive (réflexion à mener sur outils libres/propriétaires/confidentialité), FramaPad (Cf .Frama-Sphère), OnlyOffice, Trello, Mindview, Github, Zotero. . .
- Respecter des délais et échéances dans un travail en mode projet.
- Prévoir un temps de relecture/débogage

L'utilisation des ressources de gestion de projets dans les SAÉ est l'objet d'une attention particulière.

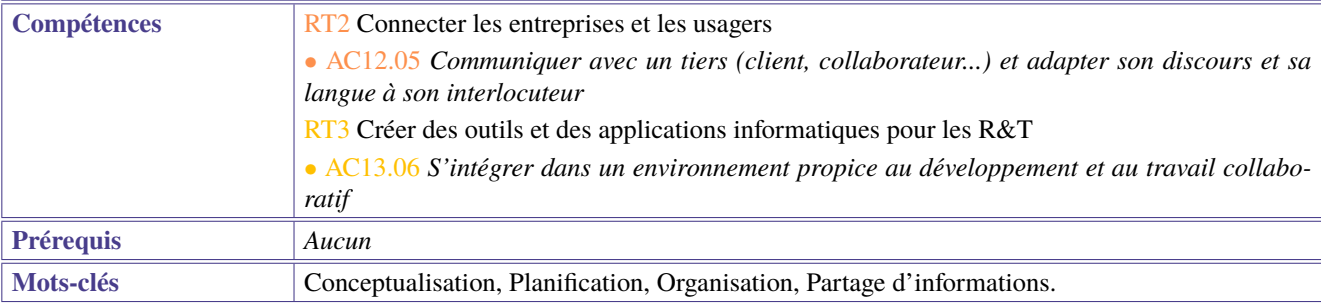

# <span id="page-29-1"></span><span id="page-29-0"></span>**2 BUT 1ère année - Semestre 2**

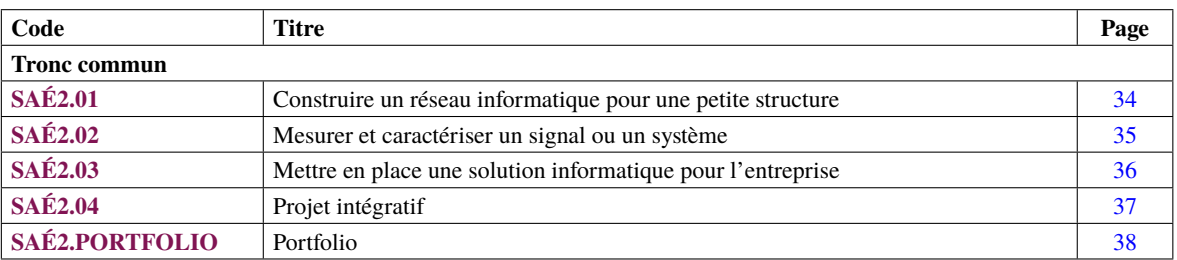

<span id="page-29-2"></span>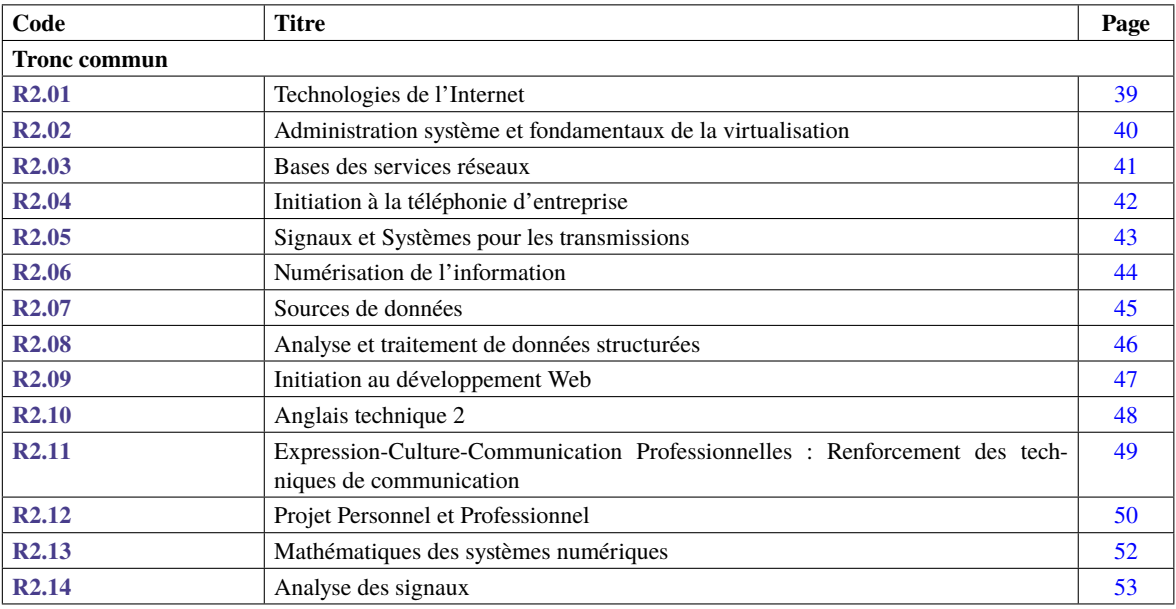

<span id="page-30-0"></span>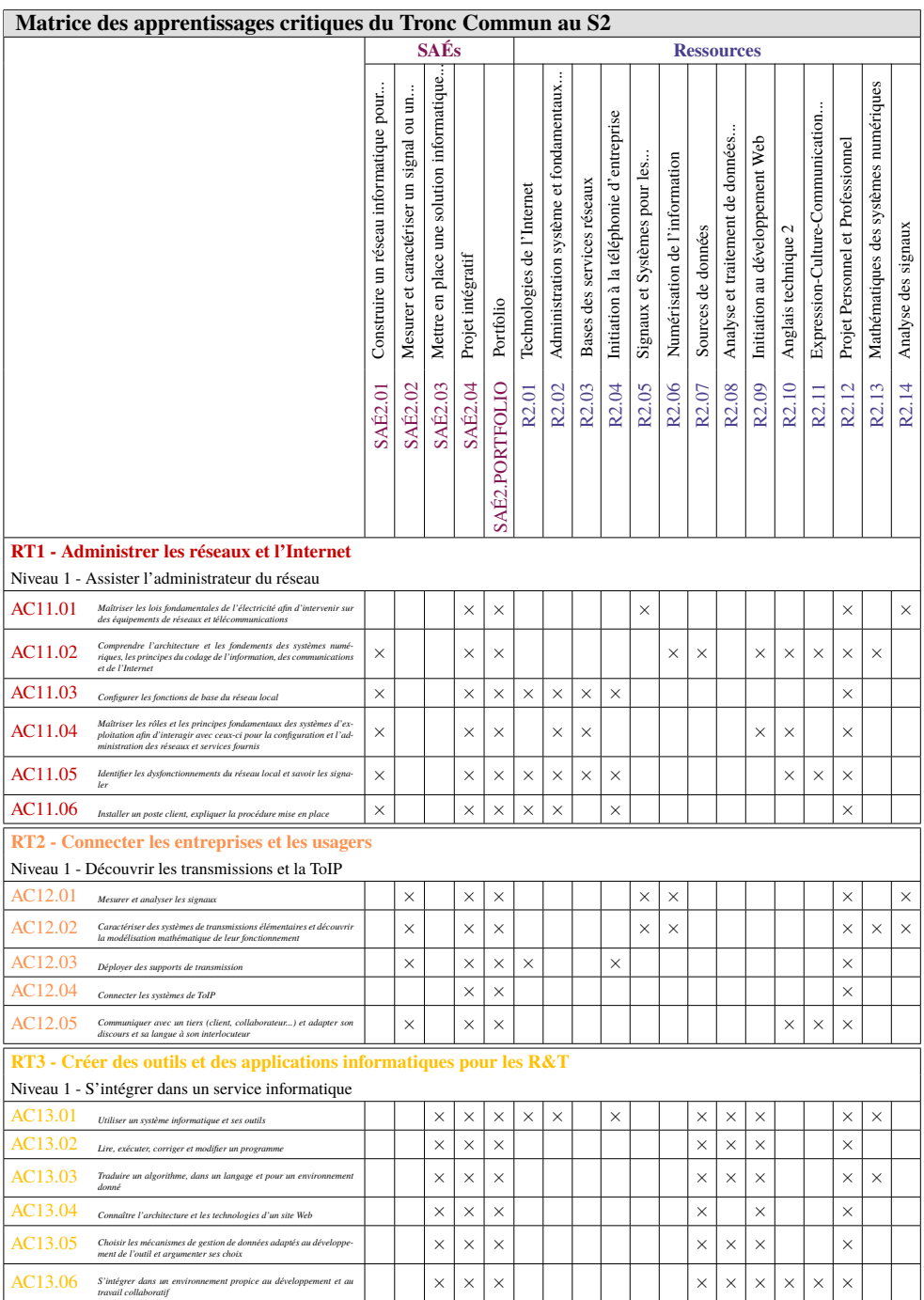

**Légende des apprentissages critiques** (pour les matrices suivantes) :

 $\bullet \times$  Apprentissages critiques publiés au PN

• ∼ Apprentissages critiques, non publiés au PN, pouvant être ajoutés dans le cadre d'adaptations locales dépendantes du parcours

<span id="page-31-0"></span>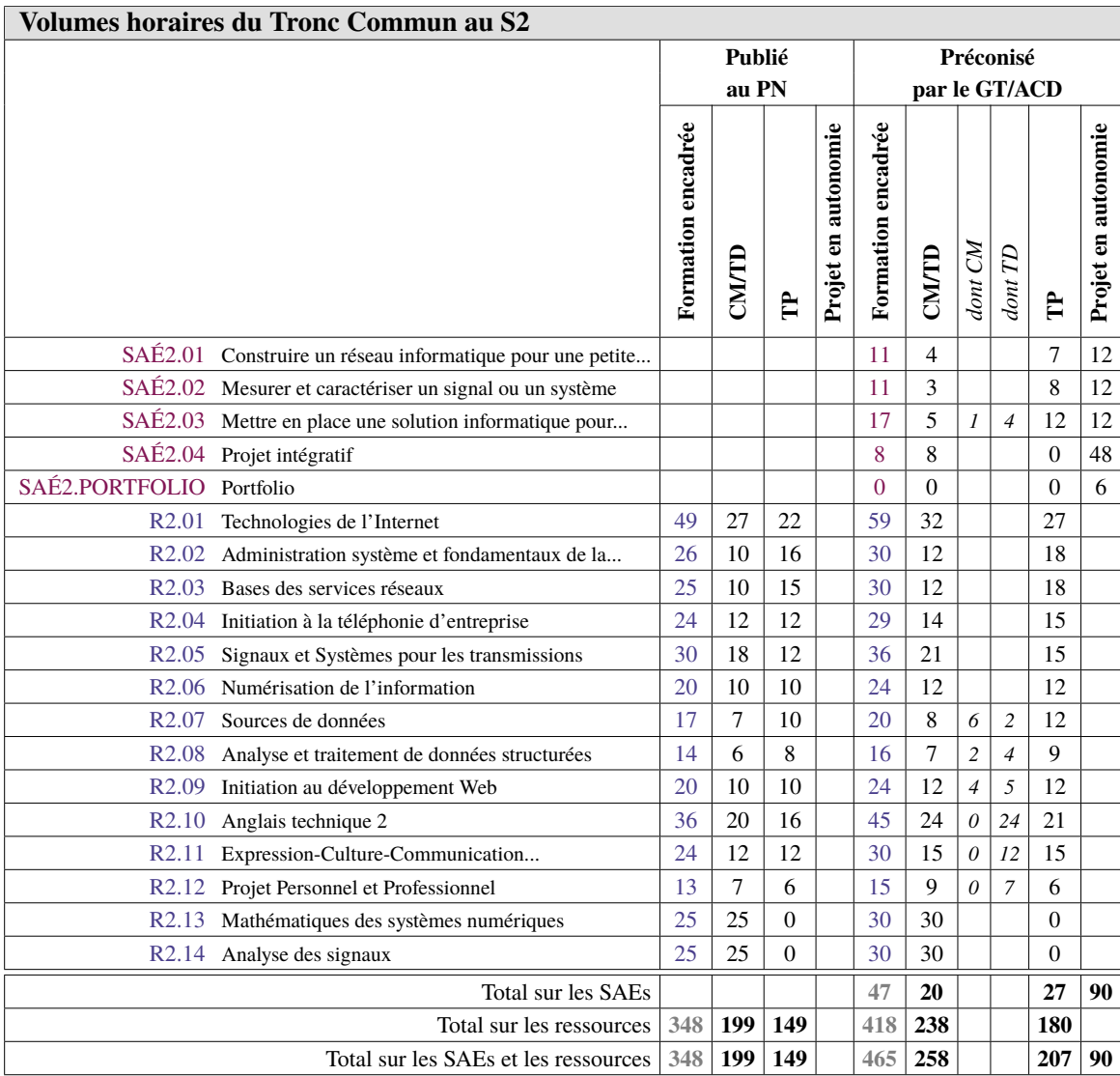

<span id="page-32-0"></span>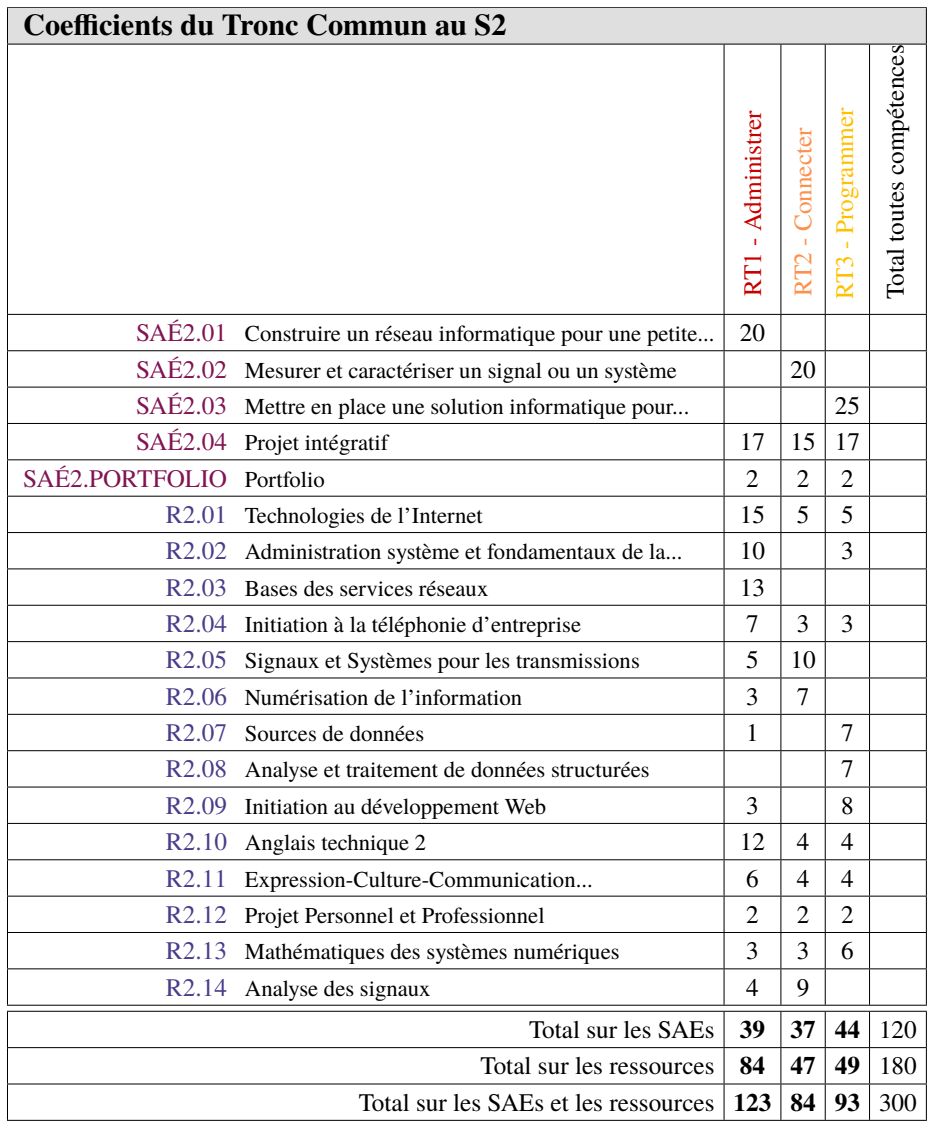

<span id="page-33-1"></span><span id="page-33-0"></span>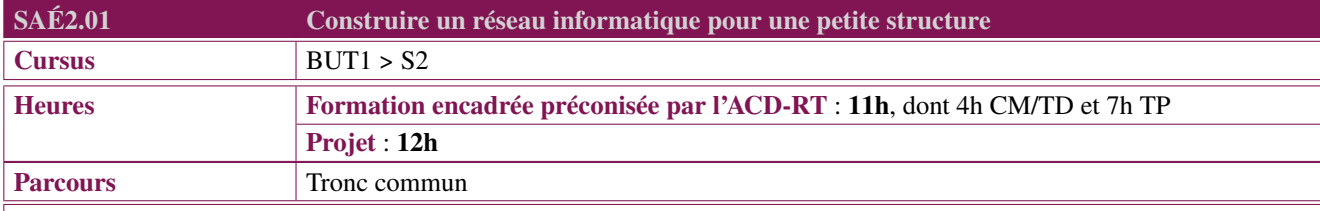

Le professionnel R&T peut être sollicité pour construire et mettre en place le réseau informatique d'une « petite » entreprise multi-sites. L'objectif est alors de répondre aux besoins de commutation, de routage, de services réseaux de base et de sécurité formulés pour la structure. Ce réseau s'appuie sur des équipements et des services informatiques incontournables mais fondamentaux pour fournir à la structure un réseau fonctionnel et structuré.

#### **Description générique**

#### **Description**

Dans le cadre d'une structure multi-sites, le ou la professionnelle R&T doivent :

- comprendre et construire une architecture d'un réseau d'entreprise avec un accès à Internet ;
- élaborer une méthode efficace pour tester progressivement la configuration réalisée ;
- construire un réseau local virtuel VLAN ;
- intercepter un trafic entre 2 ordinateurs et identifier le chemin utilisé ;
- construire une passerelle entre un réseau émulé et un réseau réel.

#### **Type de livrables ou de productions**

Les étudiants peuvent être évalués à travers :

- Une maquette du projet
- Un dossier ou rapport décrivant l'architecture physique, les VLAN, l'adressage IP, les principaux points de vérification du projet, des captures de trafic et différents scénarios permettant de valider les contraintes du cahier des charges (scénarios de routage, d'accès aux ressources publiques de l'entreprise. . . )
- Une vidéo de démonstration du fonctionnement

L'étudiant s'approprie son portfolio. Des temps sont prévus pour qu'il y synthétise sa production technique et son analyse argumentée.

#### **Mots-clés**

Adressage IP, VLAN, VTP, Routage inter-VLAN, NAT, PAT, ACL, DNS, HTTP, SSH, Routage (vecteur de distance / état de lien), PXE, TFTP.

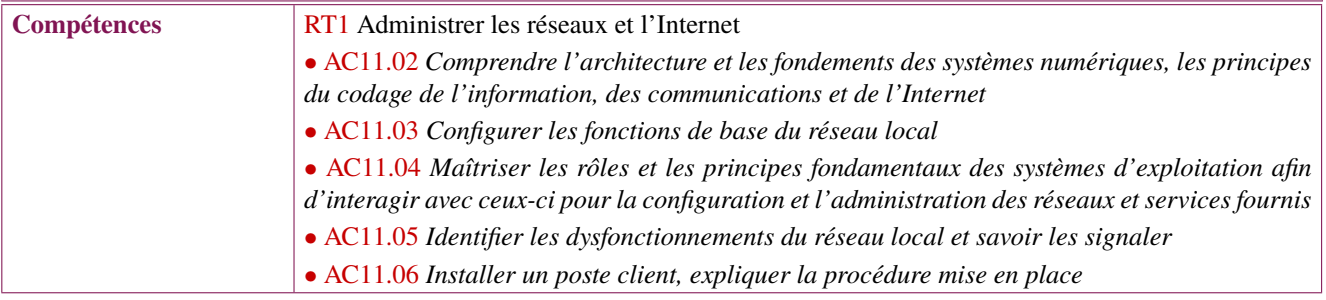

<span id="page-34-1"></span><span id="page-34-0"></span>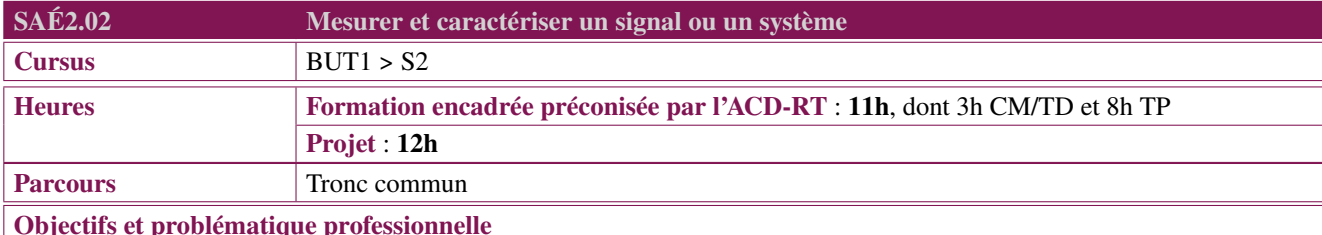

# Le professionnel R&T, suite à une installation, à une configuration ou à un dépannage sur site, doit attester de la conformité des équipements après intervention en mesurant et caractérisant le système de transmission (NRO, NRA, . . . ).

### **Description générique**

#### **Description**

Dans un contexte professionnel, comme chez un particulier, les signaux de communication reçus peuvent être de qualité très variable. Pour le professionnel R&T, il convient d'appréhender pour un système de transmission donné, quels sont les paramètres pertinents pour assurer une transmission de qualité, quels types de mesures il doit effectuer, quels sont les appareils adéquats et les configurations associées. Une fois les mesures effectuées, il doit être capable de les analyser et de présenter les résultats (par une cartographie radio ou un hypsogramme par exemple).

#### **Type de livrables ou de productions**

Les étudiants peuvent être évalués à travers :

- Un rapport écrit ;
- Une présentation orale des performances mesurées.

L'étudiant s'approprie son portfolio. Des temps sont prévus pour qu'il y synthétise sa production technique et son analyse argumentée.

#### **Mots-clés**

Spectre, Puissance, Décibels, Sensibilité, Atténuation, Gain.

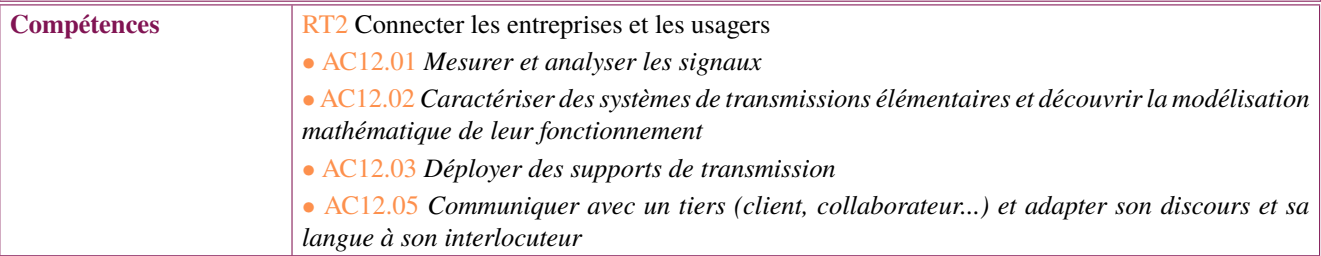

<span id="page-35-1"></span><span id="page-35-0"></span>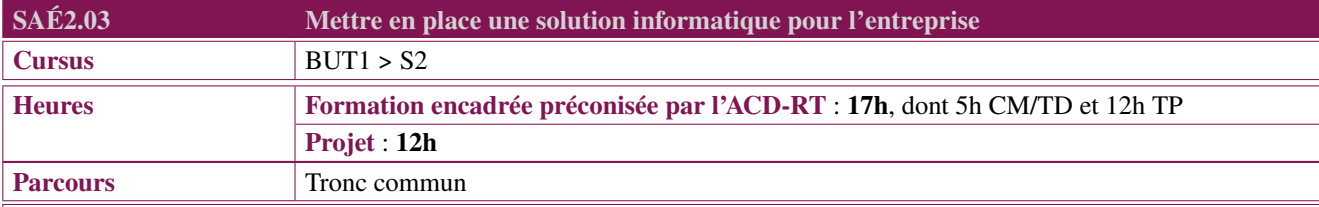

Le professionnel R&T, au cœur du système d'information de l'entreprise, est amené à développer différentes solutions informatiques : ces solutions peuvent faciliter son travail quotidien (outil pour centraliser les données d'administration du réseau) ou être commandées pour les besoins de ses collaborateurs (annuaire des personnels, partage d'informations, . . . ). Ces solutions sont plus larges que le simple traitement des données et visent le développement d'un outil informatique complet partant d'un cahier des charges donné : les solutions incluent la gestion de données structurées (base de données, fichiers de données), les traitements et les éléments d'interaction utilisateurs via une interface conviviale et pratique. Les résultats peuvent être documentés grâce à des pages Web voire mis à disposition des utilisateurs directement dans des navigateurs Web.

Le professionnel R&T doit donc mobiliser son expertise en développement informatique pour le compte de son entreprise.

# **Description générique**

#### **Description**

Le professionnel R&T peut être amené à développer des applications Web, sous forme de sites Web manipulables grâce à un navigateur Web : par exemple, une solution pour cartographier le matériel du réseau local sous la forme d'un site web, une interface de gestion des informations sur le personnel pour les ressources humaines, . . .

Les applications peuvent être destinées à ses collaborateurs pour mettre facilement à leur disposition un outil informatique ; elles peuvent aussi être le cœur de métier de son entreprise et être destinées à des clients ou des commanditaires dans un contexte de réponse à un appel d'offres avec un cahier des charges précis.

#### **Type de livrables ou de productions**

Les étudiants peuvent être évalués à travers :

- Les codes informatiques du site Web fonctionnel et dynamique
- Une documentation technique, informative présentant la méthode de validation (exemple : cahier de tests, tests unitaires)
- Un tutoriel d'installation et d'utilisation
- Une démonstration technique commentée
- Une présentation de l'outil utilisé pour le développement
- Une méthode de validation

L'étudiant s'approprie son portfolio. Des temps sont prévus pour qu'il y synthétise sa production technique et son analyse argumentée.

# **Mots-clés**

Algorithmique, Programmation, Développement Web, Documentation technique.

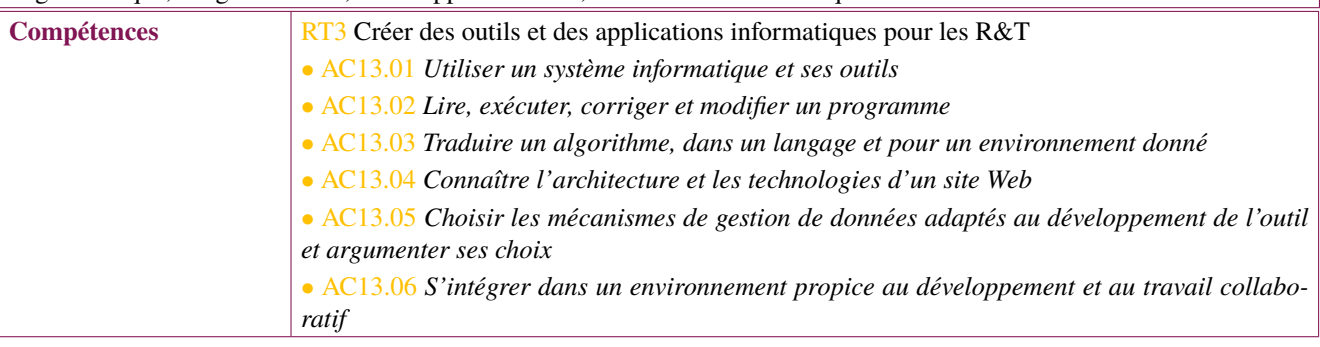
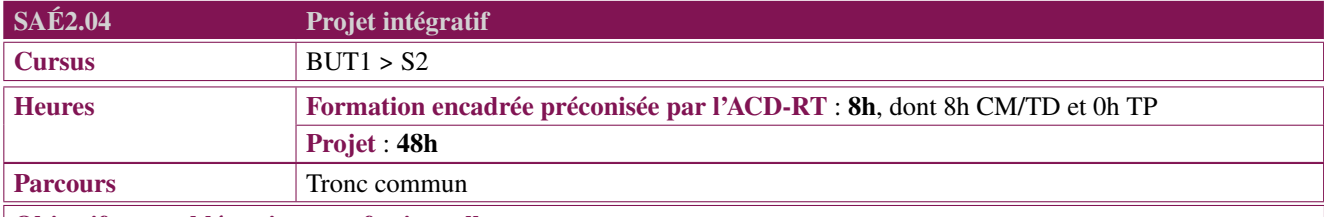

Le professionnel R&T se doit de comprendre une architecture complète réseaux, télécoms, systèmes et services, qu'elle soit interne à sa propre entreprise ou externe pour des clients. Pour cela, il doit faire une analyse pertinente de l'ensemble de ses briques (transmissions, équipements, terminaux et protocoles) afin de pouvoir intervenir sur ses différents composants, les faire interagir les uns avec les autres et proposer des pistes d'amélioration.

## **Description générique**

## **Description**

Le professionnel R&T rencontre des architectures variées allant d'un réseau domestique à un réseau local d'entreprise. Il doit comprendre l'agencement des équipements télécoms (box, points d'accès WiFi, modem 4G, . . . ), des équipements réseaux (routeur, switch, firewall, . . . ), des terminaux (ordinateurs, smartphones, objets connectés, systèmes d'exploitation, . . . ) et les protocoles (IP, DHCP, DNS, Mail, Web, . . . ) qui permettent le fonctionnement du réseau dans l'objectif d'une des missions suivantes :

- déploiement de réseau ;
- mise en œuvre des équipements et à leur interconnexion ;
- accès au système d'information pour les utilisateurs ;
- partage des documents sur le réseau local.

## **Type de livrables ou de productions**

Les étudiants peuvent être évalués à travers :

- Un dossier ou rapport d'étude
- Un prototype ou montage
- Une présentation orale avec diaporama
- Un QCM
- Une grille de suivi

L'étudiant s'approprie son portfolio. Des temps sont prévus pour qu'il y synthétise sa production technique et son analyse argumentée.

## **Mots-clés**

LAN, Réseau d'accès, Programmation, Sécurité.

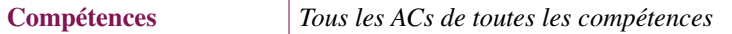

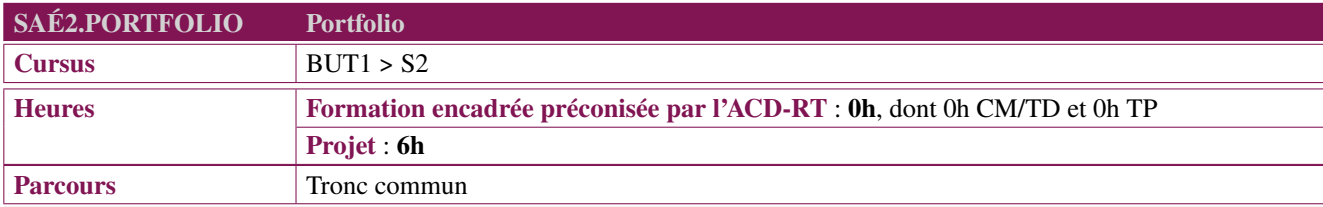

Au sein d'un dossier et quels qu'en soient la forme, l'outil ou le support, l'objectif d'un portfolio est de permettre à l'apprenant d'adopter une posture qui, loin d'être déclarative, est fondamentalement réflexive et critique vis-à-vis des compétences acquises ou en voie d'acquisition. Autrement dit, au sein du portfolio, l'apprenant documente et analyse sa trajectoire de développement en mobilisant des traces, des preuves issues de l'ensemble des mises en situation professionnelle (SAÉ) qu'il a vécues. Il pourra s'appuyer sur les outils portfolio mis en place par l'établissement : carnet papier, document bureautique ou logiciel dédié.

Le portfolio est un élément structurant des formations en Approche Par Compétence (APC). En effet, le portfolio :

- soutient l'apprentissage par la constitution d'un dossier de traces (échantillon de preuves, sélectionnées par l'étudiant dans le but de rendre compte d'apprentissages aboutissant à la maîtrise progressive d'un domaine de compétences) ;
- permet la validation et la certification de savoir-agir complexes tout au long du parcours de formation ;
- favorise l'auto-détermination du parcours de formation de l'étudiant et accompagne son parcours d'insertion professionnelle (permet également de cultiver son identité numérique à savoir la présentation et le choix de rendre public des documents sur soi).

En outre, en tant qu'il suppose un engagement de la part de l'apprenant lui-même, le portfolio soutient le développement des compétences et l'individualisation du cursus de formation.

Aussi le portfolio est-il fondamentalement à penser comme un processus continu porté par chaque apprenant au cours duquel il prend pleinement conscience de ce qu'il a ou non acquis, et des ajustements nécessaires à opérer au regard du référentiel de compétences et des objectifs de la formation.

Consistant en une analyse réflexive des mises en situation professionnelle vécues (SAÉ), le portfolio nécessite la mobilisation et la combinaison de ressources telles que l'expression et la communication. Et parce que cette démarche portfolio repose sur une démonstration par l'apprenant de sa professionnalisation, le portfolio s'appuie nécessairement sur le PPP en tant que ressource.

Aussi, parallèlement à ses objectifs traditionnels issus de l'expérience acquise dans le cadre du BUT, le PPP devra, tel un fil conducteur, permettre à l'étudiant d'être guidé dans la compréhension et l'appropriation de son cursus de formation, ainsi que dans la méthodologie d'écriture du portfolio.

**Description générique**

## **Type de livrables ou de productions**

Portfolio : ensemble de traces et de preuves de l'acquisition des compétences.

## **Mots-clés**

Portfolio, Compétences.

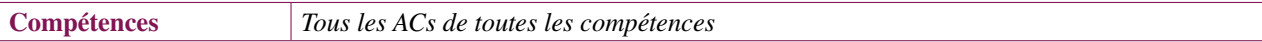

<span id="page-38-0"></span>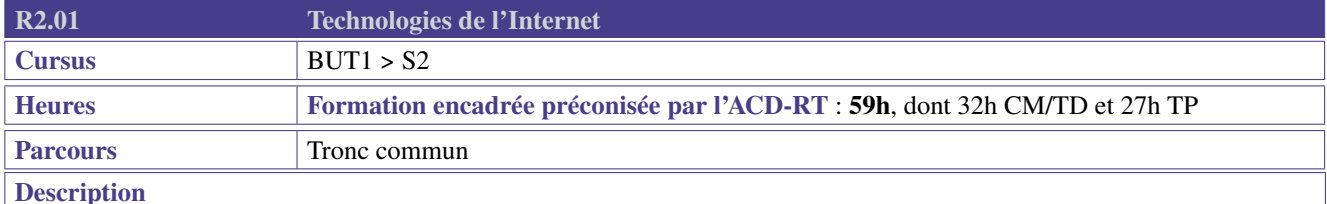

Cette ressource apporte le socle de connaissances et savoirs-faire pour les compétences de cœur de métier «Administrer les réseaux et l'Internet» (RT1) et «Connecter les entreprises et les usagers» (RT2). Elle vise à fournir à l'étudiant les connaissances et les compétences indispensables pour pouvoir concevoir, déployer et maintenir les infrastructures réseaux grande distance (Internet), plus précisément l'adressage, le routage et le transport de paquets. Une première approche du filtrage (sécurité) y est aussi abordée.

Elle contribue aussi à la compétence «Créer des outils et applications informatiques pour les R&T» (RT3) à travers la découverte du poste client et de son environnement logiciel.

On introduira des notions de sécurité informatique (les ressources associées aux recommandations de l'ANSSI, CyberEdu, CyberMalveillance pourront servir de support).

- Protocole et adressage IPv4&6.
- Traduction d'adresses (NAT/PAT).
- Routage statique et routage dynamique (OSPF).
- TCP, UDP.
- Politiques de filtrage ACL.

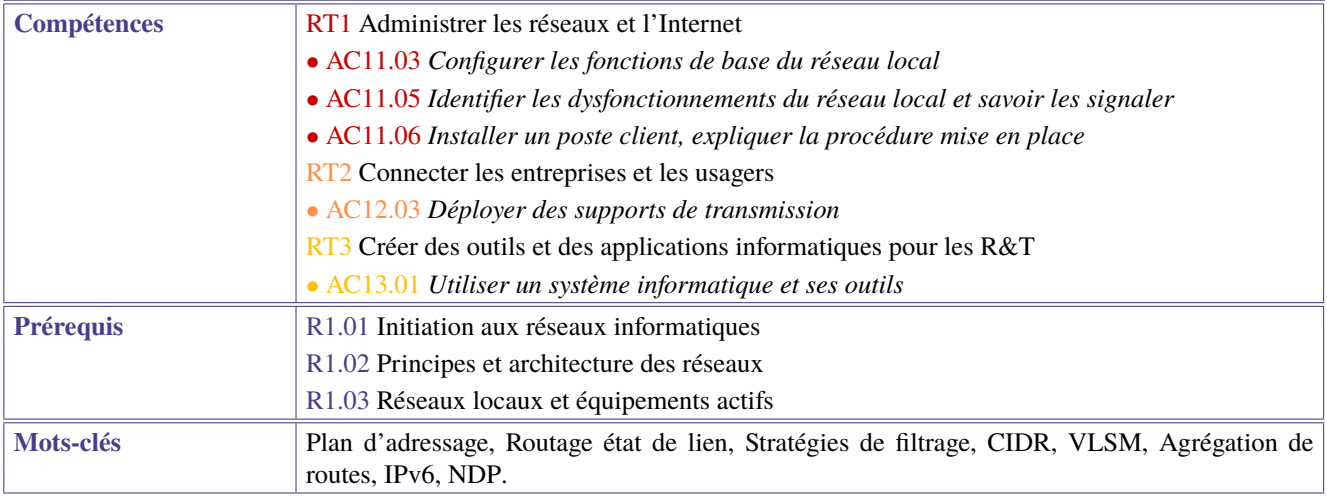

<span id="page-39-0"></span>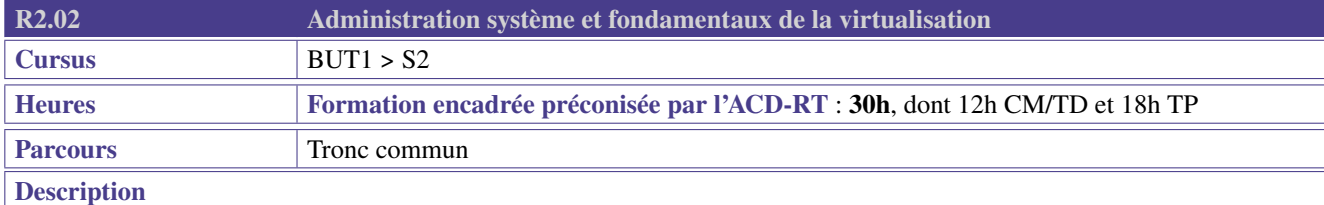

Cette ressource apporte le socle de connaissances et savoir-faire pour la compétence de cœur de métier (RT1. Elle donne aux étudiants les compétences pour effectuer des tâches simples d'administration du système d'information de l'entreprise (processus, utilisateurs, automatisation) et pour utiliser des solutions de virtualisation et/ou de conteneurisation.

Elle contribue aussi à la compétence RT3 à travers la découverte du poste client et de son environnement logiciel.

- Gestion des systèmes de fichiers (volumes, droits, types de fichiers)
- Gestion de processus et services
- Gestion de ressources utilisateurs (comptes, quotas)
- Scripts pour l'automatisation de séquences de commandes
- Utilisation de fichiers de traces (logs)
- Initiation et mise en oeuvre d'infrastructures de virtualisation et/ou de conteneurisation

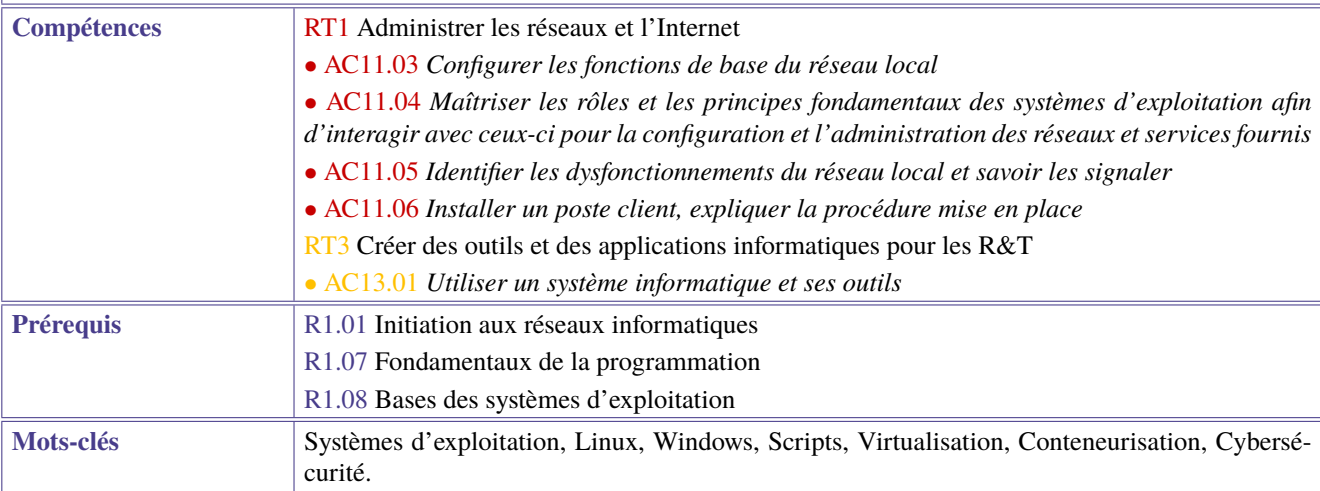

<span id="page-40-0"></span>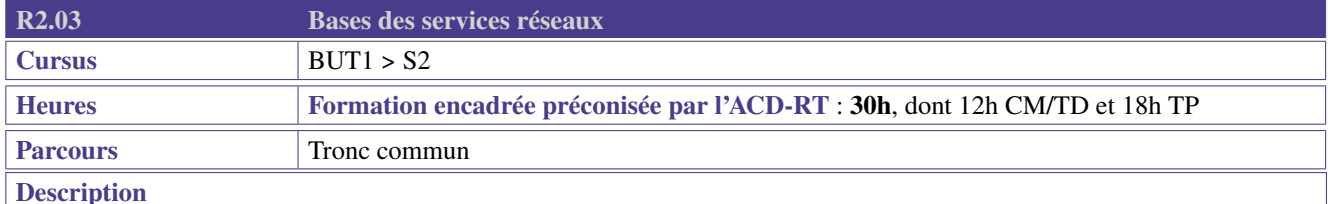

Cette ressource apporte les connaissances et compétences de base nécessaires à la mise en oeuvre des services réseaux dans un système d'information

Les services abordés sont des services essentiels à tout SI tels que le DNS, le DHCP ou le transfert de fichiers pour les configurations d'appareils réseaux pour n'en citer que quelques-uns. Cette découverte des premiers protocoles applicatifs permettra également de sensibiliser les étudiants aux risques de sécurité liés à la configuration de ces services

On introduira des notions de sécurité informatique (les ressources associées aux recommandations de l'ANSSI, CyberEdu, CyberMalveillance pourront servir de support).

- Rappels sur les protocoles de transport (TCP, UDP)
- Utilisation de ssh pour l'accès distant
- Principe, installation, configuration et tests des services :
- DHCP
- DNS (fonctions de base)
- HTTP
- TFTP, FTP
- NTP

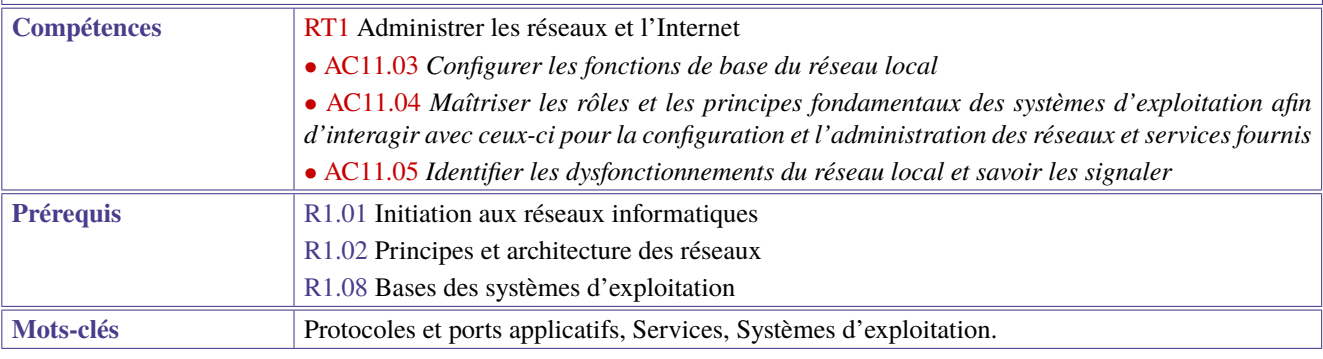

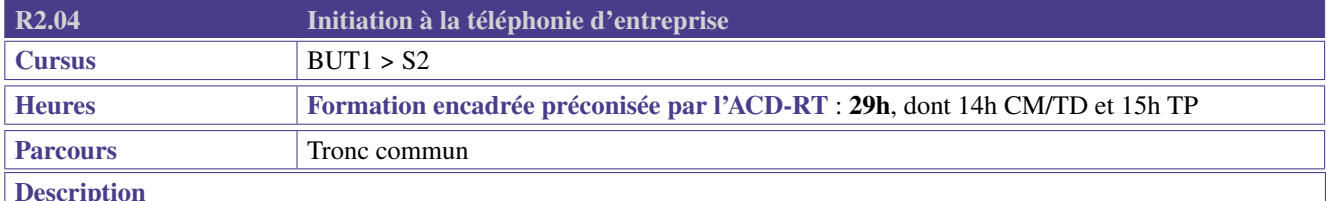

Cette ressource a pour objectif de donner aux étudiants les compétences de mise en œuvre d'un système téléphonique d'entreprise. Il permettra d'aborder les différents types de téléphonie (hors téléphonie mobile) utilisés de nos jours, que ce soit sur un réseau dédié (téléphonie analogique, numérique) ou un réseau partagé (ToIP). Une découverte des services téléphoniques utiles à la communication dans l'entreprise sera réalisée, ainsi qu'une première approche des réseaux publics existants.

En fonction du contexte local, on pourra orienter l'étude vers un réseau téléphonique mixte (TDM/IP) ou ToIP.

## **Contenus**

- Présentation des principes généraux de la téléphonie.
- Numérisation, utilisation de codecs en téléphonie et transport de la voix.
- Scénario d'un appel de base.
- Architectures des réseaux publics et privés (commutation, signalisation, services, normes de câblage, PoE).
- Installation d'un système téléphonique d'entreprise (insertion/raccordement de postes, connexion au réseau de l'opérateur).
- Configuration d'un système téléphonique d'entreprise et de ses services associés.

# On veillera à relier chaque contenu à des problématiques de sécurité informatique.

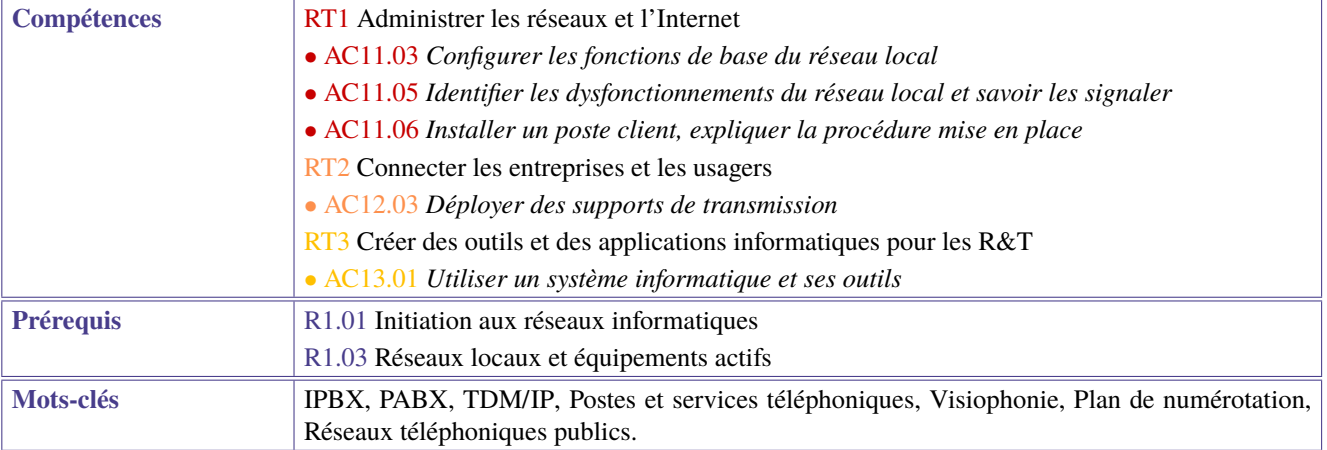

<span id="page-42-0"></span>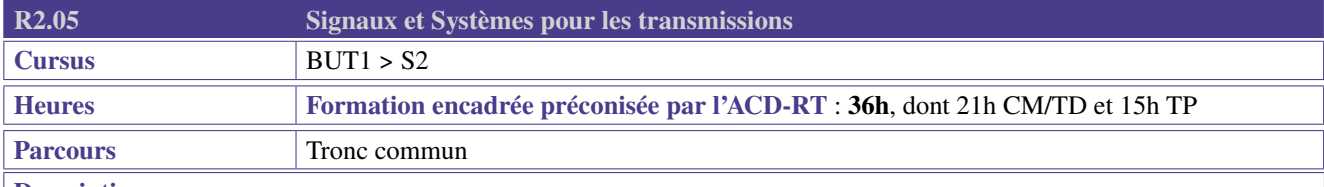

# **Description**

## **Contexte et ancrage professionnel**

Cette ressource apporte le socle de connaissances et savoir-faire pour les compétences de cœur de métier «Administrer les réseaux et l'Internet» (RT1) et «Connecter les entreprises et les usagers» (RT2)

La caractérisation du comportement d'un système télécom en fonction de la fréquence permet au technicien d'appréhender la notion de bande passante et d'introduire celle de canal de transmission.

La représentation spectrale des signaux permet de comprendre quelles modifications ces signaux vont subir dans un système télécom.

### **Contenus**

Étude de la fonction de transfert d'un système linéaire; notion de filtrage; réponse fréquentielle d'un support de transmission; notion de bande passante. Atténuation, amplification des systèmes.

Représentations temporelles et fréquentielles des signaux; analyse spectrale de signaux réels (exemples : audio, WiFi, ADSL).

Influence de la fonction de transfert d'un système sur un signal (exemples : audio, numérique).

Bilans de liaison de systèmes de transmissions.

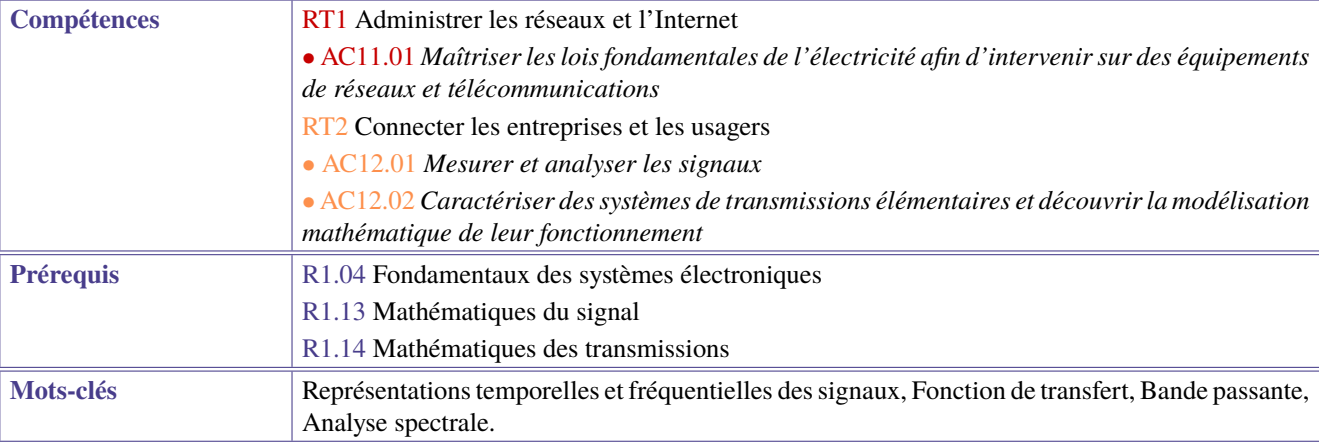

<span id="page-43-0"></span>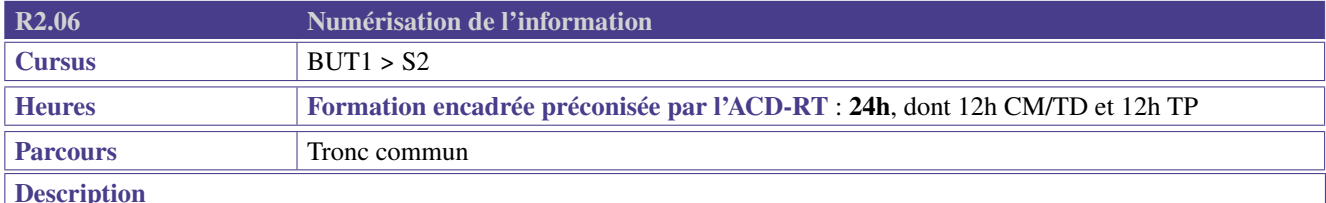

Cette ressource apporte le socle de connaissances et savoir-faire pour les compétences de cœur de métier «Administrer les réseaux et l'Internet» (RT1) et «Connecter les entreprises et les usagers» (RT2).

Les systèmes de Réseaux et Télécoms véhiculent en permanence de données numérisées. Ce module vient donc présenter les principes de la numérisation de l'information, les contraintes de cette numérisation et les conséquences sur la qualité du signal. Il trouvera des prolongements en téléphonie, ou en télécommunications numériques.

- Comprendre la notion de signal numérique, et le principe de la numérisation et de la restitution de signaux analogiques.
- Échantillonnage des signaux : choix d'une fréquence adéquate d'échantillonnage.
- Quantification des signaux Erreur de quantification.
- Filtre anti-repliement et filtre de restitution.

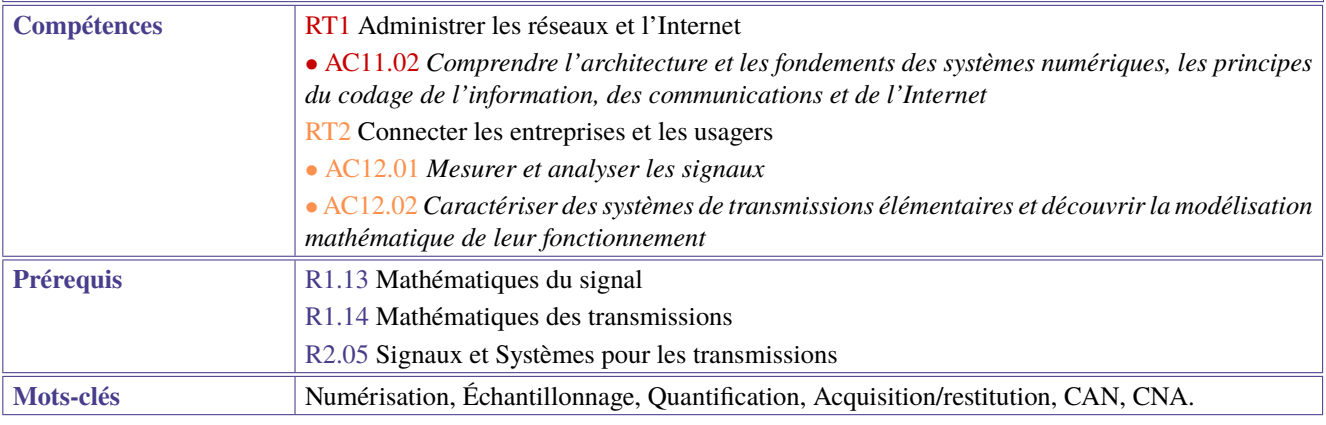

<span id="page-44-0"></span>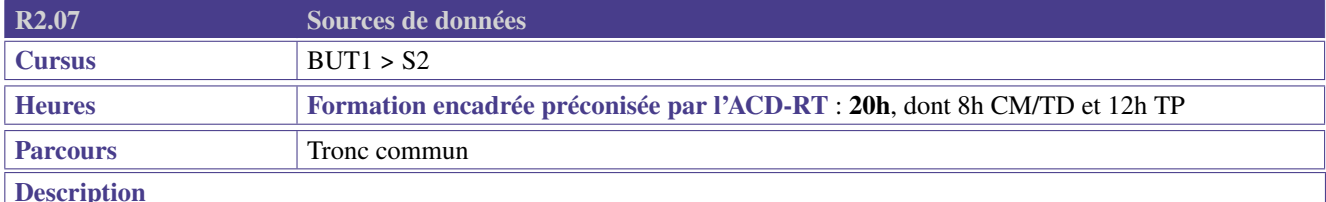

LLe professionnel R&T traite un grand nombre de données, comme l'annuaire des utilisateurs du réseau ou l'état des équipements informatiques. Elles peuvent servir à gérer les services réseau d'une entreprise (compétence « Administrer les réseaux et l'Internet ») ou à alimenter les pages d'un site Web (compétence « Créer des outils et applications informatiques pour les R&T »). Il est donc amené à stocker, organiser, gérer, protéger des données provenant de différentes sources (référentiel de compétences numériques tel que CRCN ou DigComp), mais aussi à les traiter en développant différents outils informatiques pour ses besoins personnels ou pour son équipe. Plus largement, il contribue activement à l'exploitation et à la maintenance du système d'information de l'entreprise. Cette ressource introduit les systèmes de gestion de base de données. Elle présente différentes alternatives technologiques pour le stockage et le codage de l'information en fonction des données et de leur usage. L'accès aux données utilise des langages et des outils spécifiques qui seront introduits.

## **Contenus**

- Stockage et accès aux données :
	- Système de gestion de données (relationnel/non relationnel);
	- Structuration des données : fichiers (CSV, JSON), exemples de sources ouvertes (open data), web scraping;
	- Sensibilisation à la réglementation française et internationale (CNIL, RGPD).
- Base de données relationnelles :
	- Schéma relationnel d'une base de données;
	- Sensibilisation aux contraintes d'intégrité;
	- Création de tables simples;
	- Interrogation de données, ajout et modification de données.
- Lecture d'une documentation technique (UML, diagramme de classes).

L'utilisation de l'anglais est préconisée dans la documentation du code.

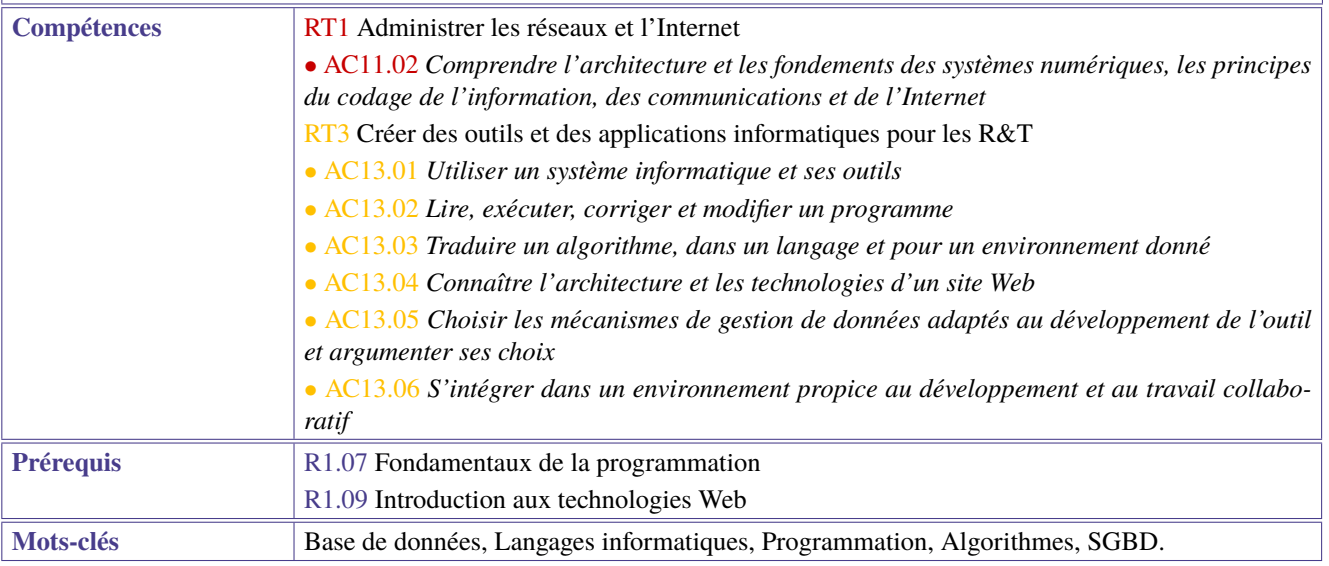

<span id="page-45-0"></span>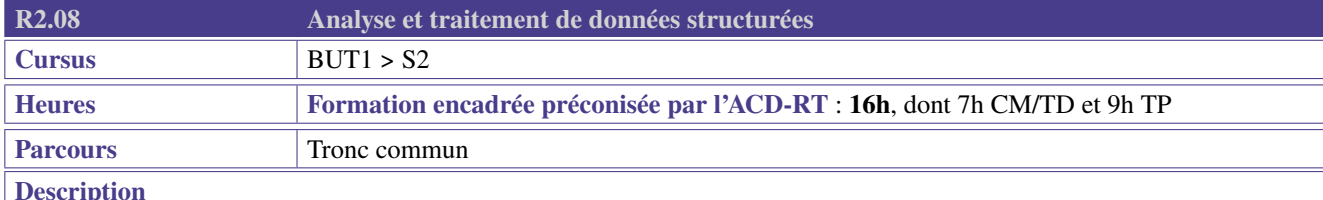

Le professionnel R&T est amené à développer différents outils informatiques à usage personnel ou interne à l'équipe (compétence « Créer des outils et applications informatiques pour les R&T »). Ces outils peuvent traiter des données complexes, viser des fonctionnalités multiples et être développés en équipe : il est alors nécessaire - pour le professionnel R&T - de structurer son travail, tant sur les variables manipulant les données, les fichiers qui les sauvegardent ou les restaurent, que sur l'organisation (arborescence) de son projet. La ressource introduit ces éléments structurels en contribuant à l'acquisition des apprentissages critiques mentionnés précédemment.

## **Contenus**

- Structure d'un programme : arborescence de fichiers, modules et packages, portées des variables.
- Contexte d'exécution : programme principal vs script.
- Structure complexe de données :
	- Listes 2D, tableaux associatifs/dictionnaires;
	- Notion de classes (instance, attributs, méthodes).
- Manipulation de fichiers avancée :
	- Fichiers structurés (XML, CSV, JSON, YAML);
	- Gestion de l'arborescence par le code;
	- Lecture/écriture de fichiers structurés;
	- Notion de sérialisation;
	- Notion de persistance des données.
- Initiation aux expressions régulières.
- Introduction au traitement des erreurs.

L'utilisation de l'anglais est préconisée dans la documentation du code.

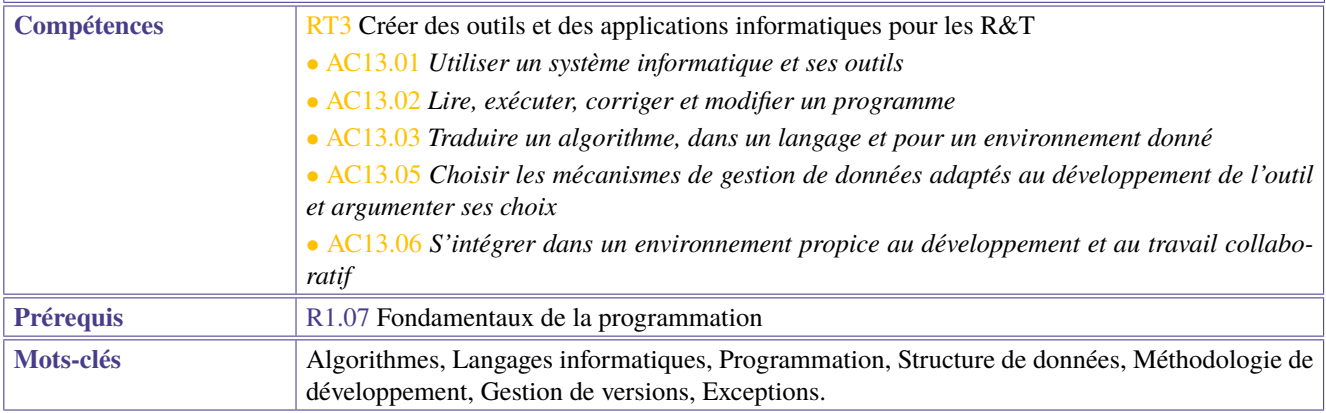

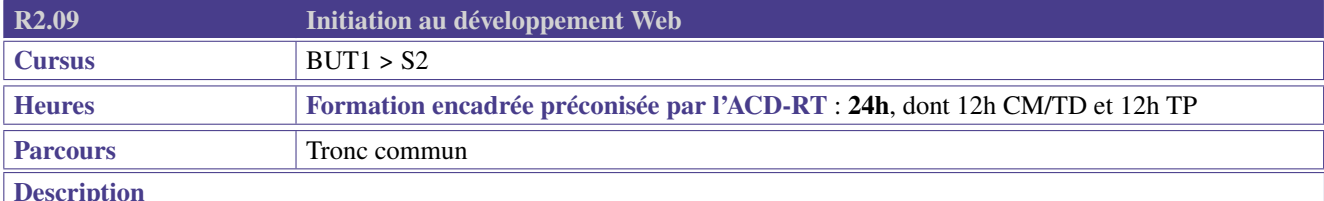

Le professionnel R&T peut être amené à développer, pour ses besoins personnels ou pour ses collaborateurs, un site Web, par exemple pour fournir une interface de présentation du réseau informatique (compétence RT3).

Il doit en appréhender tous les éléments : il doit aussi bien connaître les protocoles de communication du Web que veiller à la sécurité de ceux-ci. Il doit également pouvoir accéder, traiter et afficher des informations provenant de différentes sources de données telles que des SGBD, des API ou des fichiers structurés. La présente ressource contribue aux apprentissages critiques mentionnés précédemment.

- Introduction au protocole HTTP.
- Mise en forme de pages Web :
	- balises HTML avancées;
	- structure d'une page avec son DOM;
	- CSS avancé ou Framework;
	- initiation au dynamisme côté client (JavaScript, bibliothèques comme jQuery)
- Scripts côté serveur.
- Eléments d'interaction client-serveur (requête HTTP, URL, formulaire).
- Interrogation d'un SGBD ou d'une API.
- Sensibilisation à la sécurisation de sites : failles XSS, XSS stockée, injections SQL.
- L'utilisation de l'anglais est préconisée dans la documentation du code.

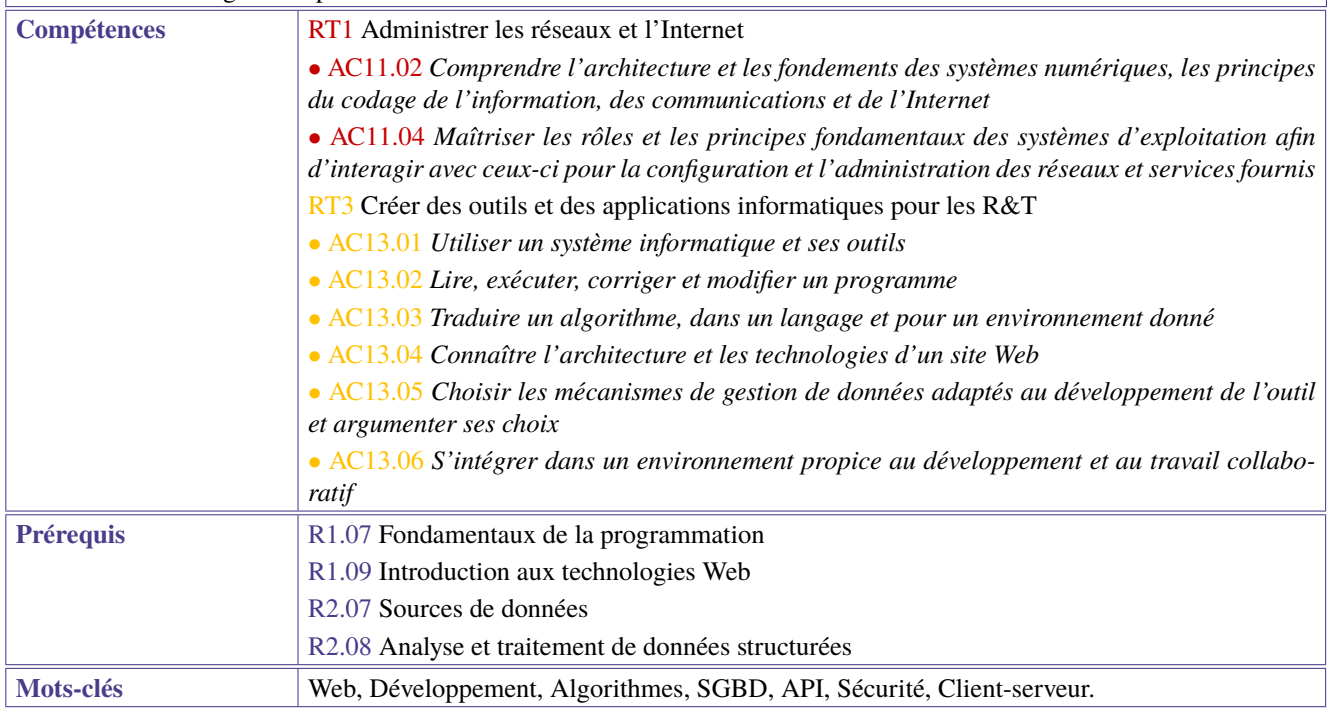

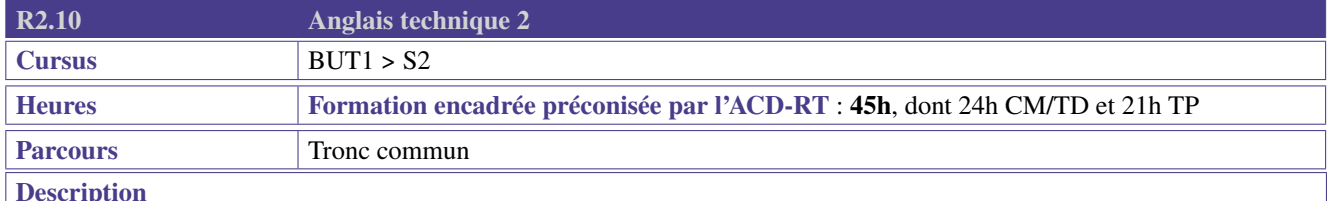

Cette ressource apporte le socle de connaissances langagières pour les compétences de cœur de métier «Administrer les réseaux et l'Internet» (RT1) et «Connecter les entreprises et les usagers» (RT2). Elle contribue aussi à la compétence «Créer des outils et applications informatiques pour les R&T» (RT3) à travers des mises en situations, jeux de rôle, dialogues qui permettent la prise de parole en continu et en interaction, en développant les compétences de compréhension dans un contexte professionnel technique.

## **Contenus**

- Savoir structurer son discours oral et écrit (courriel, conversation téléphonique, visioconférence, réunion, débat);
- Analyser des problèmes et proposer des solutions;
- Faire un exposé technique;
- Présenter les outils de communication dans le domaine des télécommunications et des réseaux et leurs usages;
- Développer le vocabulaire technique des domaines cibles.

## **Préconisations de mise en oeuvre**

- Il peut être envisagé des travaux en petits groupes dans des situations de communication.
- Des dispositifs de Télécollaboration, télétandem, parcours international, dispositif EMILE peuvent être utilisés.

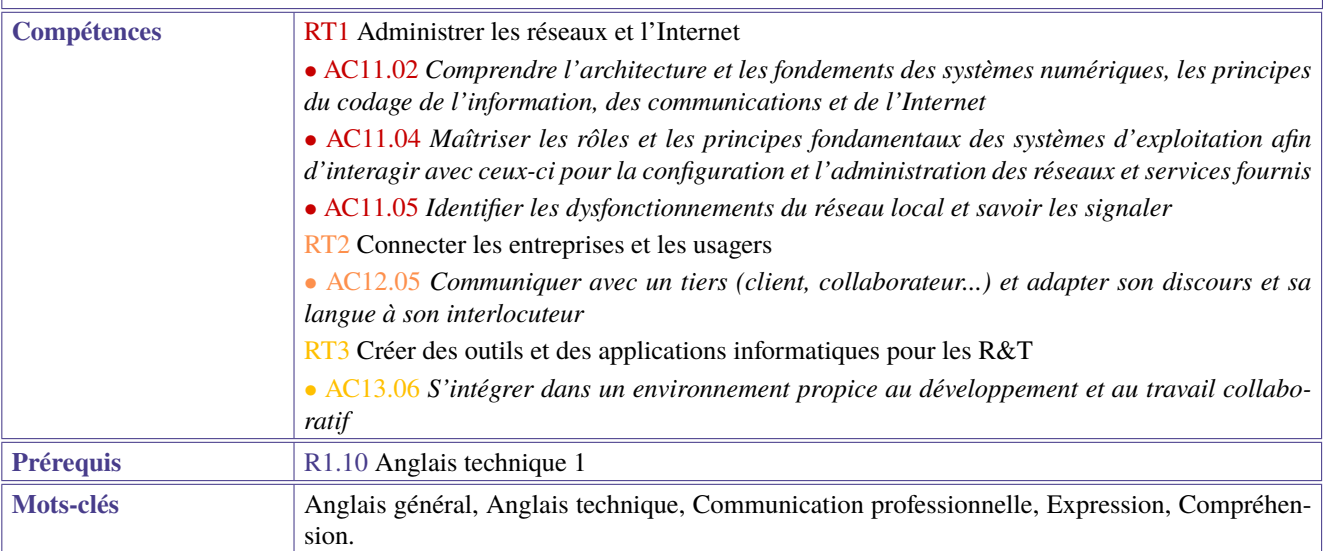

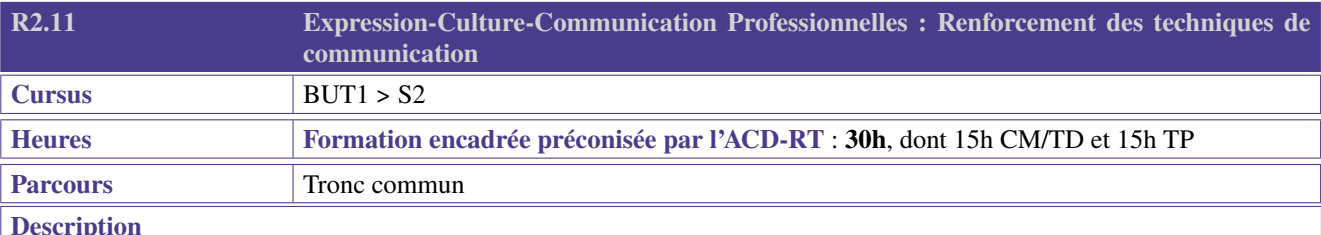

La mise en place des connaissances nécessaires à une communication claire et professionnelle se poursuit au semestre deux, en ajoutant de nouvelles exigences. L'enseignement s'appuie de nouveau sur des exemples de situations professionnelles typiques du domaine réseaux et télécommunications.

## **Contenus**

- Utiliser les outils et ressources documentaires de manière professionnelle;
- Analyser et restituer des informations de façon synthétique;
- S'initier au résumé et à la synthèse;
- Produire des écrits longs et clairs, structurés, adaptés au destinataire et répondant aux normes de présentation professionnelle et académique (dossier, présentation longue, exploitation de la mise en forme pour alléger les contenus et guider la lecture);
- Réécrire et corriger ses documents;
- Exploiter efficacement des outils de traitement de texte et de partage des données;
- Renforcer les compétences linguistiques;
- Élaborer un discours clair et efficace dans différents contextes;
- Adapter sa communication verbale et non-verbale:
- Comprendre une situation de communication complexe;
- Décrire et analyser l'image fixe et mobile;
- Produire un document audiovisuel court.

L'étudiant devra utiliser à bon escient les outils multimédia pour une présentation orale de qualité. Il mobilisera également des méthodes de gestion de projets pour argumenter et défendre son point de vue et aussi adopter des savoir-être professionnels essentiels dans le travail en équipe (coopération, prise en compte de l'opinion d'autrui, adaptation, prise d'initiative. . . ). Dans la continuité du semestre 1, l'étudiant agit en cohérence avec les objectifs du développement durable et s'approprie les enjeux du monde contemporain.

## **Préconisations de mise en oeuvre**

- Créer de supports vidéo (film, tutoriel, notice);
- Utiliser des outils de veille documentaire;
- Critiquer les médias sociaux;
- Participer à des actions culturelles;
- Effectuer des résumés, des synthèses de documents, des débats et des revues de presse.

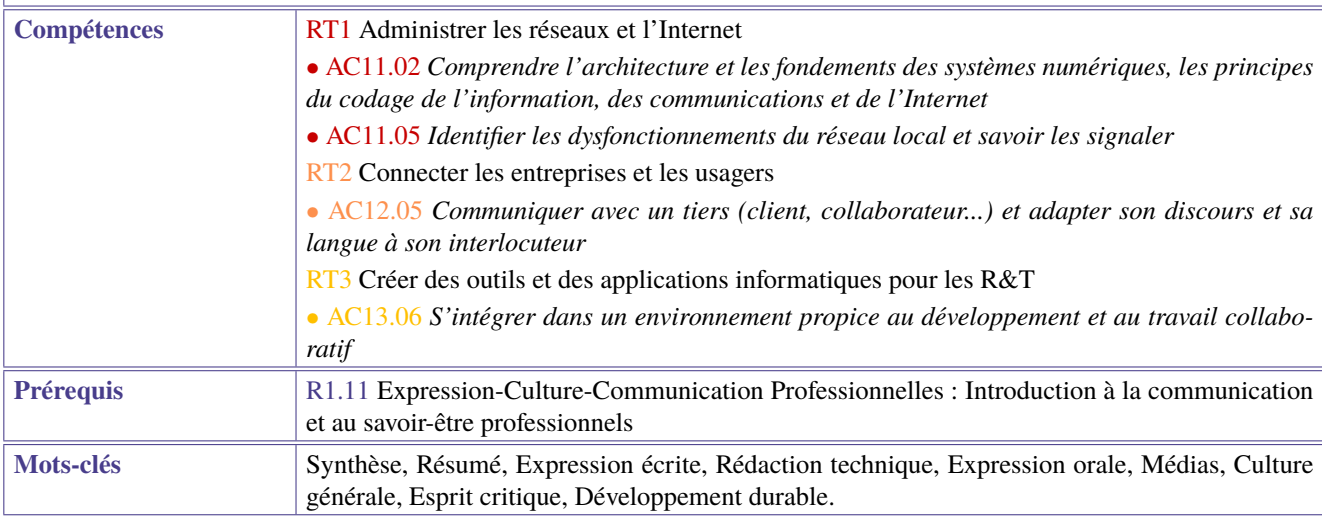

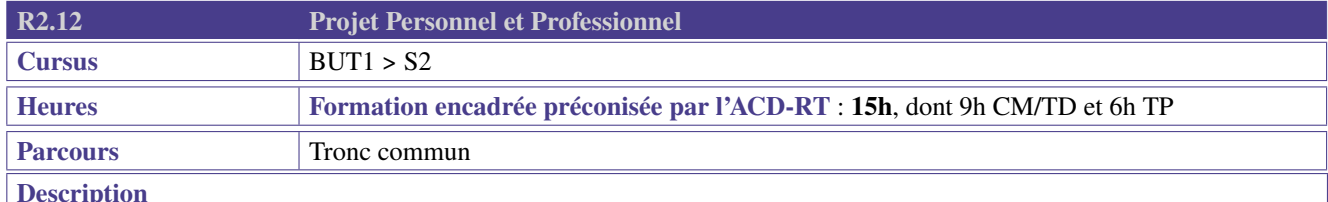

Après avoir découvert son domaine d'activité, l'étudiant est désormais amené à définir précisément son profil personnel et professionnel afin de renforcer la pertinence de son insertion professionnelle : on traitera essentiellement du choix du parcours et de la définition de son profil afin de préparer le semestre 3.

## **Contenus**

- Se positionner sur un des parcours de la spécialité
- Se caractériser pour préparer sa recherche de stage d'alternance; se présenter, se définir
- Exprimer l'intérêt professionnel, valeurs, motivations, traits de personnalité, expériences professionnelles ou personnelles
- Mettre en valeur et présenter son savoir-être
- Identifier et justifier ses compétences techniques et transversales
- Préciser et exprimer ses souhaits professionnels

Des exemples d'activités sont :

- Veille professionnelle, veille technologique
- Rencontres et entretiens avec des professionnels et anciens étudiants
- Visite d'entreprise ou d'organisation
- Participation à des conférences métiers
- Construction d'une identité professionnelle numérique
- Découverte et compréhension d'un bassin d'emploi particulier

## **Préconisations de mise en oeuvre**

- 1] S'approprier la démarche PPP : connaissance de soi (intérêt, curiosité, aspirations, motivations), accompagner les étudiants dans la définition d'une stratégie personnelle permettant la réalisation du projet professionnel
	- Développer une démarche réflexive et introspective (de manière à découvrir ses valeurs, qualités, motivations, savoirs, savoir-être, savoirs-faire) au travers, par exemple de son expérience et ses centres d'intérêt
	- Placer l'étudiant dans une démarche prospective en termes d'avenir, souhait, motivation vis-à-vis d'un projet d'études et/ou professionnel
	- S'initier à la démarche réflexive (savoir interroger et analyser son expérience)
- 2] S'approprier la formation
	- S'approprier les compétences de la formation identifier les blocs de compétences
	- Référencer les compétences et les associer avec la réalité du terrain
	- Découvrir, analyser les parcours B.U.T. de la spécialité
	- Accompagner le choix des parcours (type >type 2)
	- Préparer son stage et/ou son alternance et/ou son parcours à l'international
- 3] Découvrir les métiers et connaître le territoire
	- Faire le lien avec les métiers (fiches ROME Association article 1)
	- Débouchés en fonction du territoire,
	- Bassins d'entreprise, réseaux d'entreprise, implantations
	- Identifier les métiers en lien avec la formation, en analyser les principales caractéristiques
- 4] Se projeter dans son environnement professionnel
	- Codes, usages et culture d'entreprise
	- Intégration des codes sociaux au niveau France, Europe pour s'ouvrir à la diversité culturelle, ouverture sur la mondialisation socio-économique
	- Construire son réseau professionnel : découvrir les réseaux et sensibiliser à l'identité numérique
	- Choix métier Connaissance de soi, Connaissance des parcours, métiers, parcours, formation, approche par compétences, Analyse réflexive

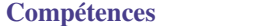

**Compétences** *Tous les ACs de toutes les compétences*

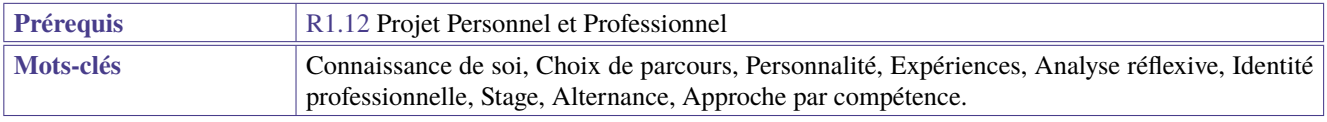

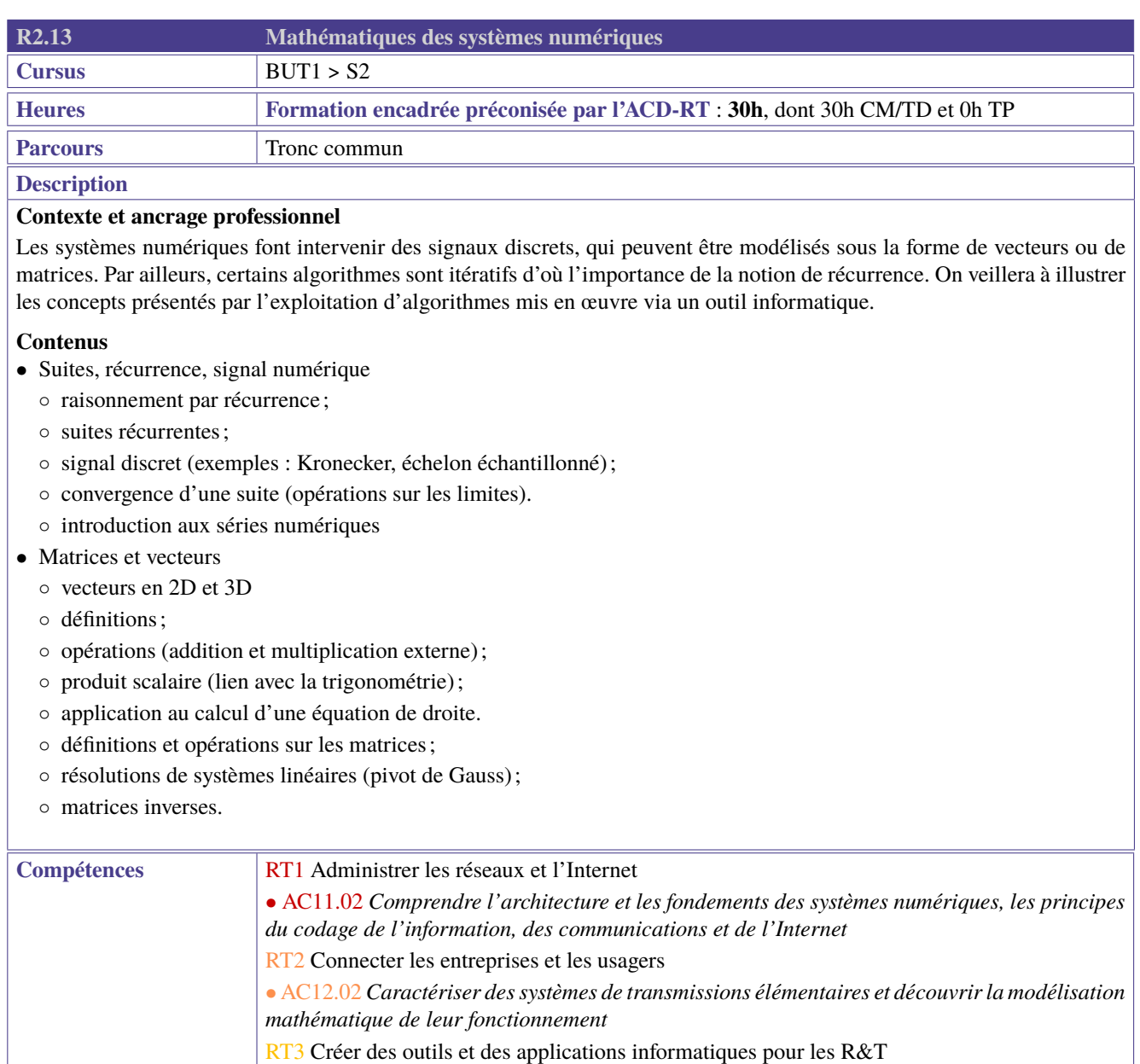

• AC13.01 *Utiliser un système informatique et ses outils*

[R1.14](#page-27-0) Mathématiques des transmissions

• AC13.03 *Traduire un algorithme, dans un langage et pour un environnement donné*

**Prérequis** [R1.13](#page-26-0) Mathématiques du signal

Mots-clés <br> **Suites, Vecteurs, Matrices.** 

<span id="page-52-0"></span>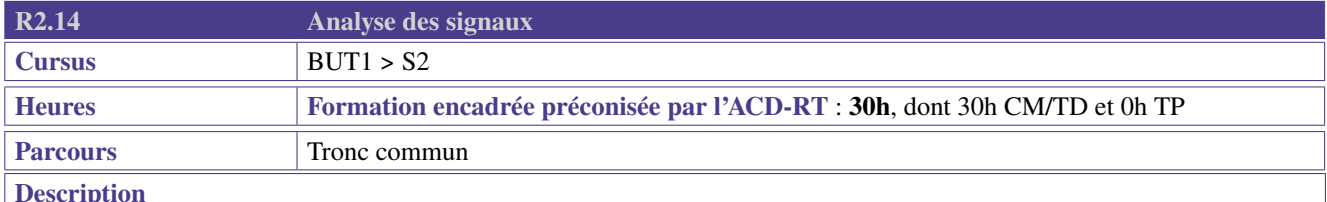

L'étude des signaux de transmission nécessite l'usage d'outils mathématiques de base, en particulier la dérivation, l'intégration (calcul de puissance, de valeur efficace, de valeur moyenne). Les systèmes sont souvent étudiés en régime linéaire, d'où l'intérêt de définir des équivalents.

On veillera à montrer l'intérêt des concepts présentés pour modéliser les systèmes électroniques et on choisira de préférence des exercices en lien avec l'électronique et les télécommunications.

- Dérivée :
	- définition;
	- $\circ$  notation  $s'(t) = fracoperatorname{per}{a}$  conservation and  $t$ ;
	- équation de la tangente;
	- dérivée des fonctions usuelles;
	- opérations sur les dérivées (somme, produit, quotient, composition);
	- sens de variation;
	- application à la recherche d'optimum local.
- Comportement local et asymptotique :
	- limites (opérations, formes indéterminées);
	- fonctions négligeables, équivalents.
- Intégration :
	- définition d'une intégrale comme une surface;
	- primitive;
	- calcul d'une intégrale à l'aide d'une primitive;
	- intégration par parties et changement de variable.

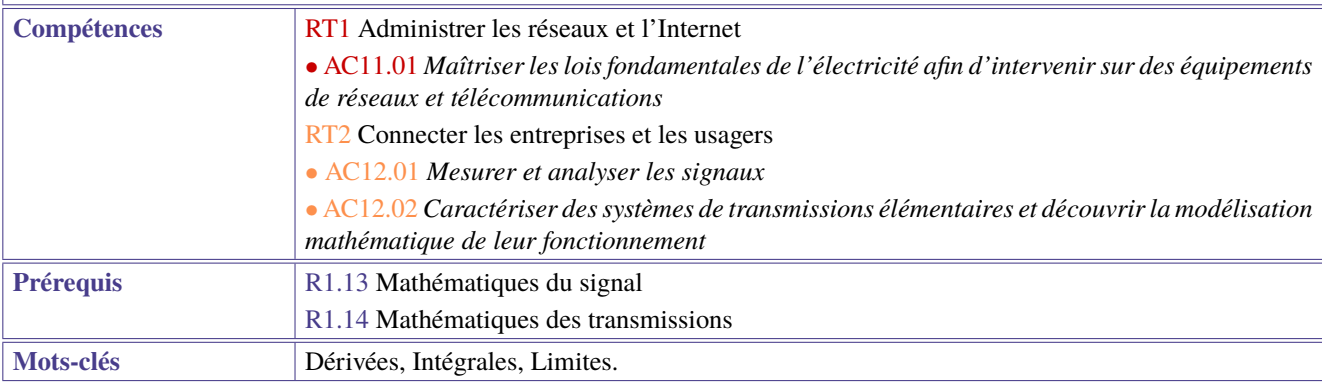

# **3 BUT 2ème année - Semestre 3**

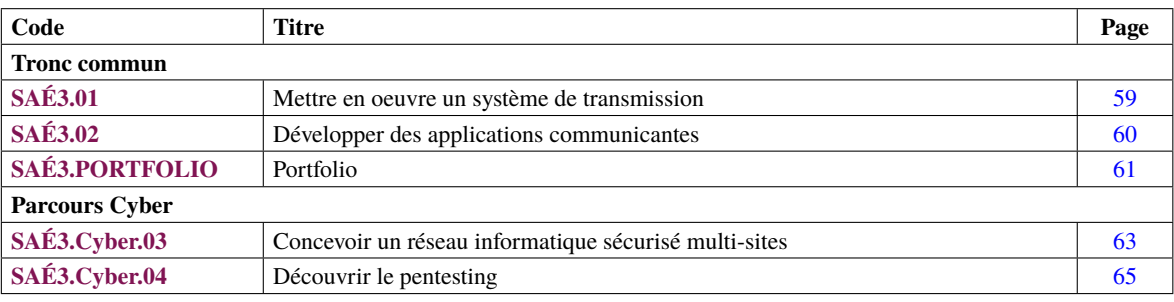

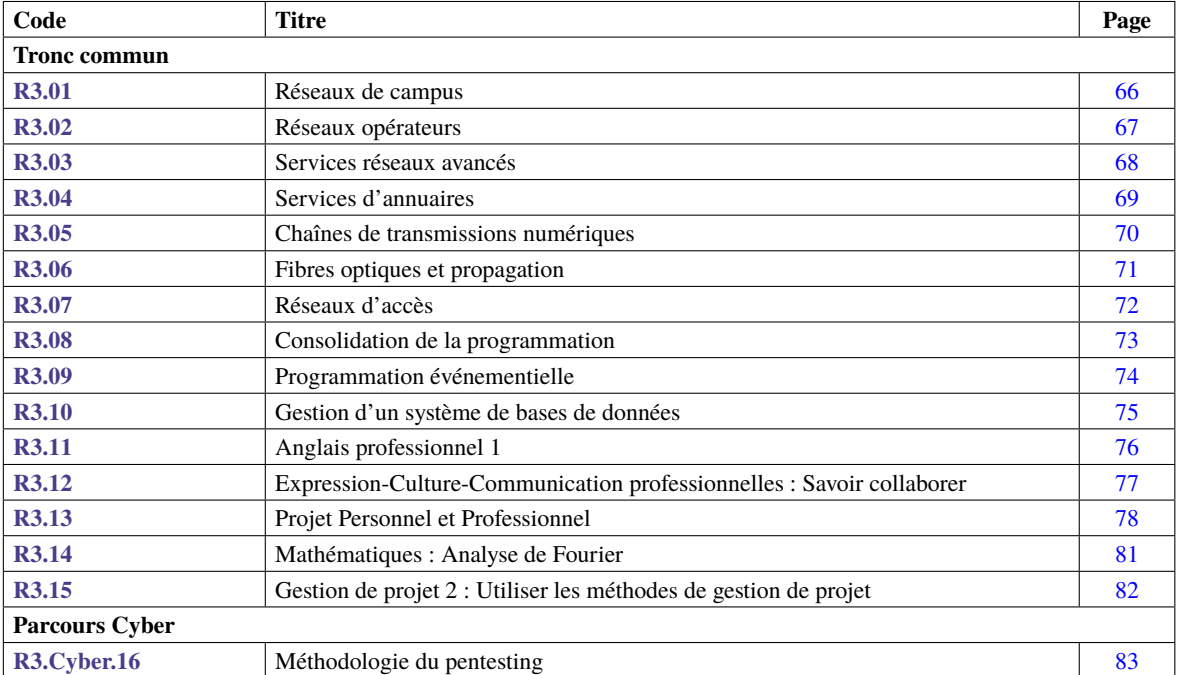

## **Parcours Cyber**

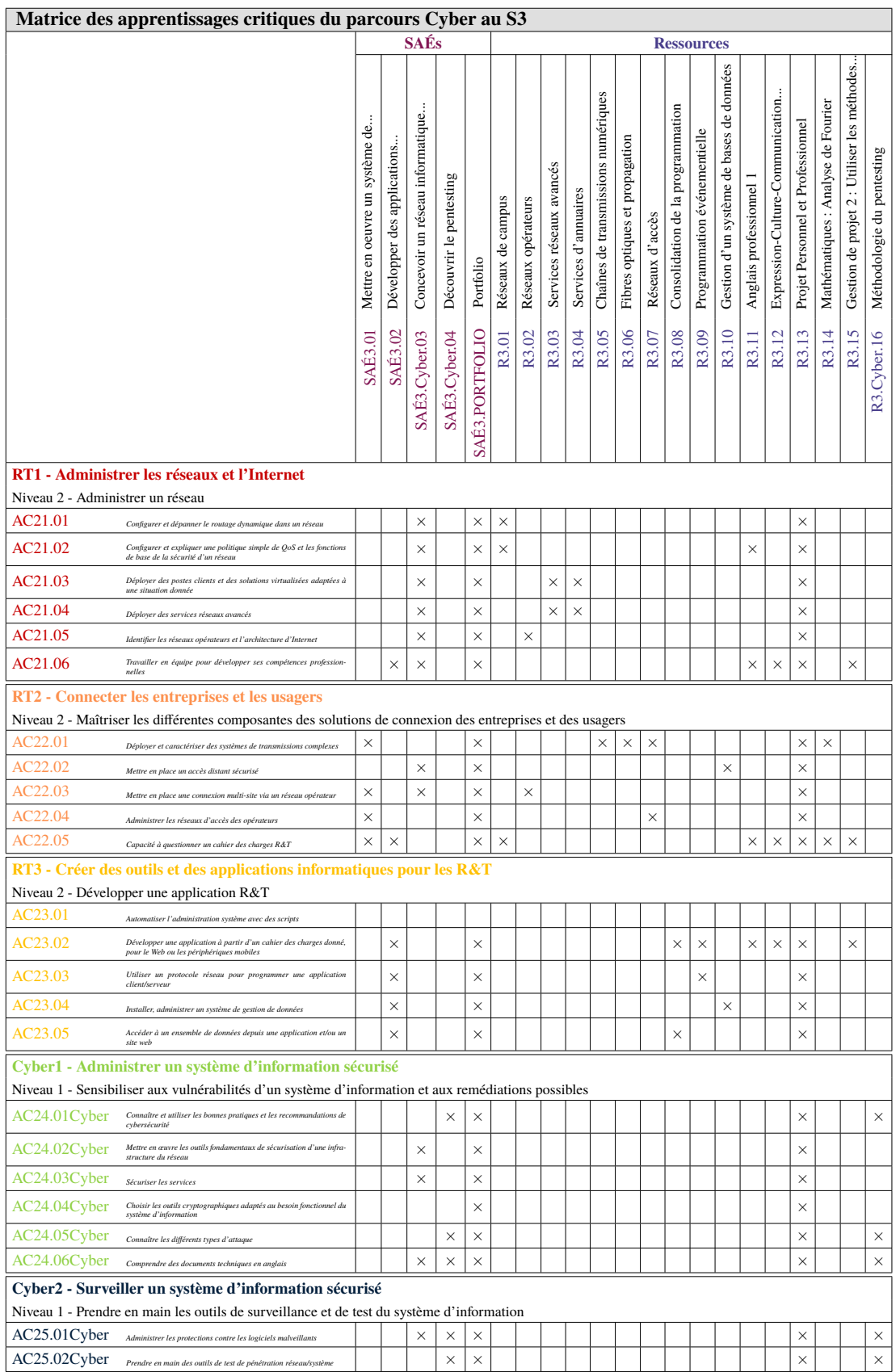

**Légende des apprentissages critiques** (pour les matrices suivantes) :

- $\bullet \times$  Apprentissages critiques publiés au PN
- ∼ Apprentissages critiques, non publiés au PN, pouvant être ajoutés dans le cadre d'adaptations locales dépendantes du parcours

## **Parcours Cyber**

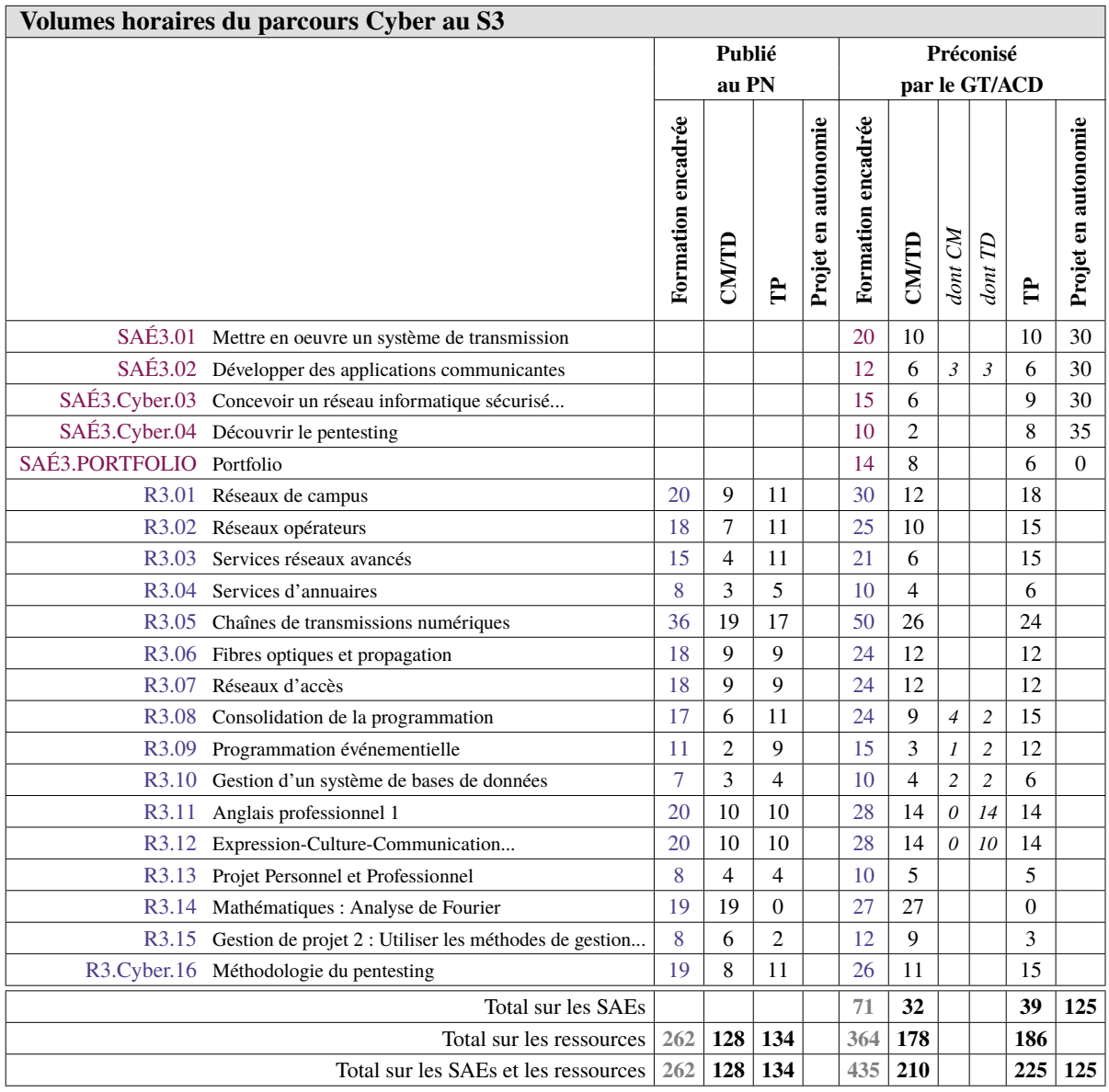

# **Parcours Cyber**

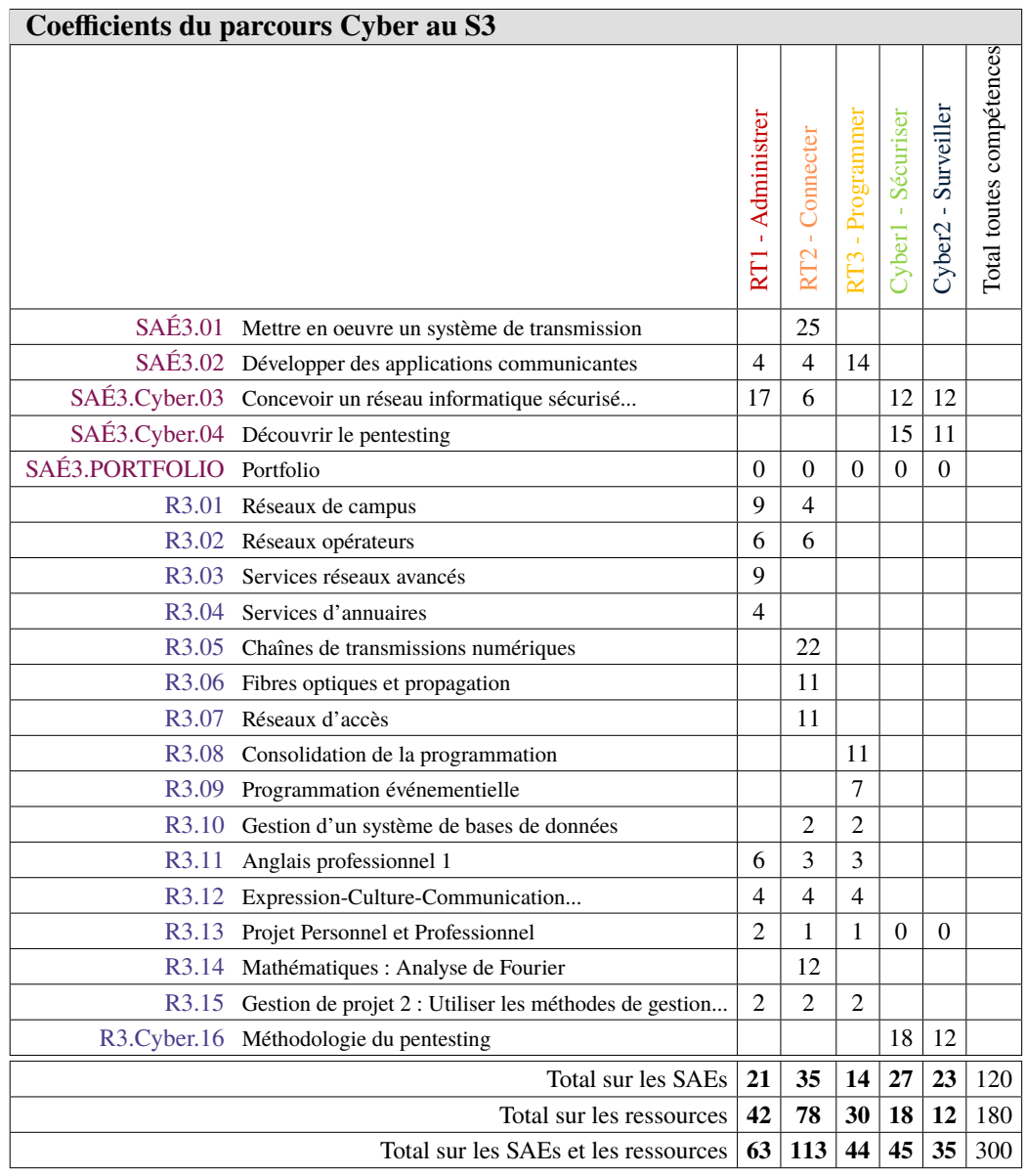

<span id="page-58-1"></span><span id="page-58-0"></span>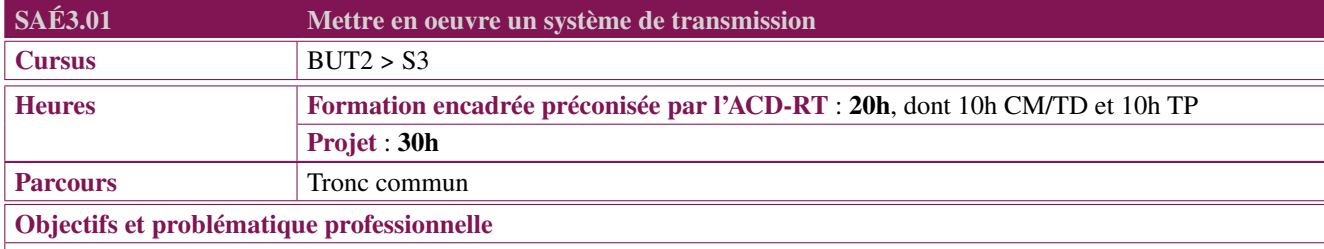

Le professionnel R&T propose et met en oeuvre des solutions répondant aux besoins d'un système de transmission selon un cahier des charges.

## **Description générique**

## **Description**

A partir d'un cahier des charges spécifiant les besoins d'un système de transmission pour un opérateur ou une entreprise (connexion entre bâtiments par exemple), le professionnel R&T participe à l'étude des différentes solutions techniques, au choix de la solution technique retenue, à son installation et sa mise en oeuvre.

Il est ainsi amené à :

- proposer des solutions en les justifiant d'un point de vue théorique et pratique ;
- dimensionner les équipements ;
- mettre en place la solution retenue ;
- prendre en main les appareils d'analyses et de mesures ;
- caractériser les performances du système de transmission.

## **Type de livrables ou de productions**

- Anglais : L'étudiant sera amené à exploiter des documentations techniques en anglais, peut être amené à présenter tout ou partie de son travail en anglais.
- Com : L'étudiant devra savoir présenter à l'écrit et/ou à l'oral l'étude du système de transmission. L'étudiant devra savoir présenter une synthèse à l'écrit et/ou à l'oral du sujet technique, de l'organisation pour mener ce sujet, et devra valoriser sa montée en compétences techniques.
- PPP : savoir collaborer et gestion de projet : le groupe d'étudiant sera amené à travailler en équipe, à gérer des outils collaboratifs, à se répartir les tâches entre eux et en temps, à comprendre les difficultés d'un travail d'équipe, à expérimenter la conduite de réunion.
- Mathématiques : Dans l'étude, l'étudiant sera amené à utiliser les outils mathématiques (R1.13 "*[Mathématiques du si](#page-26-0)[gnal](#page-26-0)*", R1.14 "*[Mathématiques des transmissions](#page-27-0)*", R2.14 "*[Analyse mathématique des signaux](#page-52-0)*" et R3.14 "*[Mathématiques :](#page-80-0) [Analyse de Fourier](#page-80-0)*") pour déterminer les caractéristiques des signaux et des systèmes (énergie, puissance, spectre, bande passante, bilan de liaison, . . . ).

L'évaluation de cette SAÉ peut se faire sous forme de livrables : compte rendu et/ou de soutenance et/ou de QCM et/ou poster. Il peut y avoir des évaluations intermédiaires pour noter la progression du travail ainsi qu'une notation par les pairs.

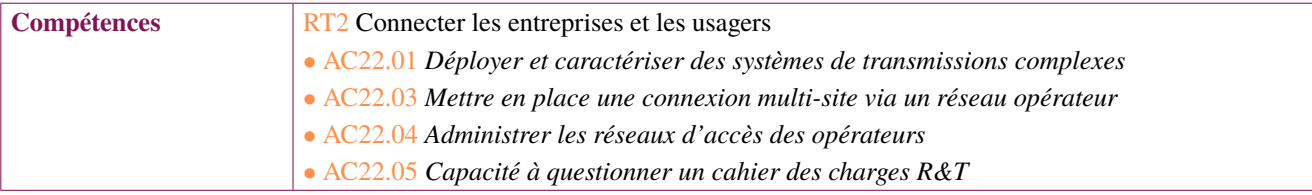

<span id="page-59-1"></span><span id="page-59-0"></span>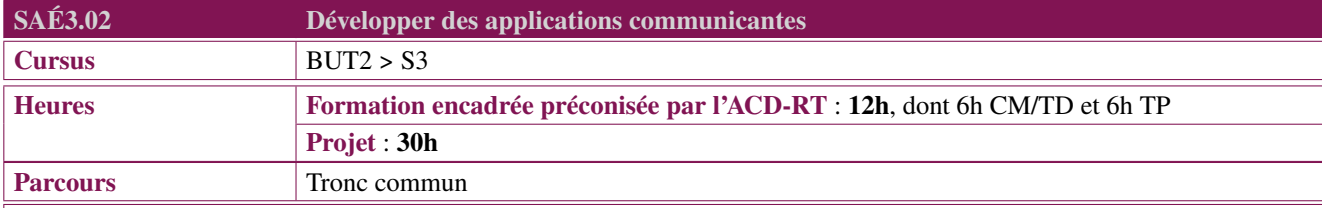

Le professionnel R&T est amené à installer, adapter et développer des outils logiciels permettant l'échange d'informations au sein de l'entreprise. Il met en place une solution adaptée qui respecte les besoins et les contraintes techniques imposées par l'entreprise. II utilise dans ce but différents protocoles de communication, différents moyens d'authentification et de sauvegarde des données sécurisées. Il commente le code produit et génère la documentation technique en français ou en anglais. Il doit aussi présenter sa solution en argumentant les choix opérés avant la validation.

## **Description générique**

## **Description**

Partant de l'analyse d'un cahier des charges fourni, le professionnel R&T développe une application communicante permettant l'échange et la sauvegarde de données (position GPS, données d'emploi du temps, . . . ). La réalisation de ce projet contient les étapes suivantes :

- Analyser le cahier des charges fourni et répondre à celui-ci en mentionnant les technologies à utiliser et éventuellement leur impact environnemental et économique ;
- Développer une application client/serveur (le serveur pouvant être fourni ou développé) ;
- Authentifier les utilisateurs ;
- Sauvegarder les données échangées ;
- Concevoir une interface graphique, une application mobile ou une interface Web.

## **Mots-clés**

Protocoles (TCP, UDP, HTTP, HTTPS), Objets (socket, websocket, socket-io), Sérialisation (base de données SQL ou no-SQL, fichier binaire ou fichier texte, . . . ).

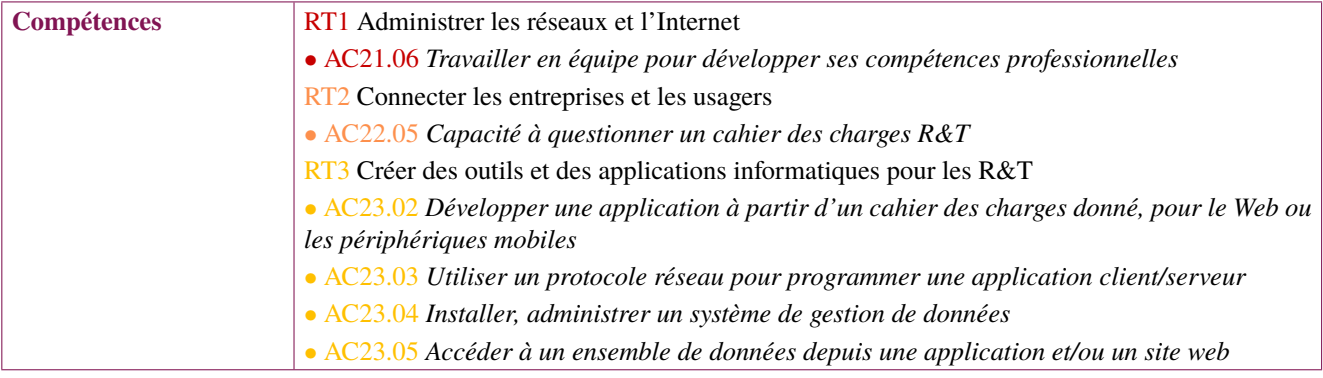

<span id="page-60-1"></span><span id="page-60-0"></span>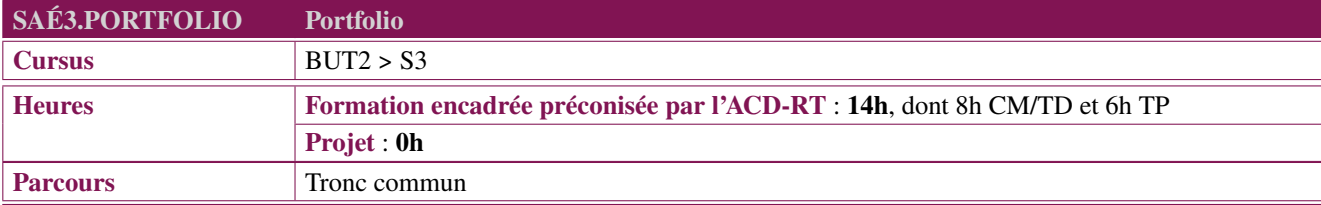

Au sein d'un dossier et quels qu'en soient la forme, l'outil ou le support, l'objectif d'un portfolio est de permettre à l'apprenant d'adopter une posture qui, loin d'être déclarative, est fondamentalement réflexive et critique vis-à-vis des compétences acquises ou en voie d'acquisition. Autrement dit, au sein du portfolio, l'apprenant documente et analyse sa trajectoire de développement en mobilisant des traces, des preuves issues de l'ensemble des mises en situation professionnelle (SAÉ) qu'il a vécues.

Consistant en une analyse réflexive des mises en situation professionnelle vécues (SAÉ), le portfolio nécessite la mobilisation et la combinaison de ressources telles que l'expression et la communication. Et parce que cette démarche portfolio repose sur une démonstration par l'apprenant de sa professionnalisation, le portfolio s'appuie nécessairement sur le PPP en tant que ressource.

Il pourra s'appuyer sur les outils portfolio mis en place par l'établissement : carnet papier, document bureautique ou logiciel dédié, pages web.

## **Description générique**

## **Description**

L'étudiant travaillera sur la valorisation de son profil pré-professionnel et son portfolio de présentation : il étoffera notamment la partie sur les compétences techniques acquises grâce aux SAÉ menées, et sur les compétences transversales développées aussi à cette occasion.

L'étudiant pourra être amené à exploiter des documents vidéos et/ou écrits en anglais (et/ou dans une autre langue étrangère), et en présenter une synthèse à l'écrit et/ou à l'oral, en anglais (et/ou dans une autre langue étrangère.)

Il aura à cœur de soigner la forme au profit du fond par des illustrations (schéma, fichier, images) répondant aux normes légales.

L'étudiant n'oubliera pas cependant de continuer à alimenter son portfolio d'apprentissage, occasion pour lui de continuer à réfléchir sur ses processus réflexifs et cognitifs pour améliorer ses méthodes de travail et l'acquisition des connaissances.

L'étudiant pourra être amené à vivre des expériences en langue(s) étrangère(s), et à présenter tout ou partie de son travail en anglais ou autre langue.

## **Type de livrables ou de productions**

• La réalisation d'un poster sur un métier des Réseaux et Télécoms

- La vidéo finale présentée lors de la soutenance d'une SAÉ
- Un CV (vidéo) en français et/ou dans une langue étrangère

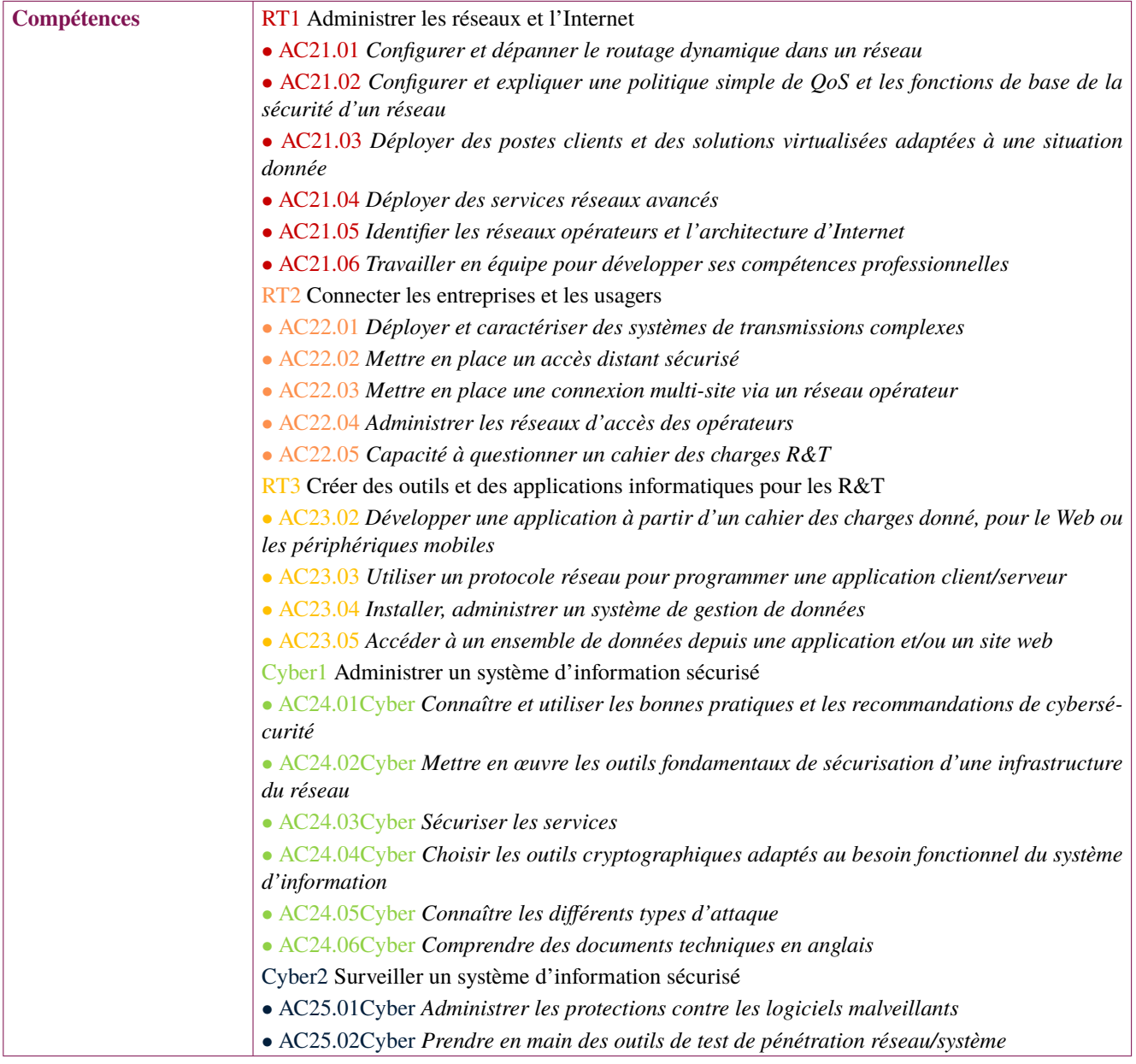

<span id="page-62-1"></span><span id="page-62-0"></span>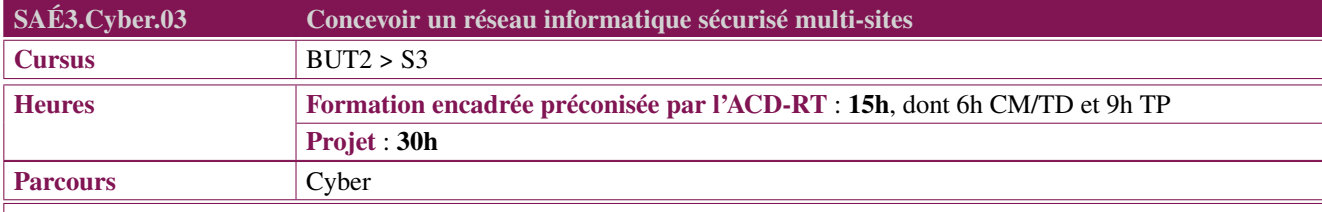

Le professionnel R&T spécialisé en Cybersécurité doit mettre en œuvre une infrastructure multi-sites sécurisée et justifier les solutions apportées à partir d'un cahier des charges spécifiant les besoins du réseau d'une entreprise. Il prête une attention particulière aux vulnérabilités potentielles et connues des équipements réseaux et du système d'information installés.

## **Description générique**

## **Description**

A partir d'un cahier des charges spécifiant les besoins du réseau d'une entreprise, le professionnel Cyber doit mettre en œuvre une infrastructure multi-sites en justifiant les solutions apportées notamment en termes de cybersécurité. Cette infrastructure repose :

- sur les concepts fondamentaux du réseau :
	- routage, filtrage inter-VLAN ;
	- redondance (STP, routage dynamique, VRRP) ;
	- tunnel (VPN, VPN opérateurs) ;
	- services avancés ;
	- Wi-Fi.
- sur la mise en place et la configuration des équipements ;
- sur le test des fonctionnalités et les performances de l'infrastructure (QoS, MLS3) ;
- sur les besoins spécifiques en terme de cybersécurité, en utilisant les outils mis en place dans le cadre de la [SAÉ3.Cyber.04](#page-64-0) "*[Découvrir le pentesting](#page-64-0)*" notamment les tests de pénétration et les techniques de durcissement et de remédiation permettant de renforcer la robustesse du réseau informatique ;
- sur une documentation détaillée de l'infrastructure mise en œuvre et de son niveau de sécurité.

## **Type de livrables ou de productions**

Les étudiants peuvent être évalués à travers :

- Un dossier ou rapport d'étude
- Un prototype ou montage
- Une présentation orale avec diaporama
- Un QCM
- Une grille de suivi
- Une synthèse dans le portfolio

L'évaluation pourra être faite en fonction du respect des jalons et de la qualité des livrables (rapport, soutenance, séance  $Q/R$ , vidéo, ...)

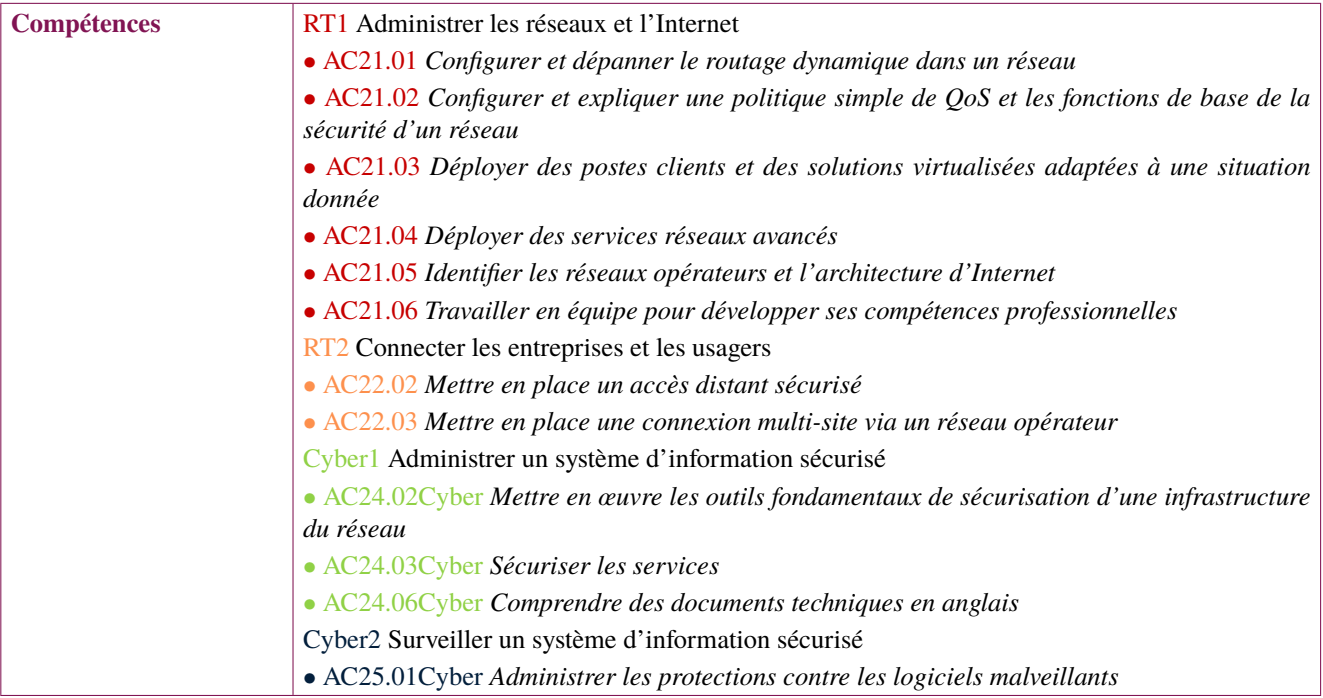

<span id="page-64-1"></span><span id="page-64-0"></span>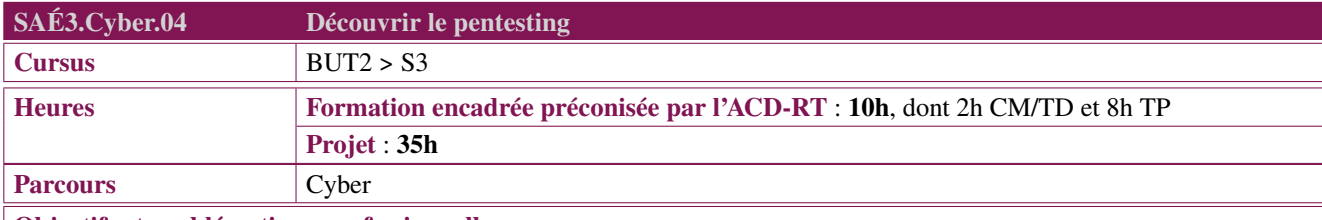

Le professionnel R&T spécialisé dans la Cybersécurité doit collecter et exploiter le maximum d'éléments sur son système d'information, cible potentielle d'attaques, afin d'en assurer la sécurité. Il utilise tous les moyens à sa disposition (techniques, ingénierie sociale, recherche internet, . . . ), tout en respectant une approche "éthique" en accord avec la réglementation (RGPD par exemple) et la charte informatique de l'entreprise.

## **Description générique**

## **Description**

Le professionnel Cyber réalise trois phases :

- la cartographie (reconnaissance) du système d'information en utilisant des outils et des opérations tels que :
	- base de données whois ;
	- étude du DNS de la zone correspondante ;
	- recherches sur Internet ;
	- ingénierie sociale ;
	- analyse du site web ;
	- scan de ports de serveurs, . . .
- la recherche des vulnérabilités dans les données recueillies à l'aide d'outils spécialisés (metasploit, shodan, . . . ).
- la finalisation de l'analyse en suivant par exemple les 7 phases définies dans la Cyber Kill Chain : reconnaissance, armement, livraison, exploitation, installation, commandement et contrôle, actions sur l'objectif.

## **Type de livrables ou de productions**

Les étudiants peuvent être évalués à travers :

- Un dossier ou rapport d'étude
- Un prototype ou montage
- Une présentation orale avec diaporama
- Un QCM
- Une grille de suivi
- Une synthèse dans le portfolio

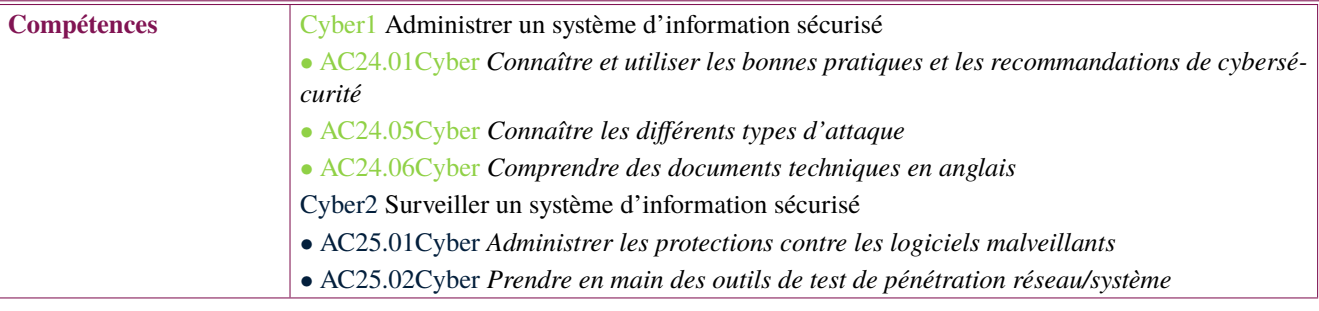

<span id="page-65-1"></span><span id="page-65-0"></span>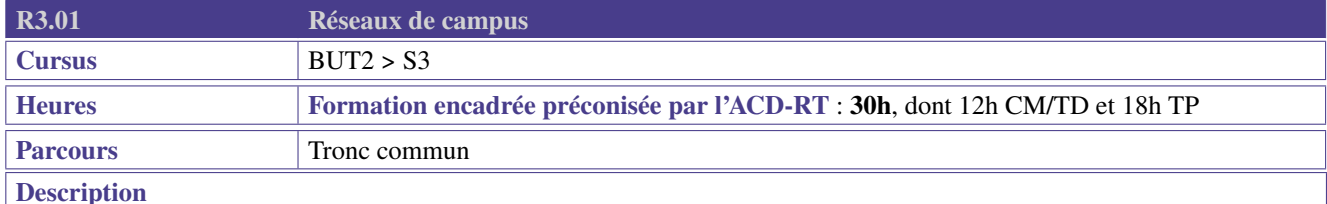

Dans le cadre de cette ressource, les étudiants vont revoir les notions essentielles abordées en 1ère année sur le routage, les VLANs et le routage inter-VLAN et découvriront les rudiments des réseaux sans fil.

Des connaissances complémentaires leur seront également apportées sur le routage dynamique et les ACL.

#### **Contenus**

Les étudiants devront être capables de déployer et configurer les fonctionnalités élémentaires d'un réseau de campus.

L'utilisation de logiciels d'analyses de trames (WireShark, TCPDUMP. . . ) pour les TP, devrait être systématisée.

Prolongement du S1 & S2 (révisions et compléments) :

- Protocoles de routage dynamique.
- Introduction à la QoS
- OSPF avancé redistribution de routes.
- WIFI (bornes lourdes et/ou légères)
- VLAN/Routage inter VLAN/ACL pour filtrage inter-VLAN,
	- Authentification centralisée (initiation à l'utilisation de PAM sur un fichier à plat et/ou gestion sous Windows).

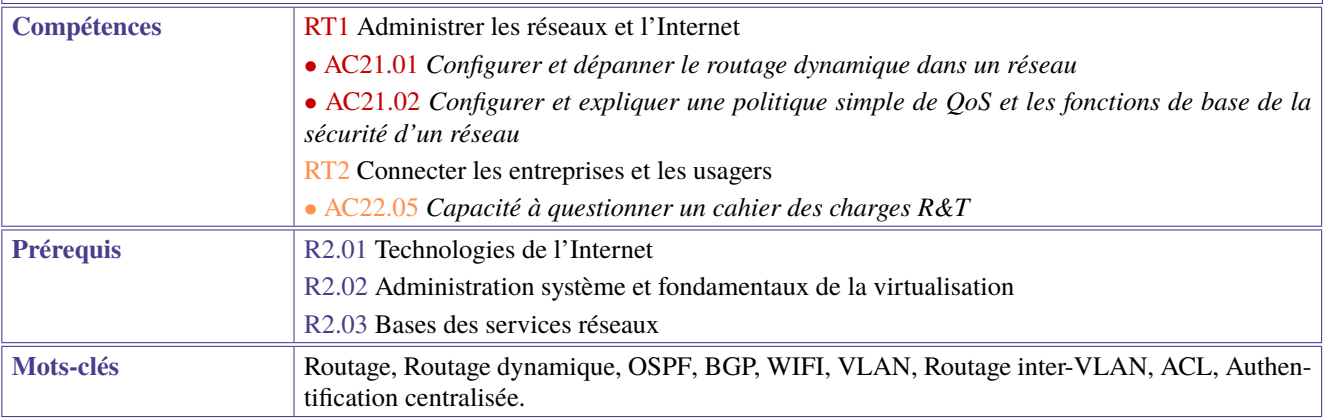

<span id="page-66-1"></span><span id="page-66-0"></span>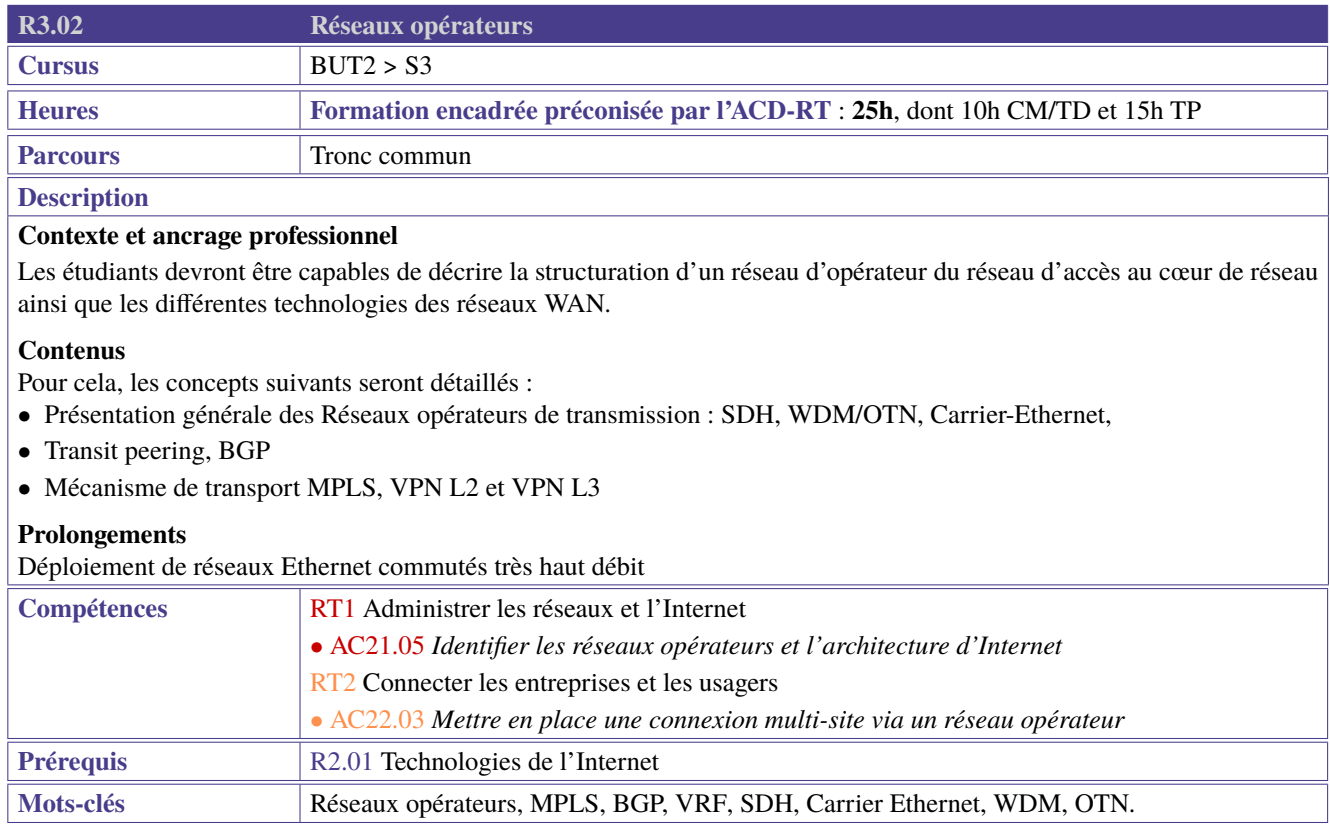

<span id="page-67-1"></span><span id="page-67-0"></span>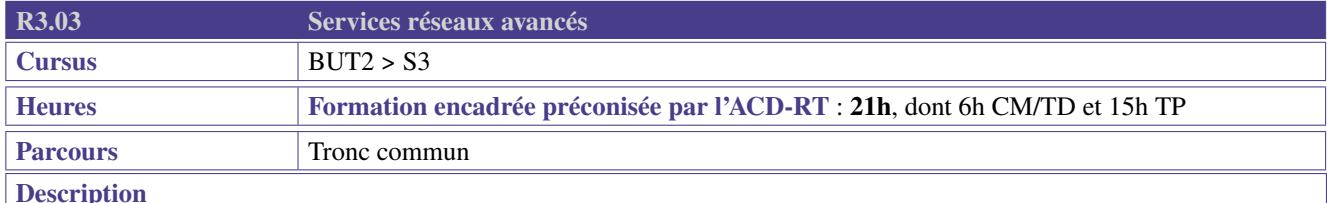

Les professionnels R&T doivent être capables d'installer et configurer le serveur DNS d'une zone ainsi que le serveur de courrier correspondant.

#### **Contenus**

L'architecture globale du système de nommage internet ainsi que le fonctionnement de la messagerie électronique seront étudiés. Les interactions entre les deux services seront détaillées.

Des clients de tests (nslookup, dig, host, mutt, ...) seront utilisés.

Dans le cadre des travaux pratiques, il pourra s'agir de :

- Installer et configurer un serveur DNS
- Installer un utilitaire client DNS (nslookup, dig, host, . . . )
- Installer et configurer un serveur SMTP
- Installer et configurer un serveur IMAP et/ou POP
- Installer et configurer un client IMAP et/ou POP

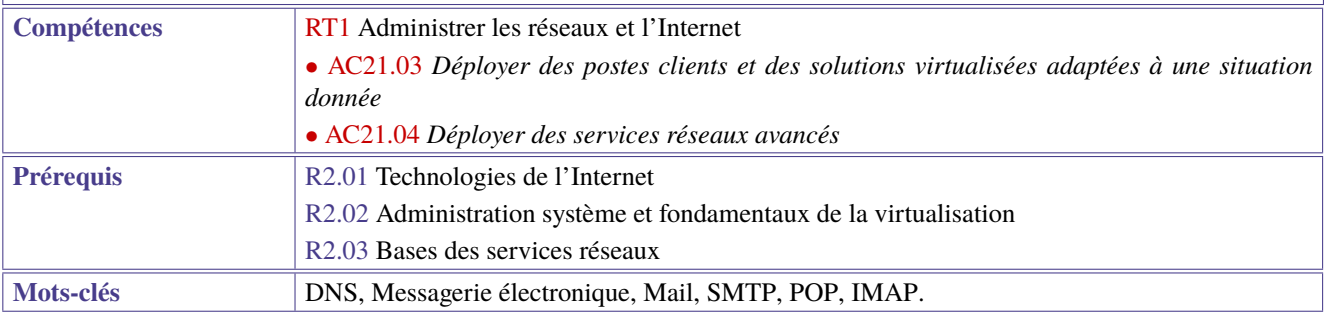

<span id="page-68-1"></span><span id="page-68-0"></span>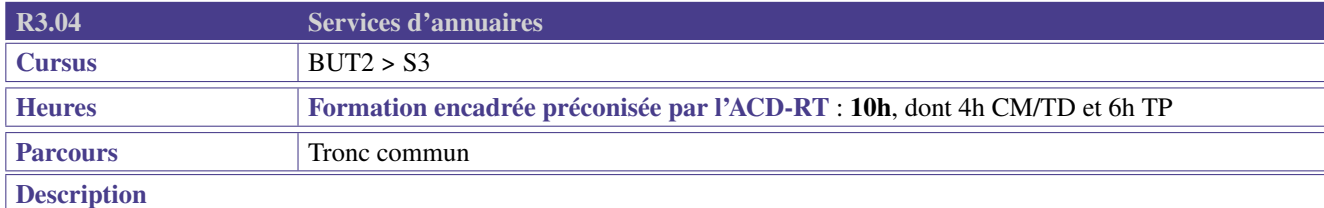

Les étudiants seront capables d'installer, configurer et interroger un annuaire d'entreprise.

## **Contenus**

Les concepts généraux des annuaires ainsi que leur interconnexion seront présentés dans le cadre de ce cours. Des exemples d'utilisation courante pourront être détaillés.

Les manipulations suivantes peuvent être envisagées dans le cadre de séances de Travaux Pratiques :

- Notion d'annuaire LDAP et/ou Active Directory
- Notion d'authentification centralisée
- Mise en œuvre d'un annuaire
- Interrogation d'un annuaire
- Exploitation de cet annuaire

#### **Prolongements**

Des séances de TD et/ou TP supplémentaires permettront d'aborder les problématiques suivantes :

- Conception d'un annuaire
- Sécurisation d'un annuaire (droits d'accès)

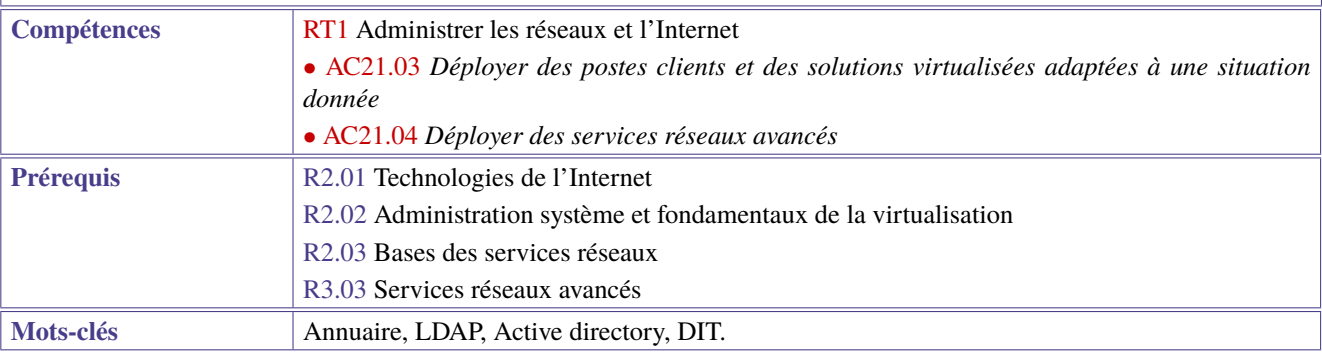

<span id="page-69-1"></span><span id="page-69-0"></span>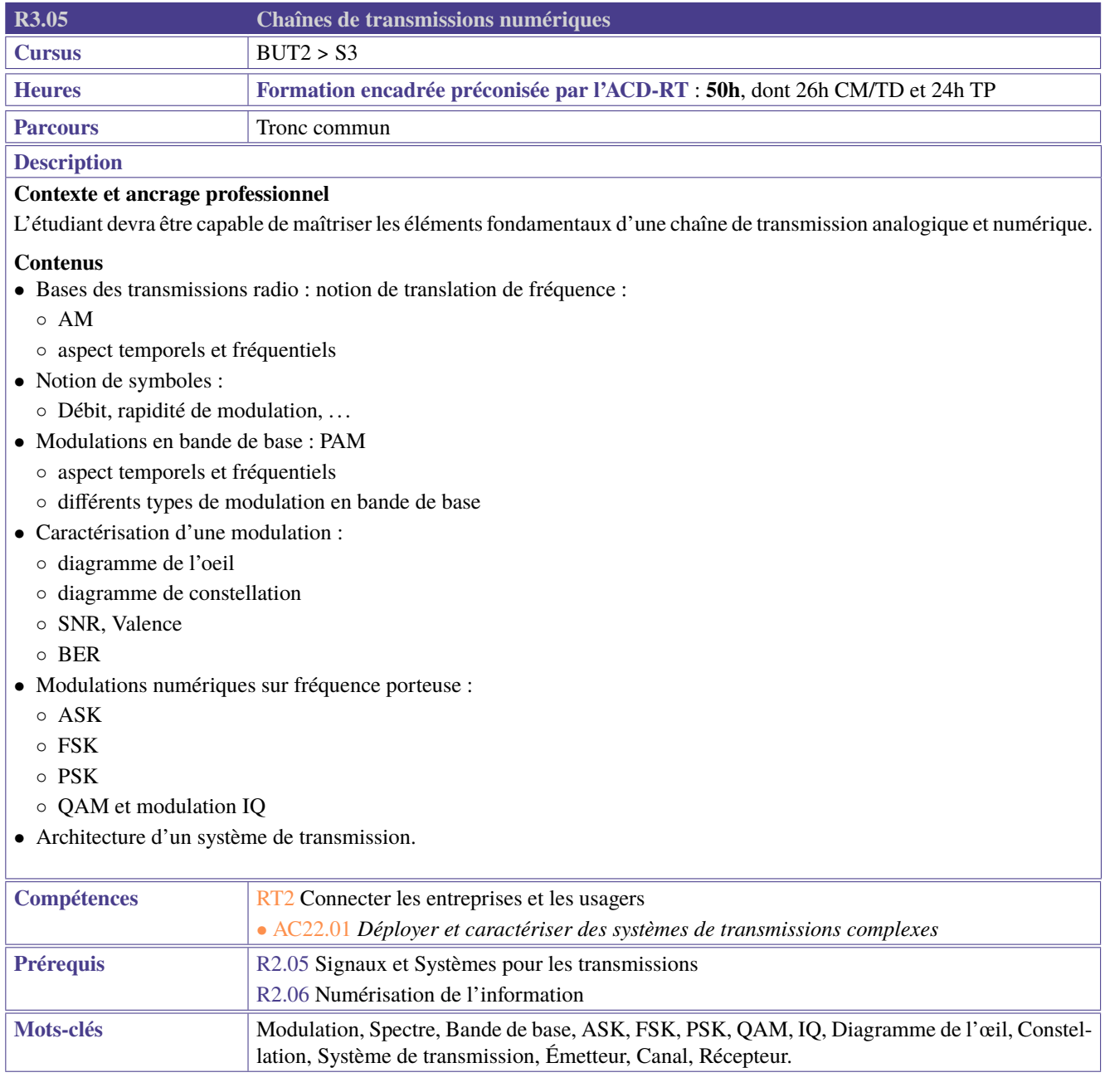

<span id="page-70-1"></span><span id="page-70-0"></span>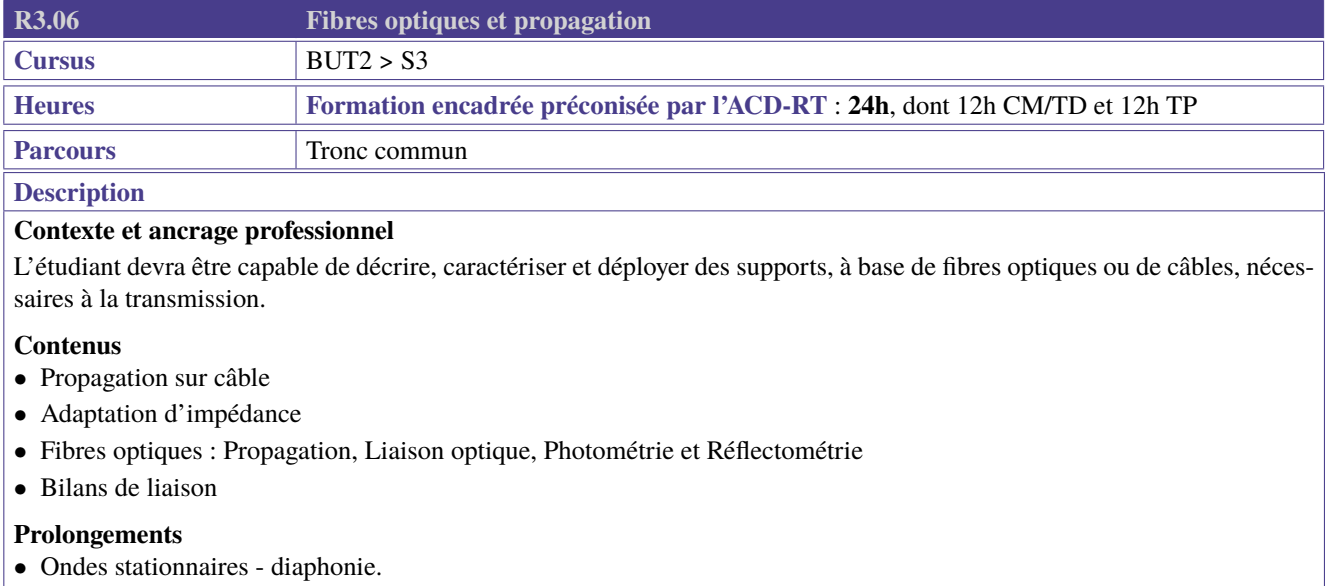

• Fibres optiques : Optique géométrique pour les fibres, Fibres monomodes et multimodes, Budget optique, Bande passante de modulation, WDM

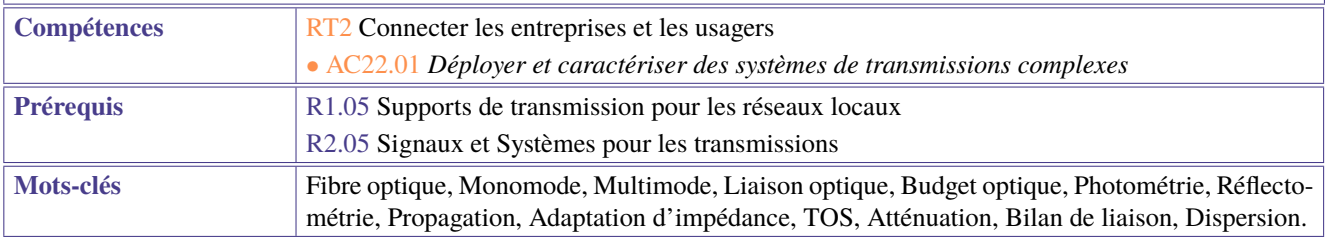

<span id="page-71-1"></span><span id="page-71-0"></span>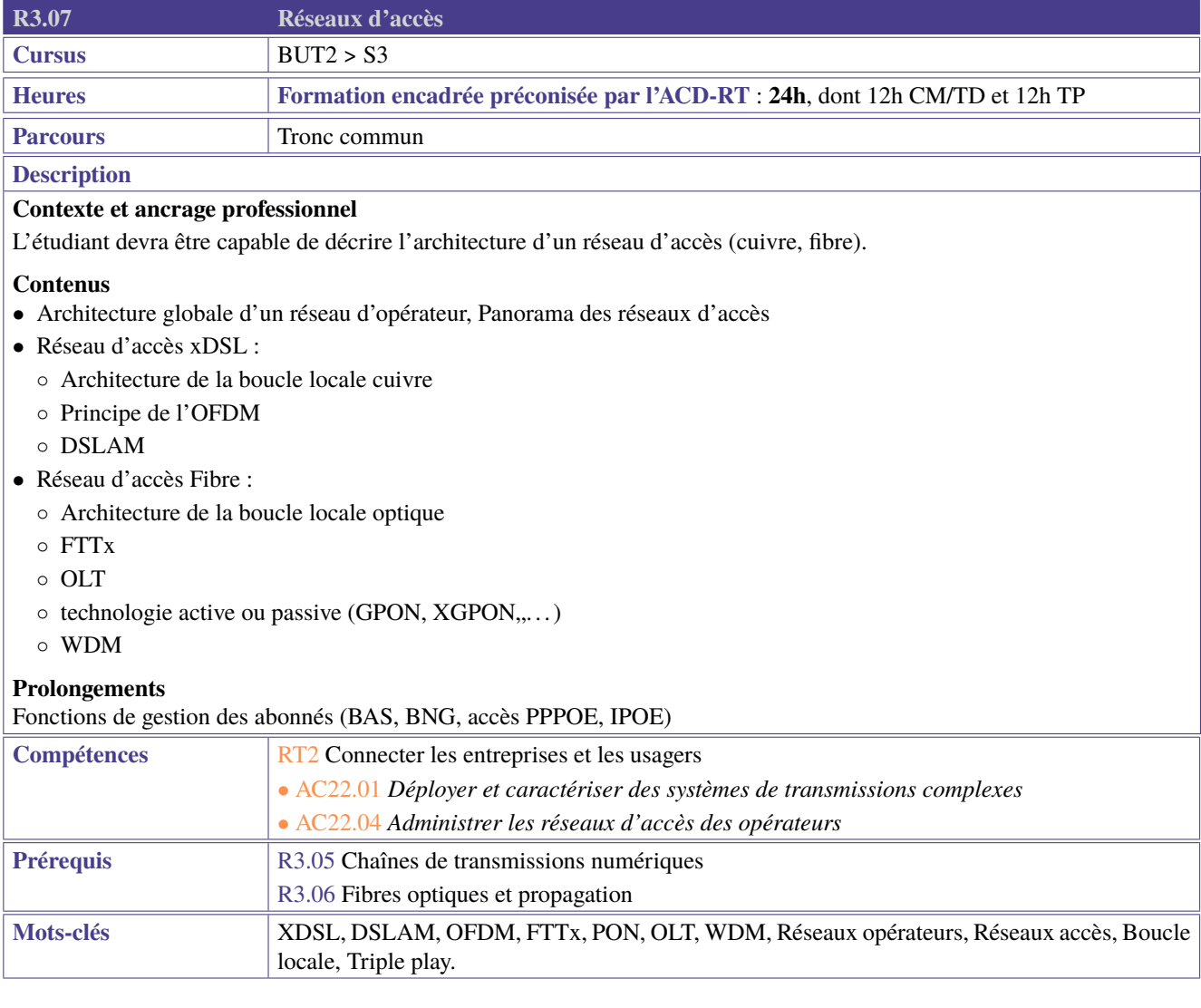
<span id="page-72-0"></span>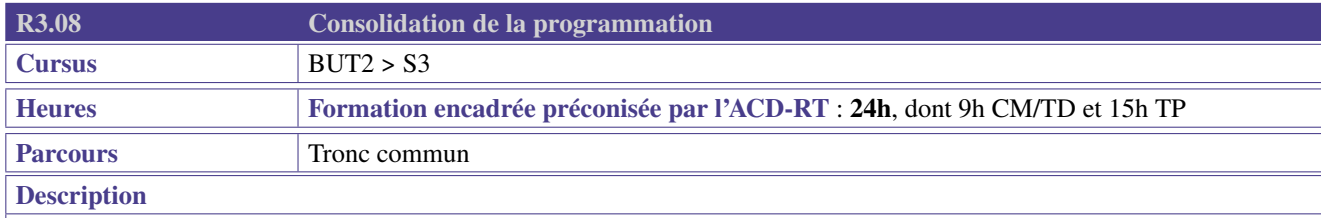

Cette ressource approfondit les bases de la programmation. Elle permet un traitement automatisé en utilisant des structures de données plus performantes.

## **Contenus**

L'étudiant abordera les notions suivantes :

- Principes fondamentaux de la programmation orientée objet :
	- Classes/Objets/attributs/méthodes/constructeurs
	- Notion d'héritage, agrégation
	- Format et description de données (affichage, expr. textuelle pour un json/yaml/xml, date avec timezone, retour sur l'encodage)
- Sérialisation des objets (texte versus binaire)
- Gestion des erreurs/exceptions

### **Prolongements**

- les interfaces, classes abstraites, polymorphisme
- Structures de données avancées comme par exemple listes, files, piles, arbres, . . .

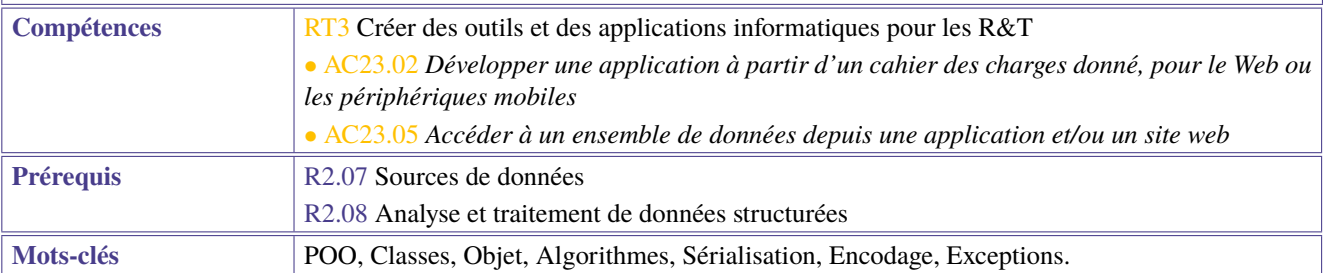

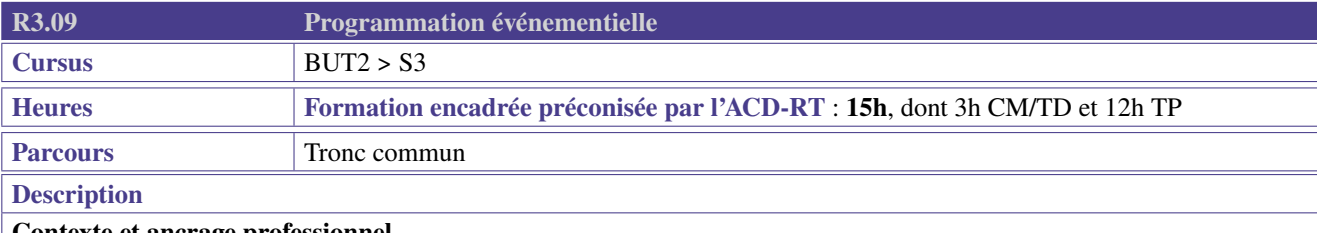

L'étudiant sera capable d'utiliser les techniques de programmation en réaction à des événements abordés du point de vue interface homme machine, réseau et système.

## **Contenus**

Seront abordés :

- la notion de programmation synchrone vs asynchrone,
- les principes de la programmation réseau,
- la gestion des processus : Thread ...
- Ces notions peuvent être approfondies à partir d'un ou plusieurs des exemples suivants :
- Interface homme machine : applications graphiques, web ou smartphone,
- Boucle d'événements,
- Socket, websocket,
- Timer,
- Programmation asynchrone.

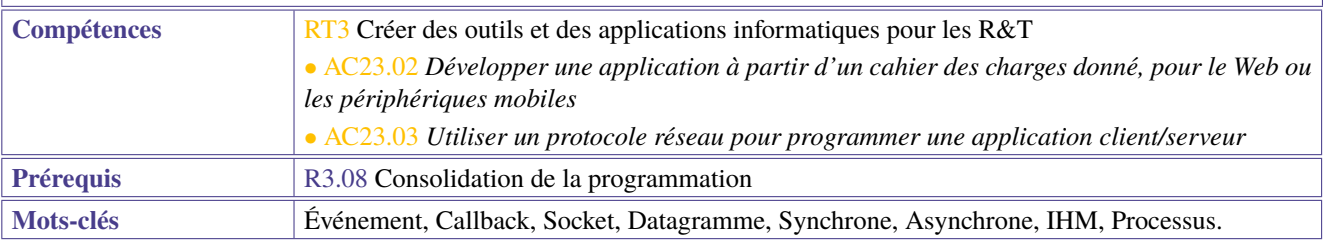

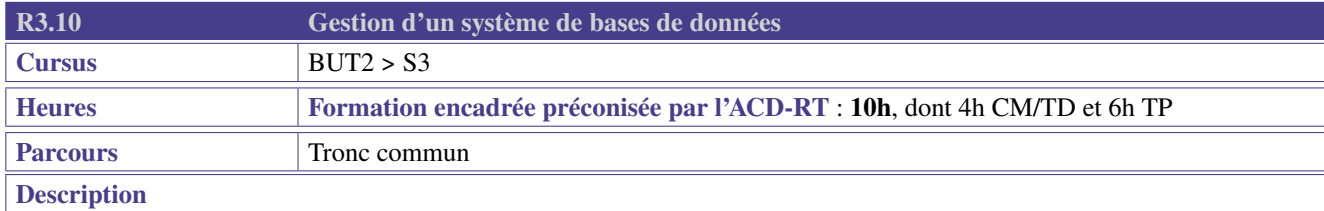

Le professionnel RT peut être amené à installer et administrer un système de gestion de bases de données à l'instar d'un service réseau à part entière.

## **Contenus**

La ressource lui permet d'acquérir les notions suivantes :

- L'installation et la configuration d'un système de gestion de base de données,
- La gestion des comptes utilisateurs du service et leur accès à l'interface d'administration
- La gestion des droits d'accès aux données par les utilisateurs,
- La sécurité des données et des connexions au service,
- La sauvegarde et la restauration.

La ressource peut aussi aborder les stratégies et méthodes de conception (qu'il s'agisse du schéma de la BDD ou de la structure du réseau pour y intégrer un service de BDD).

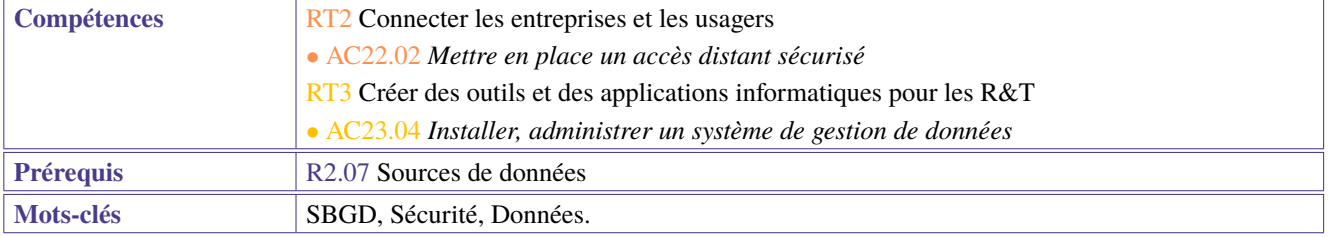

<span id="page-75-0"></span>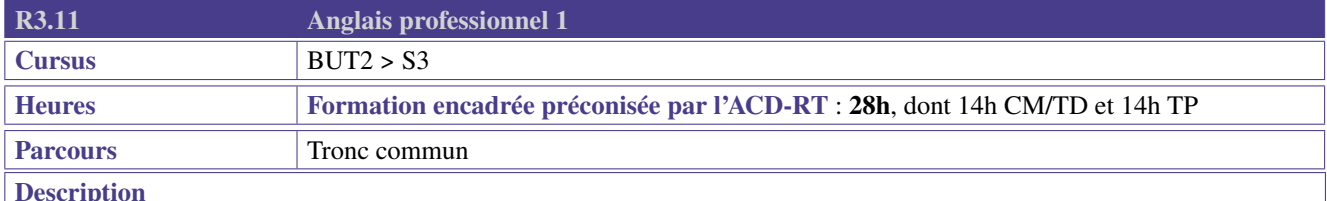

Cette ressource apporte le socle de connaissances langagières pour les compétences de cœur de métier «Administrer les réseaux et l'Internet» et «Connecter les entreprises et les usagers». Elle contribue aussi à la compétence «Créer des outils et applications informatiques pour les  $R&T>$  à travers des mises en situations, jeux de rôle, dialogues qui permettent la prise de parole en continu et en interaction, en développant les compétences de compréhension dans un contexte professionnel technique.

## **Contenus**

- Communiquer avec un client/collaborateur à l'oral et/ou à l' écrit. Exemples : courriel, conversation téléphonique, visioconférence, réunion, débat/argumentation, exposé technique, rapport d'activité, documentation technique
- Présenter son parcours et ses souhaits professionnels à l'oral et à l'écrit (lien avec le portfolio), comme par exemple au travers de : CV, lettre de motivation, entretien, profil réseau professionnel. . .
- Découvrir le monde de l'entreprise et les métiers R&T
- Faire un exposé technique
- Développer le vocabulaire technique des domaines cibles
- Renforcer ses compétences linguistiques et phonologiques
- Anglais de spécialité adapté aux parcours.

## **Préconisations de mise en oeuvre**

- Télécollaboration, télétandem, EMILE
- Mobilité à l'étranger (séjour linguistique, stage, semestre)
- Les ressources d'anglais seront utiles et à mettre en oeuvre dans le PPP et portfolio notamment sur le volet internationalisation

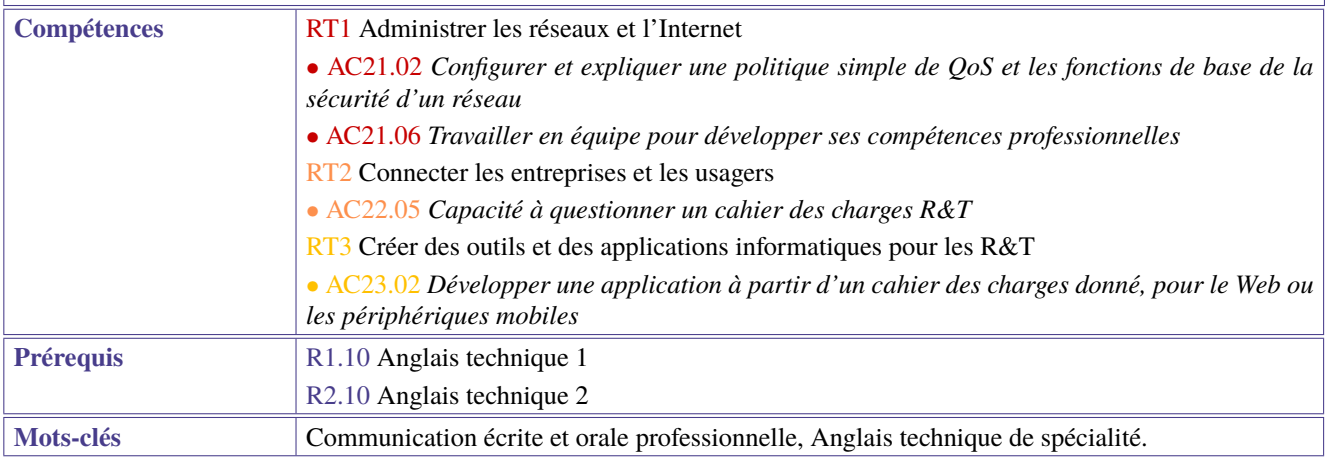

<span id="page-76-0"></span>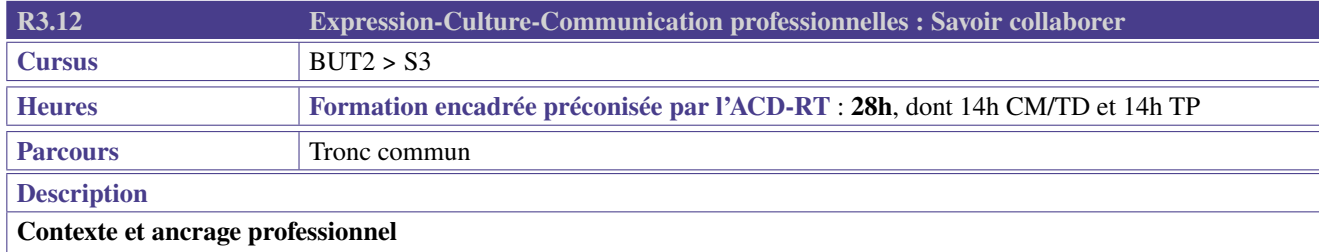

Un objectif de cette ressource est de viser l'insertion professionnelle plus directement liée au stage et à la recherche de stage.

## **Contenus**

- Communiquer en entreprise : c'est quoi ? Pourquoi ? Comment ?
- S'exprimer formellement, remédiation (Projet Voltaire, Ecri+, . . . );
- Préparer une réunion, rédiger un e-mail d'invitation;
- Pouvoir argumenter à partir de données objectives;
- Vulgariser un contenu scientifique ou technique;
- Apprendre à gérer ses émotions dans un cadre professionnel;
- Apprendre à contextualiser : connaissance de l'histoire des télécoms, de l'évolution de la sécurité des systèmes d'information, histoire de l'informatique (sous forme d'exposé, de fiche de lecture d'un ouvrage scientifique, technique, littéraire, documentaire), ...;
- Comprendre les usages sociaux et politiques (au sens large) de l'Internet;
- Utiliser à bon escient les données, les droits d'auteur, le droit à l'image, . . .

Ces contenus pourront être complétés par la préparation à la recherche de stages : CV, lettre de motivation, e-mail de motivation (format court), script téléphonique, entretien de motivation.

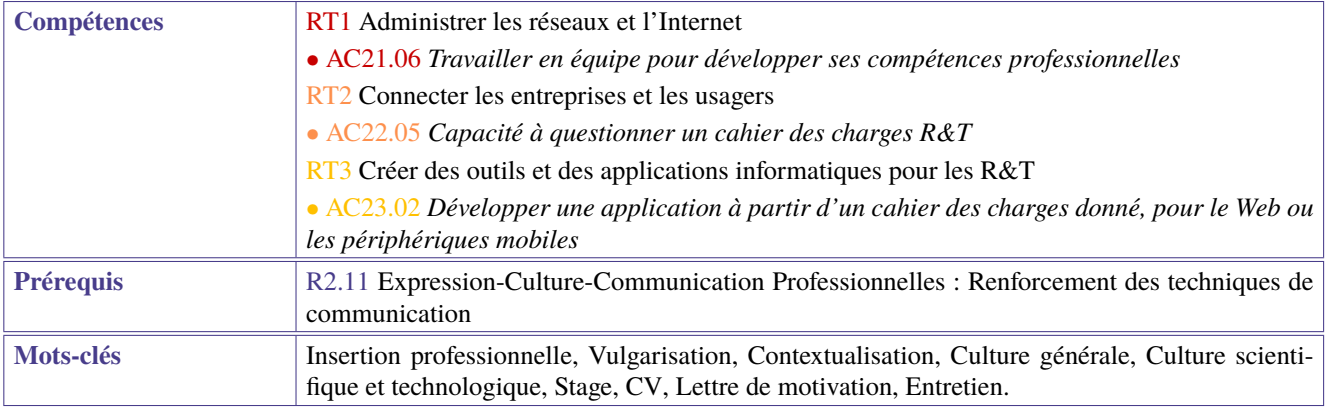

<span id="page-77-0"></span>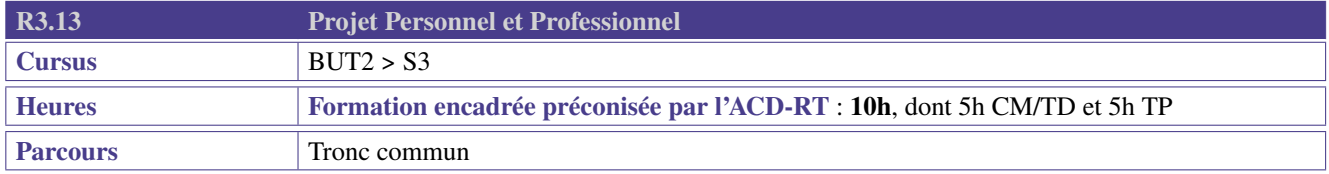

## **Description**

#### **Contexte et ancrage professionnel**

Le Projet Personnel et Professionnel du semestre 3 fait logiquement suite à celui du semestre 2 pour engager les démarches d'insertion professionnelle (stage) : le profil personnel et professionnel construit par chaque étudiant est désormais mis à jour et exploité afin de fournir les CV et lettre de motivation attendus, et de préparer l'entretien de motivation. Dans cette perspective de préparation à l'insertion professionnelle, l'étudiant découvre les codes et usages de l'offre de stage ou d'emploi, confronte son profil à l'offre professionnelle dans son domaine et se positionne en fonction des entreprises et des missions possibles.

## **Contenus**

- Mettre à jour son profil personnel et professionnel (job d'été; regard augmenté en maturité, connaissances et compétences)
- Mobiliser les techniques d'insertion professionnelle dans le cadre d'une recherche de stage ou d'un contrat d'alternance
- Rechercher une ou plusieurs offres de stage ou d'emploi et les comprendre : décryptage des termes et expressions, acronymes d'usage. . .
- Analyser et commenter les offres : caractérisation de l'émetteur, implicites, déduction de compétences techniques ou transversales, capacité à synthétiser les missions proposées. . .
- Se positionner par rapport à une offre : degré de maîtrise des compétences citées, adéquation personnelle avec les modalités d'organisation du travail, adéquation de l'expérience visée avec le projet personnel et professionnel de l'étudiant. . .
- Être capable d'argumenter de manière précise et justifiée afin de valoriser son profil personnel et professionnel en rapport avec une offre choisie

#### **Préconisations de mise en oeuvre**

- Définir son profil, en partant de ses appétences, de ses envies et asseoir son choix professionnel notamment au travers de son parcours
	- Connaissance de soi tout au long de la sa formation
	- Modalités d'admissions (école et entreprise)
	- Initiation à la veille informationnelle sur un secteur d'activité, une entreprise, les innovations, les technologies. . .
	- Quels sont les différents métiers possibles avec les parcours proposés
- Construire un/des projet(s) professionnel(s) en définissant une stratégie personnelle pour le/les réaliser
	- Identifier les métiers associés au(x) projet(s) professionnel(s)
	- Construire son parcours de formation en adéquation avec son/ses projet(s) professionnel(s) (spécialité et modalité en alternance ou initiale, réorientation, internationale, poursuite d'études, insertion professionnelle)
	- Découvrir la pluralité des parcours pour accéder à un métier : Poursuite d'études et passerelles en B.U.T.2 et B.U.T.3 (tant au national qu'à l'international), VAE, formation tout au long de la vie, entrepreneuriat
- Analyser les métiers envisagés : postes, types d'organisation, secteur, environnement professionnel.
	- Les secteurs professionnels
	- Les métiers représentatifs du secteur
	- Quels sont les métiers possibles avec le parcours choisi
- Mettre en place une démarche de recherche de stage et d'alternance et les outils associés
	- Formaliser les acquis personnels et professionnels de l'expérience du stage [connaissance de soi, choix de domaine et de métier/découverte du monde l'entreprise, réadaptation des stratégies de travail dans la perspective de la 3e année)
	- Accompagnement à la recherche de stage, alternance et job étudiant (en lien avec formation)
	- Développer une posture professionnelle adaptée
	- Technique de recherche de stage ou d'alternance : rechercher une offre, l'analyser, élaborer un CV & LM adaptés. Se préparer à l'entretien. Développer une méthodologie de suivi de ses démarches
	- Gérer son identité numérique et e-réputation

#### **Prolongements**

- Construction des outils d'insertion professionnelle en ECCP (construction du CV et de la lettre de motivation, techniques de l'entretien)
- Construction ou amélioration de son réseau professionnel, de sa visibilité numérique, de son portfolio en tant que présentation destinée à une entreprise
- Mise à jour et amélioration du portfolio

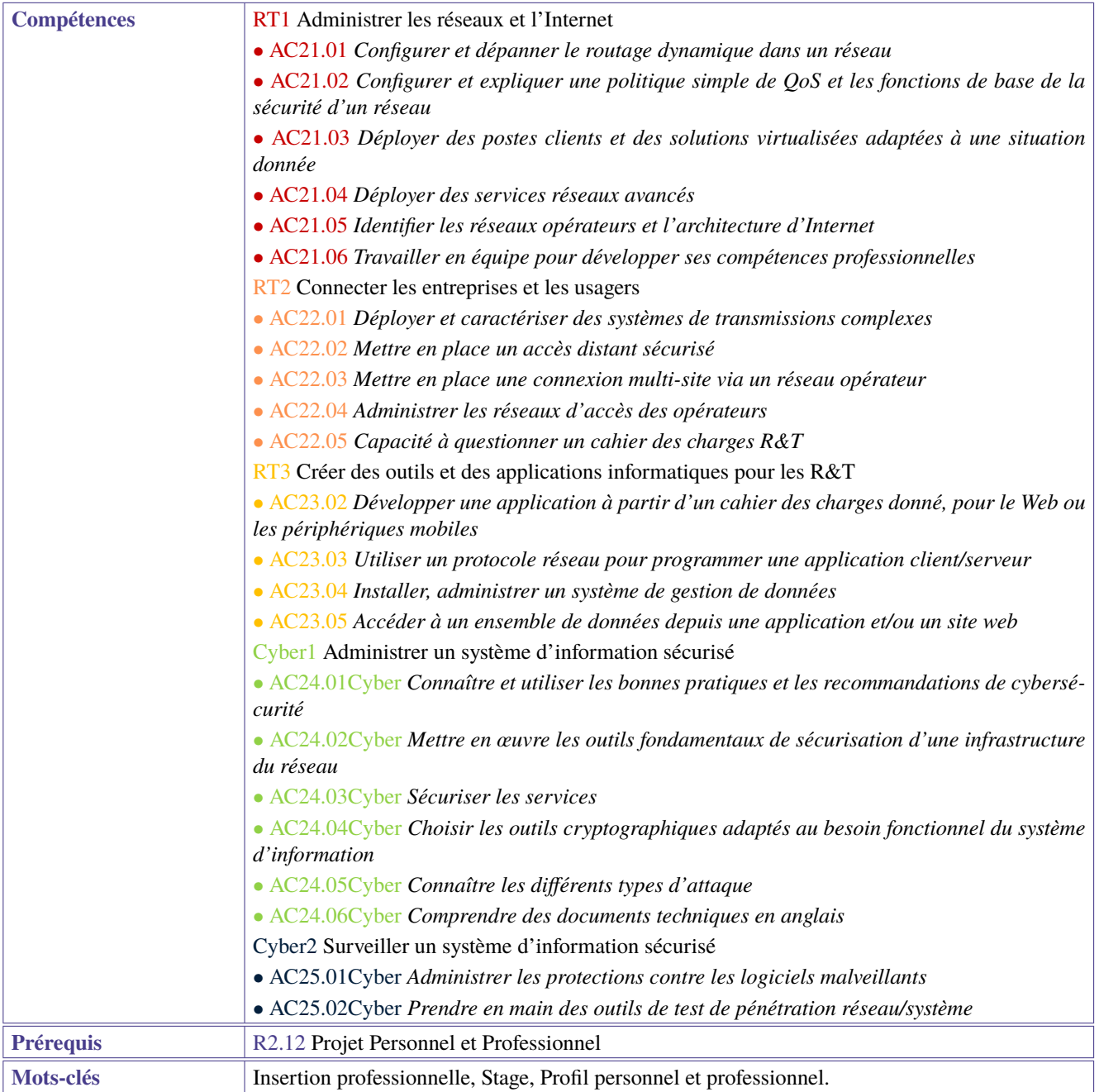

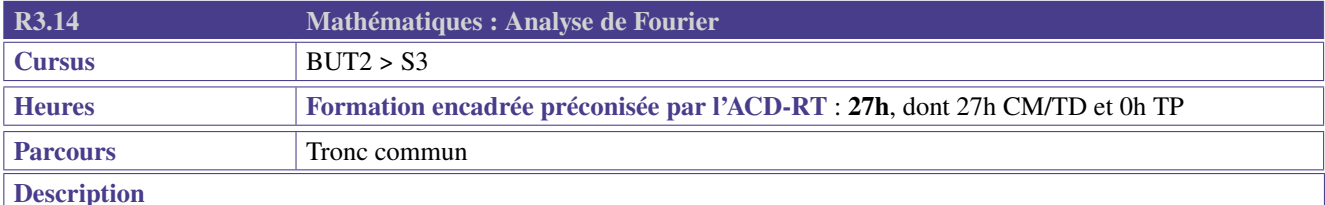

Les systèmes de transmission doivent être adaptés aux supports de transmission, en particulier à leur bande passante. Un filtrage, une transposition de fréquence voire un échantillonnage du signal source sont généralement mis en œuvre. La maîtrise des outils d'analyse fréquentielle est donc nécessaire.

On veillera à montrer l'intérêt des concepts présentés pour modéliser les systèmes électroniques et on choisira de préférence des exercices en lien avec l'électronique et les télécommunications.

## **Contenus**

- Séries de Fourier (réelles et complexes)
	- introduction aux séries et aux séries de fonctions
	- harmoniques
	- spectre de puissance
	- Parseval
- Transformée de Fourier
	- propriétés : linéarité, dilatation, dérivation, retard, multiplication par une exponentielle complexe
	- TF usuelles (porte, triangle, exponentielle décroissante, gaussienne)
	- densité spectrale d'énergie
	- Parseval
	- distribution de Dirac
	- TF des signaux périodiques
- Convolution et applications
	- produit de convolution
	- filtrage
	- transposition de fréquence
	- échantillonnage
	- peigne de Dirac
	- théorème d'échantillonnage

## **Prolongements**

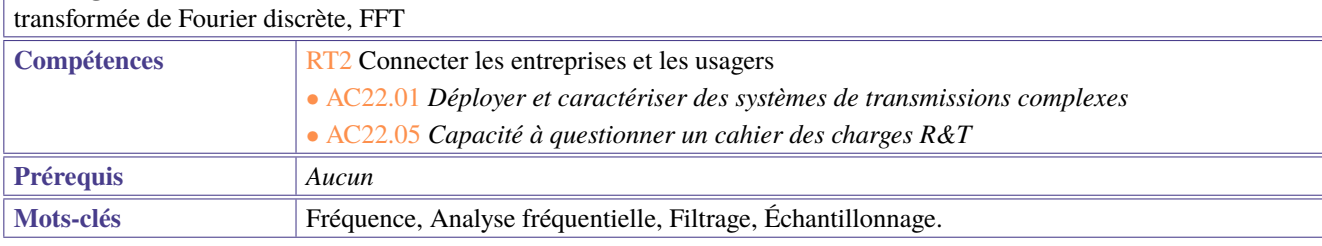

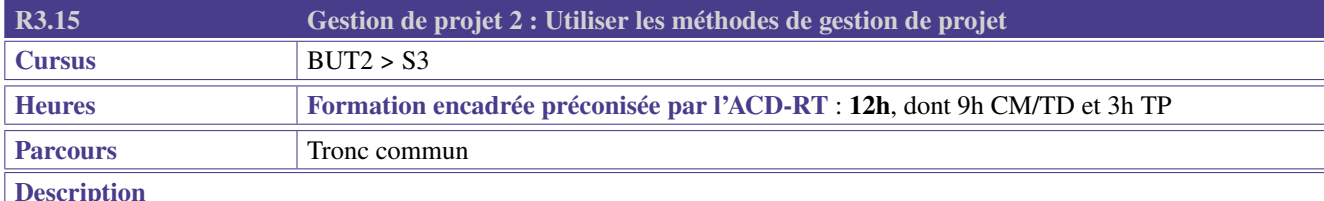

Le professionnel R&T peut être impliqué dans différents projets l'amenant à travailler en équipe. Pour être opérationnel sur ce plan, l'étudiant doit être capable de s'aider d'outils logiciels d'organisation du travail et de travail collaboratif. Il s'agit d'un moyen, et non d'une fin. La mise en place et la gestion d'un projet sont amenées de manière plus précise et plus technique en 2e année de BUT.

## **Contenus**

- Savoir lire/décoder et construire un cahier des charges simple via l'analyse des besoins/d'une commande.
- Se projeter, conceptualiser, définir et hiérarchiser les tâches à réaliser à l'aide d'outils adaptés (cartes mentales, infographies, etc.).
- Adapter finement une solution à un contexte défini (objectifs, contraintes liées au contexte, aux ressources humaines/matérielles/budgétaires).
- Être capable de faire preuve de créativité pour se lancer dans un projet ou trouver des solutions innovantes (intrapreneuriat).
- Valider une idée projet.
- Prendre sa place dans une équipe en connaissant les différents rôles d'une équipe projet.
- Apprendre à organiser son travail et celui de l'équipe à partir d'outils de planification de types Gantt ou PERT (qui fait quoi, quand, comment ?).
- Organiser des réunions de projet (avec prise de notes, compte rendu, actions à réaliser).
- Actualiser/faire évoluer l'organisation du travail en s'initiant à des méthodes de types agilité/Scrum/réitération/production immédiate.
- Apprendre à faire un bilan régulier sur l'avancée d'un projet à un client ou un référent : points bloquants, solutions apportées, Lean management/amélioration continue (appliquer la critique constructive dans l'intérêt du projet; analyse).
- Prendre en compte des coûts approximatifs et les justifier.
- Être conscient de son éco-responsabilité et intégrer la notion de développement durable (bonnes pratiques, choix des matériels, valeur écologique/responsable apportée au projet, manière de développer/coder).

L'utilisation des ressources de gestion de projets dans les SAÉ est l'objet d'une attention particulière.

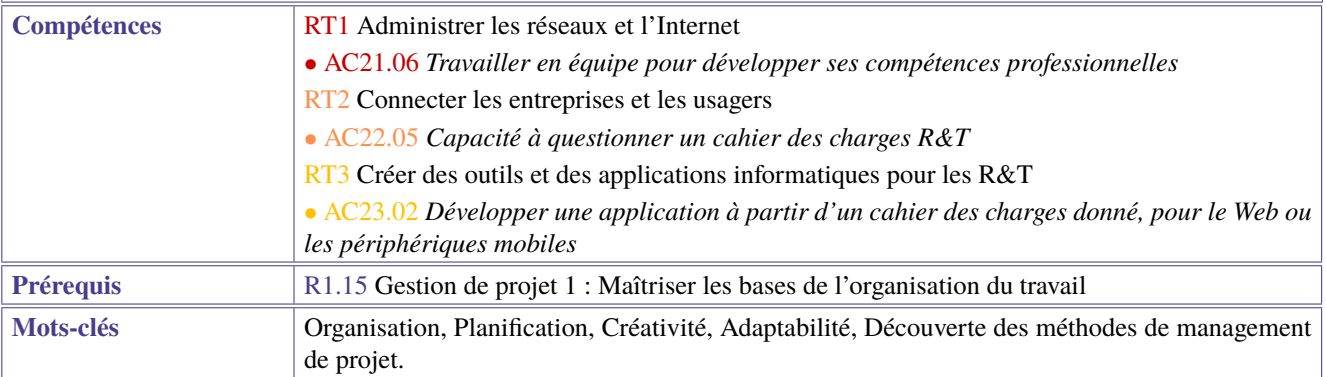

<span id="page-82-0"></span>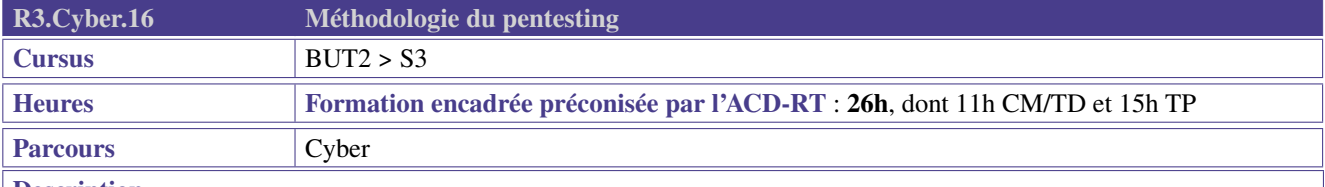

## **Description**

## **Contexte et ancrage professionnel**

• d'obtenir des informations sur une cible désignée (Whois, DNS, nmap, . . . ) afin de produire une cartographie de son SI • de mettre en évidence certaines vulnérabilités (avec les outils par exemple Hydra, Metasploit, openVAS, . . . )

tout ceci dans un esprit de hacking éthique, dans le respect de la réglementation en vigueur et dans un environnement d'exécution privé.

S'il est possible de rester dans un tel contexte, les étudiants pourront aller jusqu'à l'exploitation des vulnérabilités ainsi mises en évidence.

## **Contenus**

Cette ressource pourra comporter :

- une introduction à la cybersécurité (rappel de la SAÉ1.01 "*[Se sensibiliser à l'hygiène informatique et à la cybersécurité](#page-6-0)*");
- Reconnaissance passive : utilisation des informations accessibles publiquement (base whois, interrogation du DNS, recherches sur Internet, cert-fr, cve-details, . . . );
- Reconnaissance active : utilisation d'outils ou techniques pour approfondir la collecte d'informations (scan de ports, ingénierie sociale, écoute de réseau, . . . )
- Recherche de vulnérabilités (analyse des versions de services, attaque de mots de passe par dictionnaire, Hydra, Metasploit, OpenVAS, OWASP, scapy, ...)

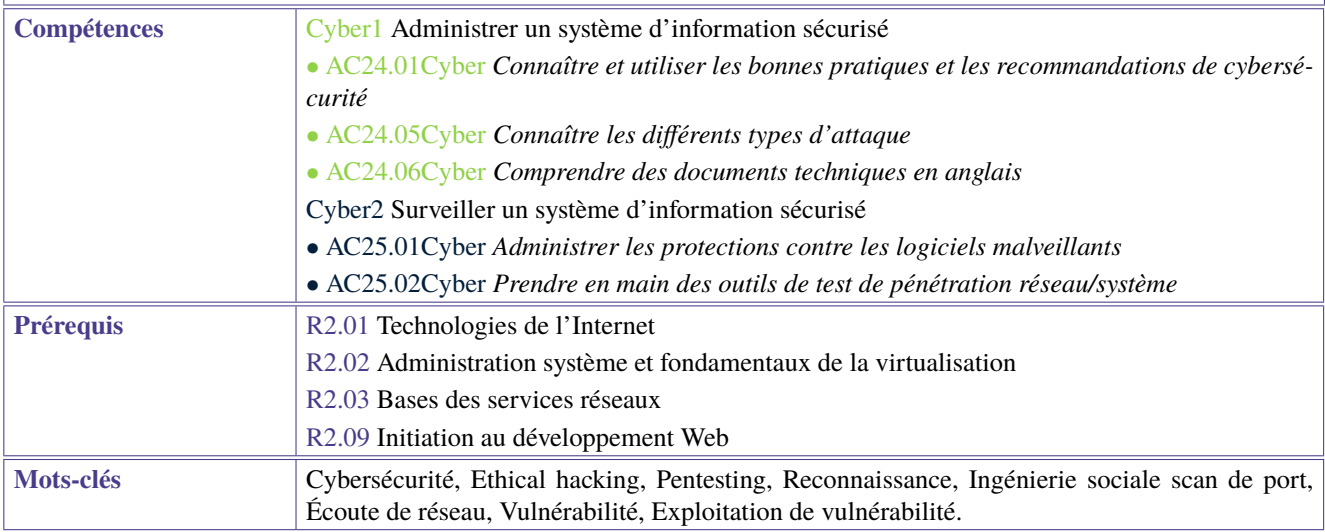

# **4 BUT 2ème année - Semestre 4**

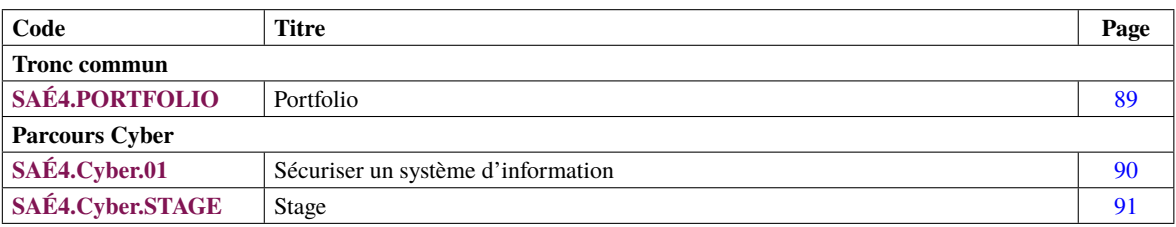

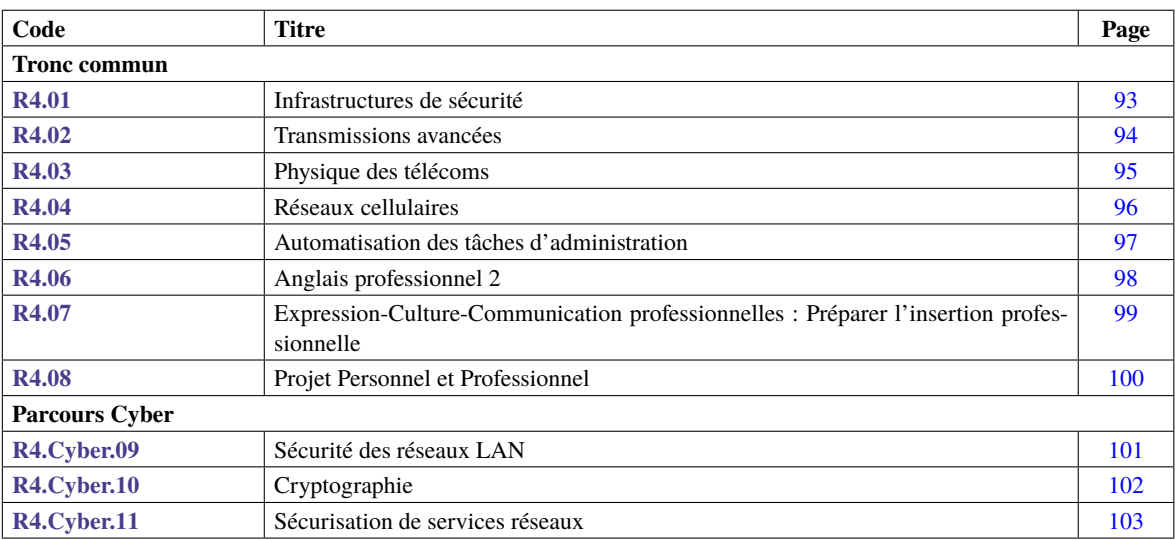

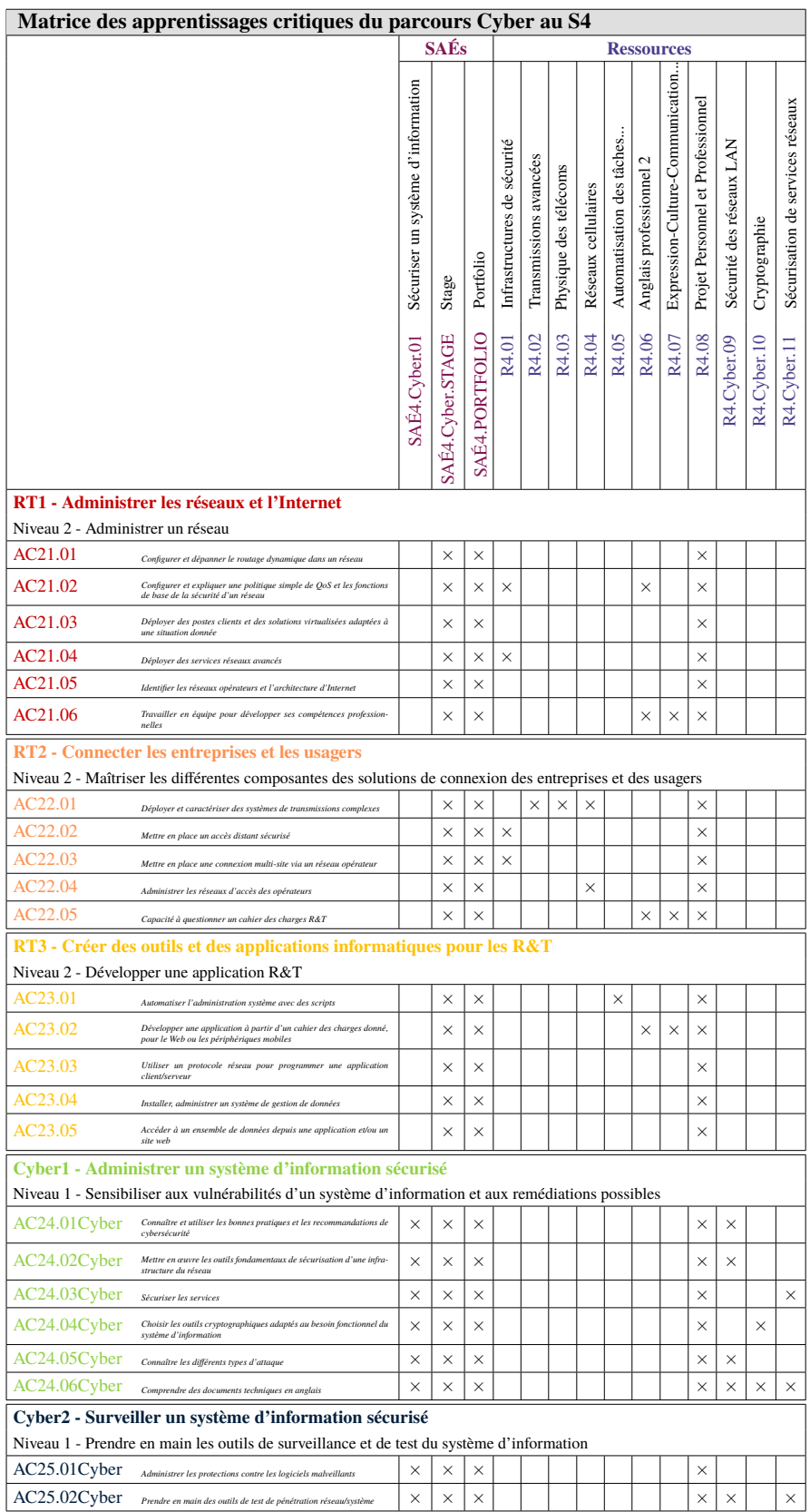

**Légende des apprentissages critiques** (pour les matrices suivantes) :

- $\bullet \times$  Apprentissages critiques publiés au PN
- ∼ Apprentissages critiques, non publiés au PN, pouvant être ajoutés dans le cadre d'adaptations locales dépendantes du parcours

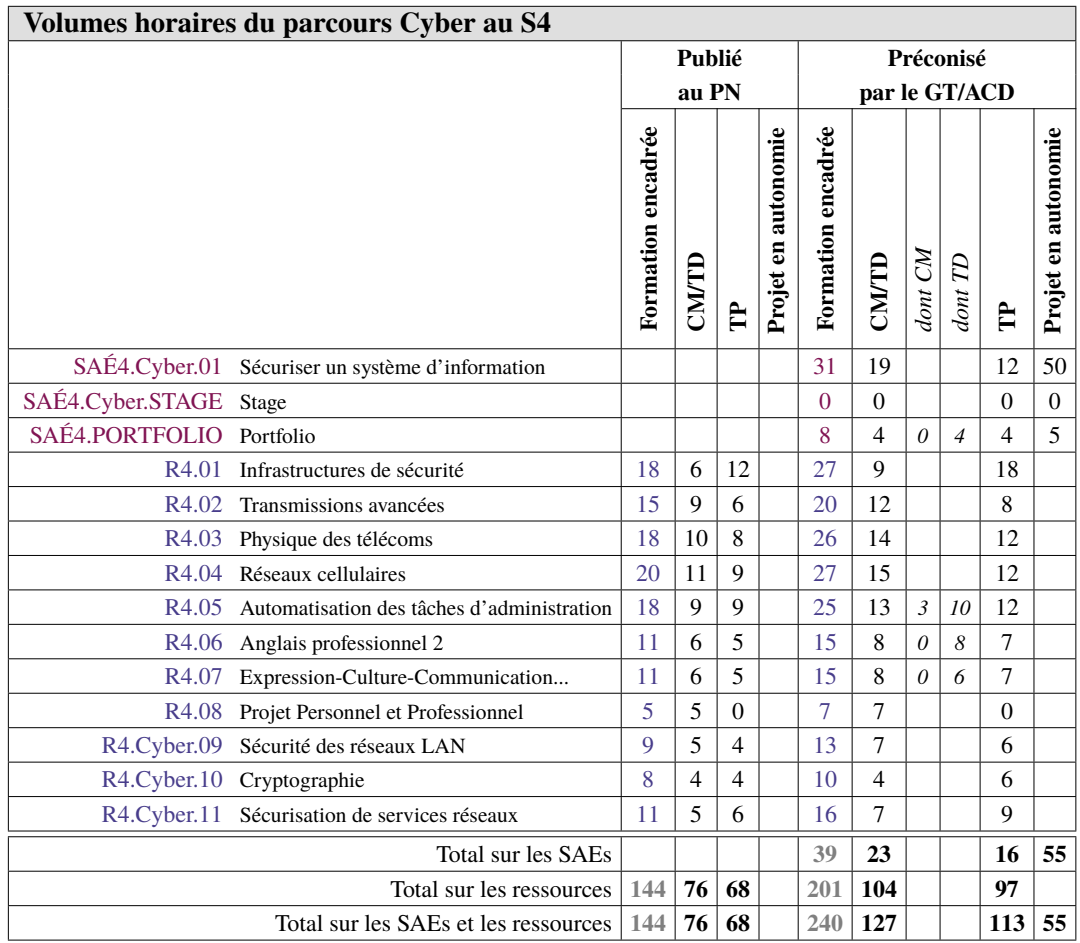

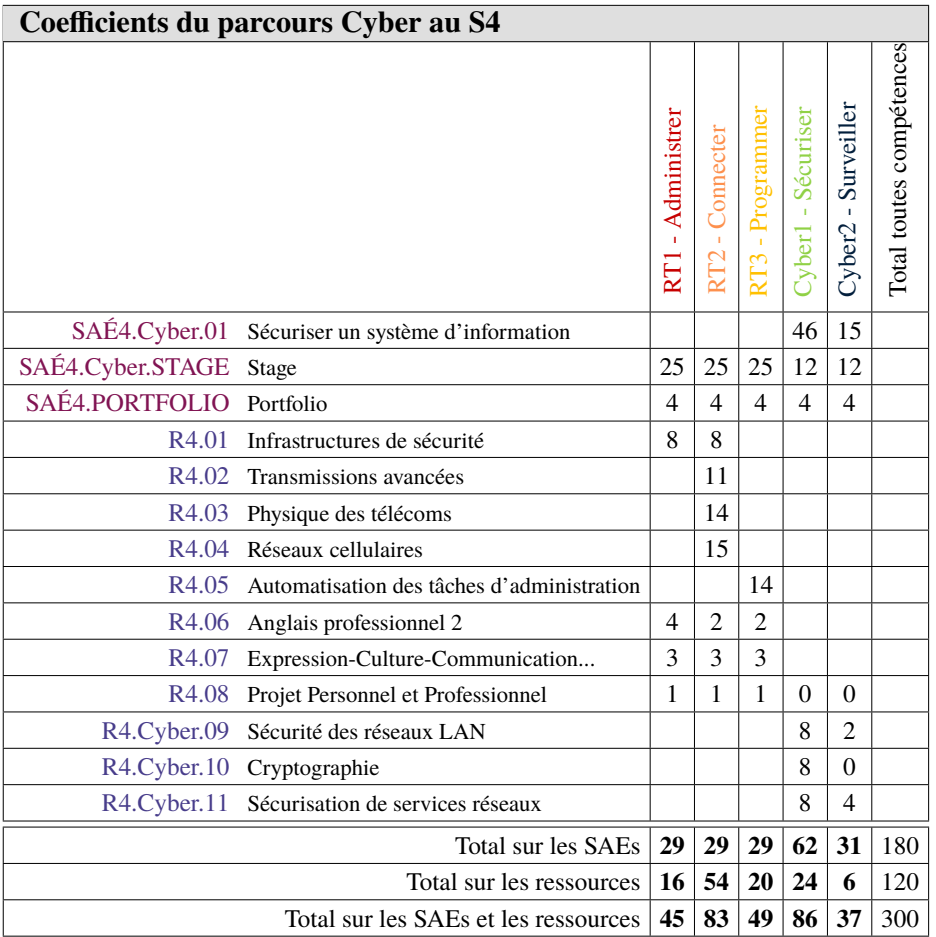

<span id="page-88-1"></span><span id="page-88-0"></span>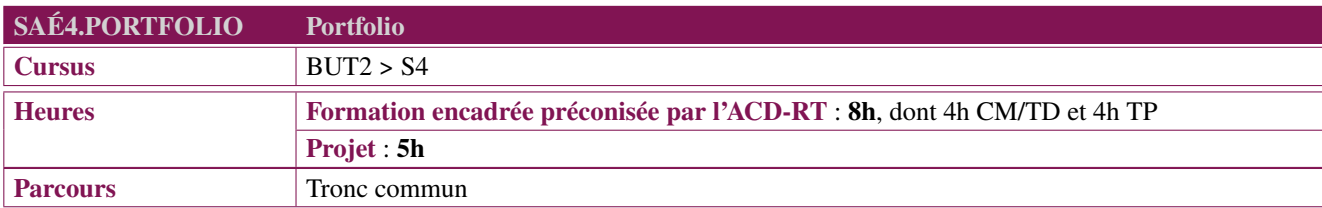

## **Objectifs et problématique professionnelle**

Au sein d'un dossier et quels qu'en soient la forme, l'outil ou le support, l'objectif d'un portfolio est de permettre à l'apprenant d'adopter une posture qui, loin d'être déclarative, est fondamentalement réflexive et critique vis-à-vis des compétences acquises ou en voie d'acquisition. Autrement dit, au sein du portfolio, l'apprenant documente et analyse sa trajectoire de développement en mobilisant des traces, des preuves issues de l'ensemble des mises en situation professionnelle (SAÉ) qu'il a vécues. Il donne les preuves des compétences en cours d'acquisition ou acquises.

Consistant en une analyse réflexive des mises en situation professionnelle vécues (SAÉ), le portfolio nécessite la mobilisation et la combinaison de ressources telles que l'expression et la communication. Et parce que cette démarche portfolio repose sur une démonstration par l'apprenant de sa professionnalisation, le portfolio s'appuie nécessairement sur le PPP en tant que ressource.

Il pourra s'appuyer sur les outils portfolio mis en place par l'établissement : carnet papier, document bureautique ou logiciel dédié, pages web.

Nous conseillons de placer les heures après le stage en entreprise pour que le portfolio (d'apprentissage) soit l'occasion pour l'étudiant de réfléchir sur les acquis du stage qu'il vient de vivre. La note de portfolio tiendra compte des compétences du référentiel acquise durant **le stage (SAÉ de stage)**.

#### **Description générique**

- L'étudiant travaillera son portfolio d'apprentissage. Il ne s'agit pas de reprendre le bilan du rapport de stage, mais d'aller bien au-delà dans une analyse de l'expérience vécue en fonction des compétences et des apprentissages critiques travaillés, qui permettra à l'étudiant de pratiquer un travail réflexif et rétrospectif.
- L'étudiant enrichira son portfolio de présentation. Son analyse sera l'occasion de présenter les enrichissements tirés de cette expérience notamment en s'appuyant sur son stage (SAÉ de stage). L'analyse pourra se faire à l'aide de questionnaires.

Certains AC spécifiques pourront être valorisés/privilégiés du fait du choix du stage.

L'étudiant pourra être amené à vivre des expériences en langue(s) étrangère(s), et à présenter tout ou partie de son travail en anglais ou autre langue.

**Compétences** *Tous les ACs de toutes les compétences*

<span id="page-89-1"></span><span id="page-89-0"></span>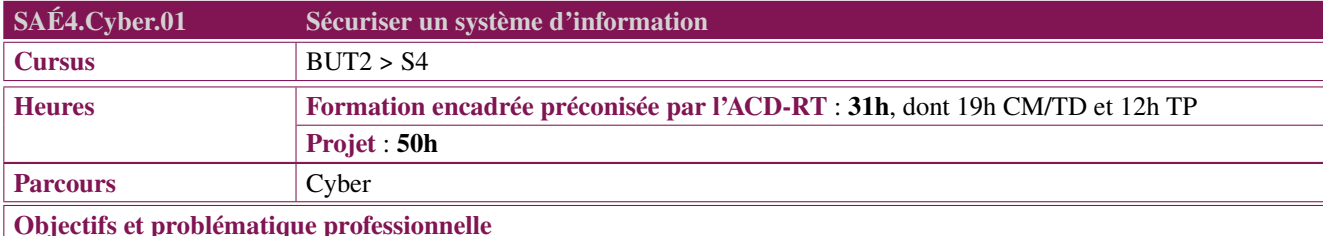

Le professionnel R&T spécialisé dans la Cybersécurité se doit de sécuriser un réseau multi-sites tant au niveau des équipements que des services.

## **Description générique**

## **Description**

Afin de procéder à la sécurisation des équipements et des services, le professionnel Cyber se doit de :

- sécuriser l'infrastructure locale existante et ce de manière ascendante notamment en commençant par les éléments actifs de couches supérieures à 3, pour finir par les différents services proposés (DNS, Web, . . . ) ;
- ajouter des équipements spécialisés ;
- utiliser des outils cryptographiques judicieusement choisis pour sécuriser les services (authentification, certificats, . . . ) ;
- se référer aux recommandations de l'ANSSI pour sécuriser un système d'information.

Cette SAÉ fait suite à la SAÉ3.Cyber.03 "*[Concevoir un réseau informatique sécurisé multi-sites](#page-62-0)*" qui a débouché sur la conception d'un réseau multi-sites.

## **Type de livrables ou de productions**

Les étudiants peuvent être évalués à travers :

- Un dossier ou rapport d'étude
- Un prototype ou montage
- Une présentation orale avec diaporama
- Un QCM
- Une grille de suivi
- Une synthèse dans le portfolio

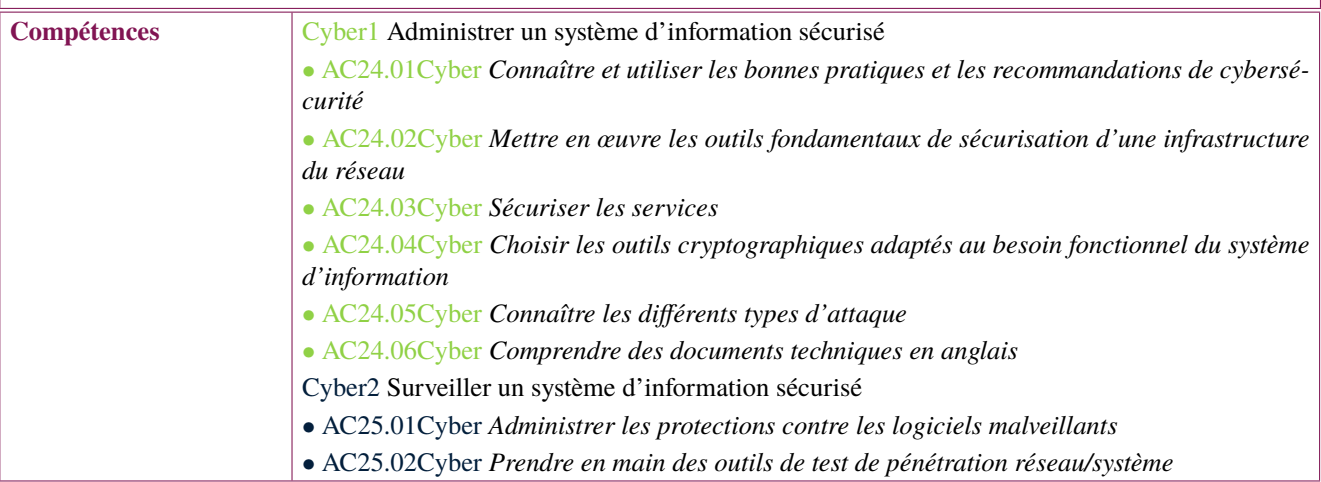

<span id="page-90-1"></span><span id="page-90-0"></span>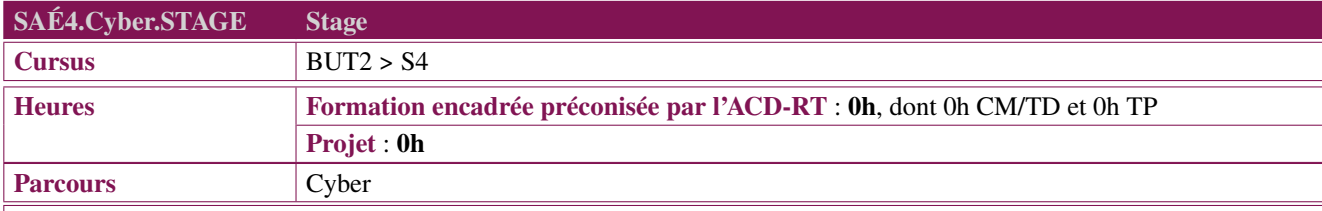

## **Objectifs et problématique professionnelle**

Le BUT R&T a pour objectif de former des techniciens supérieurs polyvalents dotés de fortes compétences technologiques dans les domaines des réseaux informatiques, des télécommunications et de l'informatique.

L'entreprise doit être en capacité de proposer des mises en situations significatives liées aux compétences de déploiement, d'installation ou de maintien en conditions opérationnelles sur :

- des infrastructures réseaux sécurisées ;
- des infrastructures de télécommunications ;
- des réseaux d'objets connectés ;
- des solutions logicielles sur des systèmes Cloud ;
- de pilotage de projet réseaux ou télécommunications.

Les activités développées devront être en adéquation, si possible, avec le projet professionnel et le choix de parcours de l'étudiant. Il devra en outre développer, appliquer, et consolider ses savoir-faire et ses savoir-être :

- s'intégrer dans l'entreprise : découvrir les aspects organisationnels, les codes de l'entreprise, l'interaction avec ses collègues, responsables ;
- développer ses connaissances des outils, des méthodes de travail, de la gestion et de la réalisation des missions confiées ;
- développer son autonomie, son esprit d'initiative ;
- rendre compte à l'écrit et à l'oral de son activité, de ses missions en conduisant une réflexion structurée et rigoureuse.

## **Description générique**

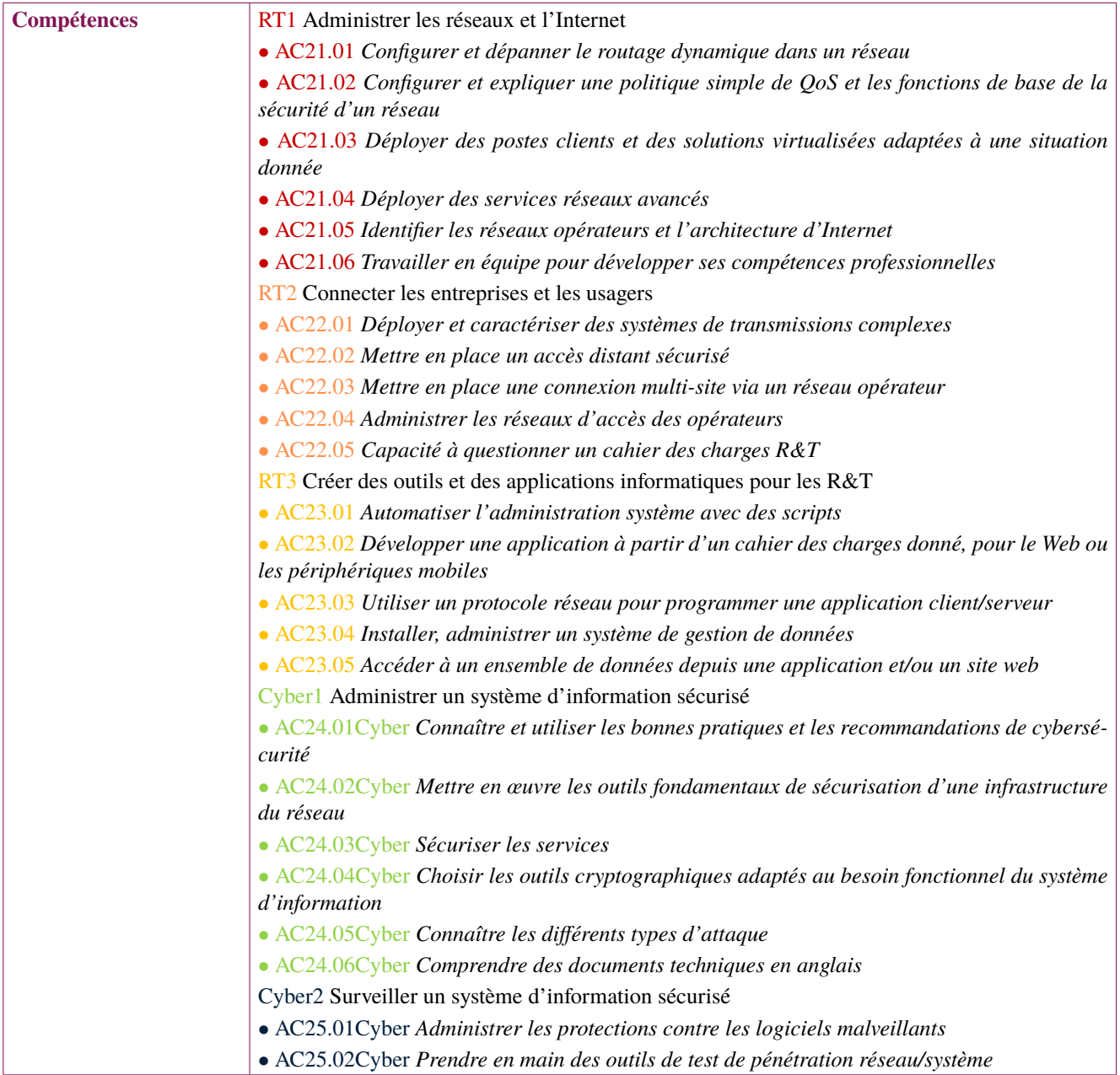

<span id="page-92-1"></span><span id="page-92-0"></span>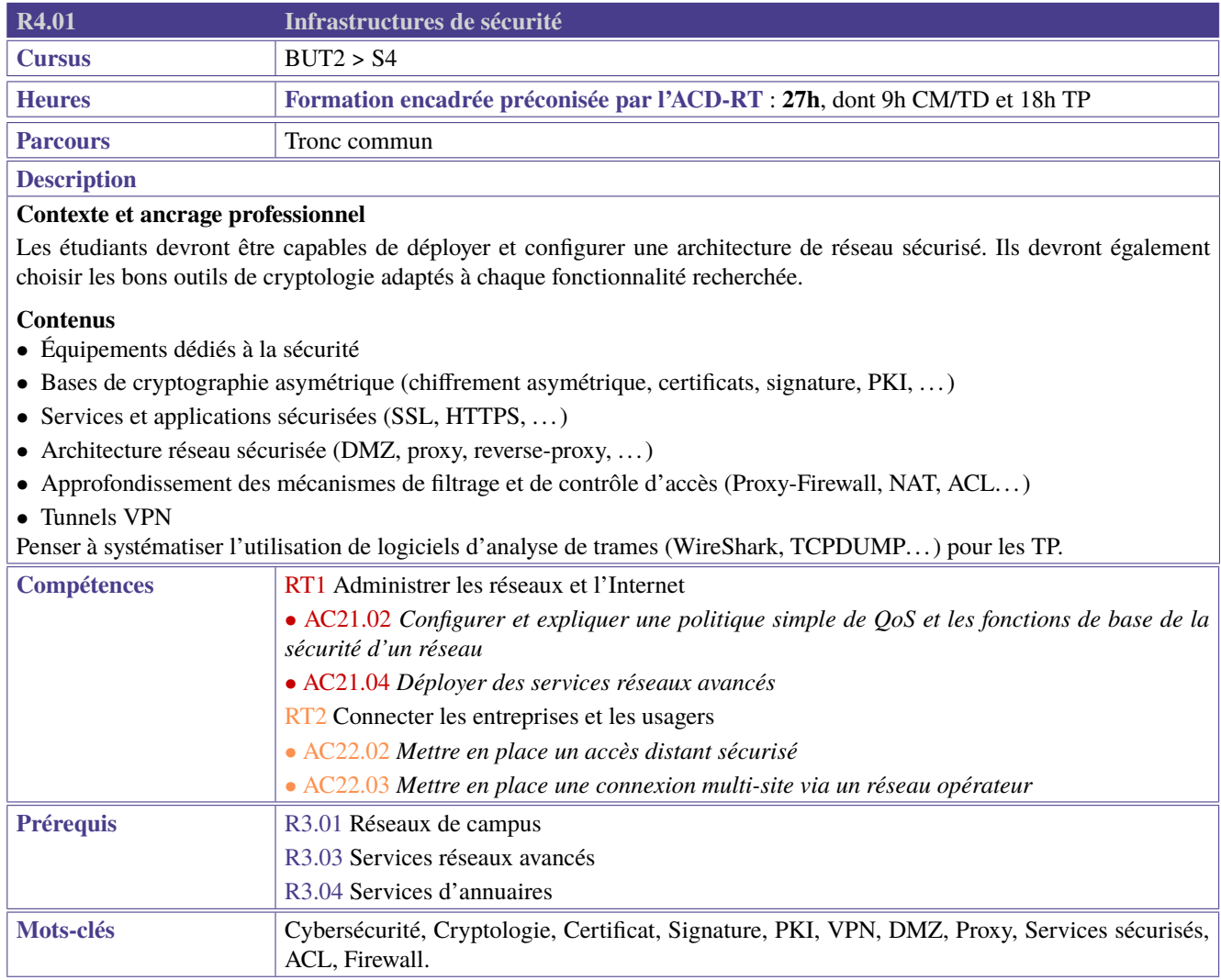

<span id="page-93-1"></span><span id="page-93-0"></span>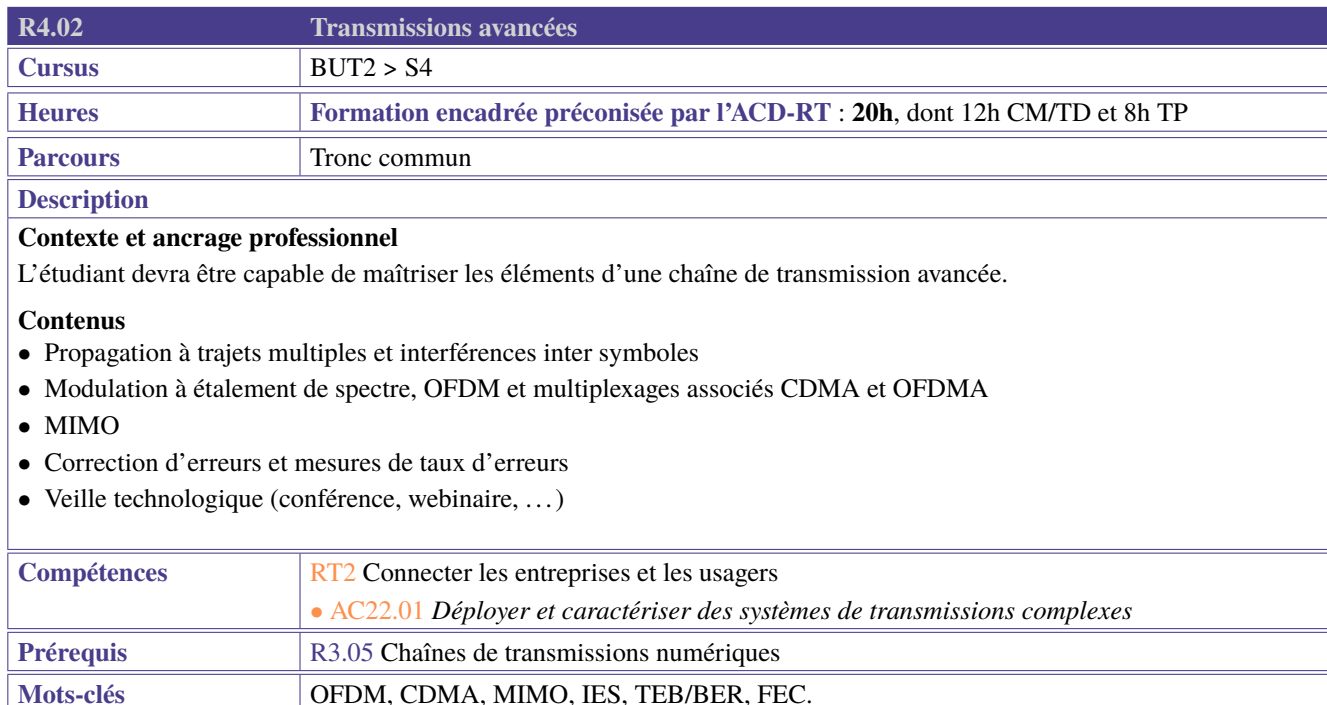

<span id="page-94-1"></span><span id="page-94-0"></span>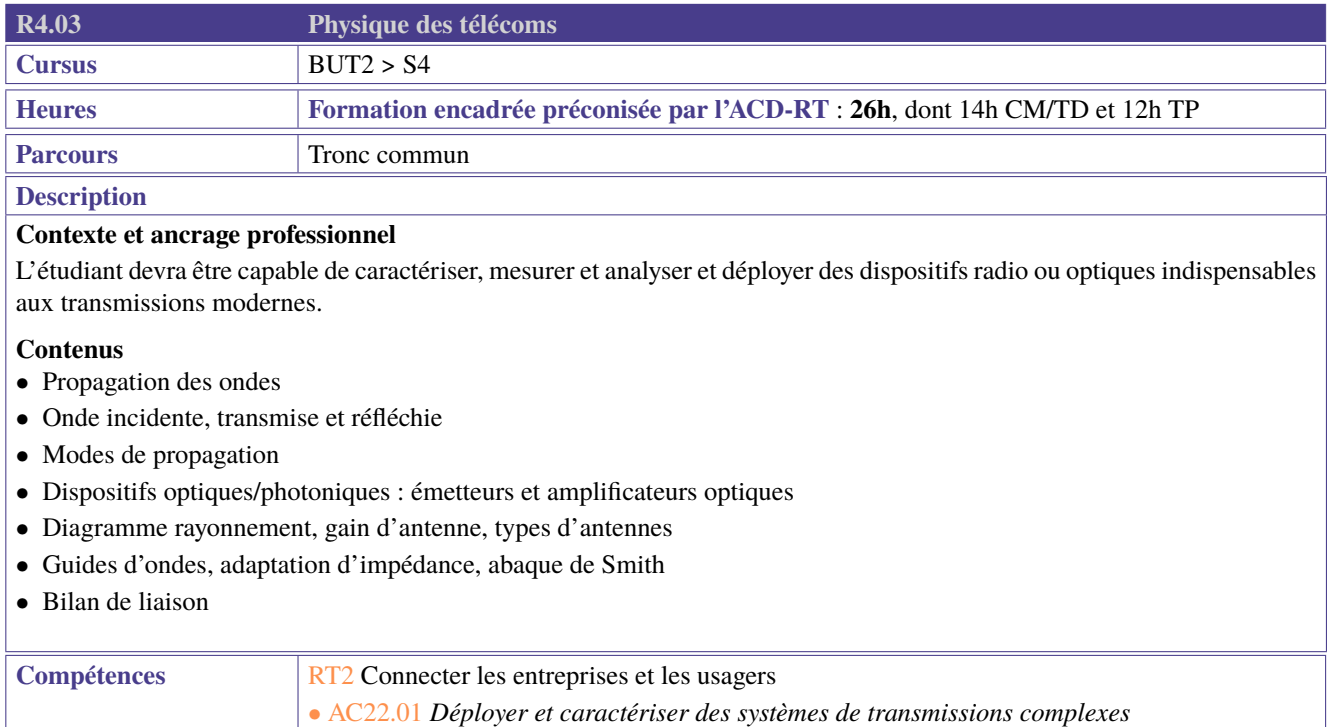

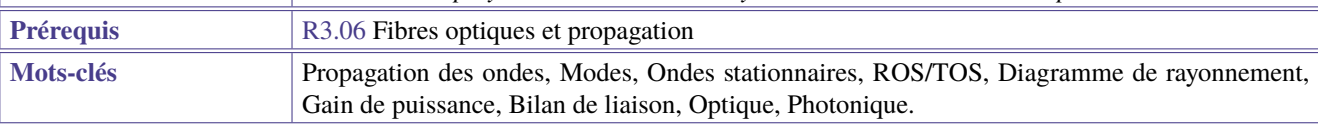

<span id="page-95-1"></span><span id="page-95-0"></span>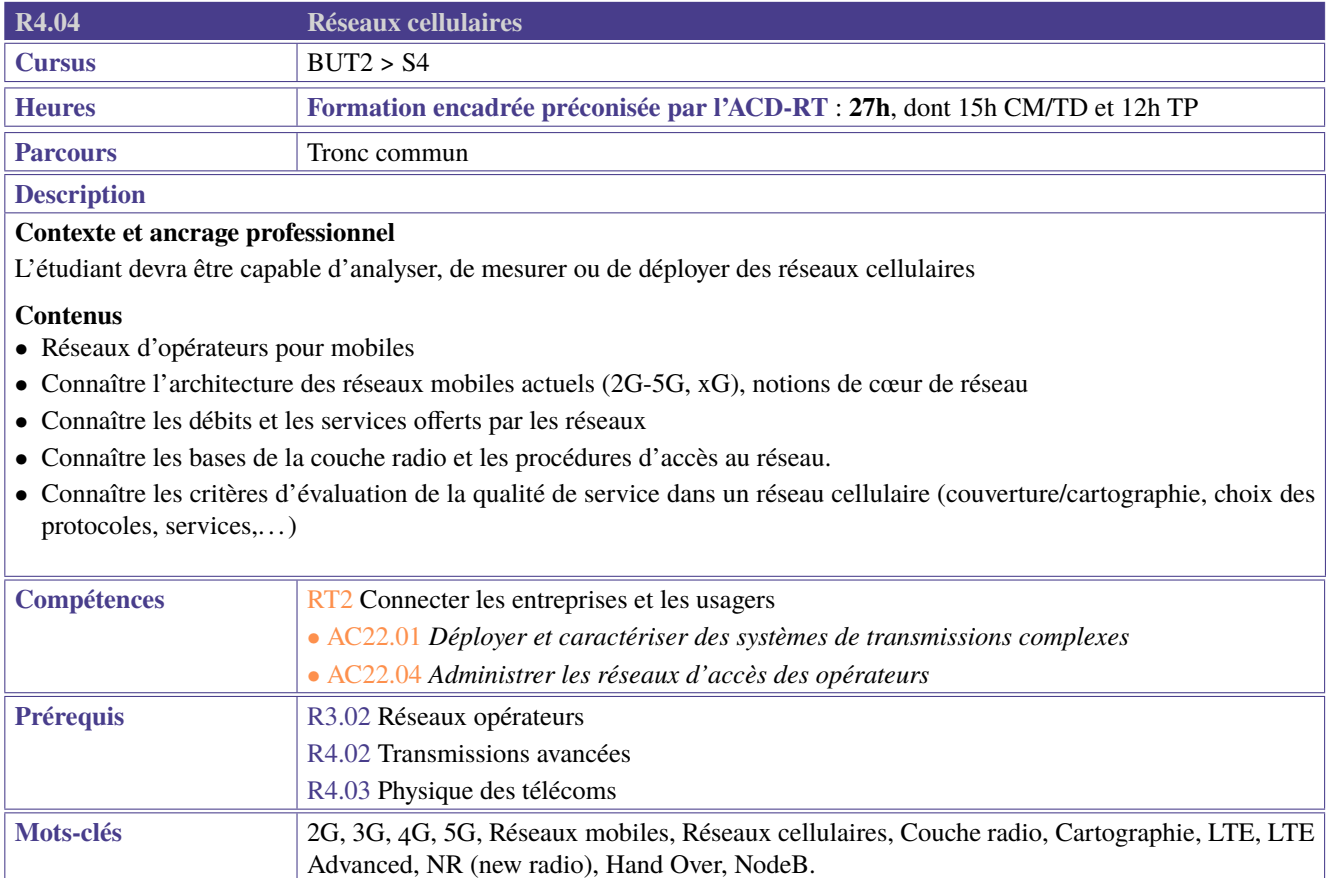

<span id="page-96-1"></span><span id="page-96-0"></span>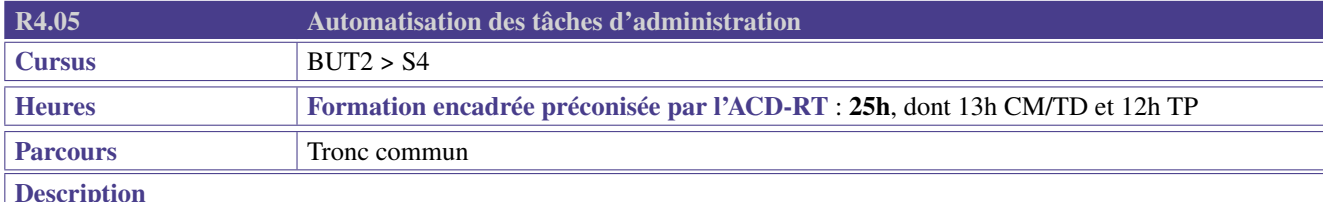

Afin d'améliorer l'administration d'un parc informatique ou la surveillance des infrastructures réseaux, le professionnel R&T est amené à développer des scripts permettant le relevé et le traitement automatique des paramètres.

## **Contenus**

Seront abordés :

- L'automatisation,
- La gestion de configuration,
- La recherche d'information système et la gestion de la base des registres,
- L'ordonnancement des tâches,
- La gestion des erreurs et la manipulation des journaux d'événement,
- La création de scripts avancés,
- La sécurité et la signature des scripts,
- La gestion des mémoires et des entrées/sorties,
- L'application des expressions régulières pour l'automatisation.

Ces notions seront abordées autant du point de vue Linux que Windows en utilisant potentiellement les environnements technologiques Powershell ou shell.

## **Prolongements**

Ces notions pourront être appliquées à la gestion de conteneurs. Il sera possible d'introduire ici l'usage des outils d'automatisation tels que Ansible et de poursuivre la prise en main de l'environnement Git.

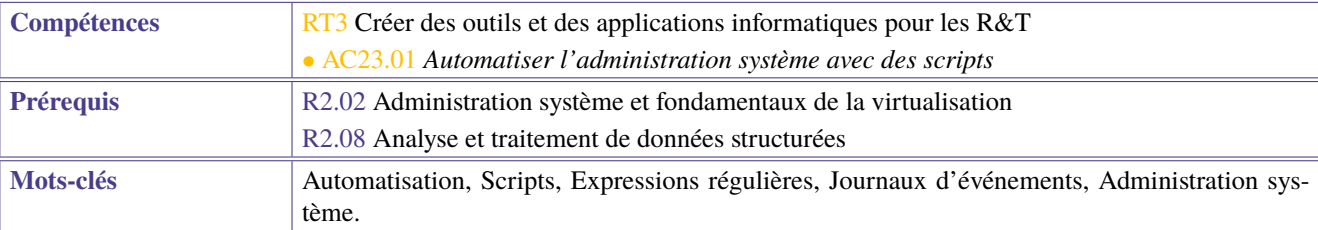

<span id="page-97-1"></span><span id="page-97-0"></span>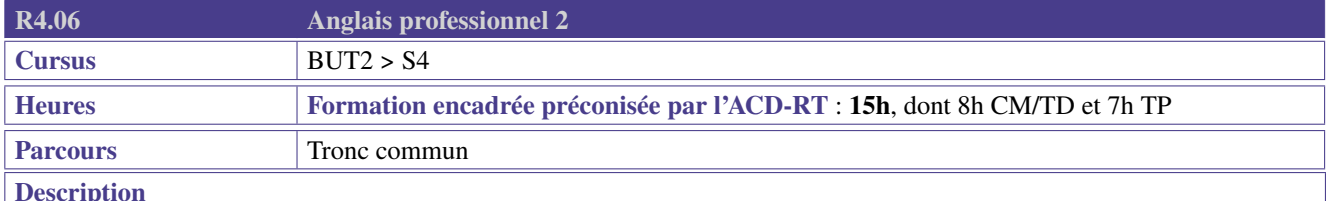

Cette ressource apporte le socle de connaissances langagières pour les compétences de cœur de métier «Administrer les réseaux et l'Internet» (RT1) et «Connecter les entreprises et les usagers» (RT2. Elle contribue aussi à la compétence «Créer des outils et applications informatiques pour les R&T» (RT3) à travers des mises en situations, jeux de rôle, dialogues qui permettent la prise de parole en continu et en interaction, en développant les compétences de compréhension dans un contexte professionnel technique.

## **Contenus**

- Participer à/conduire une réunion
- Faire un compte-rendu
- Rechercher, comprendre, synthétiser, vulgariser et présenter des données techniques à l'écrit et à l'oral,
- Approfondir son vocabulaire de spécialité
- Renforcer ses compétences linguistiques et phonologiques
- Comprendre et rédiger une documentation technique

Anglais de spécialité adapté aux parcours.

## **Préconisations de mise en oeuvre**

- Télécollaboration, télétandem, EMILE
- Mobilité à l'étranger (séjour linguistique, stage, semestre)
- Les ressources d'anglais seront utiles et à mettre en oeuvre dans le PPP et portfolio notamment sur le volet internationalisation
- Portfolio avec des traces dans une langue étrangère dont l'anglais

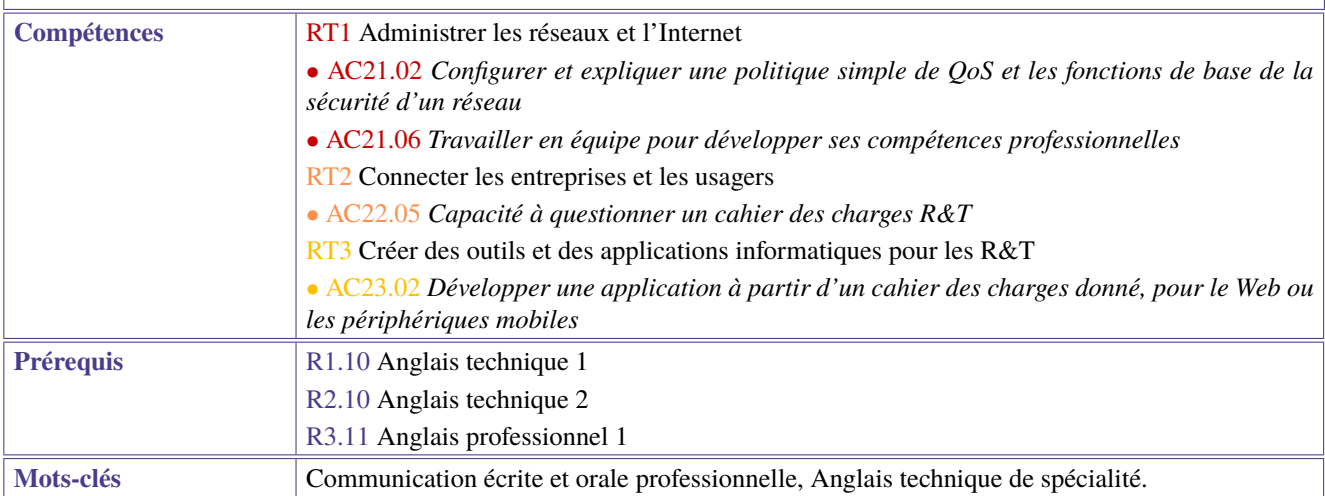

<span id="page-98-1"></span><span id="page-98-0"></span>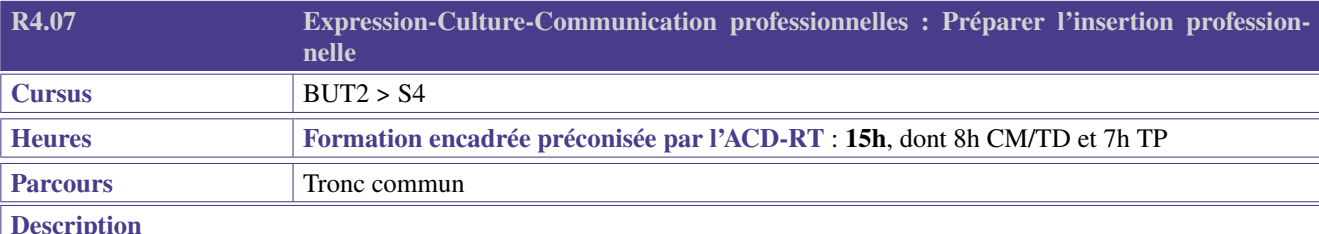

En amont de la première immersion professionnelle R&T, un objectif de cette ressource est l'acquisition d'outils permettant de collaborer efficacement au sein d'une organisation.

## **Contenus**

- Lire et écrire un cahier des charges pour de possibles sources d'appels d'offres (par ex. [https://archivesic.ccsd.cnrs.fr/sic\\_](https://archivesic.ccsd.cnrs.fr/sic_0023853) [0023853\)](https://archivesic.ccsd.cnrs.fr/sic_0023853);
- Expliquer à des néophytes ou à des clients une démarche technique;
- Construire un support percutant au contenu immédiatement lisible;
- Apprendre à négocier.

Dans la démarche de l'étudiant, tout ou une partie des thèmes suivants pourront être abordés :

- Prendre conscience des risques psycho-sociaux (manipulation, aliénation, exploitation...);
- Appréhender les situations de conflit;
- Appréhender le changement;
- Prendre en compte les évolutions sociales et environnementales;
- Agir de manière éco-responsable : sensibilisation à une éthique numérique (choix d'une activité responsable, économie low-tech, etc.);
- Lutter contre la pollution numérique : Green IT, écologie, éco-conception, développement durable et transverse, recyclage systématique, utilisation de matériels durables, conscience critique de la surconsommation.
- Réfléchir aux enjeux économiques, géo-politiques et industriels du dérèglement climatique;
- Utiliser du matériel et des logiciels équitables (open-source par exemple);
- Soigner son image numérique;
- Développer une approche de la citoyenneté et de la responsabilité citoyenne : enjeux de la liberté d'expression en contexte de laïcité;
- Appréhender les enjeux de l'intelligence artificielle, de la numérisation sociale (GAFAM, big data, . . . ).

Une partie des travaux pourra être consacrée à un entraînement au rapport écrit et à la soutenance orale sous forme de rédaction d'analyse, de résumé, de comptes-rendus, de présentations orales courtes (seul ou en groupe).

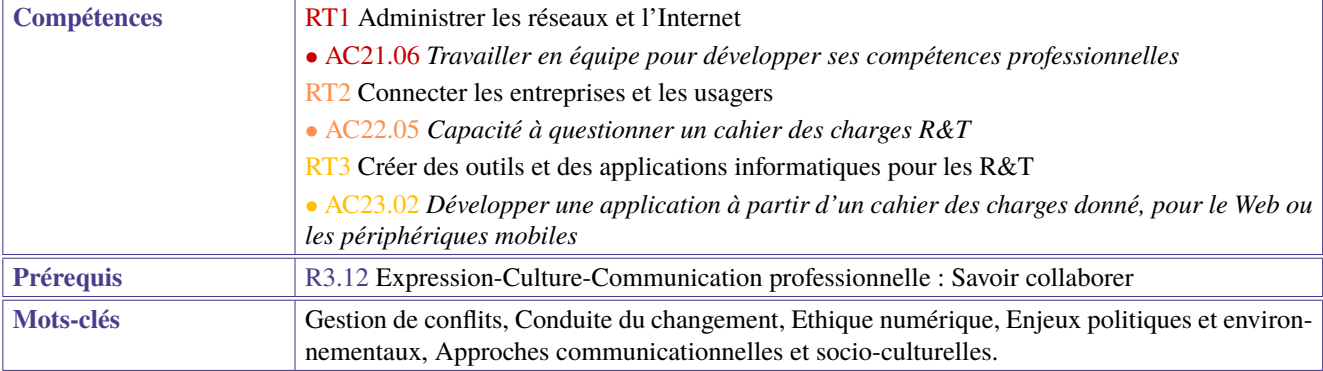

<span id="page-99-1"></span><span id="page-99-0"></span>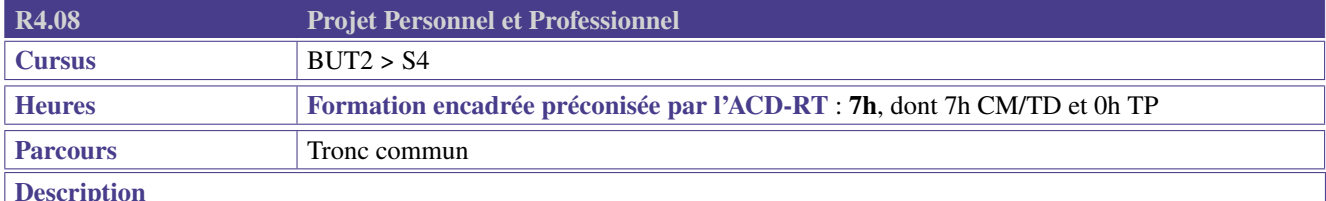

A l'approche du premier stage professionnel, l'étudiant doit être capable d'envisager personnellement et professionnellement sa situation de collaborateur au sein d'une organisation.

### **Contenus**

- Approfondir l'approche des droits et devoirs des individus en matière de numérique (CNIL, RGPD, quadrature du Net. . . )
- Mieux comprendre les enjeux du monde professionnel (initiation : PME, grandes entreprises, multinationales, start-up, représentation syndicale, économie, développement durable, responsabilité sociétale des entreprises. . . )
- Comprendre l'articulation entre sa personnalité et les enjeux du monde socio-économique en prenant conscience de ses contraintes
- **Être capable de s'intégrer correctement en entreprise, dans la visée du premier stage professionnel** quels avoirêtre, qu'attend-on du collaborateur-stagiaire, comment se comporter, que prendre en compte ?

#### **Préconisations de mise en oeuvre**

- Définir son profil, en partant de ses appétences, de ses envies et asseoir son choix professionnel notamment au travers de son parcours
	- Connaissance de soi tout au long de la sa formation
	- Modalités d'admissions (école et entreprise)
	- Initiation à la veille informationnelle sur un secteur d'activité, une entreprise, les innovations, les technologies. . .
	- Quels sont les différents métiers possibles avec les parcours proposés
- Construire un/des projet(s) professionnel(s) en définissant une stratégie personnelle pour le/les réaliser
	- Identifier les métiers associés au(x) projet(s) professionnel(s)
	- Construire son parcours de formation en adéquation avec son/ses projet(s) professionnel(s) (spécialité et modalité en alternance ou initiale, réorientation, internationale, poursuite d'études, insertion professionnelle)
	- Découvrir la pluralité des parcours pour accéder à un métier : Poursuite d'études et passerelles en B.U.T.2 et B.U.T.3 (tant au national qu'à l'international), VAE, formation tout au long de la vie, entrepreneuriat
- Analyser les métiers envisagés : postes, types d'organisation, secteur, environnement professionnel.
	- Les secteurs professionnels
	- Les métiers représentatifs du secteur
	- Quels sont les métiers possibles avec le parcours choisi
- Mettre en place une démarche de recherche de stage et d'alternance et les outils associés
	- Formaliser les acquis personnels et professionnels de l'expérience du stage [connaissance de soi, choix de domaine et de métier/découverte du monde l'entreprise, réadaptation des stratégies de travail dans la perspective de la 3e année)
	- Accompagnement à la recherche de stage, alternance et job étudiant (en lien avec formation)
	- Développer une posture professionnelle adaptée
	- Technique de recherche de stage ou d'alternance : rechercher une offre, l'analyser, élaborer un CV & LM adaptés. Se préparer à l'entretien. Développer une méthodologie de suivi de ses démarches
	- Gérer son identité numérique et e-réputation

#### **Prolongements**

- Amélioration et mise à jour du portfolio
- Passerelles et choix de poursuites d'études
- Rapport et soutenance de stage
- Accentuation et valorisation des savoir-être et soft skills

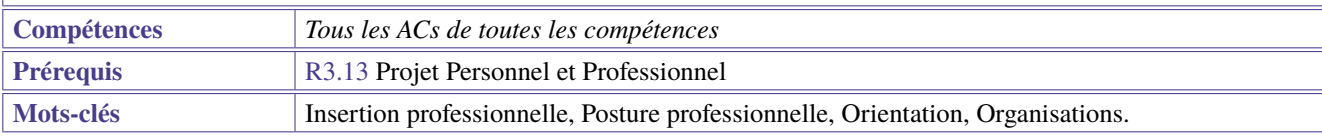

<span id="page-100-1"></span><span id="page-100-0"></span>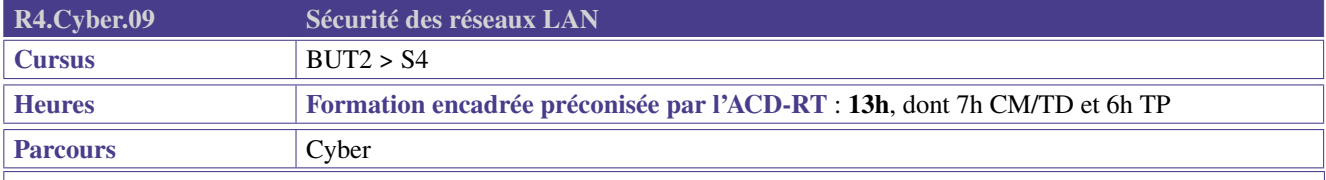

## **Description**

## **Contexte et ancrage professionnel**

Les étudiants devront déployer les services et fonctionnalités fondamentales des LAN et WLAN, en tester les limites, mettre en évidence leurs faiblesses et exploiter leurs vulnérabilités. Ils devront également savoir apporter des solutions à ces problèmes mis en évidence.

## **Contenus**

Cette ressource pourra comporter :

- Un rappel sur les protocoles ICMP, ARP, DHCP, STP, SLAAC, DNS, WPA PSK.
- Une mise en œuvre dans le cadre de prototypes et des expériences d'attaques connues avec des outils appropriés (IP/MAC/DNS spoofing, ARP poisoning, DHCP snooping, ICMP redirect, . . . )
- Des solutions sur une partie des problèmes identifiés (segmentation VLAN, routage inter-VLAN, filtrage par ACL, fonctions de sécurisation de switchs, . . . )

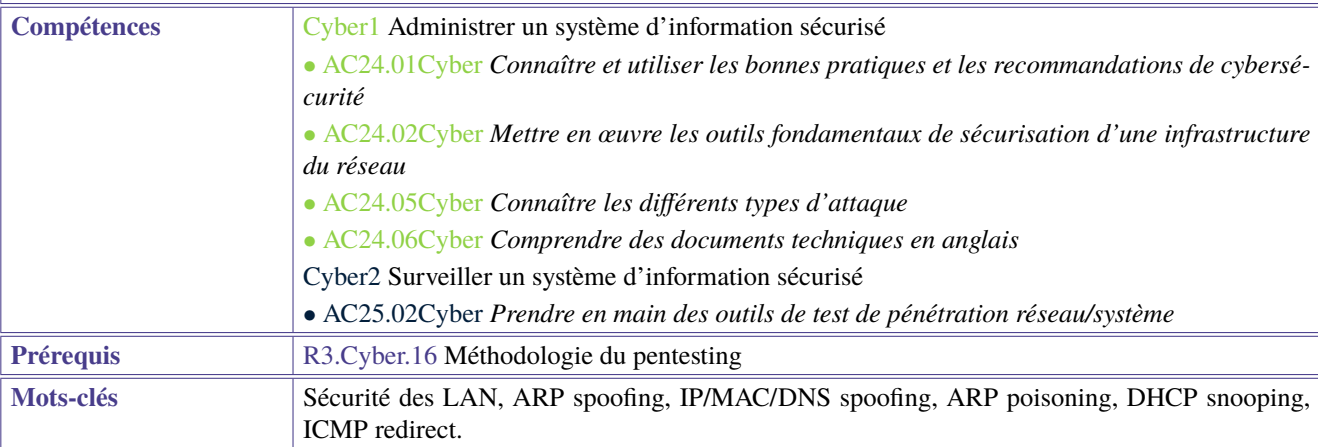

<span id="page-101-1"></span><span id="page-101-0"></span>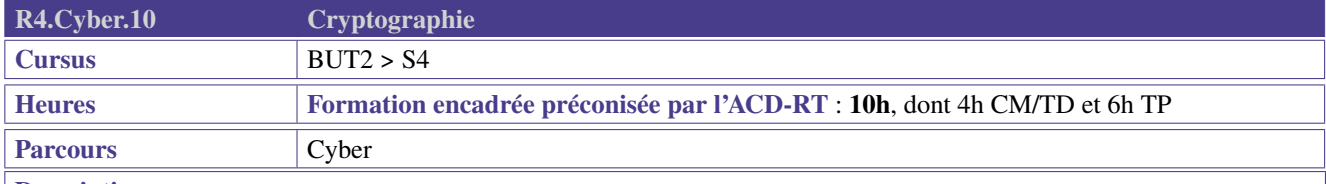

**Description**

## **Contexte et ancrage professionnel**

Les étudiants devront être capables de choisir les outils cryptographiques adaptés à la résolution de chaque type de problème d'authentification, de confidentialité et d'intégrité. Ils devront précisément différencier chaque famille d'outils et en connaître les usages et limites.

La cryptologie pourra être abordée par une approche algorithmique et/ou mathématique en s'appuyant par exemple sur le langage Python et les librairies standardisées.

## **Contenus**

- Algorithmes de cryptographie,
- Fonctions de hachage,
- Architecture PKI.

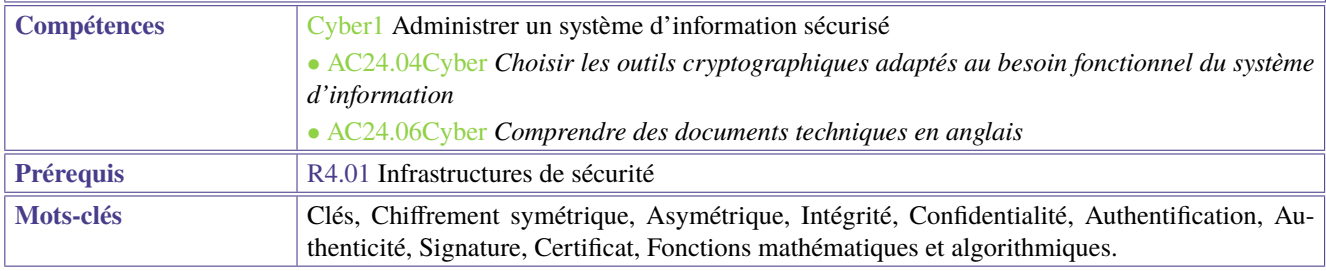

<span id="page-102-1"></span><span id="page-102-0"></span>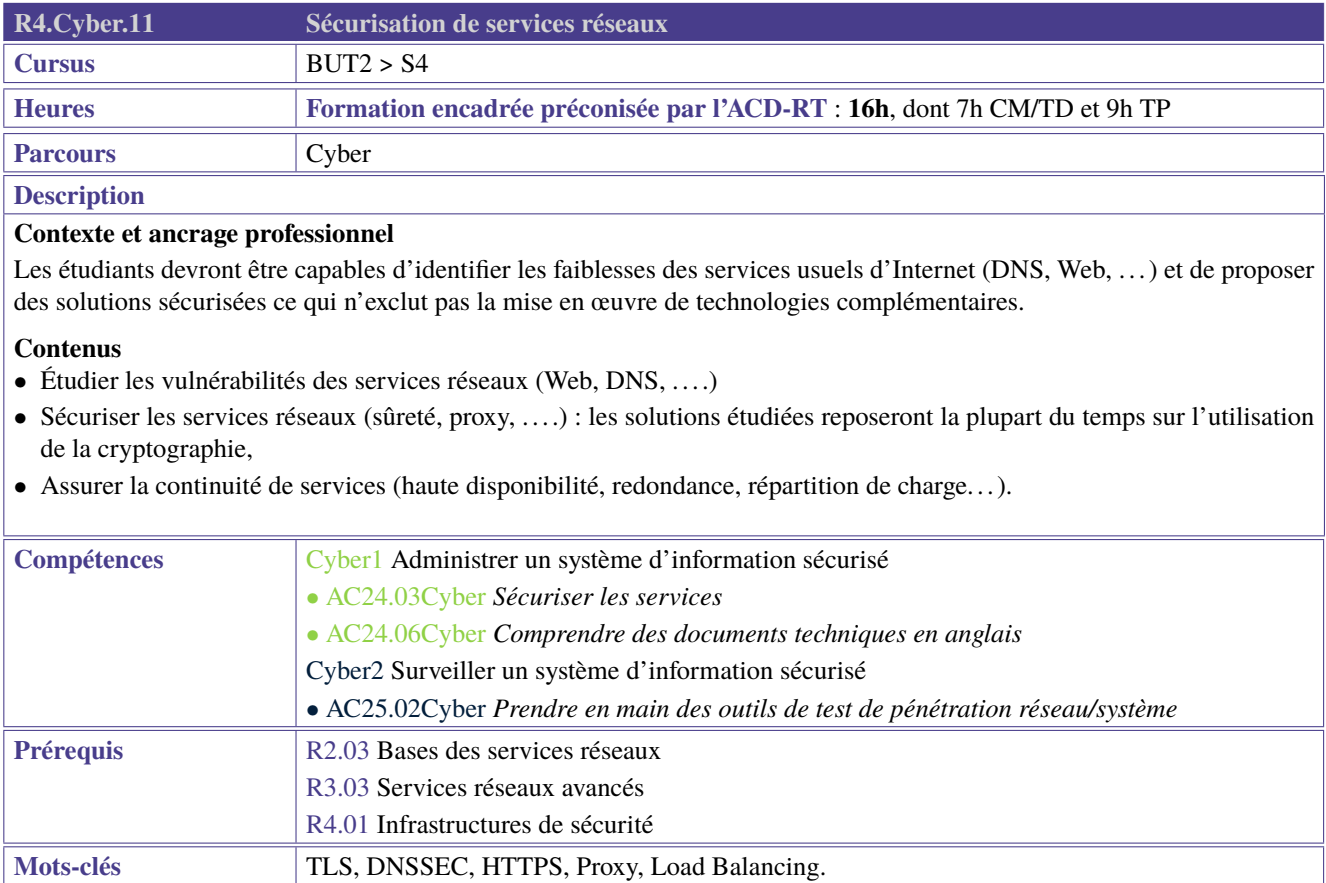

# **5 BUT 3ème année - Semestre 5**

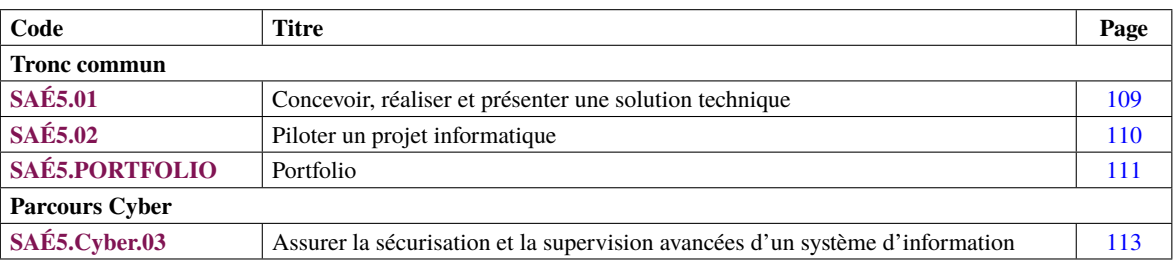

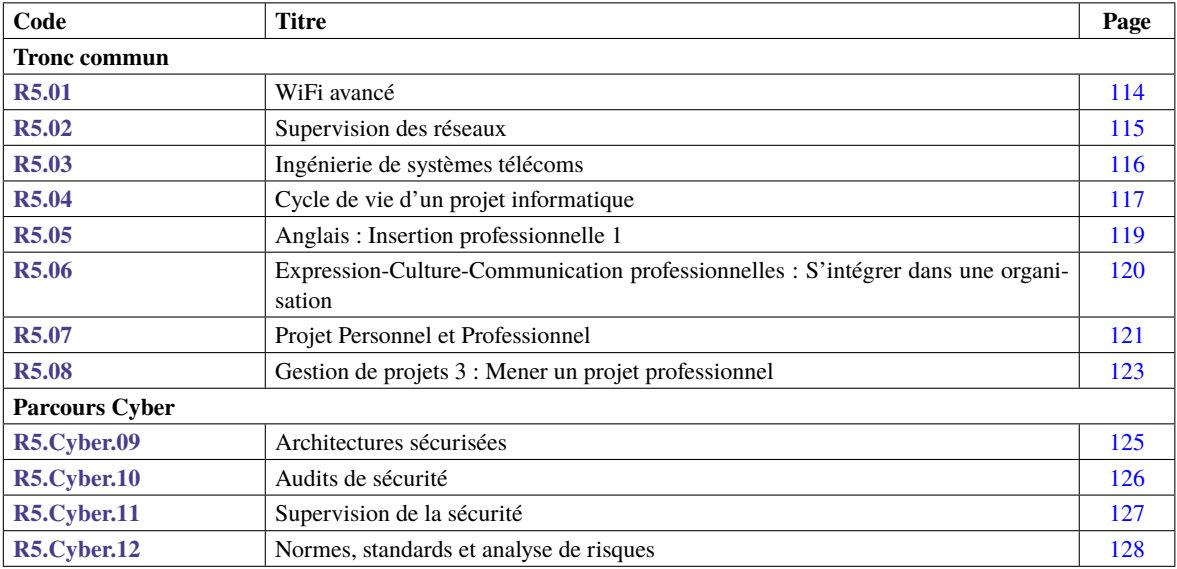

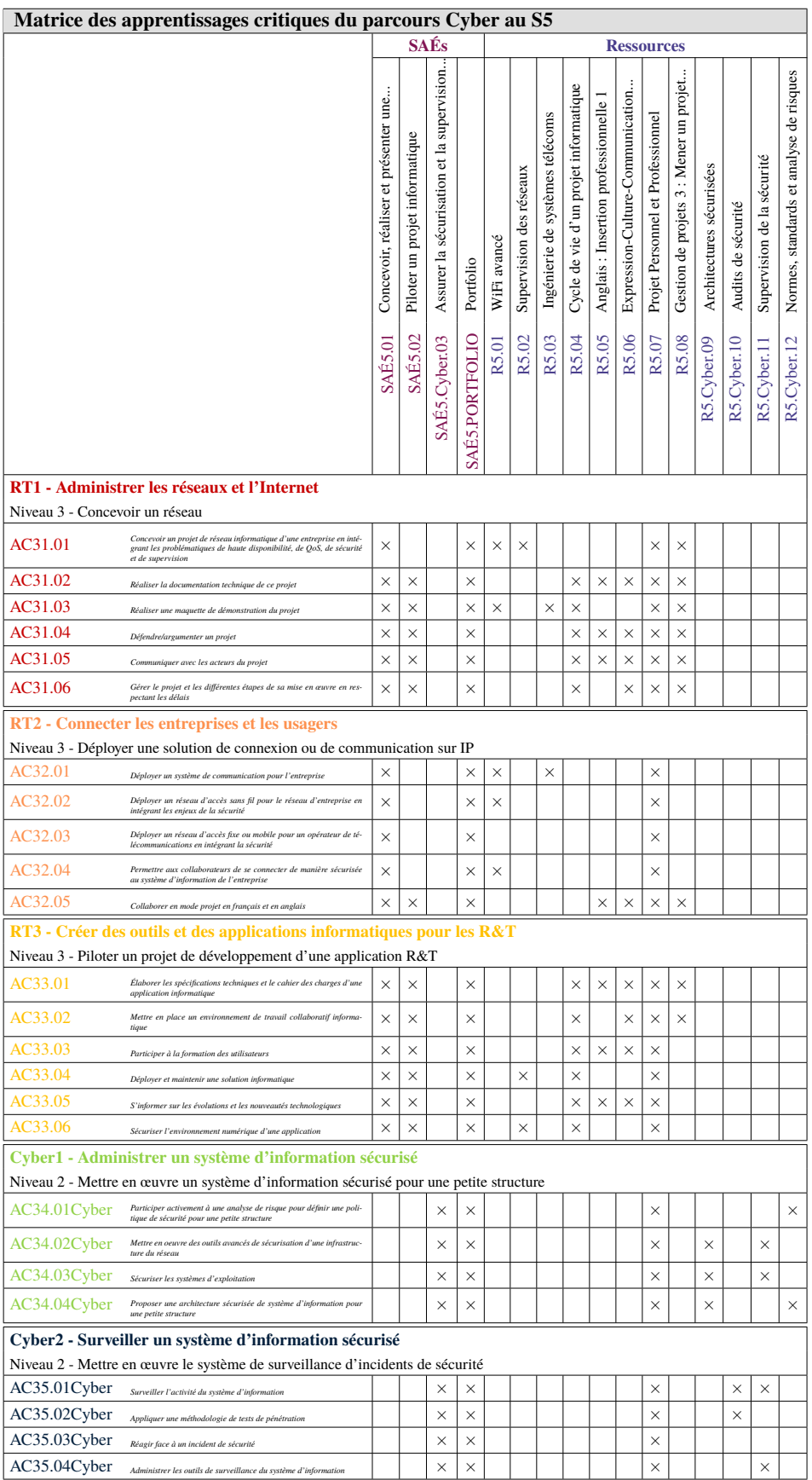

**Légende des apprentissages critiques** (pour les matrices suivantes) :

- $\bullet \times$  Apprentissages critiques publiés au PN
- ∼ Apprentissages critiques, non publiés au PN, pouvant être ajoutés dans le cadre d'adaptations locales dépendantes du parcours

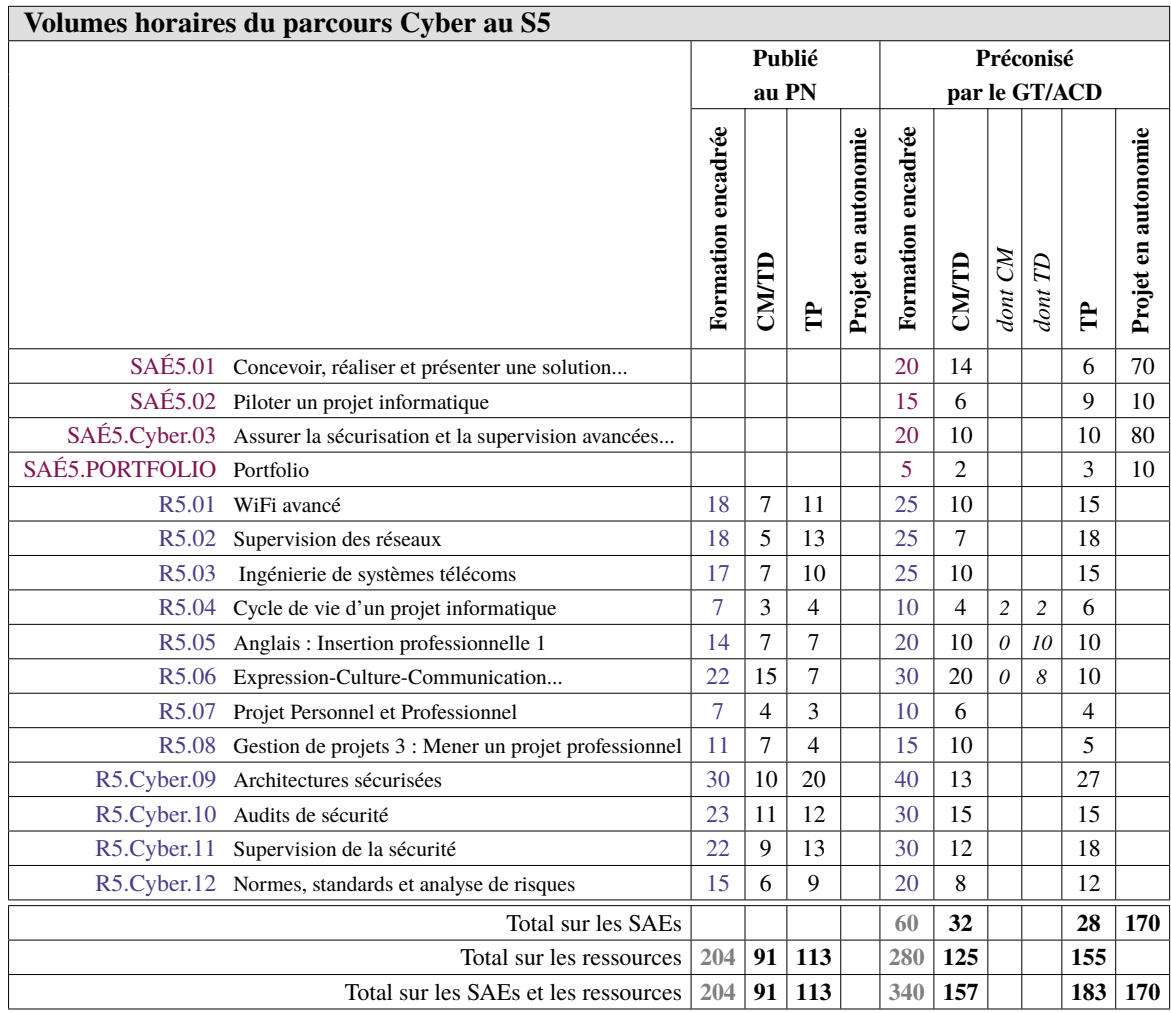

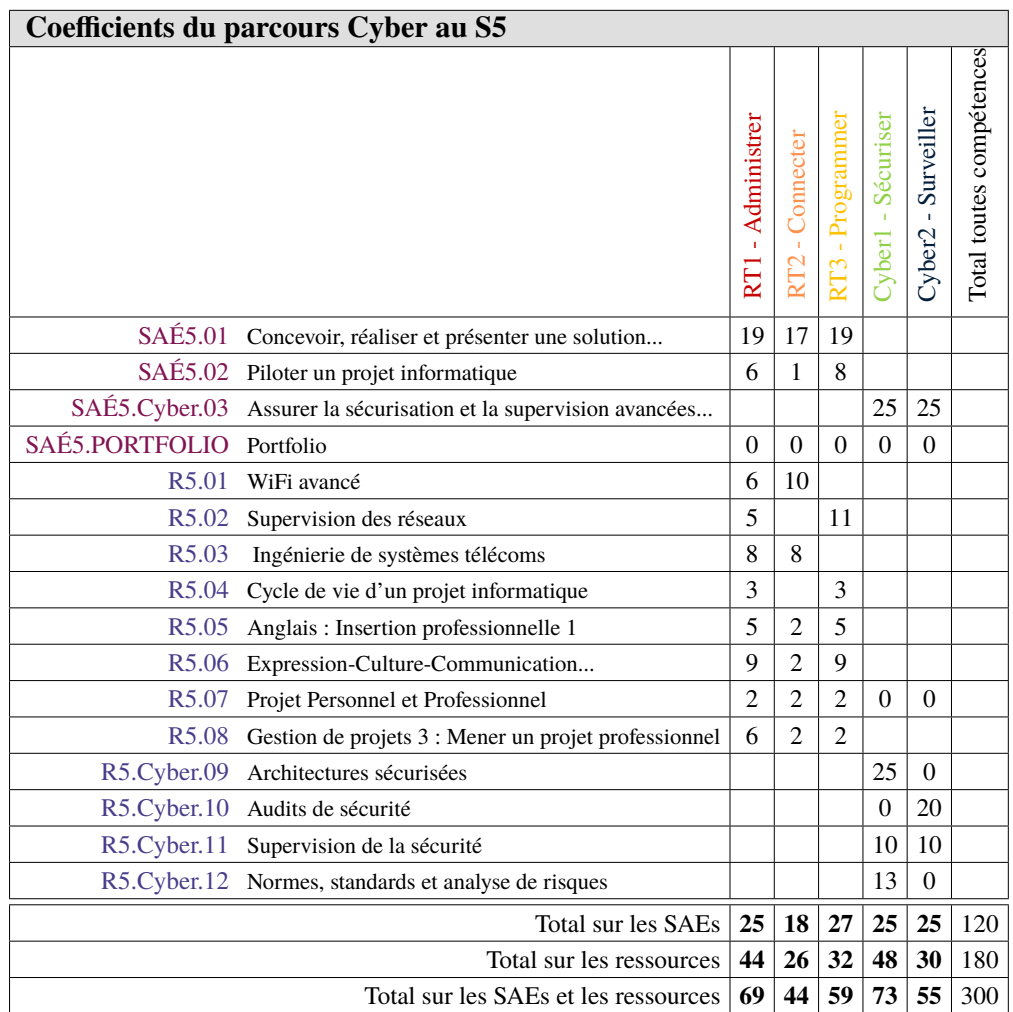
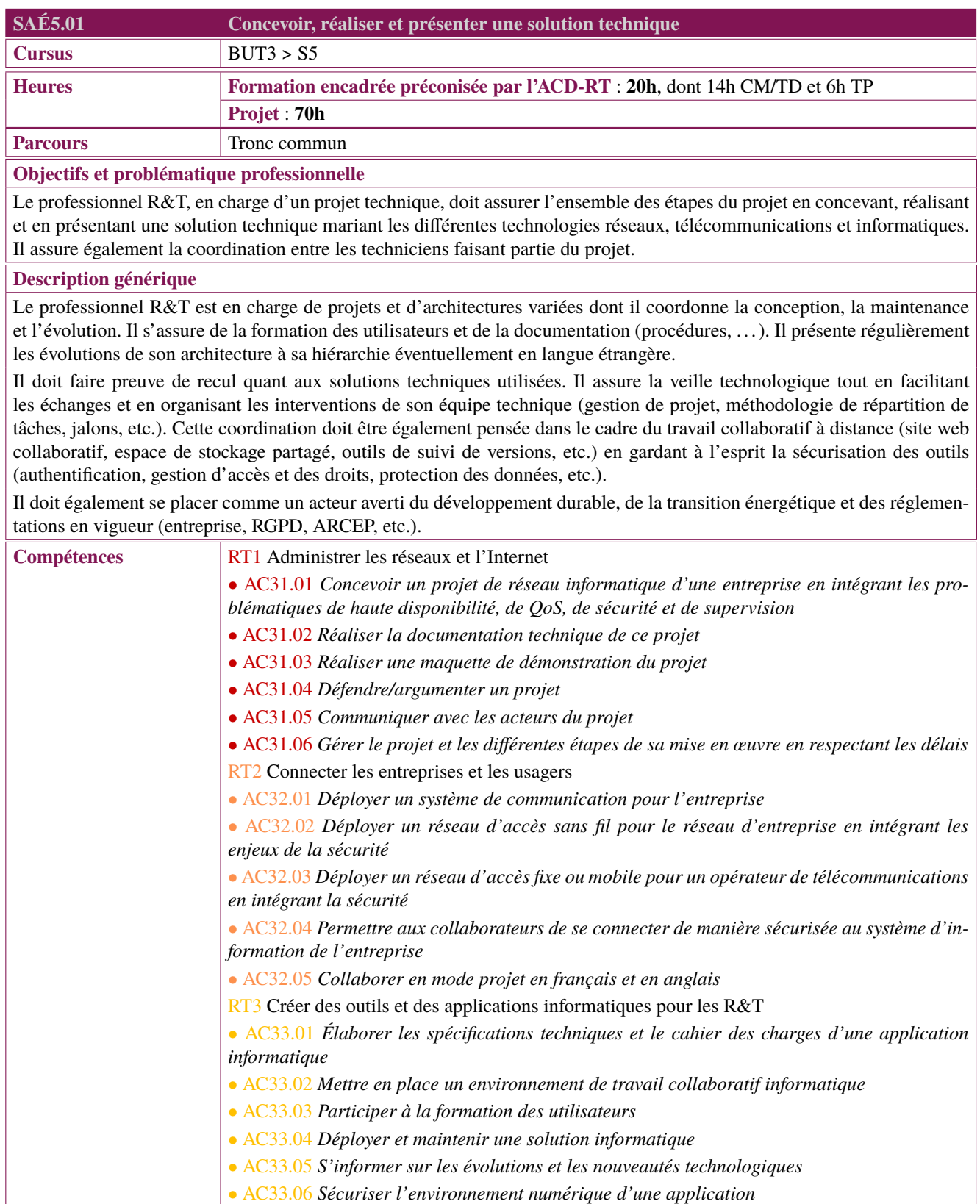

<span id="page-109-0"></span>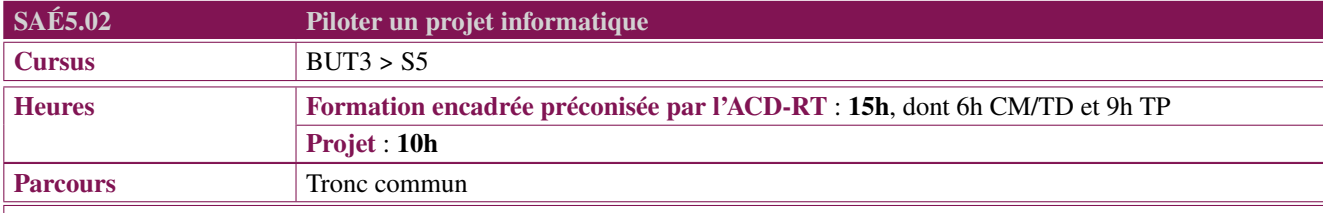

## **Objectifs et problématique professionnelle**

Le professionnel R&T est intégré dans un service de technologies de l'information dans lequel il est amené à travailler sur la conception d'applications ou de projets informatiques au sein d'une équipe. Il doit mettre en œuvre un environnement de travail collaboratif et utiliser des méthodologies de gestion de projet informatique.

## **Description générique**

Un projet informatique nécessite une répartition de tâches entre les différents membres de l'équipe dont le professionnel R&T fait partie et où il peut coordonner certaines des activités du projet. Il s'appuie sur différentes méthodes de gestion de projet (Agiles, SCRUM, . . . ) et d'outils collaboratifs. L'équipe assure le cycle de vie du projet informatique au travers des étapes suivantes :

- Analyser le besoin aboutissant au lancement d'un projet de développement :
	- Définir les objectifs
	- Rédiger le cahier des charges en spécifiant les attentes/contraintes fonctionnelles et techniques
	- Définir la stratégie de mise en production
	- Tenir compte des problèmes de sécurité
- Mettre en place un environnement de travail collaboratif
	- Utilisation des plateformes collaboratives dédiées au développement comme par exemple GitLab
	- Gestion des branches de développement et production
	- Création de clones
	- Gestion des tickets
	- Gestion des versions
- Découper le travail pour affecter les tâches entre les membres de l'équipe de développement.
	- Choisir les environnements de développement pour chaque partie du projet (par exemple virtualenv python, IDE tel que VSCode, Docker, ...)
	- Prévoir les procédures de tests unitaires et qualification tout au long de la phase de développement
- Produire les documentations
	- La documentation technique pour la maintenance et l'évolution de l'application
	- La documentation utilisateur en vue de la formation des usagers
- Mettre en production les différentes versions de l'application en tenant compte des aspects de sécurité (stockage des mots de passe, base de données de production,. . . ).

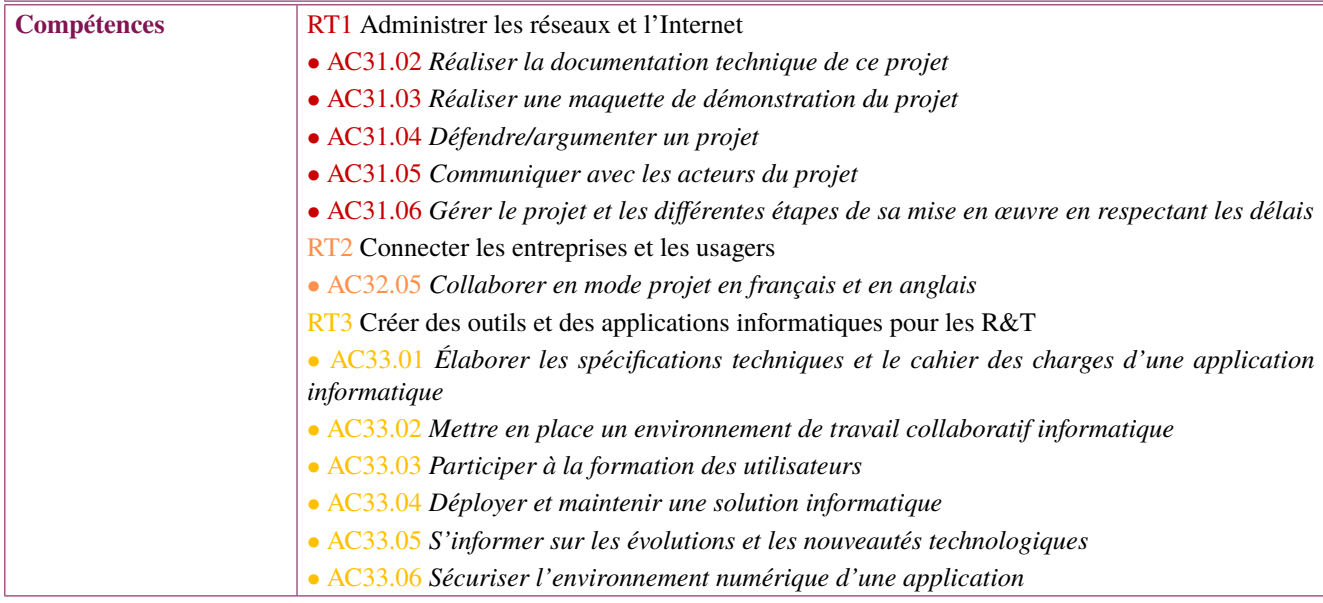

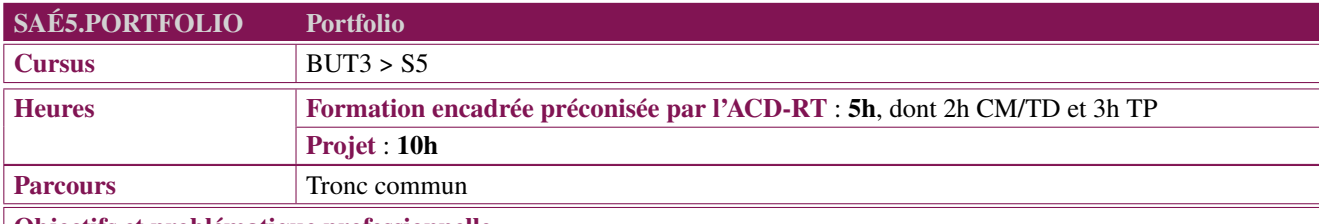

## **Objectifs et problématique professionnelle**

Au sein du portfolio, l'apprenant documente et analyse sa trajectoire de développement en mobilisant des traces, des preuves issues de l'ensemble des mises en situation professionnelle (SAÉ) qu'il a vécues.

Consistant en une analyse réflexive des mises en situation professionnelle vécues (SAÉ), le portfolio nécessite la mobilisation et la combinaison de ressources.

Il pourra s'appuyer sur les outils portfolio mis en place par l'établissement : carnet papier, document bureautique ou logiciel dédié, pages web.

## **Description générique**

## **Description**

L'étudiant aura à coeur en complétant son portfolio de :

- Valoriser son stage de S4 (SAÉ de stage) et de mettre à jour son portfolio de présentation
- Mettre en place une stratégie de carrière ou d'évolution dans son choix
- Déterminer plus finement le métier envisagé (orientation, poursuite d'études)
- Se projeter dans une vision post-BUT

L'étudiant pourra être amené à vivre des expériences en langue(s) étrangère(s), et à présenter tout ou partie de son travail en anglais ou autre langue.

## **Type de livrables ou de productions**

- Questionnaire : est-ce que ce stage a confirmé ou infirmé son choix de domaine professionnel/d'orientation ?. . .
- Création d'une vidéo synthétique de l'évolution de son projet professionnel
- Création d'un poster qui reflète l'évolution de ses choix sur les trois années

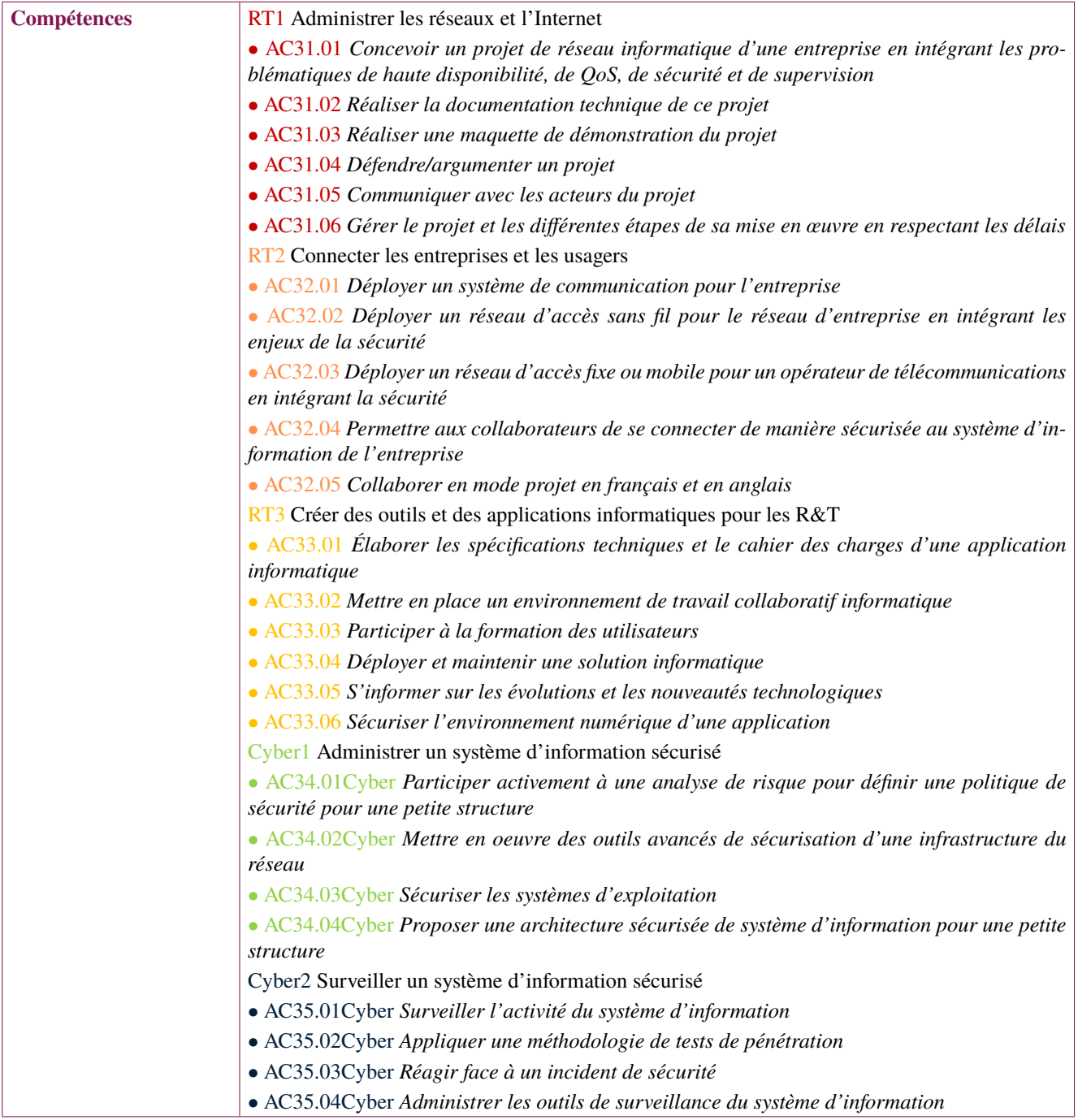

<span id="page-112-0"></span>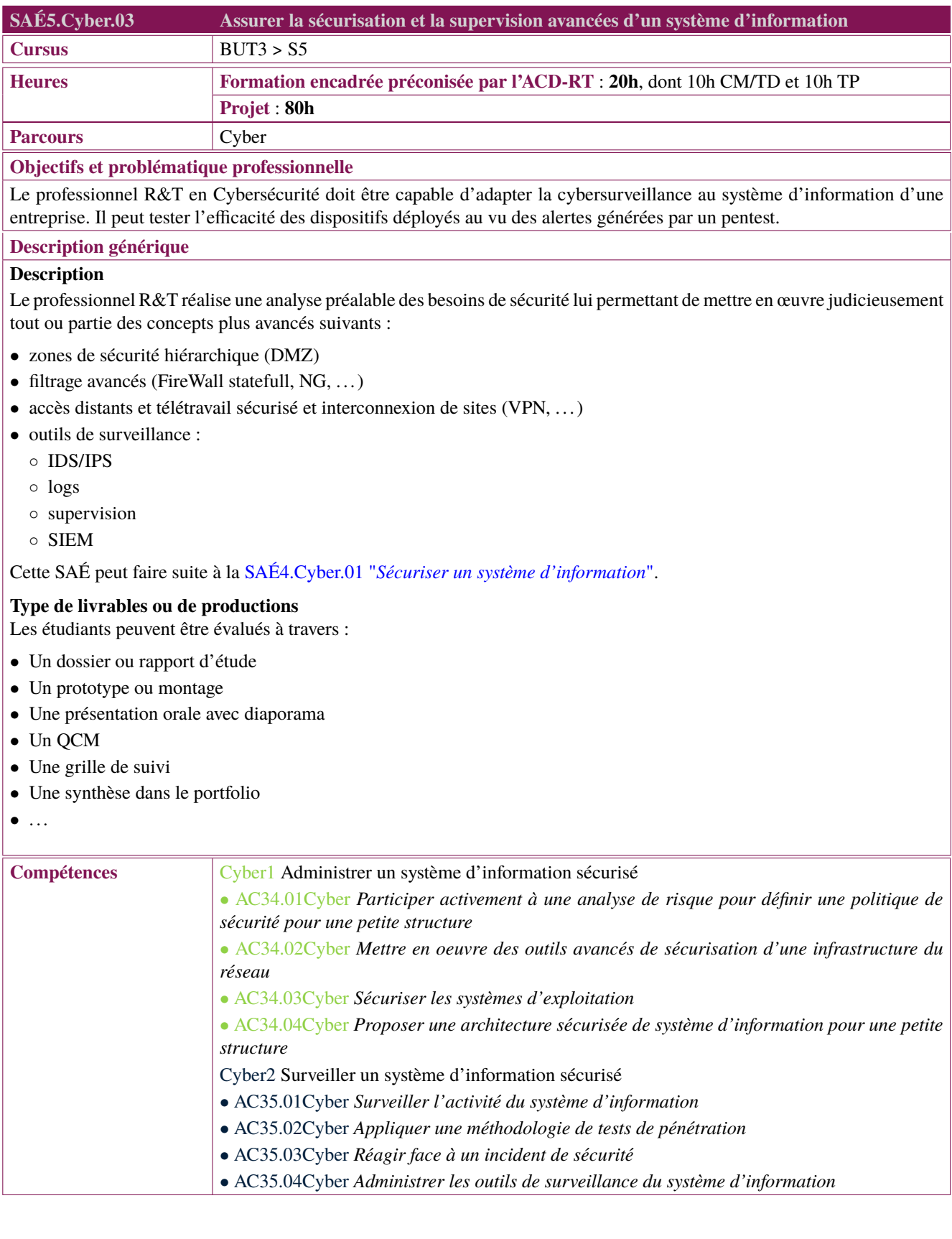

<span id="page-113-0"></span>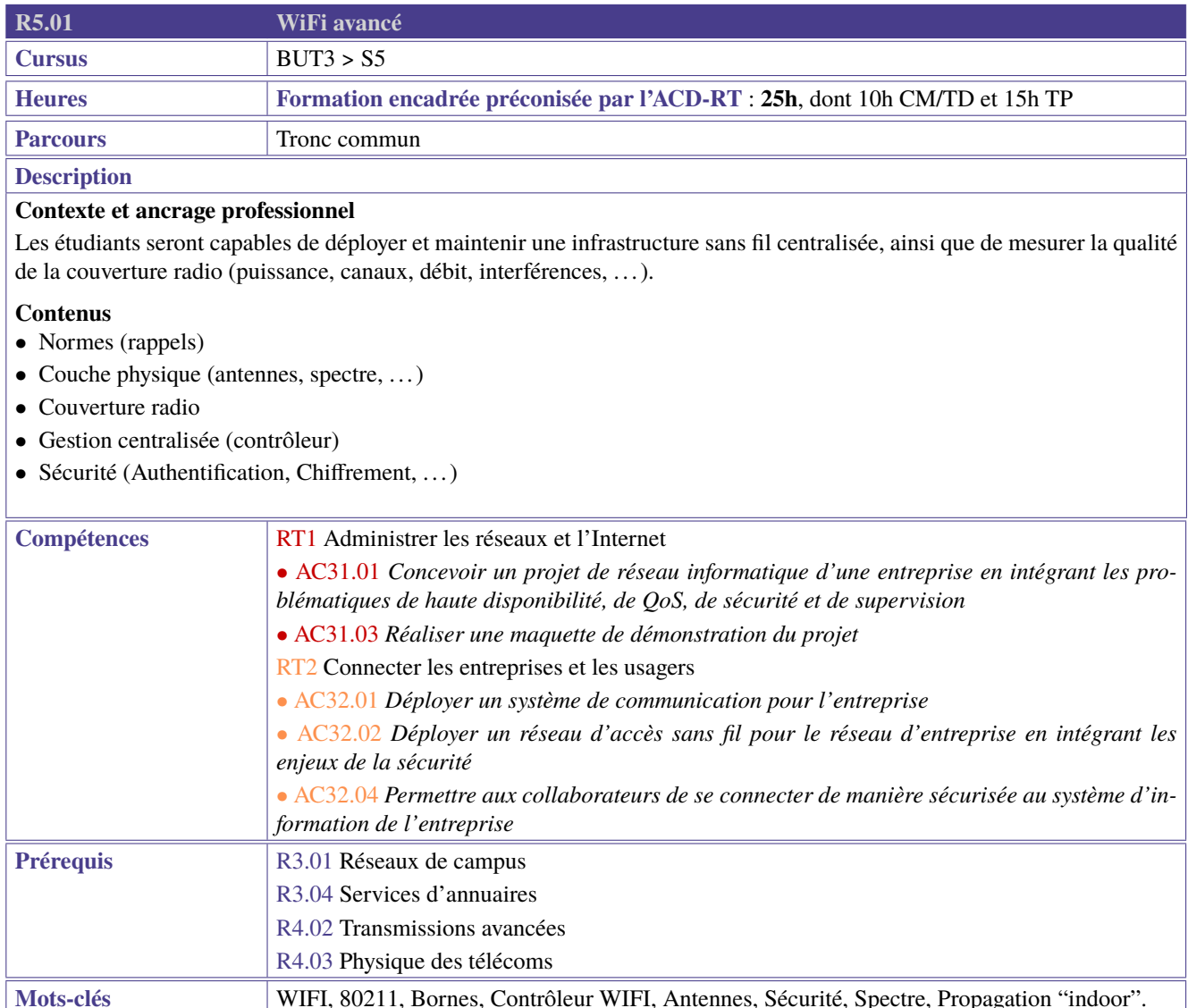

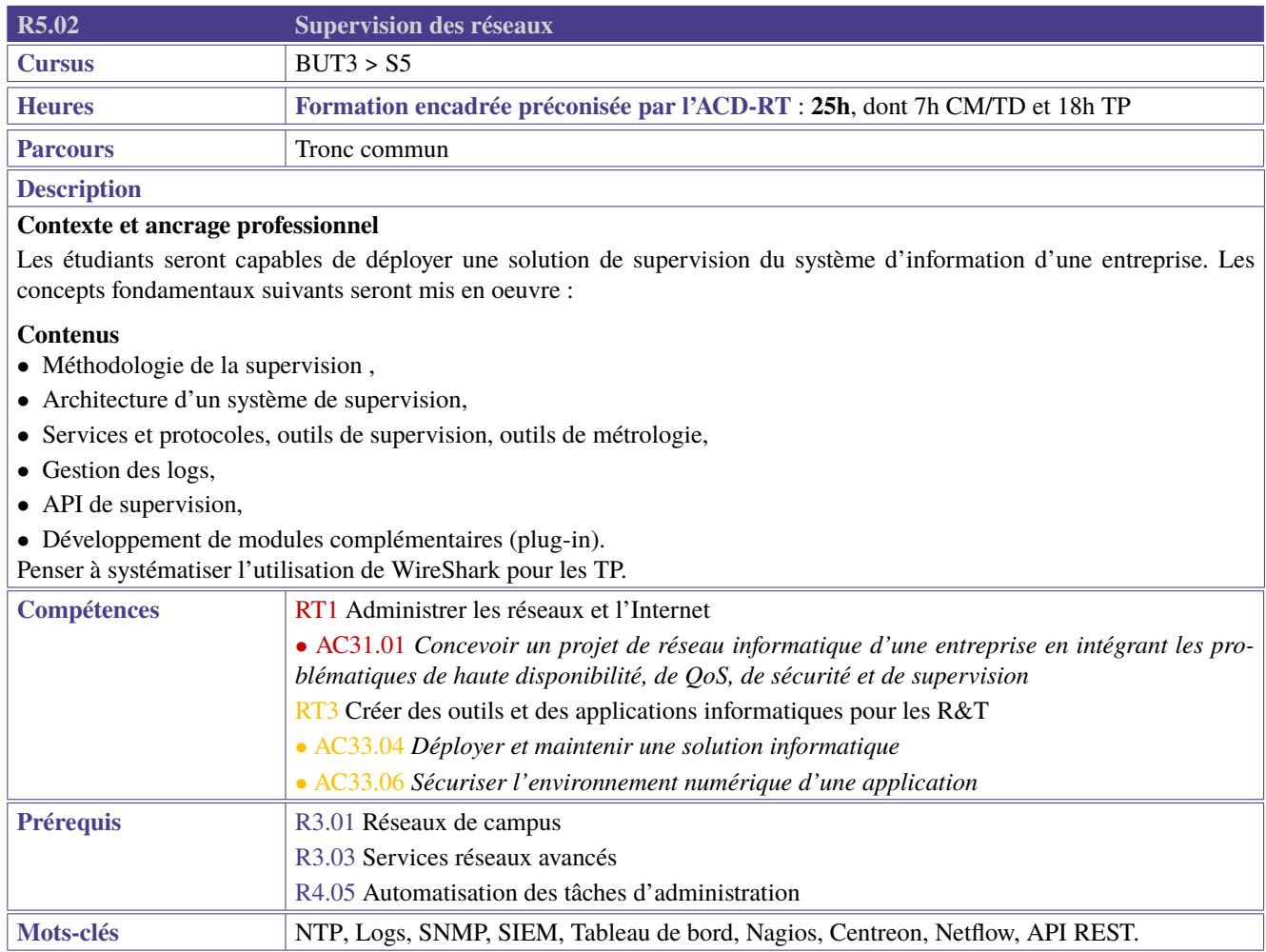

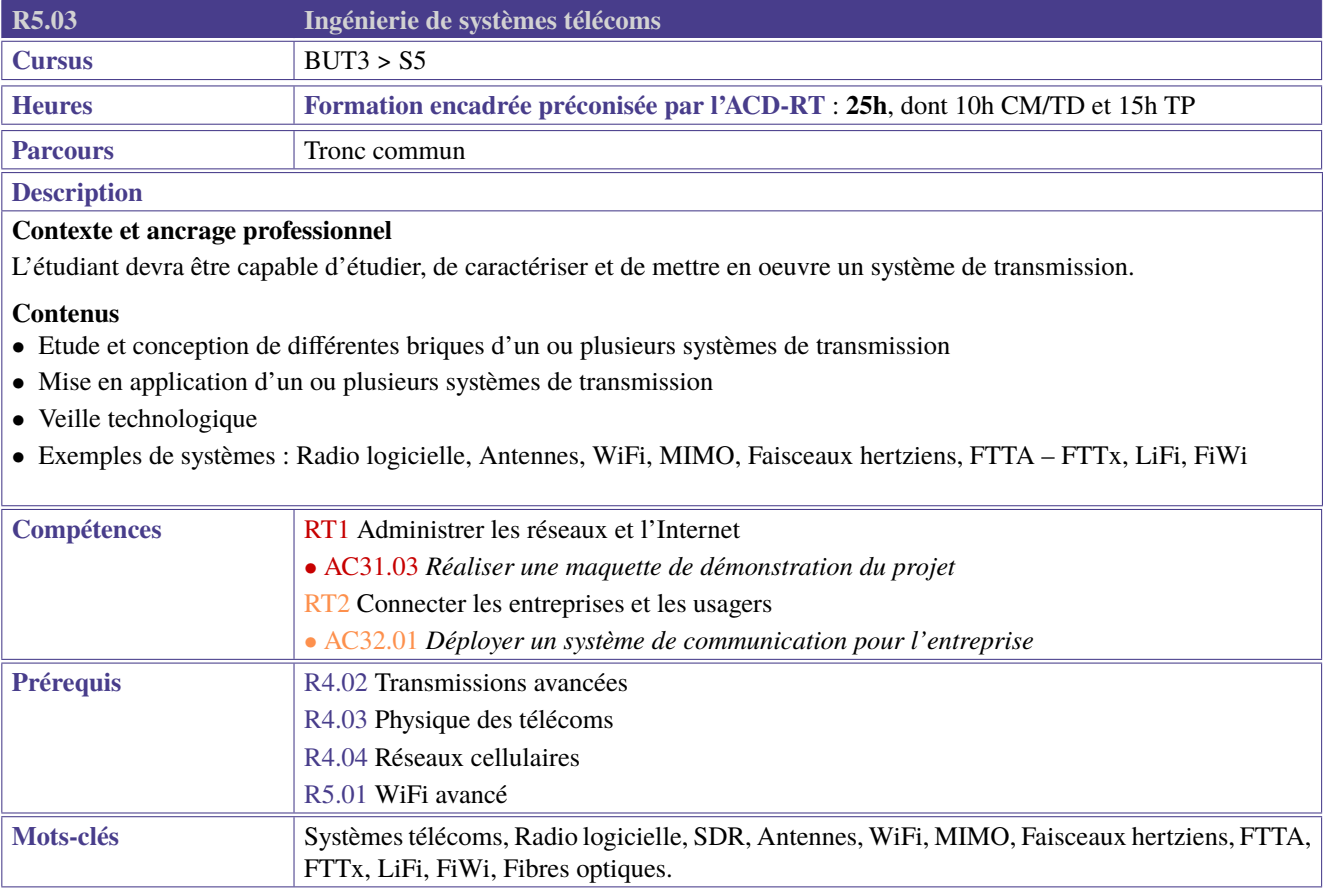

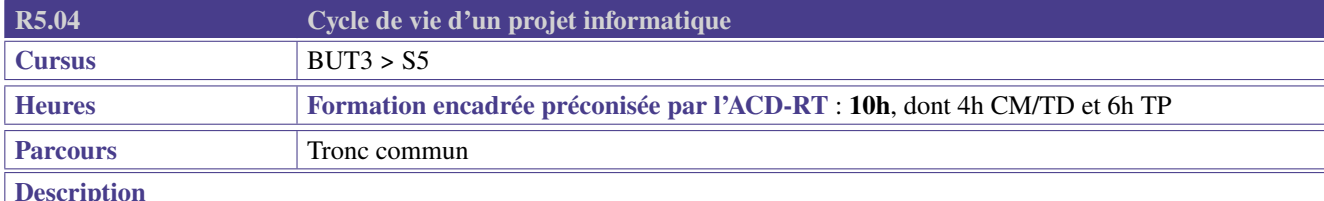

Le professionnel R&T peut être amené à gérer toutes les étapes d'un projet informatique depuis le cahier des charges jusqu'à la mise en production et la fourniture de documentation tant utilisateurs que technique. Cette ressource a donc pour objectif de faire appréhender toutes les étapes d'un projet informatique depuis l'expression d'un besoin jusqu'au produit fini.

## **Contenus**

Cette ressource aborde les notions suivantes :

- Analyse du besoin aboutissant au lancement d'un projet de développement :
	- Définition des objectifs,
	- Rédaction du cahier des charges en spécifiant les attentes/contraintes fonctionnelles et techniques,
	- Choix de la stratégie de mise en production,
	- Prise en compte des problèmes de sécurité.
- Mise en place d'un environnement de travail collaboratif :
	- Utilisation des plateformes collaboratives dédiées au développement (par ex. GitLab) à travers la gestion des branches de développement et production, la création de clones, la gestion des tickets, la gestion des versions,
	- Découpage du travail pour affecter les tâches entre les membres de l'équipe de développement.
- Choix des environnements de développement pour chaque partie du projet (par exemple *virtualenv* python, IDE, Docker, . . . ).
- Mise en place des procédures de tests unitaires et de qualification tout au long de la phase de développement.
- Production de documentations :
	- Documentation technique pour la maintenance et l'évolution de l'application,
	- Documentation utilisateur en vue de la formation des usagers,
	- Outils pour la génération de documentation : générateurs à partir du code (Sphinx, Javadoc, . . . ), langage pour la documentation (markdown, asciidoc, restructured text, ...)
- Mise en production des différentes versions de l'application en tenant compte des aspects de sécurité (stockage des mots de passe, base de données de production, . . . ).

Cette ressource s'appuiera sur la réalisation d'un projet informatique en groupe restreint dans la SAÉ5.02 "*[Piloter un projet](#page-109-0) [informatique](#page-109-0)*". Elle pourra mobiliser les concepts des méthodes Agile et Scrum vus dans la ressource R5.08 "*[Gestion de](#page-122-0) [projets 3 : Mener un projet professionnel](#page-122-0)*".

## **Prolongements**

On pourra approfondir certains de ces contenus en s'appuyant sur ceux décrits dans la ressource [R5.DevCloud.09 "](#page-0-0)*Outils [et méthodes du DevOps](#page-0-0)*".

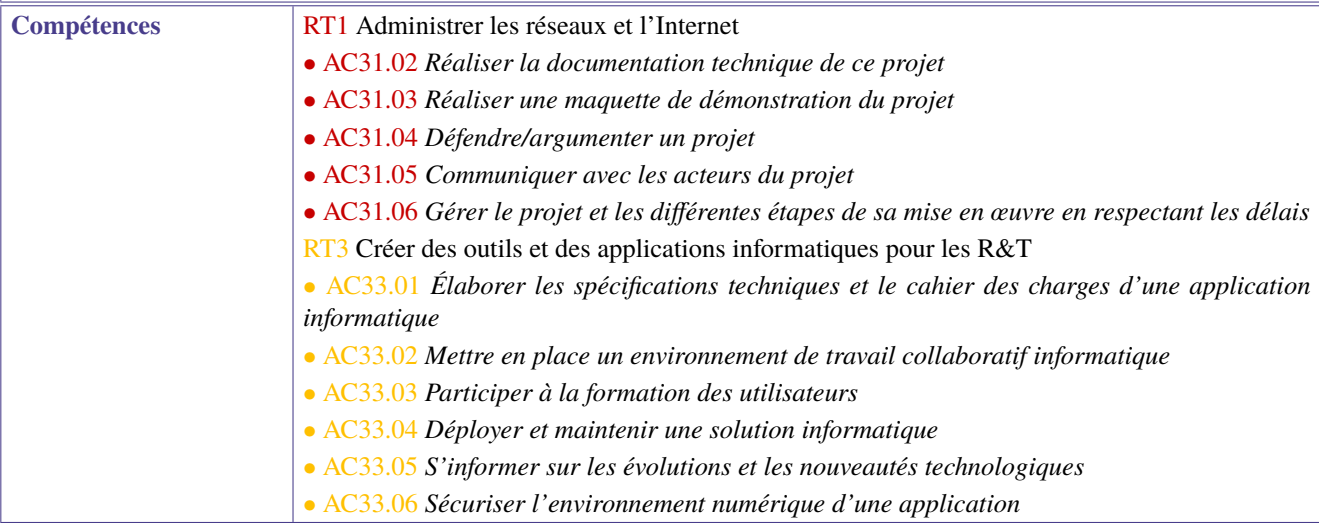

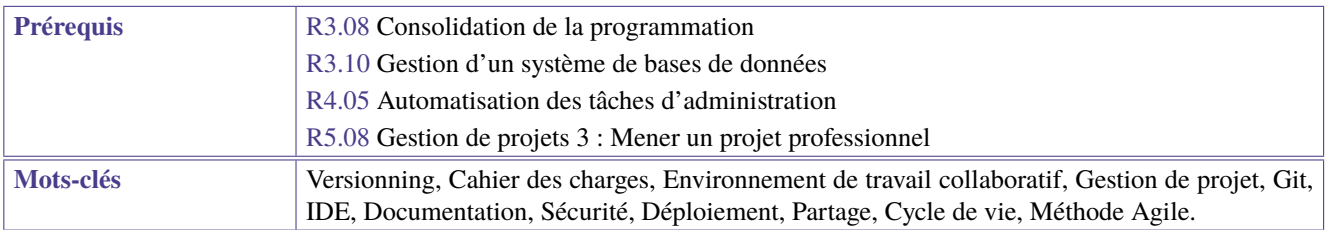

<span id="page-118-0"></span>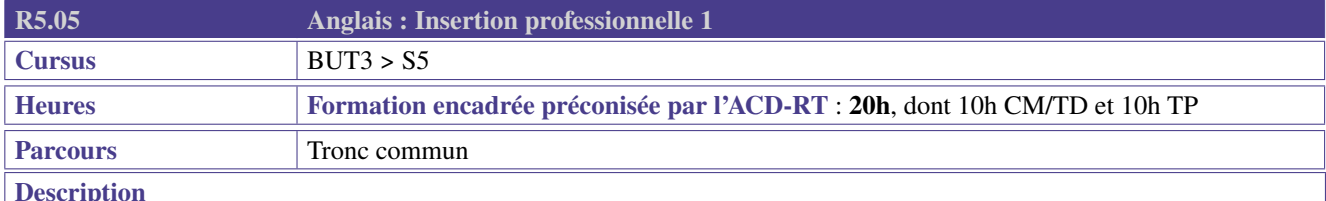

Cette ressource apporte le socle de connaissances langagières pour les compétences de cœur de métier «Administrer les réseaux et l'Internet» (RT1) et «Connecter les entreprises et les usagers» (RT2). Elle contribue aussi à la compétence «Créer des outils et applications informatiques pour les R&T» (RT3) à travers des mises en situations, jeux de rôle, dialogues qui permettent la prise de parole en continu et en interaction, en développant les compétences de compréhension dans un contexte professionnel technique.

## **Contenus**

- Rendre compte à l'oral et/ou à l'écrit de son expérience professionnelle, ses compétences, ses qualités et ses points d'amélioration
- Se projeter dans un parcours universitaire ou professionnel post BUT (lien avec le portfolio)
- Mettre en perspective les nouvelles technologies et en avoir une approche critique
- Consolider les techniques de communication professionnelle orale et écrite
- Renforcer les compétences linguistiques et phonologiques

Anglais de spécialité adapté aux parcours

#### **Préconisations de mise en oeuvre**

- Télécollaboration, télétandem, EMILE
- Mobilité à l'étranger (séjour linguistique, stage, semestre)
- Les ressources d'anglais seront utiles et à mettre en oeuvre dans le PPP et portfolio notamment sur le volet internationalisation
- Stage du S6

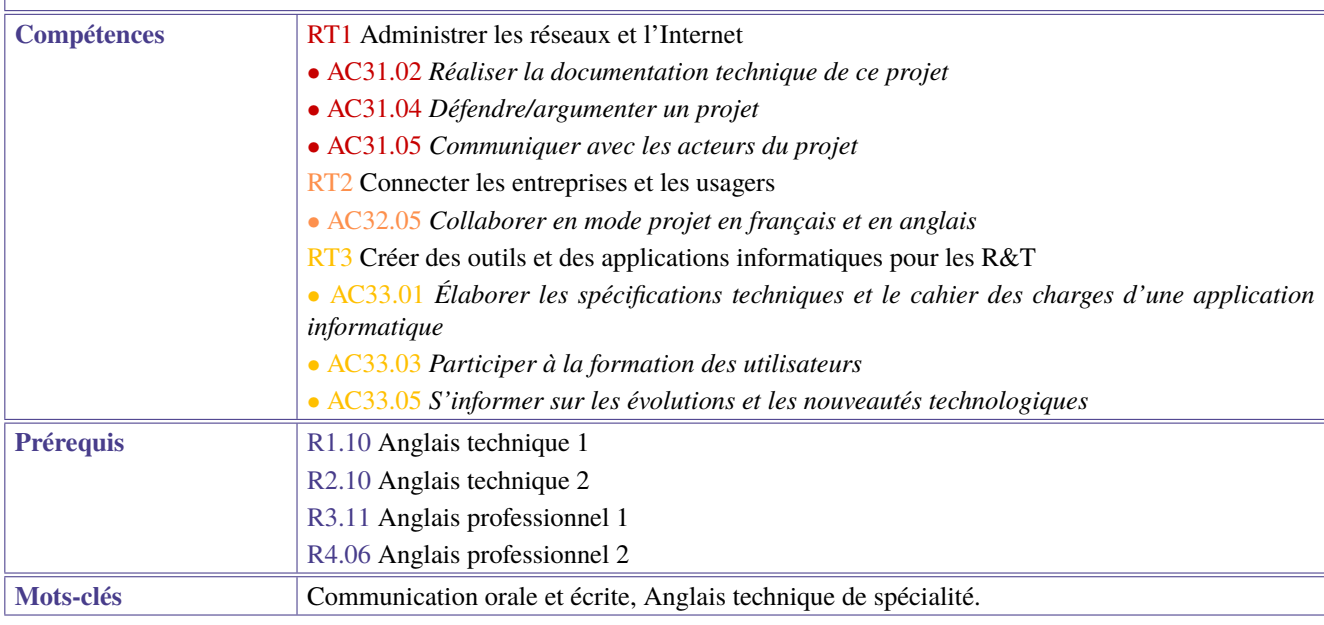

<span id="page-119-0"></span>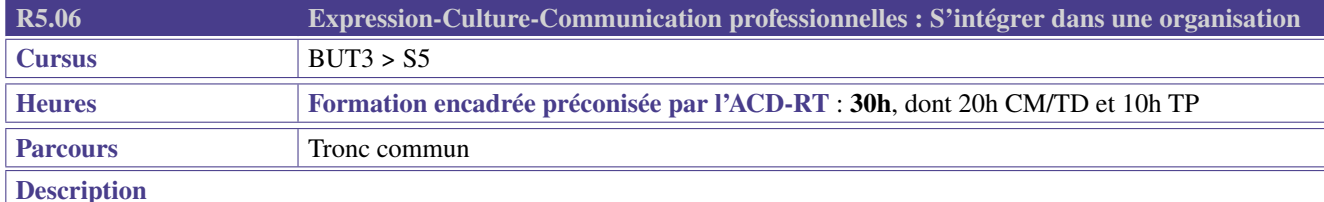

A la suite de la première immersion professionnelle R&T et en amont de la seconde, cette ressource vise notamment, grâce au recul développé par les étudiants au cours du précédent stage, à développer des outils d'intégration et de collaboration.

#### **Contenus**

- Renforcement de l'expression formelle, remédiation (CCDMD.qc.ca/fr Canadien, Projet Voltaire, Ecri+, Dictée des IUT, concours d'écriture. . . );
- Renforcement de l'utilisation des outils bureautiques : fonctionnalités avancées;
- Renforcement des capacités à produire un document clair et concis;
- Renforcement des capacités à construire un support visuel de présentation orale;
- Renforcement des capacités à présenter oralement, de manière claire et concise;
- Compréhension de la multiplicité des langages et les biais cognitifs associés;
- Compréhension de l'image, de la culture et de l'identité d'une entreprise;
- Initiation à la gestion de l'humain, à différents types de management, à la prévention des conflits;
- Conduite, animation de réunion;

• Reprise et amélioration des documents d'insertion professionnelle (CV, lettre de motivation, profil LinkedIn, . . . ).

L'étudiant sera également force de proposition en faisant preuve de créativité, en animant un brainstorming pour dégager de nouvelles idées, directions, . . .

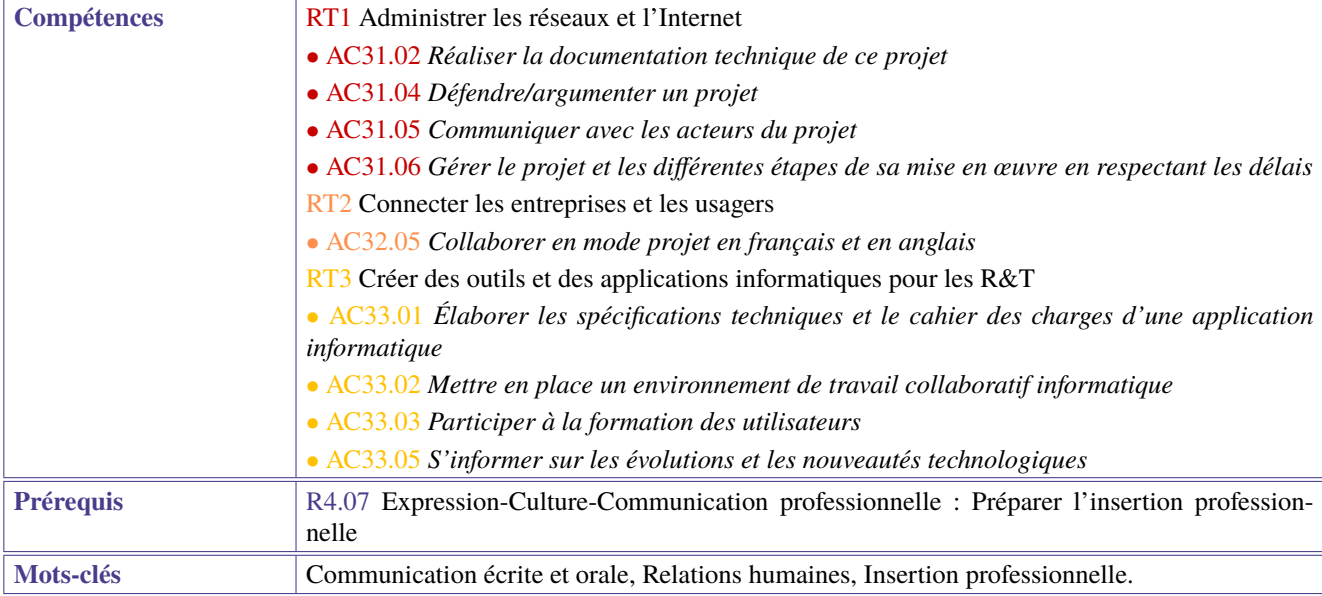

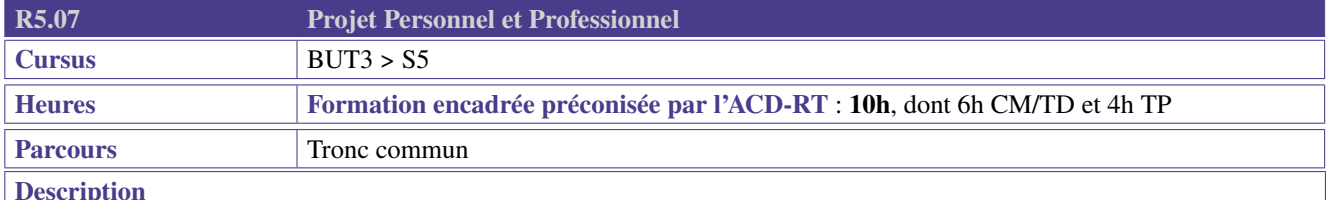

En dernière année de BUT, l'étudiant est amené à construire une stratégie d'insertion. L'approfondissements des métiers R&T à bac+3, des poursuites d'études possibles, et l'exploitation du stage du 4e semestre contribuent à cet objectif.

## **Contenus**

- Analyser plusieurs situations professionnelles, notamment lorsqu'elles ont été rencontrées lors des stages de 2e année
- Compléter et valoriser son parcours (formation et expériences professionnelles, exploitation du stage de 2e année)
- Compléter et valoriser son projet personnel et professionnel
- Mieux définir la notion de cadre intermédiaire (réunion, encadrement de projet, communication interne et management, responsabilité. . . )
- Approfondir et mieux définir le projet métier (enquête métiers)
- Découvrir les possibilités de poursuites d'études et de Formation Tout au Long de la Vie (VAE, formation continue. . . )
- Développer une stratégie personnelle et professionnelle à court terme (insertion immédiate ou poursuite d'études)
- Améliorer, mettre à jour et exploiter son réseau professionnel
- Préparer le bilan de ses compétences techniques et transversales

#### **Préconisations de mise en oeuvre**

- Connaissance de soi et posture professionnelle (en lien avec années 1&2)
	- Exploiter son stage afin de parfaire sa posture professionnelle
	- Formaliser ses réseaux professionnels (profils, carte réseau, réseau professionnel. . . )
	- Faire le bilan de ses compétences
- Formaliser son plan de carrière
	- Développer une stratégie personnelle et professionnelle à court terme (pour une insertion professionnelle immédiate après le B.U.T. ou une poursuite d'études) et à plus long terme (VAE, CPF, FTLV, etc.)
- S'approprier le processus et s'adapter aux différents types de recrutement
	- mettre à jour les outils de communication professionnelle (CV, LM, identité professionnelle numérique, etc.)
	- se préparer aux différents types et formes de recrutement
	- types : test, entretien collectif ou individuel, mise en situation, concours, etc.
	- formes : recrutement d'école, de master, d'entreprise, etc.

## **Prolongements**

- Recherche de stage
- Portfolio
- CV et lettre de motivation
- Préparation à l'entretien de recrutement

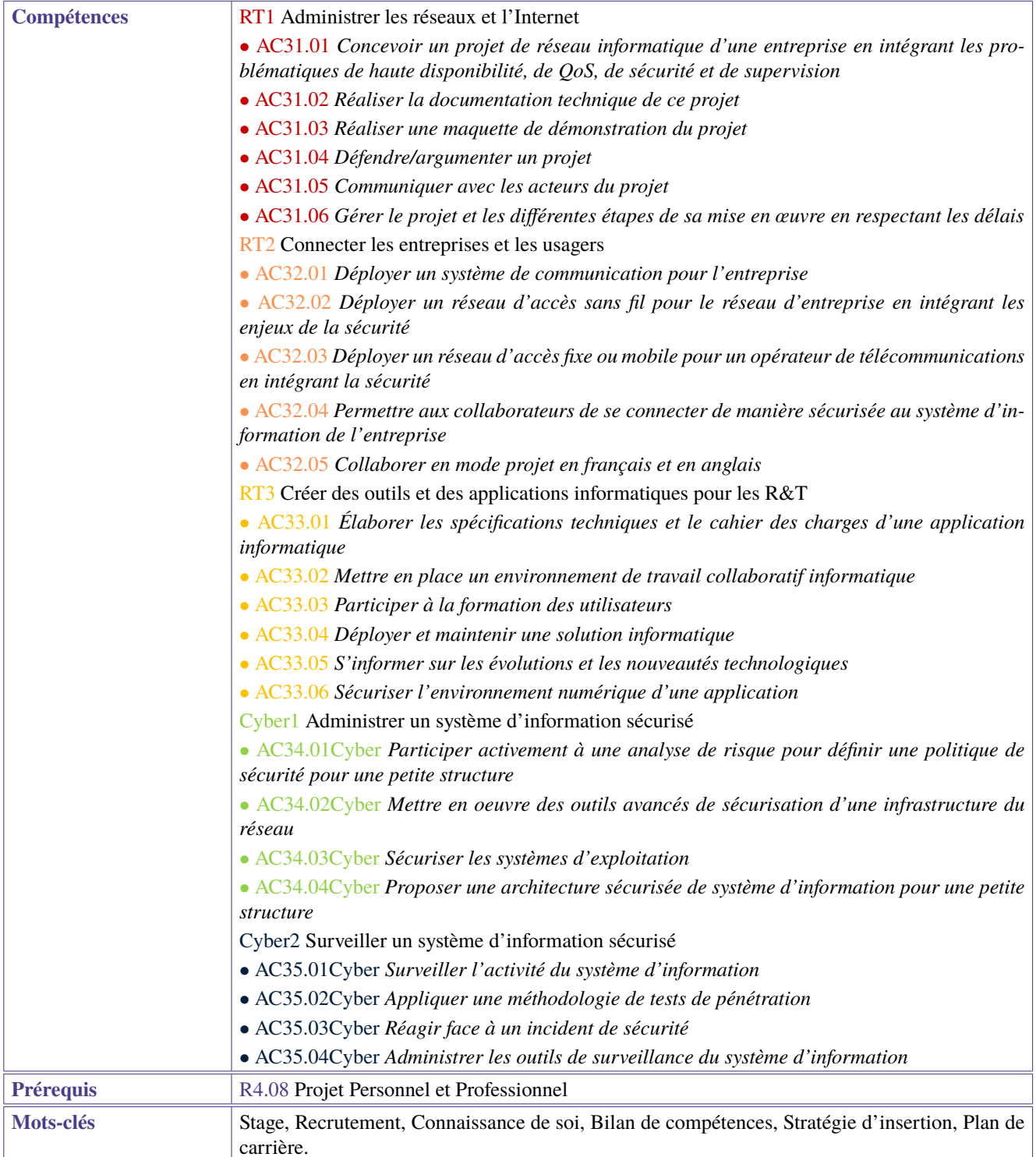

<span id="page-122-0"></span>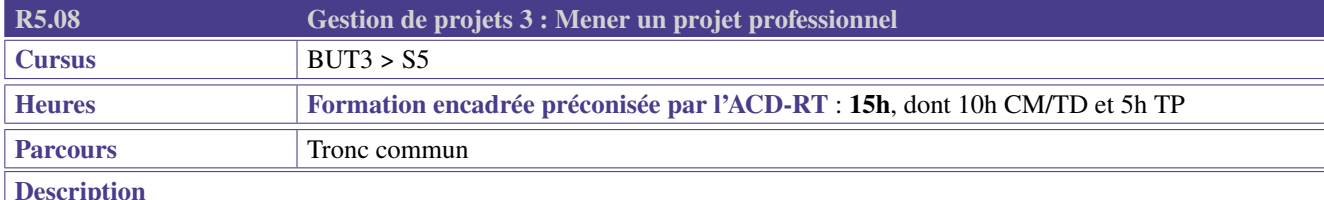

Le professionnel R&T peut être impliqué dans différents projets l'amenant à travailler en équipe. Pour être opérationnel sur ce plan, l'étudiant doit être capable d'élaborer des solutions adaptées à des contraintes explicites ou implicites, et mettre en œuvre une organisation complète et détaillée, en s'aidant d'outils et de méthodes professionnels.

## **Contenus**

- Lire ou décoder un cahier des charges complexe
- Construire un cahier des charges complexe
- Conceptualiser de manière détaillée et exhaustive les tâches à réaliser à l'aide d'outils adaptés (cartes mentales, infographies, etc.)
- Mettre en place les conditions nécessaires à la créativité, l'intrapreneuriat, et mettre en place des méthodes de validation des idées
- Prendre sa place dans une équipe en connaissant les différents rôles d'une équipe projet et en étant capable d'y prendre différents rôles
- S'adapter à des profils professionnels différents qui interviennent dans un projet (manager, collaborateur, client)
- Maîtriser le Lean Management (l'amélioration continue) : réaliser un bilan régulier sur l'avancée d'un projet (points bloquants, solutions apportées. . . )
- Organiser, préparer et conduire des réunions de projet : planification, prise de notes, comptes rendus, actions à réaliser
- Comprendre et analyser, contextualiser finement un sujet, adapter une solution à un contexte particulier (objectifs projet, contraintes liées au contexte et ressources humaines/matérielles/budgétaires)
- Être capable d'anticiper les risques (matrice, criticité) et mettre en place des stratégies de réponse associées à des plans d'actions
- Maîtriser les bilans réguliers sur l'avancée d'un projet à un client ou un référent
- Découper un projet en tâches détaillées
- Estimer finement le temps nécessaire à l'élaboration de chaque tâche
- Construire un rétroplanning intégrant les aléas attendus d'un projet technique (fiable, réaliste, prudent. . . )
- Répartir finement les tâches dans l'équipe de travail; être capable de basculer d'un rôle à l'autre, d'une tâche à l'autre
- Actualiser/faire évoluer l'organisation du travail en fonction des contraintes
- Actualiser/faire évoluer l'organisation du travail en mettant en oeuvre des méthodes de types Agile/Scrum/réitération/production immédiate
- Savoir construire, motiver et faire vivre une équipe (adéquation des compétences/membres/personnalités dans une équipe, veiller à la compatibilité ou à la complémentarité au sein d'une équipe projet)
- Intégrer l'éco-responsabilité, le développement durable (bonnes pratiques, choix des matériels, valeur écologique ou responsable apportée au projet, manière de développer ou coder)
- Prendre en compte des coûts approximatifs et gérer un budget

Le stage représente un cadre particulier d'application des ressources.

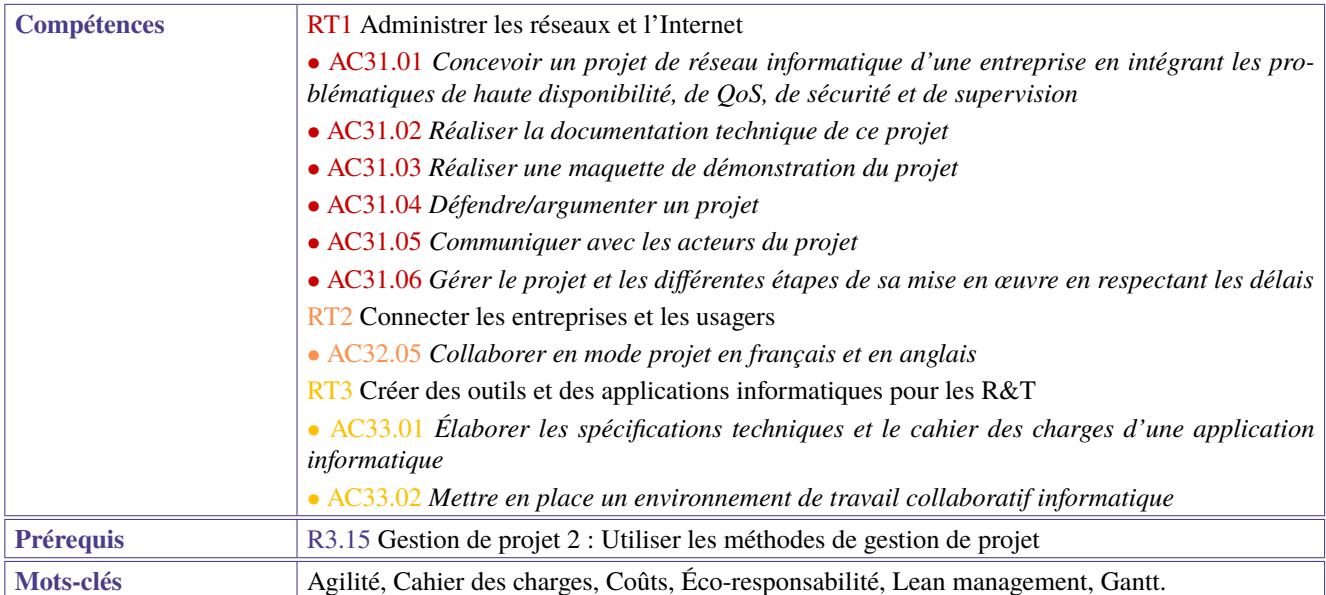

<span id="page-124-0"></span>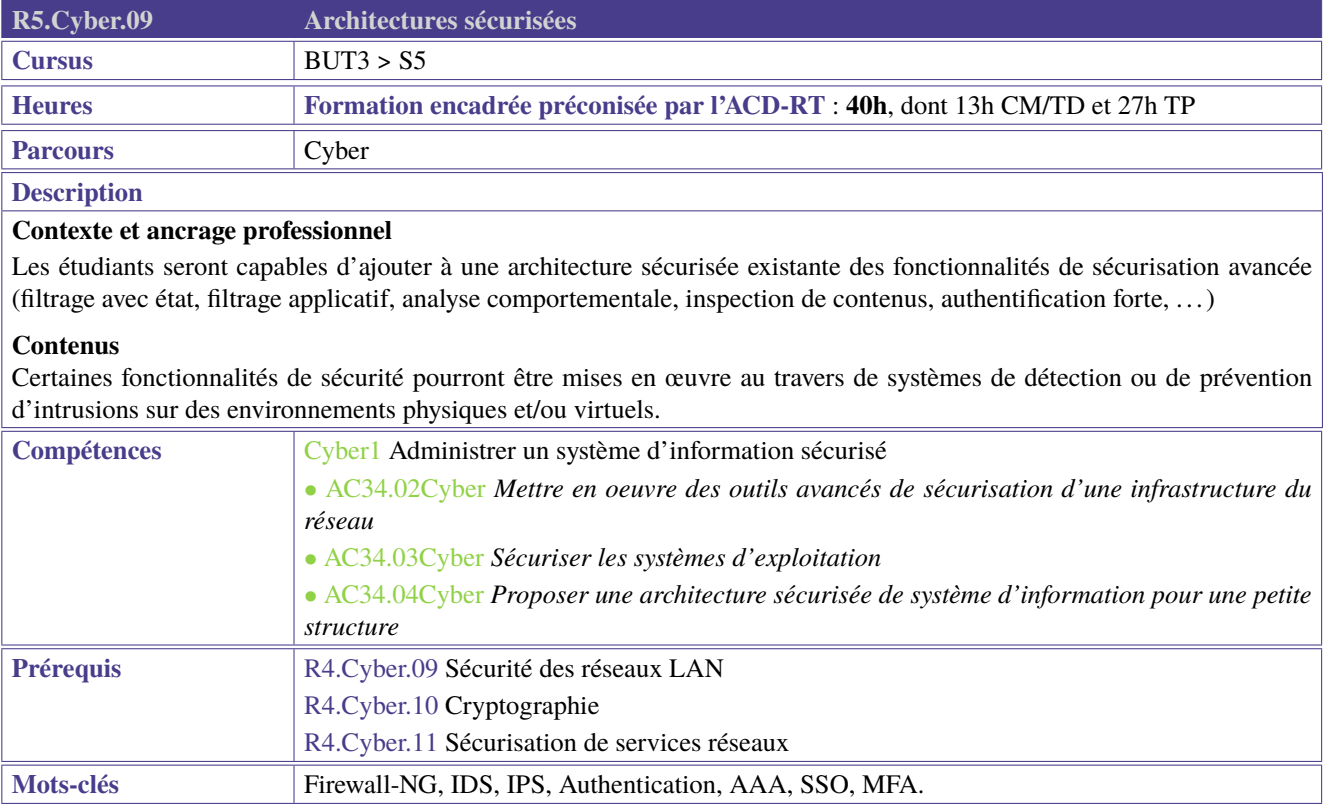

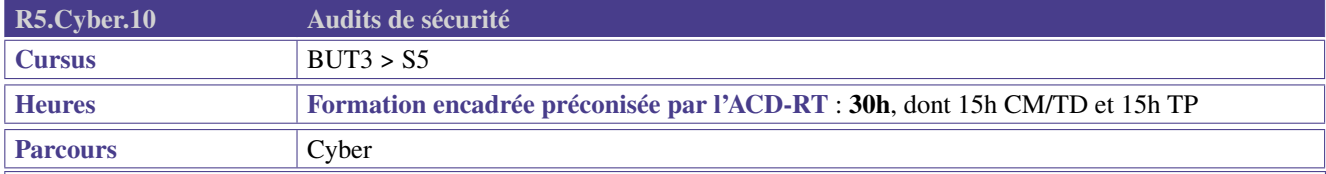

## **Description**

## **Contexte et ancrage professionnel**

Les étudiants seront capables de déployer une approche professionnelle d'audit de sécurité sur un système d'information de type PME. En cela, ils devront retracer la topologie du réseau d'entreprise, les équipements utilisés (éléments actifs, serveurs, postes clients), les services installés et la sécurité mise en place.

Ils doivent alors éprouver la robustesse du système en place dans le but d'identifier d'éventuelles vulnérabilités.

Ils préconisent alors des modifications pour améliorer la sécurité du système d'information.

## **Contenus**

L'analyse fonctionnelle pourra être mise en situation (simulée) en TD.

L'analyse opérationnelle pourra être mise en place en TP grâce à l'utilisation d'outils fondamentaux d'analyse (nmap, masscan, OpenVAS, ...) puis de tests d'intrusion et d'attaque (Metasploit, Mitre Att@ck, ...).

Les tests d'analyse, d'intrusion et d'attaques pourront être mis en œuvre sur des environnements cloisonnés locaux ou en ligne (cyber-range, ...).

On pourra s'appuyer sur les formations et supports de cours de l'ANSSI (CFSSI) «Principes et organisation des audits en SSI».

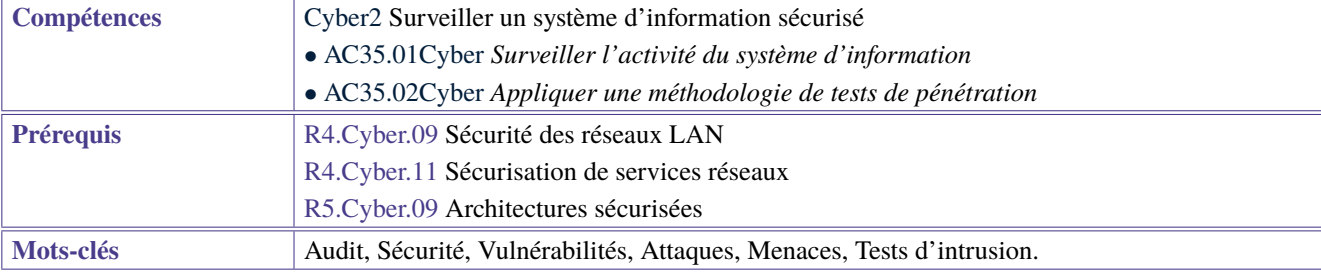

<span id="page-126-0"></span>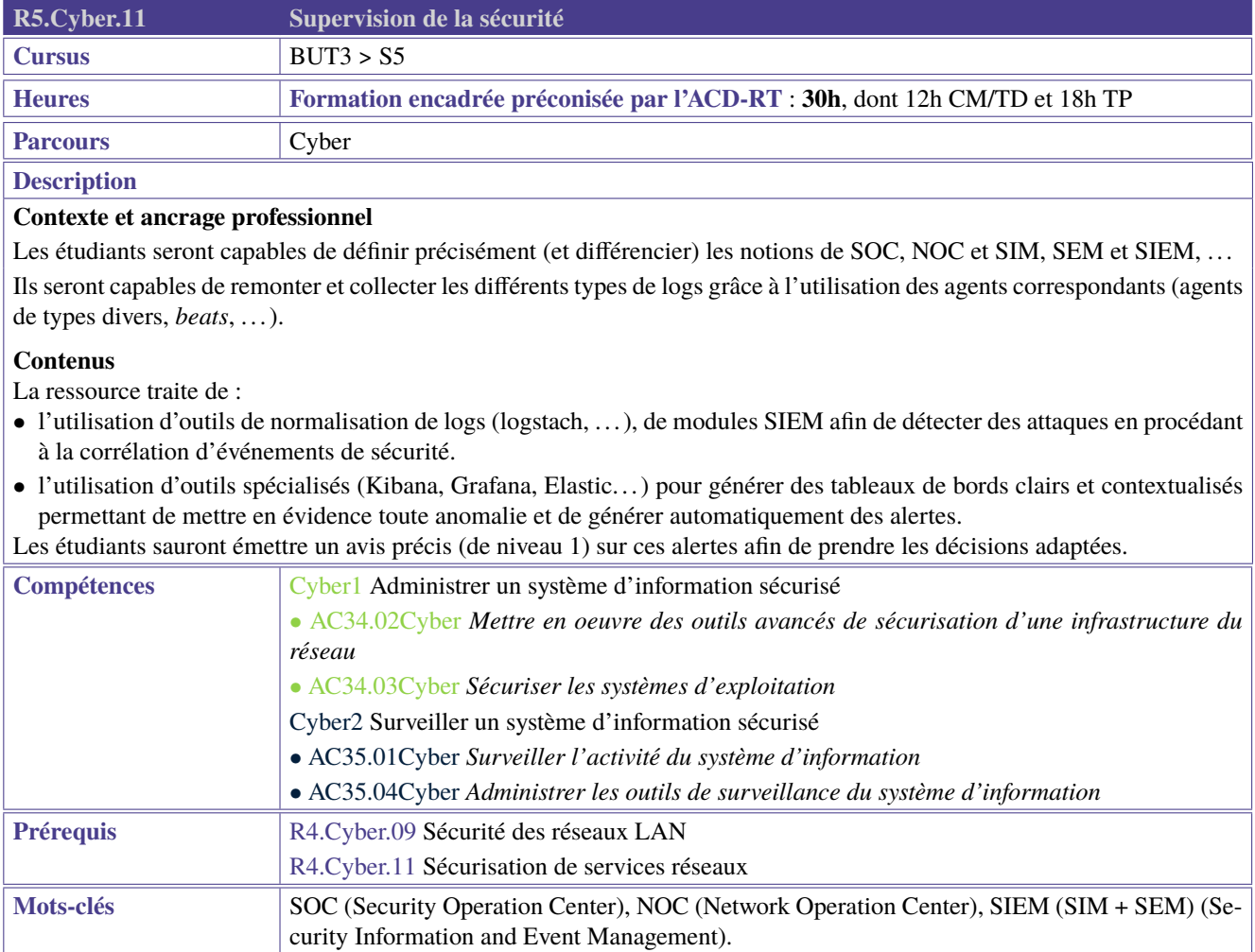

<span id="page-127-0"></span>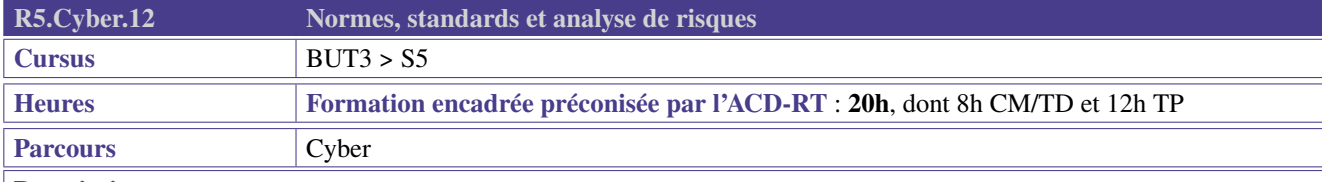

## **Description**

## **Contexte et ancrage professionnel**

Les étudiants seront capables de se conformer aux exigences de la réglementation en vigueur, concernant la manipulation, le stockage et plus généralement la sécurisation des données du SI dont ils ont la responsabilité.

## **Contenus**

- Ils seront capables de participer activement à une analyse de risques menée au sein de leur entreprise. Ce faisant :
- Ils auront participé à une analyse de risques sur un périmètre réduit,
- Ils auront acquis le vocabulaire spécifique à la gestion du risque,
- Ils sauront décrire les différentes phases du processus de gestion du risque (appréciation du risque, traitement du risque,  $\ldots$ ),
- Ils auront eu une introduction aux diverses normes du domaine (ISO 27001, ISO 27002, . . . et surtout ISO 27005).

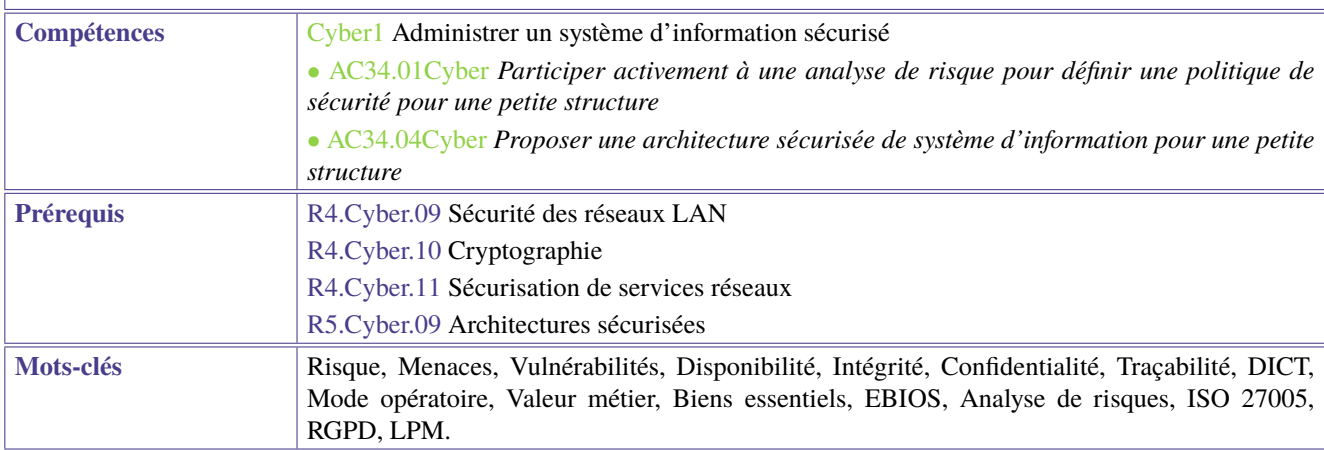

# **6 BUT 3ème année - Semestre 6**

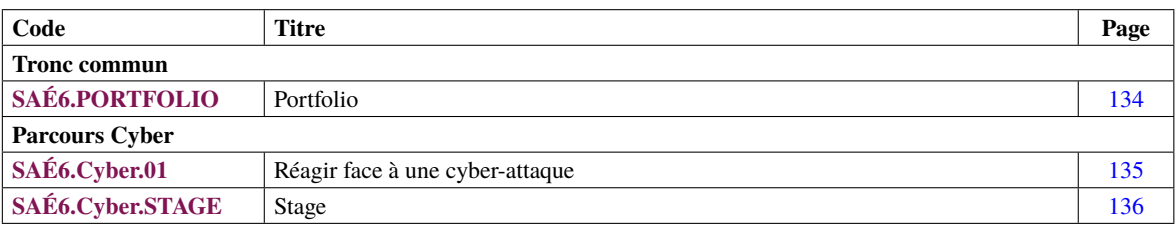

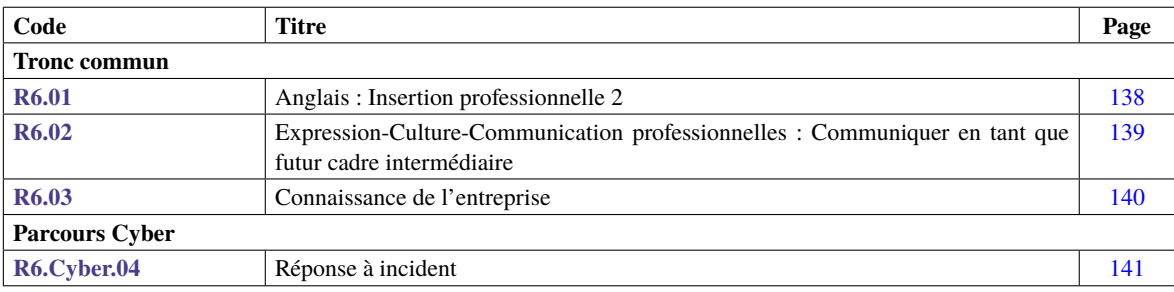

## **Parcours Cyber**

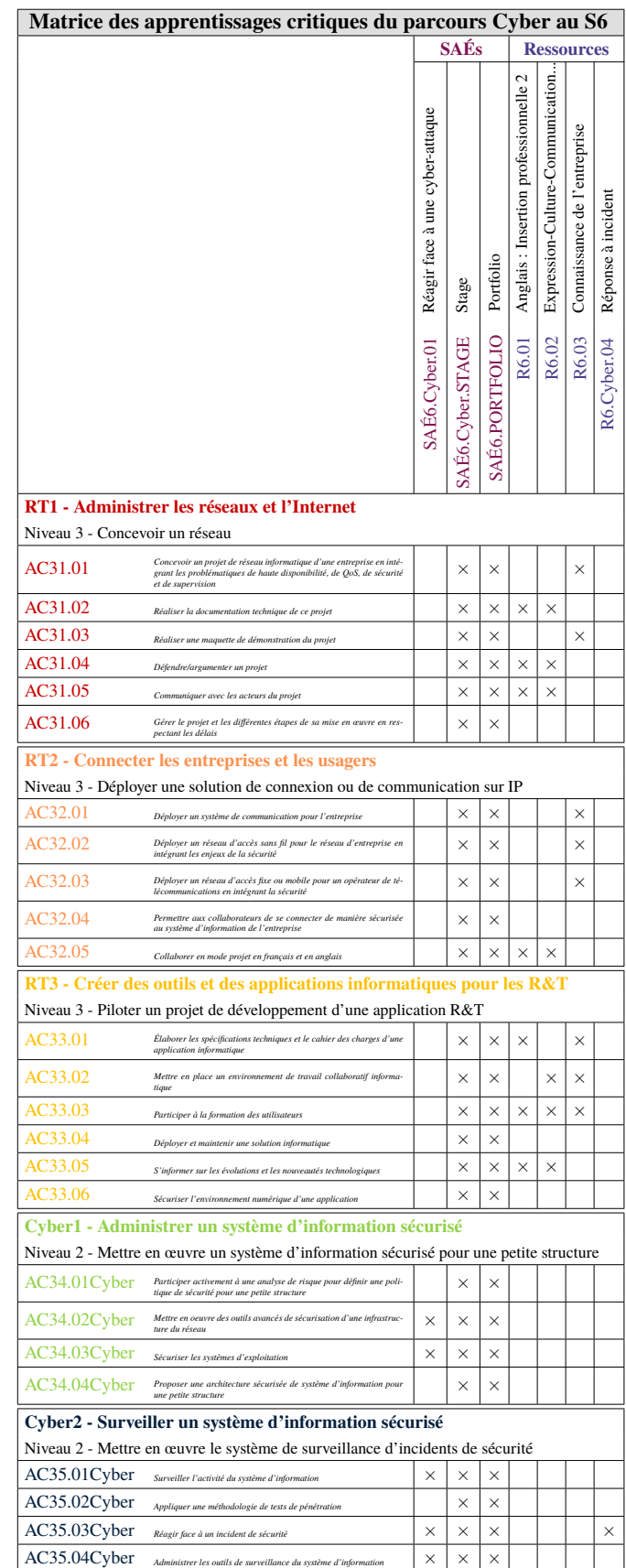

**Légende des apprentissages critiques** (pour les matrices suivantes) :

- $\bullet \times$  Apprentissages critiques publiés au PN
- ∼ Apprentissages critiques, non publiés au PN, pouvant être ajoutés dans le cadre d'adaptations locales dépendantes du parcours

## **Parcours Cyber**

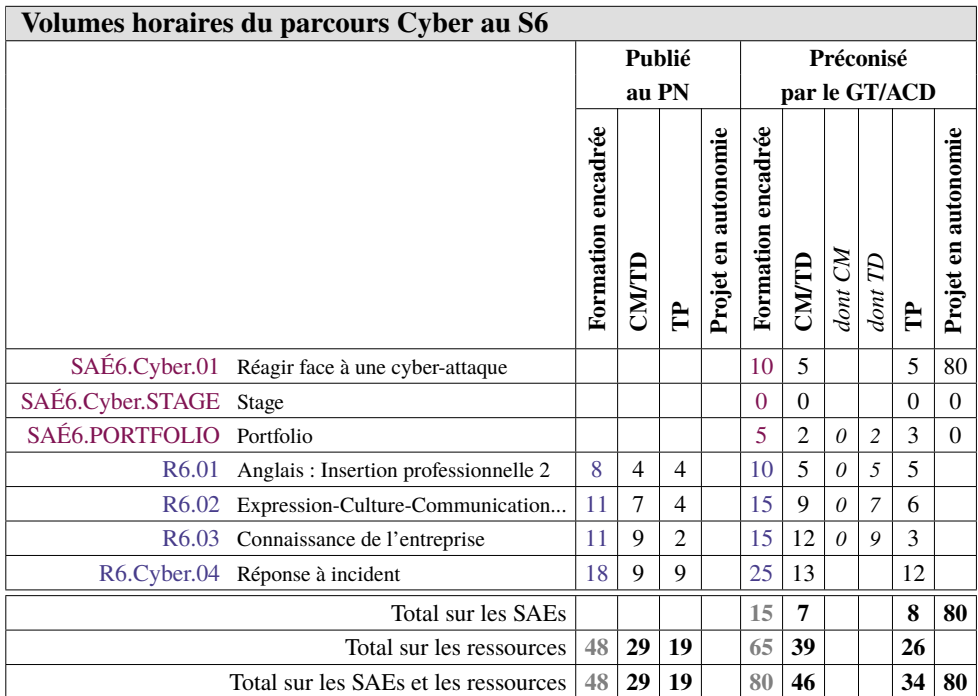

## **Parcours Cyber**

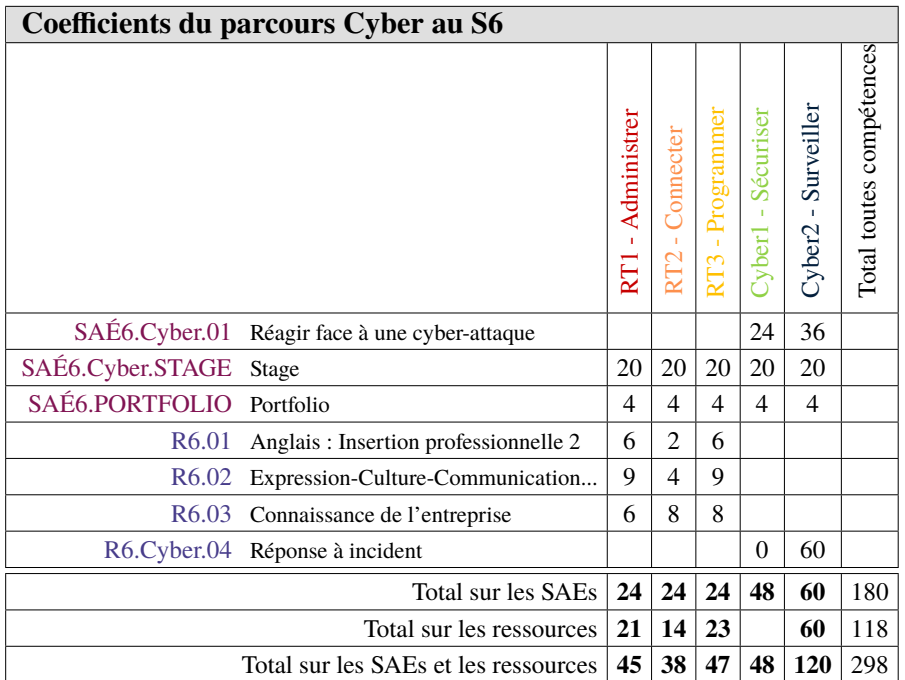

<span id="page-133-1"></span><span id="page-133-0"></span>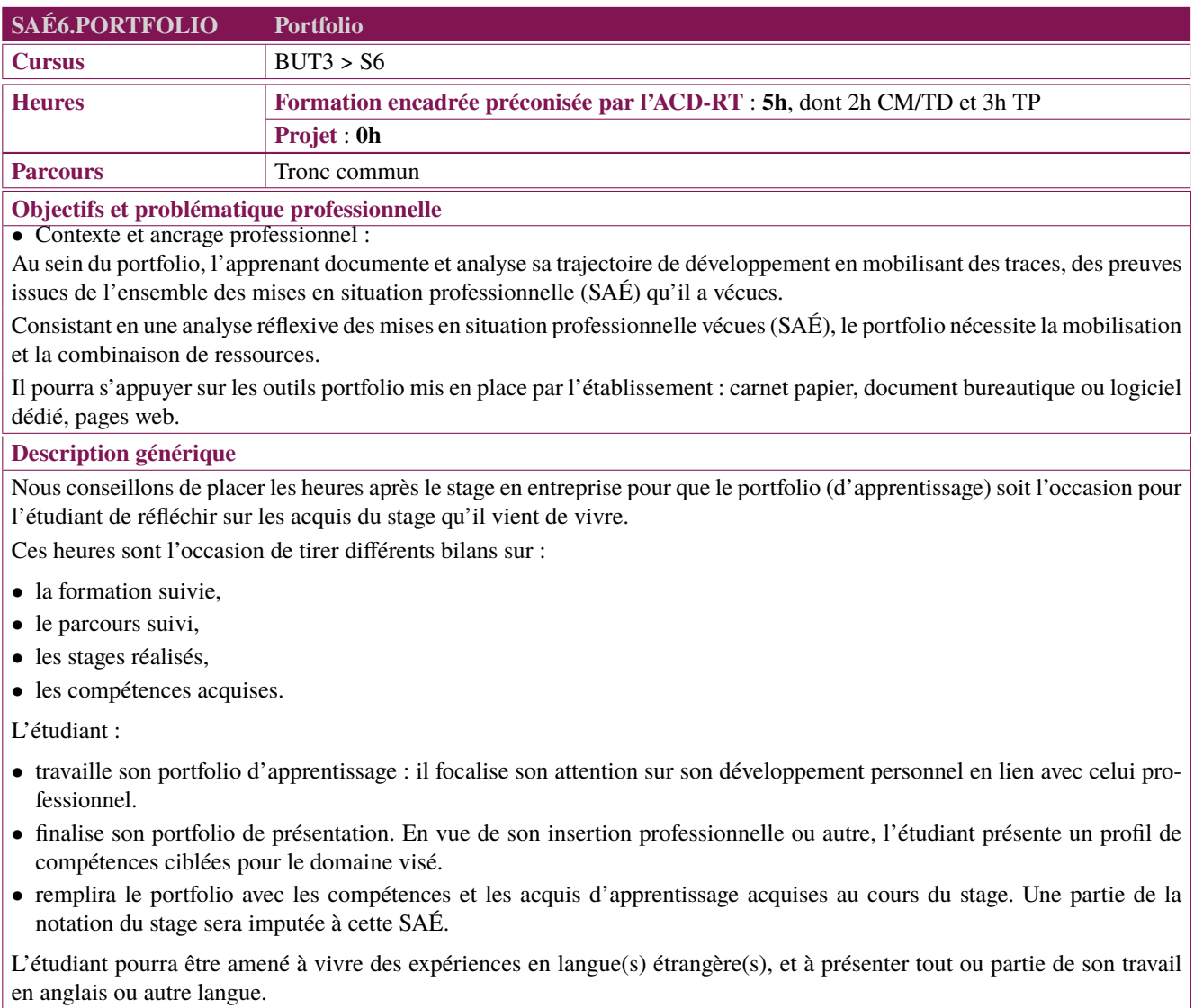

**Compétences** *Tous les ACs de toutes les compétences*

<span id="page-134-1"></span><span id="page-134-0"></span>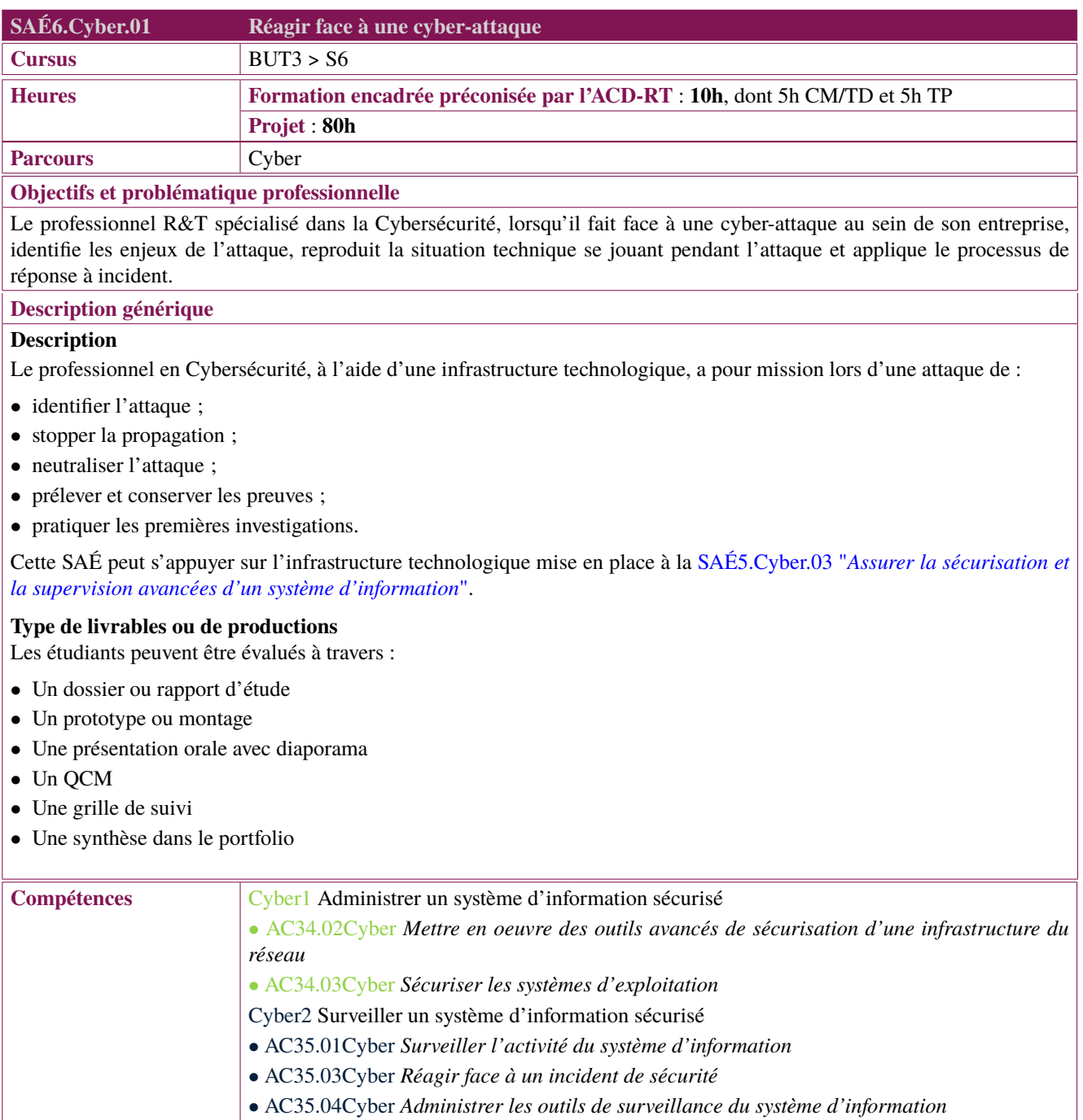

<span id="page-135-1"></span><span id="page-135-0"></span>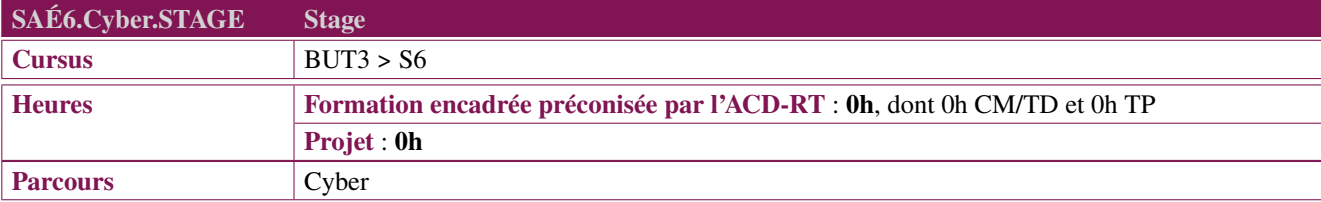

## **Objectifs et problématique professionnelle**

Dans les domaines des Réseaux et des Télécommunications, le stage de fin d'études en 3ème année du BUT R&T doit permettre à l'étudiant de valoriser l'ensemble de ses compétences au cours d'une expérience professionnelle significative dont les contenus et l'envergure doivent être conformes aux objectifs finaux des parcours, à savoir : « former des techniciens supérieurs et futurs cadres intermédiaires capables de comprendre, de mettre en œuvre, de configurer et de maintenir des équipements et systèmes d'information, tout en assurant leur sécurité physique et logicielle. »

Les mises en situations professionnelles doivent correspondre au parcours choisi et au projet professionnel et personnel de l'étudiant au travers de différentes missions dont voici une liste non exhaustive :

- analyser des risques d'attaques menaçant les systèmes d'informations d'une entreprise (réseaux, serveurs, postes de travail,  $\ldots$ )
- comprendre, déployer, tester une infrastructure ou une application informatique, mettre en place et maintenir un environnement Cloud adapté, . . .
- fournir l'accès au réseau pour les entreprises ou les particuliers (fibres optiques, cœur de réseaux, . . . ), mise en place solutions multimédias de communication pour l'entreprise (téléphonie sur IP, visio-conférence, vidéo-protection), configurer et de maintenir le réseau de données d'une entreprise, . . .
- analyser, piloter les demandes internes et externes de réseaux informatiques et de télécommunications des organisations quelles que soient leurs tailles en dialoguant avec les différents d'un projet ou d'un contrat, . . .
- déployer, maintenir des technologies de communication (LoRa, Sigfox, NB-IoT, IEEE 802.15.4, WiFi, Bluetooth, 3G, 4G, 5G, xG). entre objets mobiles et communicants : téléphones, ordinateurs, véhicules, capteurs de toute nature.

## **Description générique**

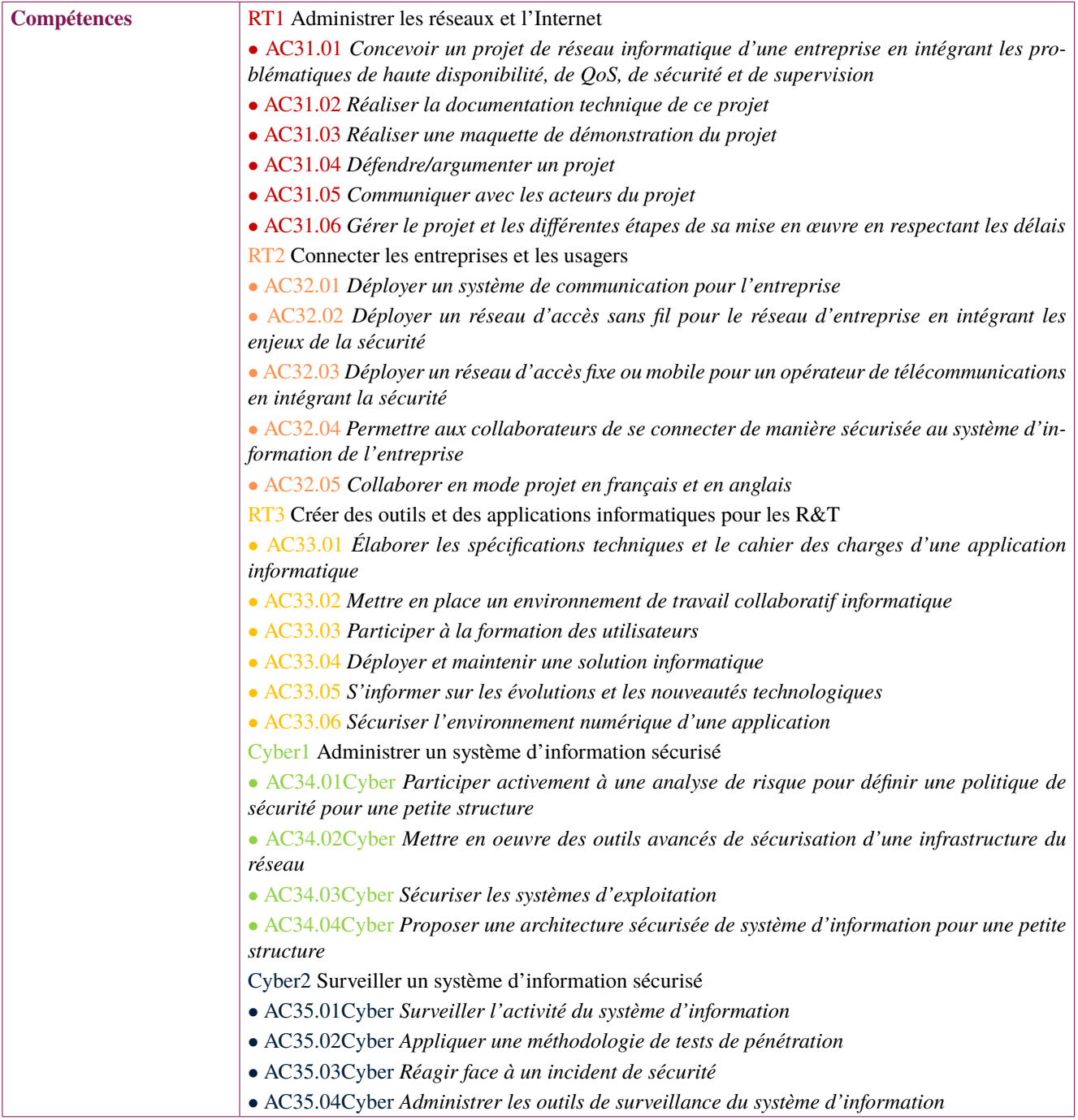

<span id="page-137-1"></span><span id="page-137-0"></span>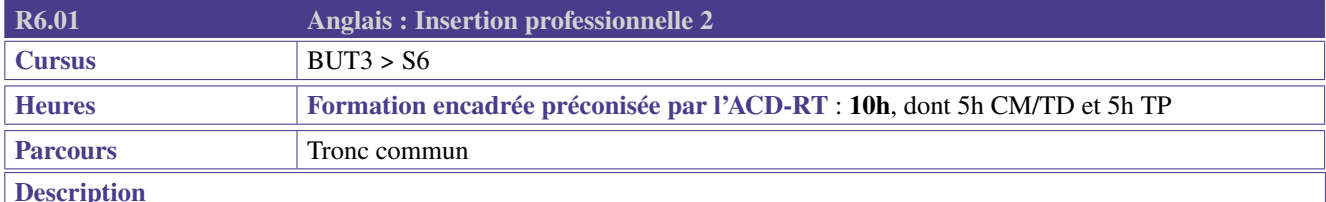

Cette ressource apporte le socle de connaissances langagières pour les compétences de cœur de métier «Administrer les réseaux et l'Internet» (RT1) et «Connecter les entreprises et les usagers» (RT2). Elle contribue aussi à la compétence «Créer des outils et applications informatiques pour les R&T» (RT3) à travers des mises en situations, jeux de rôle, dialogues qui permettent la prise de parole en continu et en interaction, en développant les compétences de compréhension dans un contexte professionnel technique.

## **Contenus**

- Perfectionner ses compétences linguistiques et phonologiques
- Consolider les techniques de communication orale et écrite ( argumenter, négocier, convaincre)

Anglais de spécialité adapté aux parcours

## **Préconisations de mise en oeuvre**

- Télécollaboration, télétandem, EMILE
- Mobilité à l'étranger (séjour linguistique, stage, semestre)
- Les ressources d'anglais seront utiles et à mettre en oeuvre dans le PPP et portfolio notamment sur le volet internationalisation

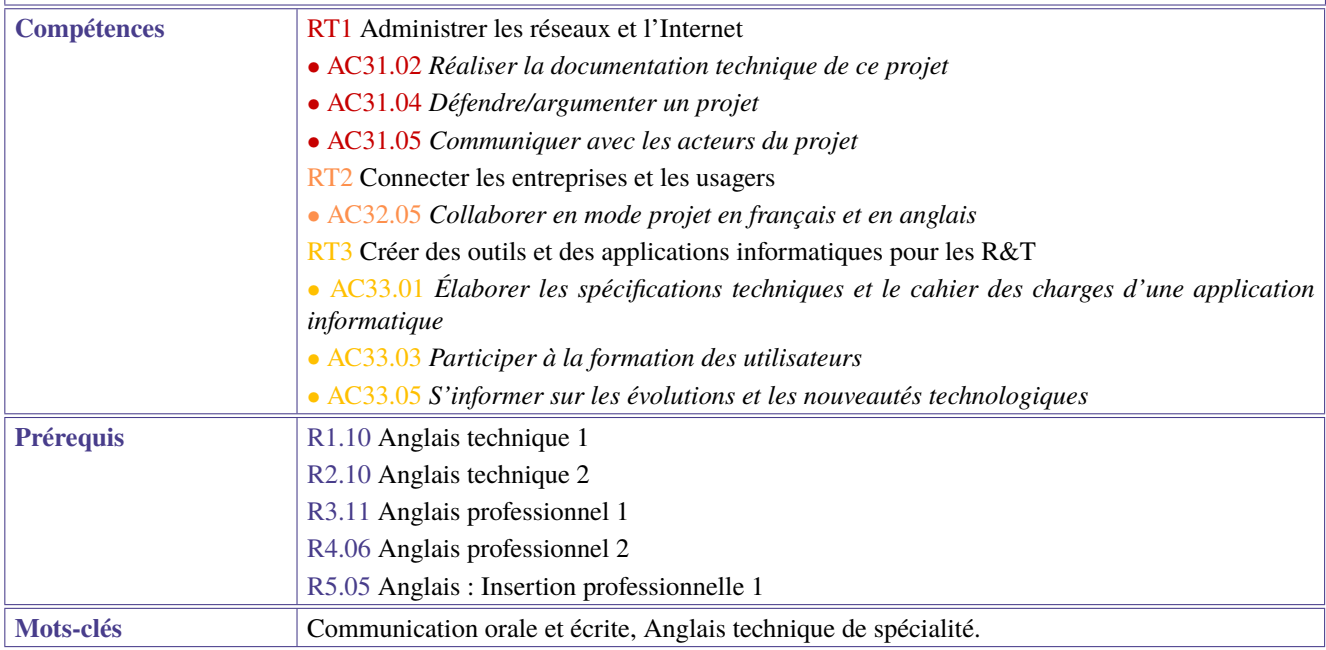

<span id="page-138-1"></span><span id="page-138-0"></span>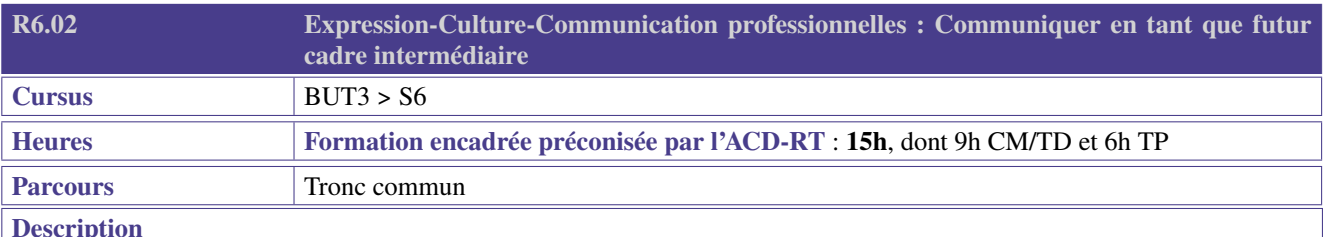

Le diplômé du BUT R&T peut rapidement être amené à occuper des fonctions de cadre intermédiaire, dont la présente ressource explore quelques axes et outils.

## **Contenus**

- Consolider son expression formelle, remédiation (Projet Voltaire, Ecri+, . . . );
- S'initier à l'activité de manager;
- Savoir négocier par exemple dans le cadre de choix de matériel ou d'un budget;
- Gérer des conflits;
- Conduire le changement;
- Décrypter les jeux de pouvoir.

Dans le cadre de l'animation de réunions, il doit pouvoir :

- réaliser un schéma clair, contextuel, parlant;
- rédiger et énoncer une minute de lancement performante (pitch);
- rédiger et énoncer la minute de clôture pertinente.
- En parallèle de ces éléments, il travaille également sur son insertion professionnelle ou sa poursuite d'études en :
- exploitant les réseaux sociaux professionnels (LinkedIn, . . . ) et les relations professionnelles qu'il a pu tisser lors de son stage;
- développant l'entrepreneuriat et l'intrapreneuriat.

Ces contenus peuvent être complétés par des travaux autour des attendus de fin de formation (rapport écrit, soutenance orale, . . . ).

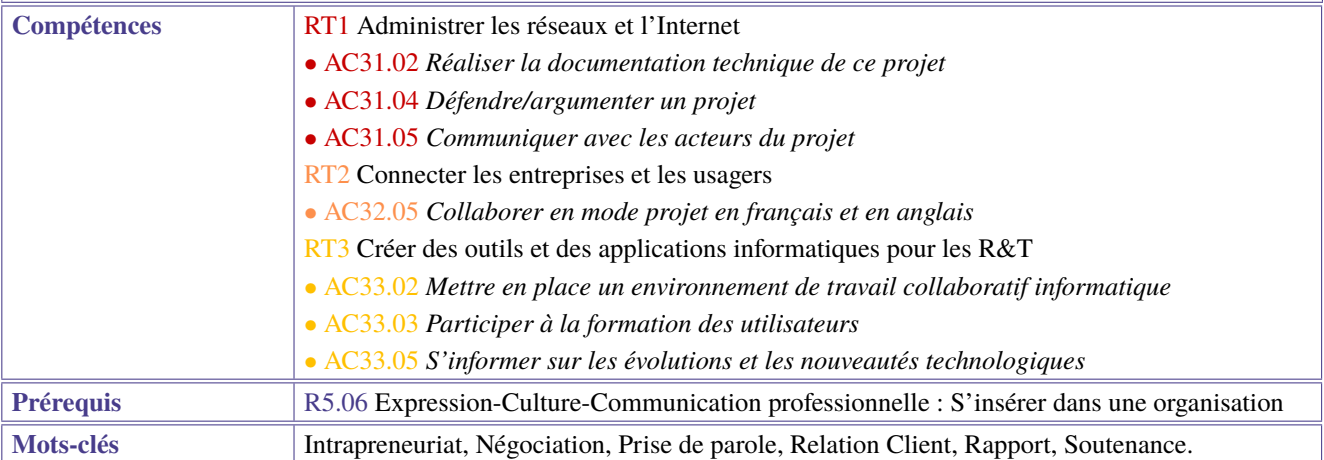

<span id="page-139-1"></span><span id="page-139-0"></span>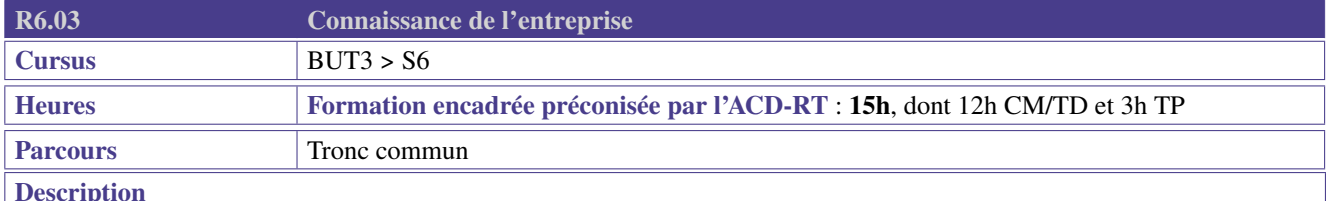

Le technicien R&T salarié ou indépendant doit pouvoir évoluer en connaissant les grands axes du droit du travail afin de pouvoir s'insérer sereinement dans le monde professionnel, mais aussi en connaissant les aspect juridiques spécifiques liés aux R&T dans la mesure où ils imposent des contraintes dans la gestion des utilisateurs, dans la conception d'un système d'information ou de communication, d'une base de données, etc.

## **Contenus**

- Repérer les grandes fonctions dans l'entreprise et se situer dans son organisation (technique, managériale, commerciale, économique. . . )
- Connaître l'environnement professionnel du salarié R&T (obligations et droits du salarié) : étude d'un contrat de travail, d'une fiche de paie, règlements communs, règlements intérieurs, conventions collectives, périodes d'essai, ruptures conventionnelles, prud'hommes. . .
- Appréhender l'environnement juridique propre aux R&T : étude de cas réels et concrets, responsabilité des fournisseurs d'accès et des prestataires de service, droits nationaux dans un réseau d'échanges internationaux, la sécurité des réseaux (ANSSI, directive NIS, loi de programmation militaire et OIV). . .
- Appréhender l'environnement professionnel lié au RGPD : le RGPD et ses implications concrètes dans le travail du technicien RT (systèmes d'information, bases de données, sécurité, confidentialité. . . ).
	- Préconisation de mise en oeuvre :
- Etude de documents réels et à jour, visite aux Prud'hommes, visite en entreprise (service RH), intervention d'un avocat spécialisé dans les questions numériques. . .
- Intervention d'un juriste en entreprise R&T, études de cas réels et concrets (FAI pour les professionnels sollicité par les services de police ou la justice afin de transmettre des données clients dans le cadre d'enquêtes ou renseignements)
- Intervention d'un formateur RGPD en entreprise auprès des techniciens SI ou DSI.

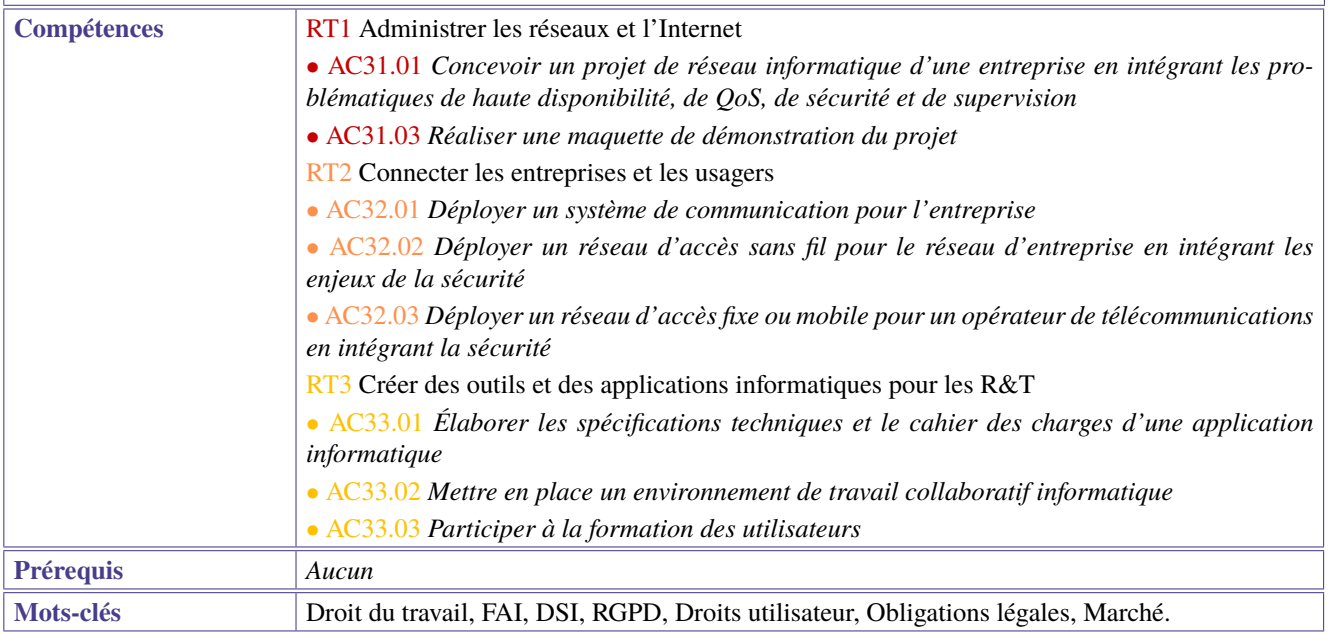

<span id="page-140-1"></span><span id="page-140-0"></span>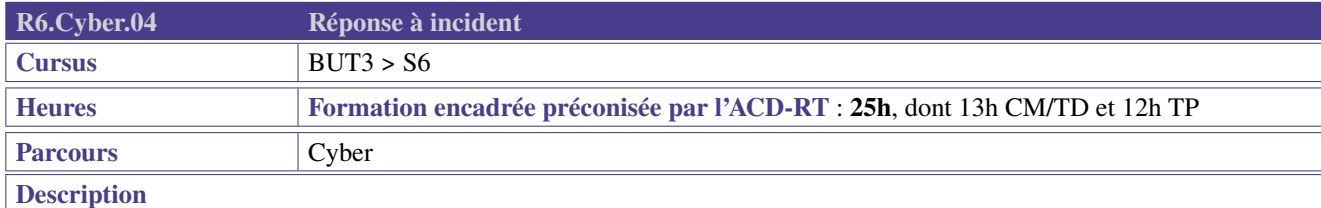

Aucun

## **Contenus**

En cas de suspicion d'intrusion ou d'incident, les diplômés seront capables :

- A chaud :
	- de reconnaître les artefacts symptomatiques des attaques usuelles sous Windows ou Linux
	- de prendre les bonnes décisions immédiates, dans le respect des directives fixées par le RSSI (PCA, . . . ), en gérant au mieux l'équilibre impacts opérationnels/risques d'aggravation.
- A froid :
	- d'effectuer les prélèvements (mémoire vive, disques, logs, . . . ) nécessaires pour les investigations forensiques futures et de les conserver
	- d'effectuer les premières investigations dans le strict respect du cadre juridique.

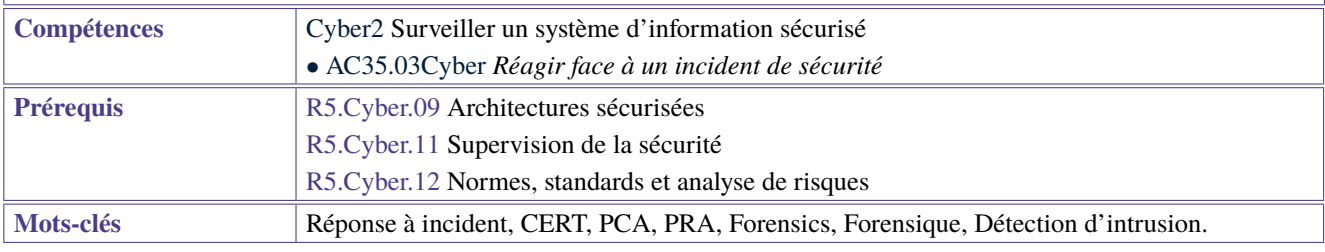

## **7 Abréviations**

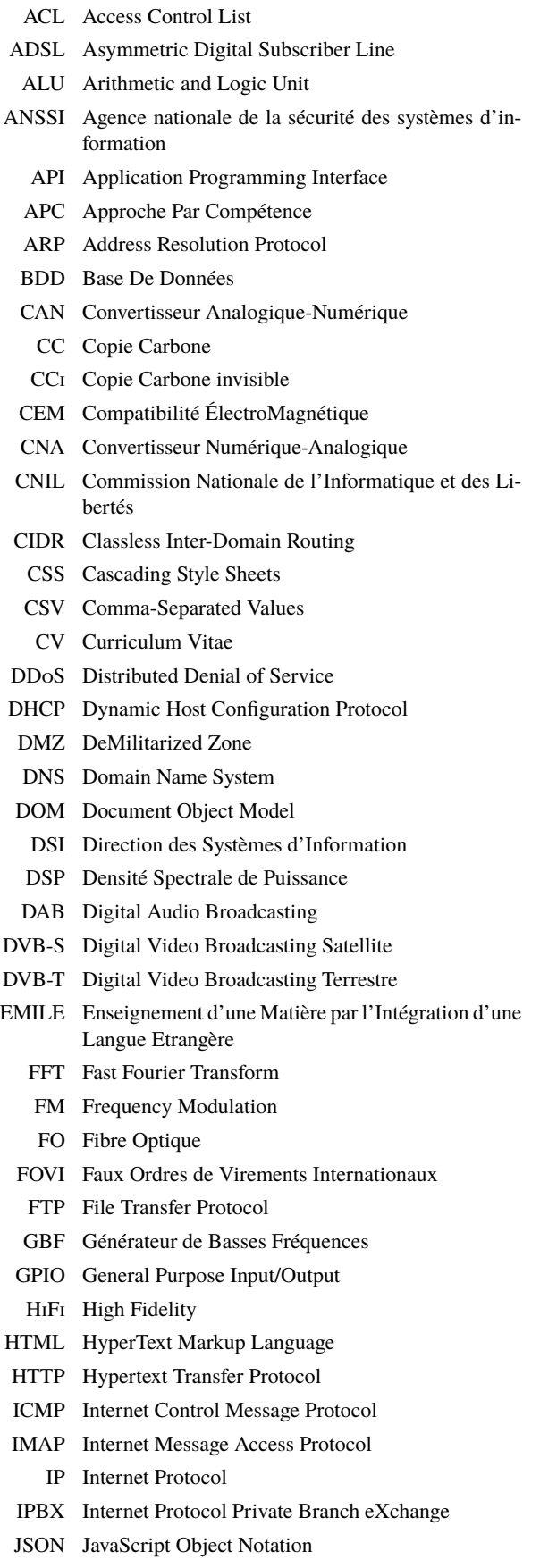

LAN Local Area Network

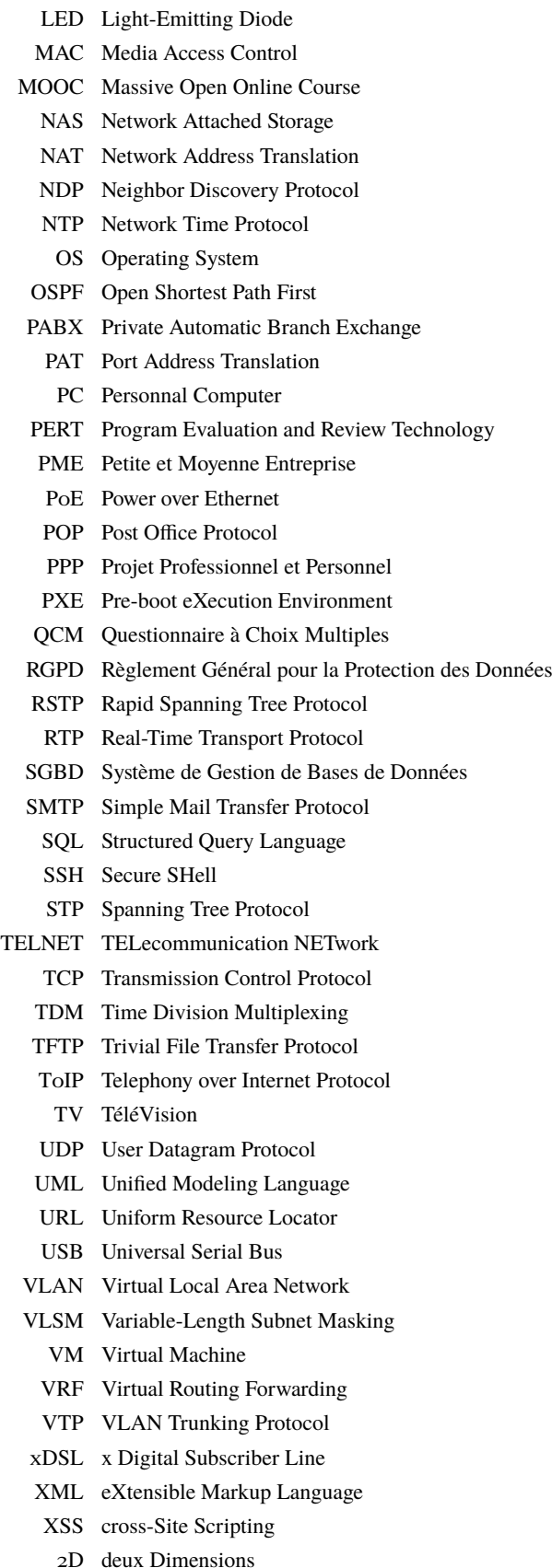

- 3D trois Dimensions
- 4G 4th Generation